# REPUBLIQUE ALGERIENNE DEMOCRATIQUE ET POPULAIRE

Ministère de l'Enseignement Supérieure de la Recherche Scientifique

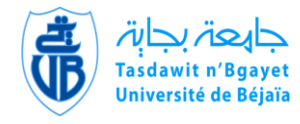

Université Abderrahmane MIRA de Bejaia

Faculté de Technologie

Département de GENIE CIVIL

# Mémoire de fin d'études

En vue de l'obtention du diplôme master 2 en génie civil Option : matériaux et structures *Thème*

Etude d'un bâtiment (R+12) a usage d'habitation et de bureaux contreventé par système mixte (voiles-portiques)

Réalisé par : Encadré par : Mr Yassine CHACHOUA Mr BOUKELOUDA Mr Arab TAZI Mr KHEFFACHE

Jury : Mr OURABAH M<sup>me</sup> OURABAH

2011-2012

#### **Résumé**

Le but de ce travail est l'étude d'une structure de bâtiment à usage d'habitation et de bureaux en béton armé (R+12) implantée à AKBOU (wilaya de Bejaia) qui est classée comme une zone à moyenne sismicité. La résistance du bâtiment est assurée par un système de contreventement mixte (portiques + voiles). La conception a été faite selon les règlements de construction en vigueur (RPA99 version 2003, CBA93, BAEL91). L'étude dynamique a été faite sur le logiciel (ROBOT).

#### **Abstract**

The goal of this work is the study of a structure of building with use of reinforced concrete dwelling  $(R+12)$  established in AKBOU (Bejaia), which is classified like a zone with average seismicity. The resistance of the building is ensured by a mixed system of wind‐bracing (gantries + veils). The design was made according to payments' of construction in force (RPA99 version 2003, CBA93, BAEL91). The dynamic study was made on software (ROBOT).

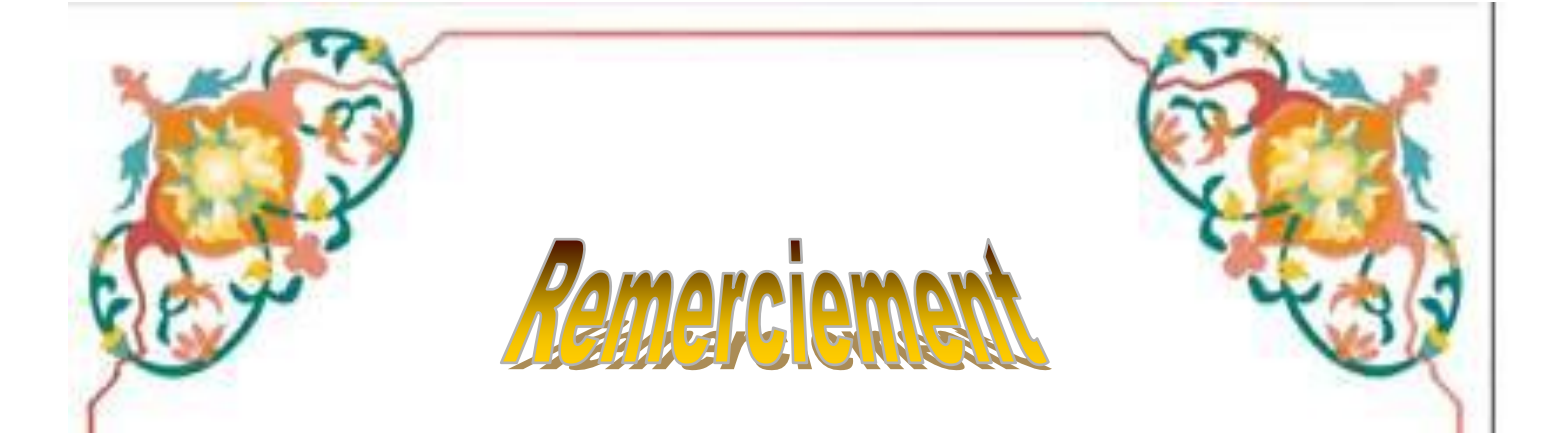

**Toute notre gratitude, grâce et remerciement vont à Dieu le tout puissant qui nous a donné la force, la patience, le courage et la volonté pour élaborer ce travail.**

**C'est avec une profonde reconnaissance et considération particulière que nous remercions notre promoteur M<sup>r</sup> BOUKLLOUDA pour la sollicitude avec laquelle il a suivi et guidé ce travail.**

 **Nous remercions les membres de jury qui nous font l'honneur de présider et d'examiner ce modeste travail.**

 **Toute notre gratitude va à tous les enseignants qui ont contribué à notre formation.**

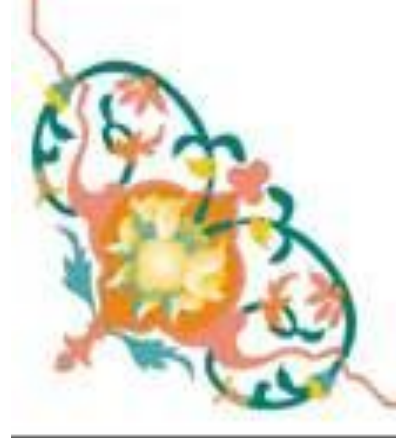

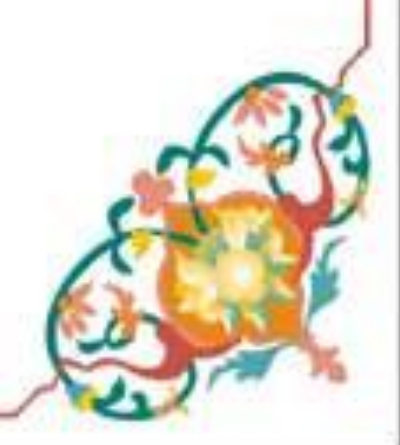

# **INTRODUCTION GENERALE**

# **CHAPITRE I** : Généralités

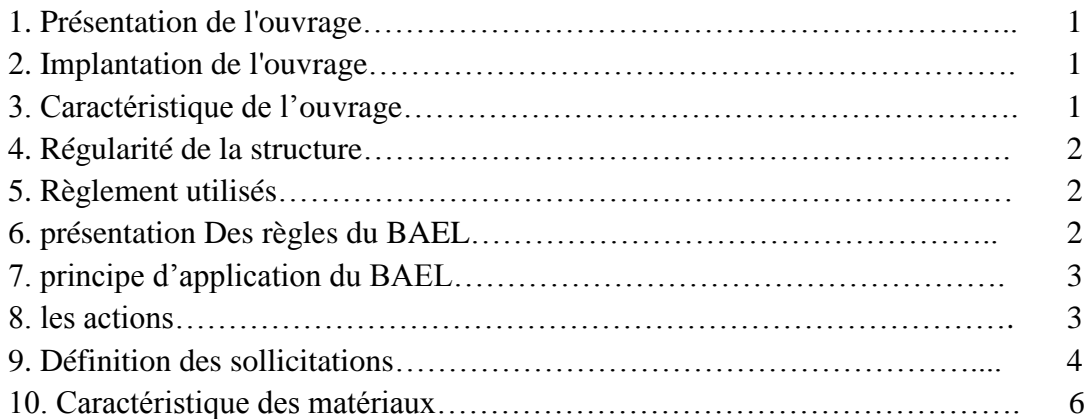

# **CHAPITRE II :** pré dimensionnement des éléments

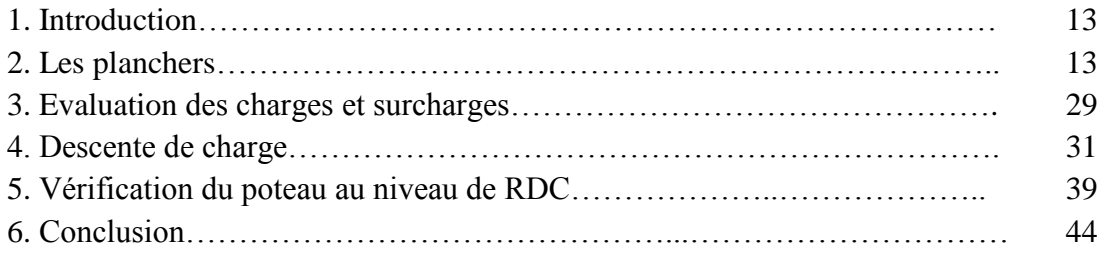

#### **CHAPITRE III :** étude des éléments secondaires

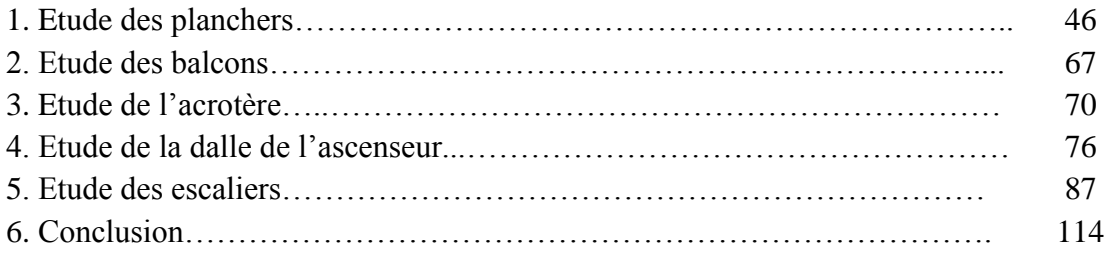

# **CHAPITRE IV :** étude sismique

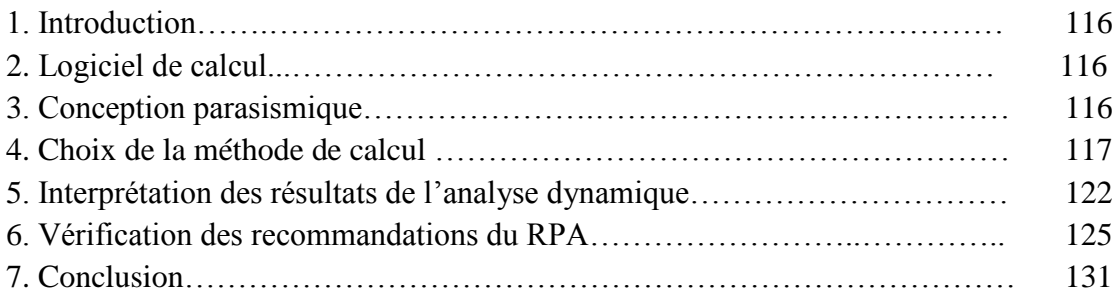

# **CHAPITRE V :** étude des éléments structuraux

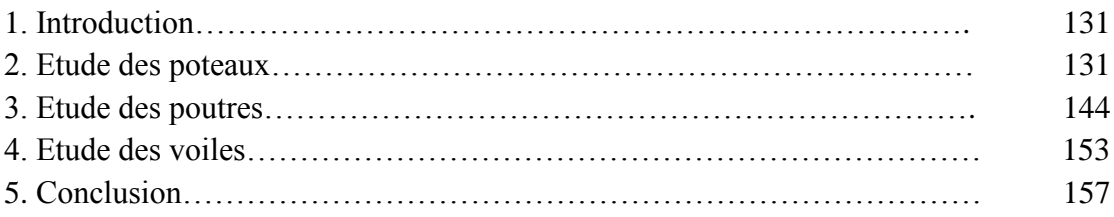

# **CHAPITRE VI :** étude de l'infrastructure

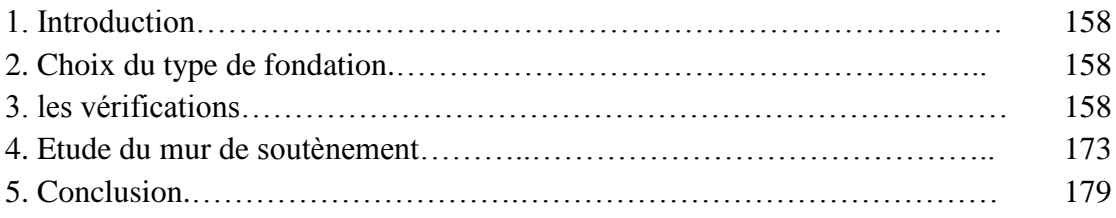

# **CONCLUSION GENERALE Bibliographie**

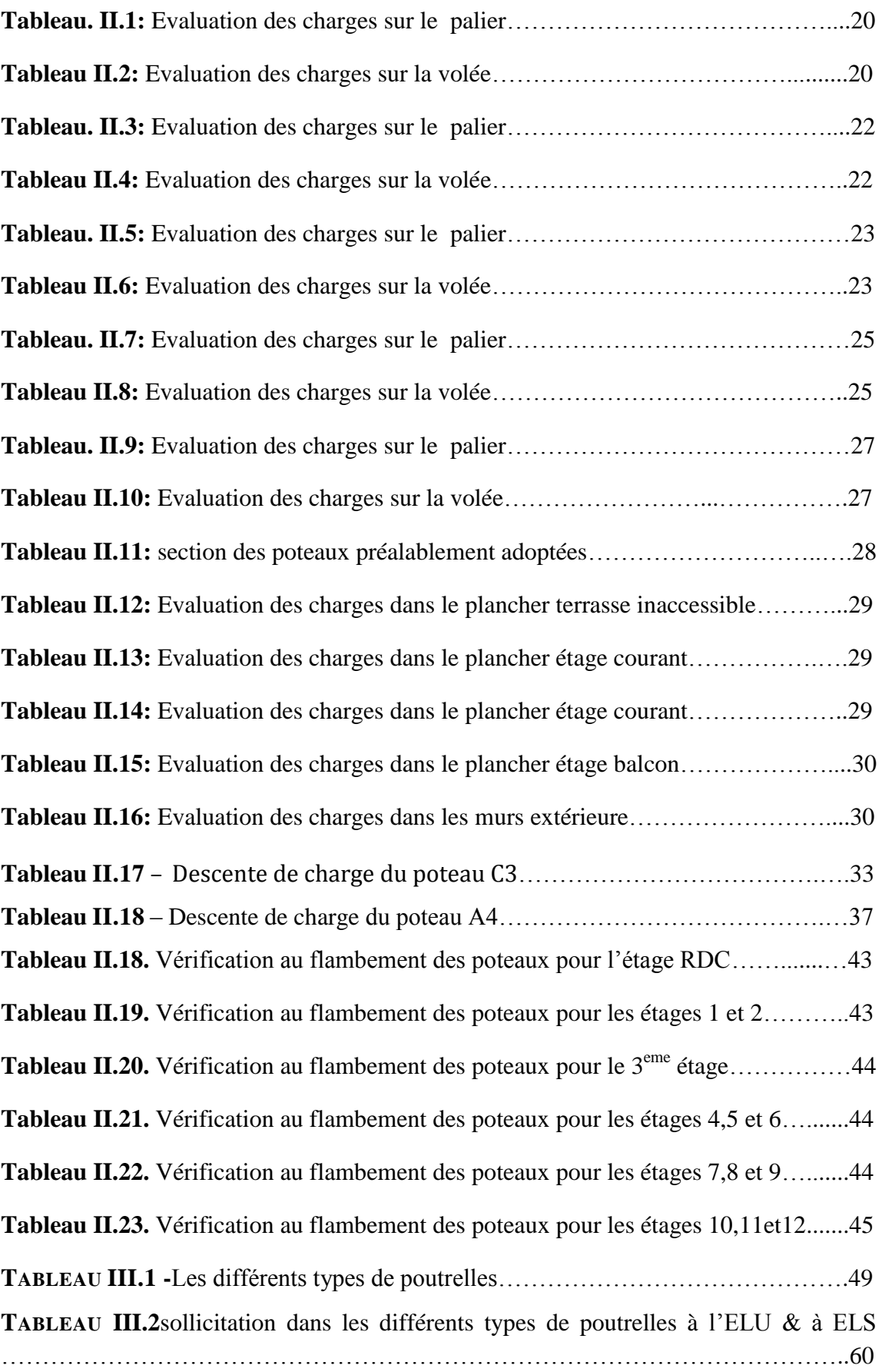

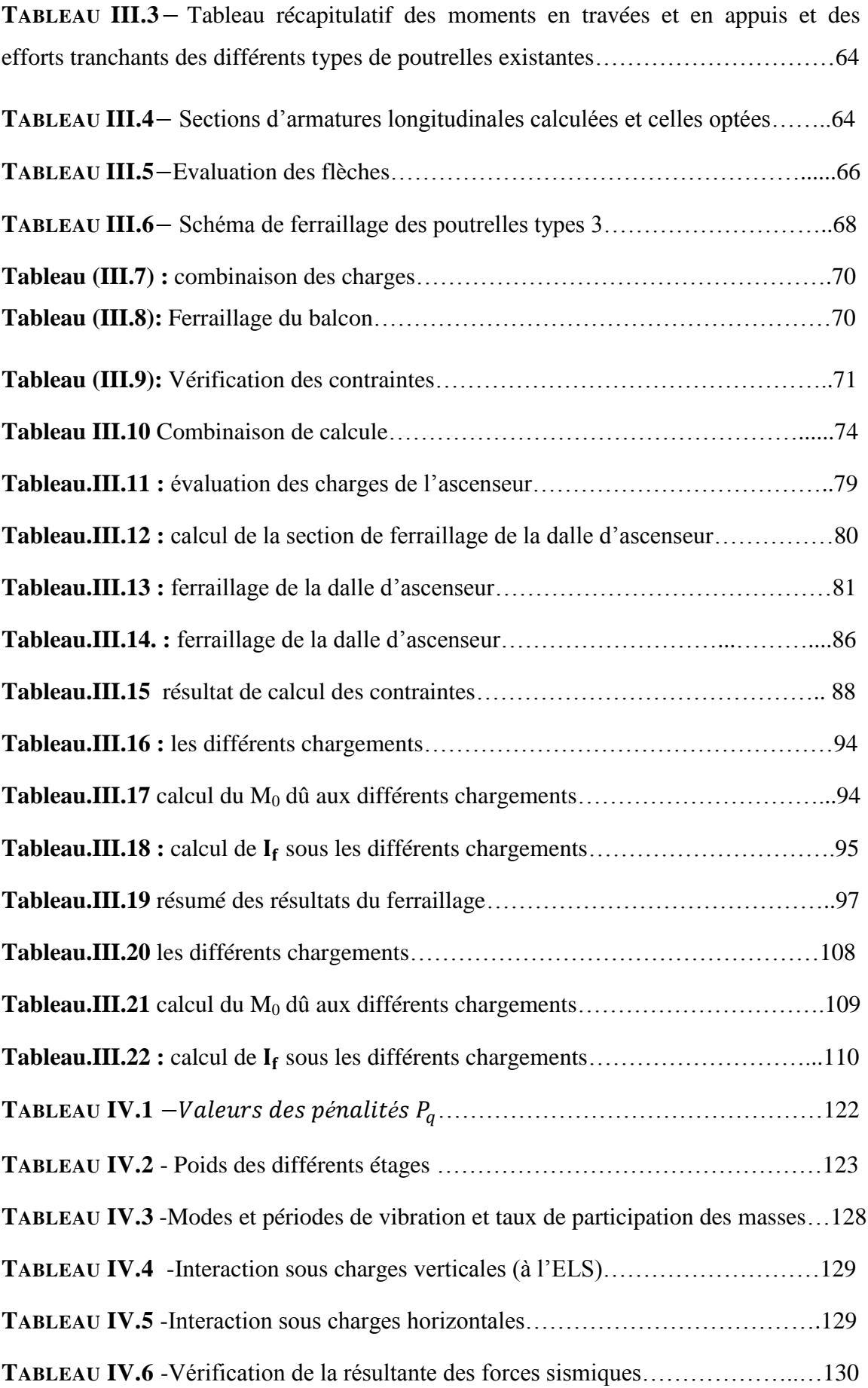

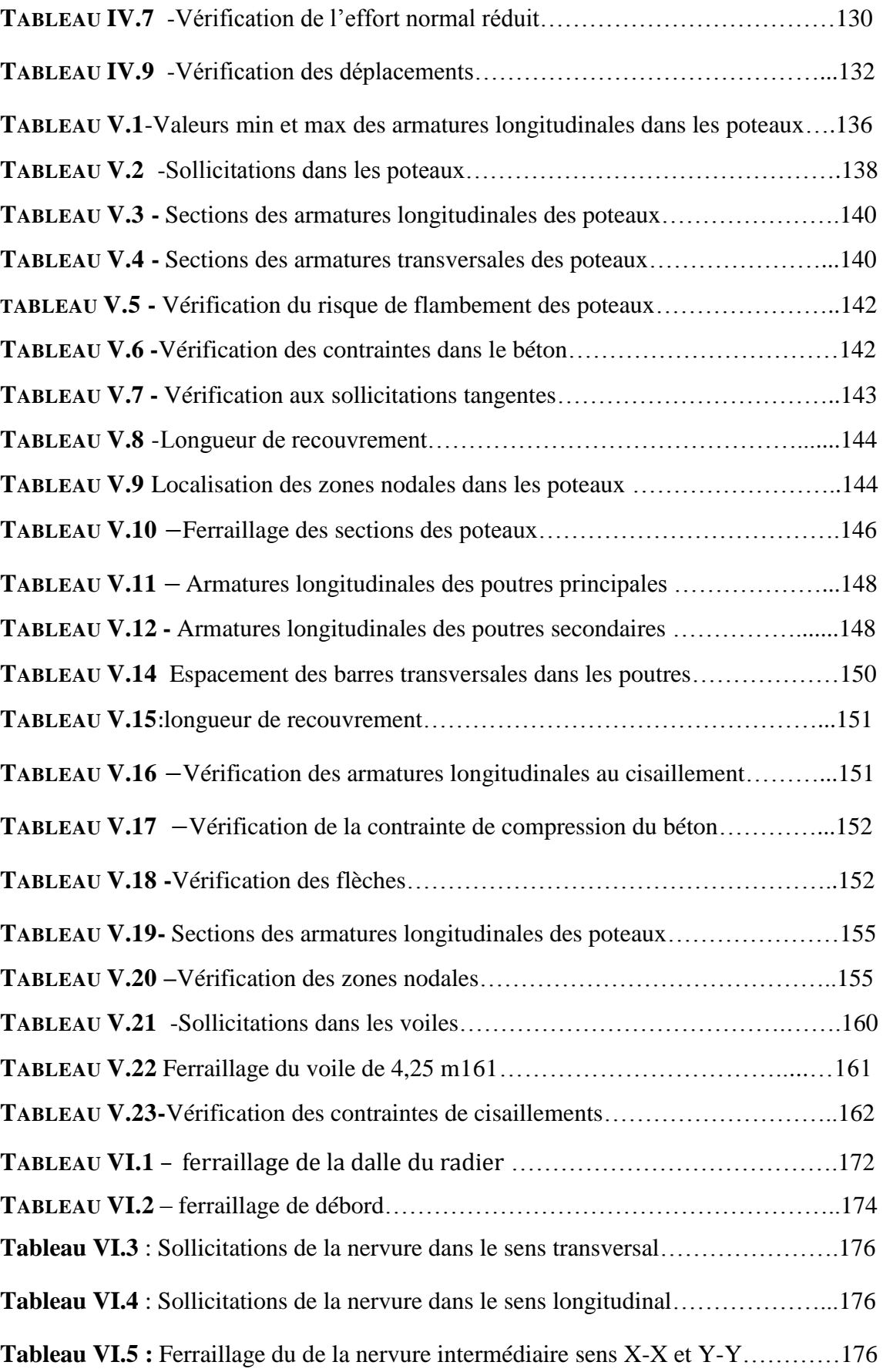

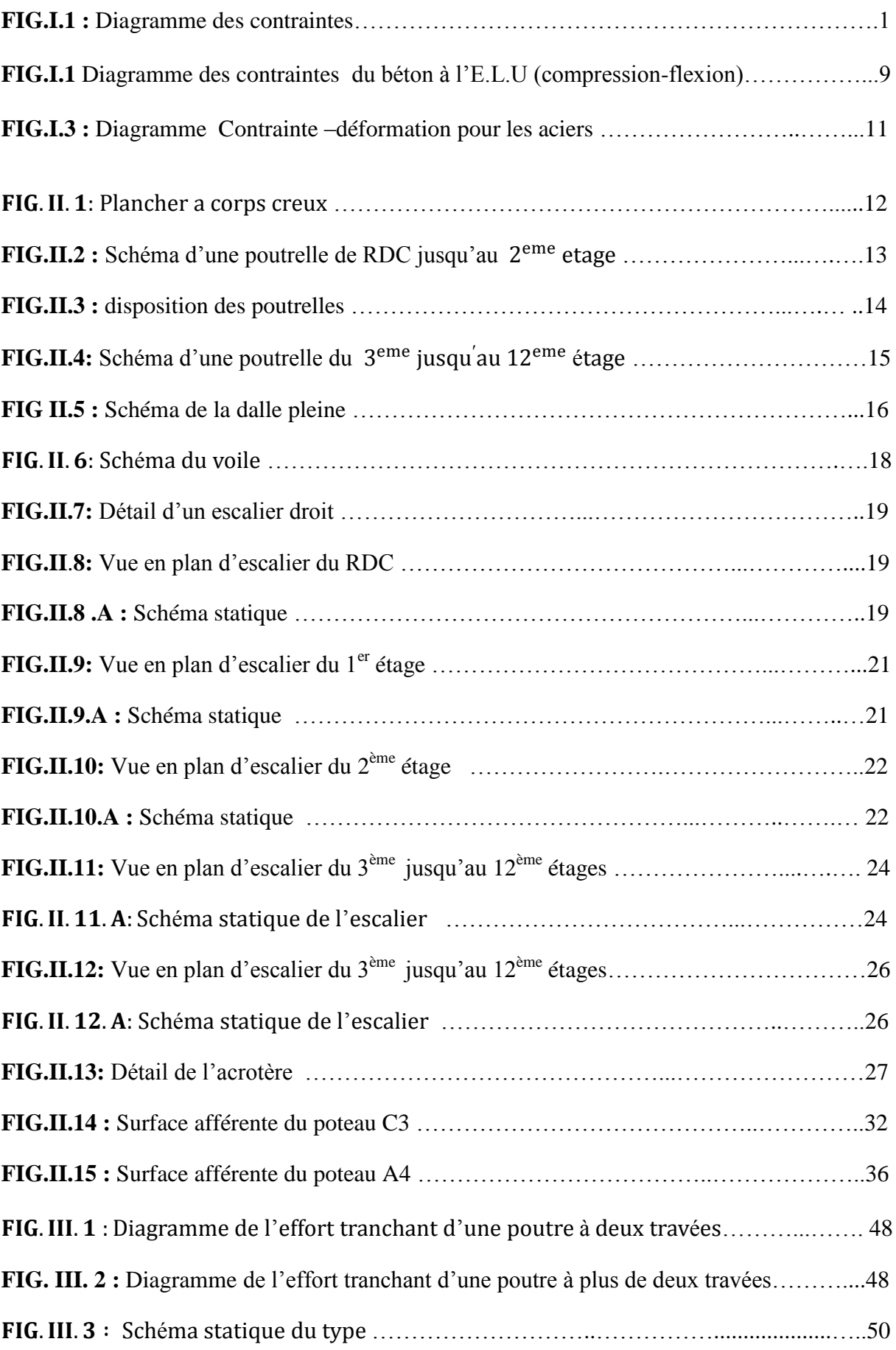

# Liste des figures

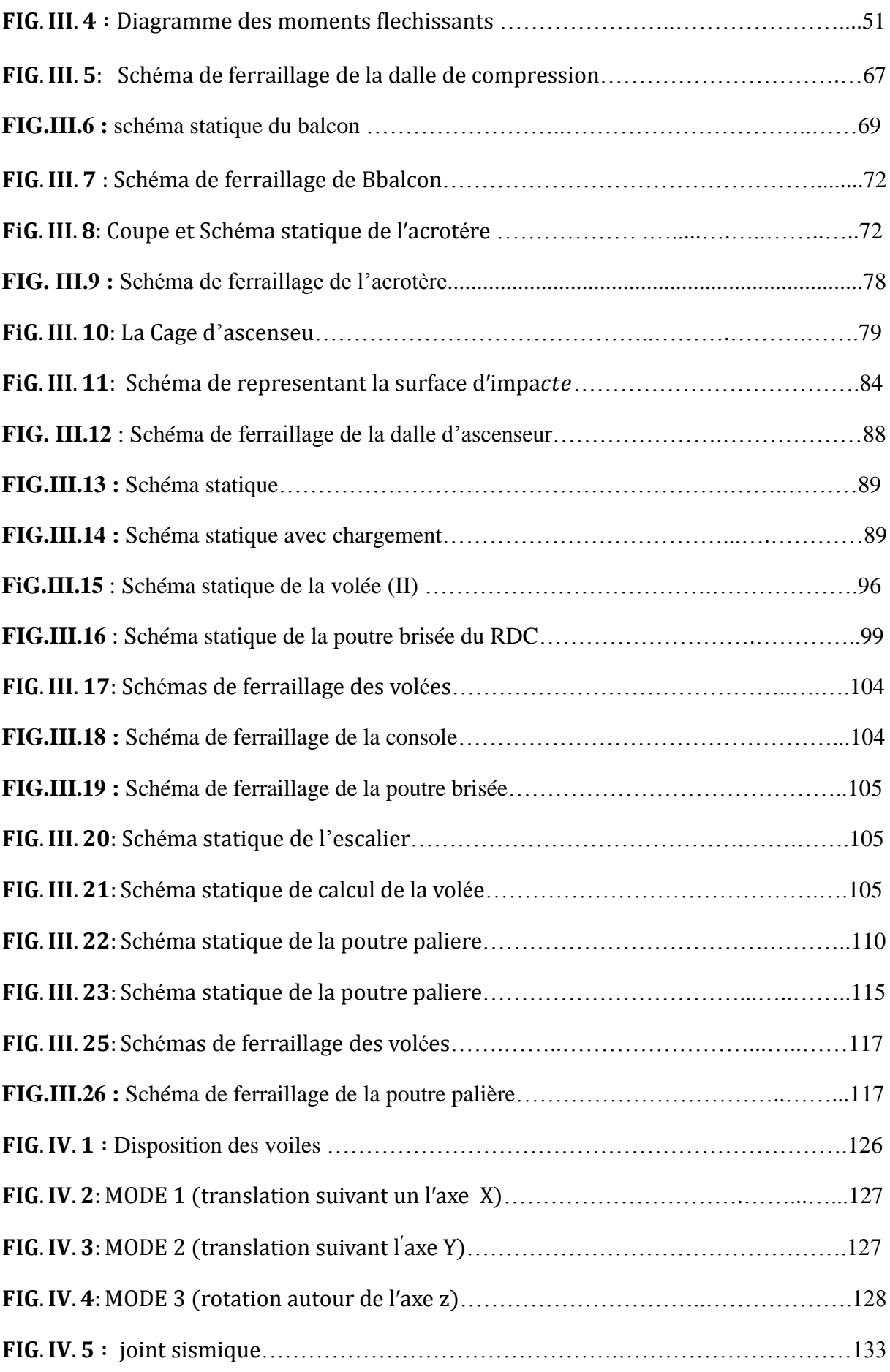

# Liste des figures

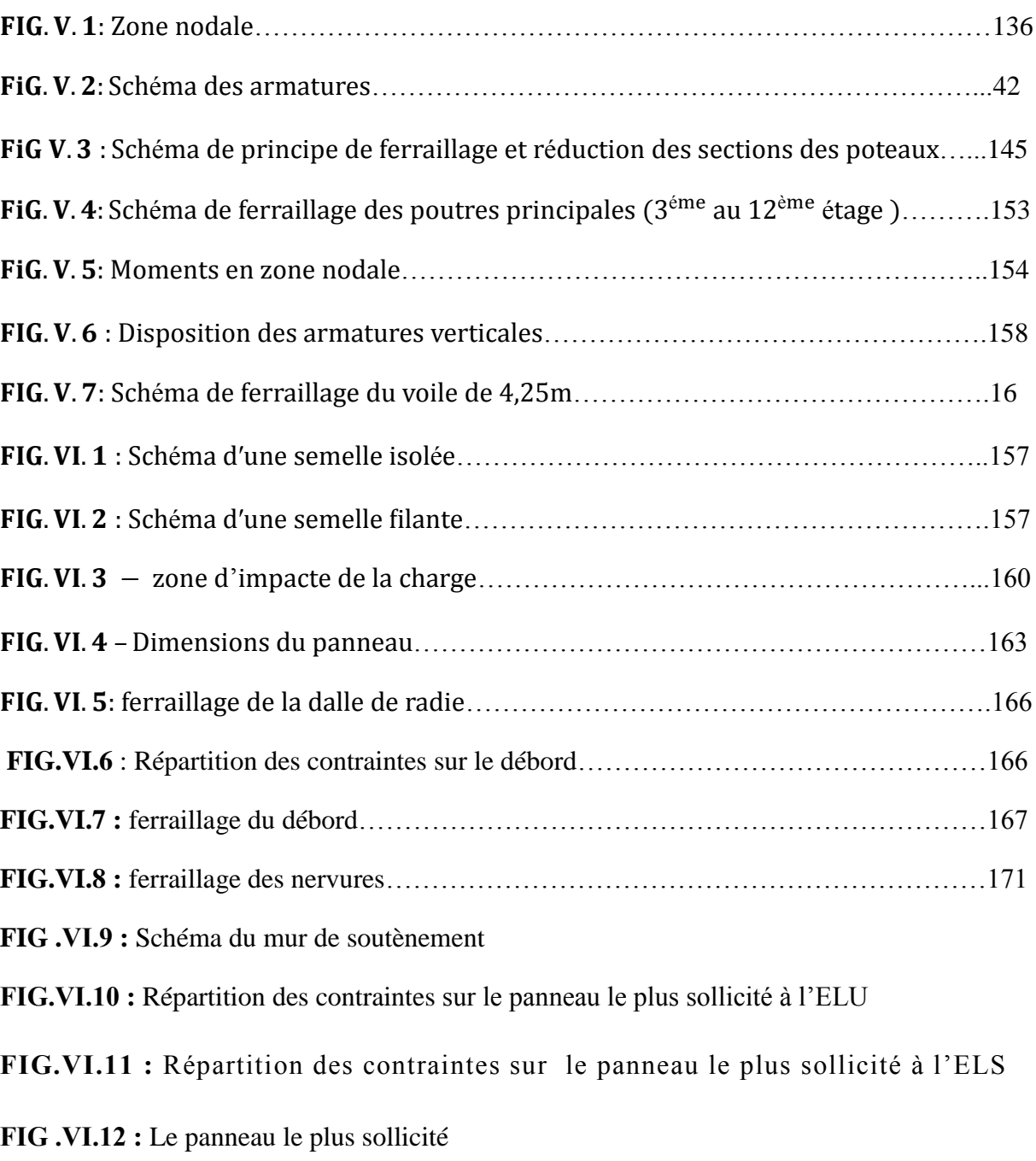

**FIG.VI.13 :** Schéma du ferraillage du mur adossé de12.72m de hauteur

# **1. Notation 1.1Majuscules Romaines**

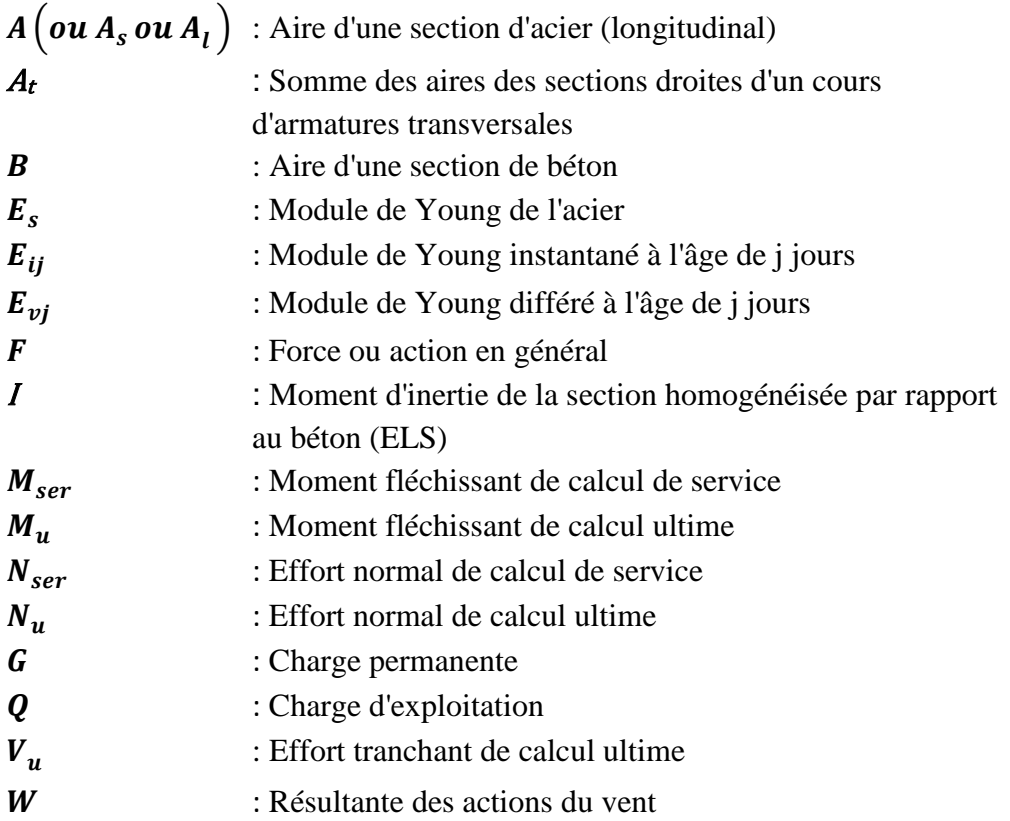

# **1.2 Minuscules Romaines**

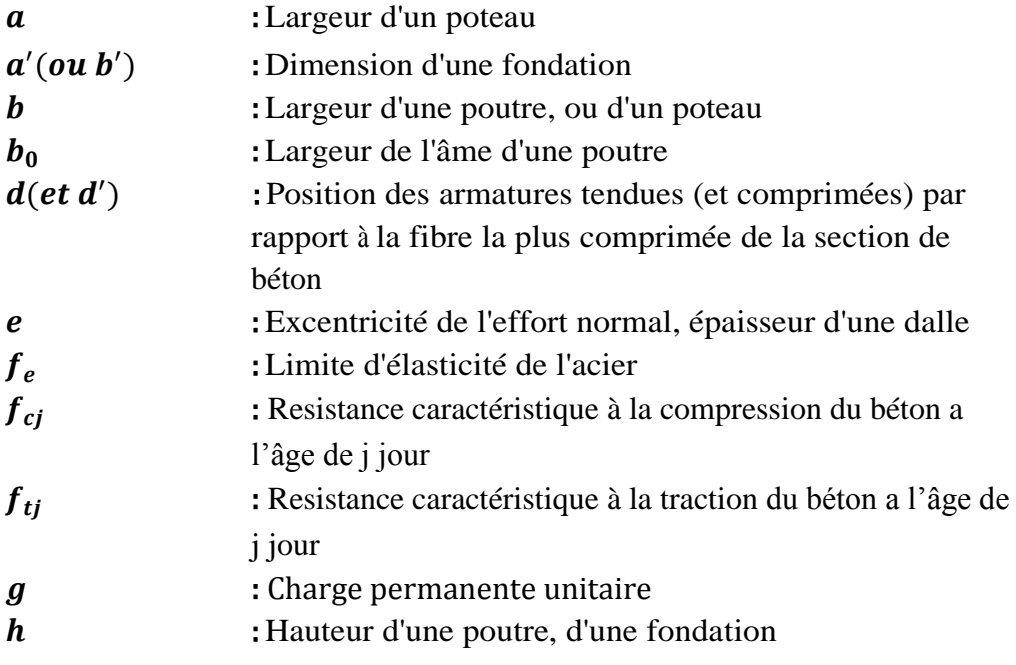

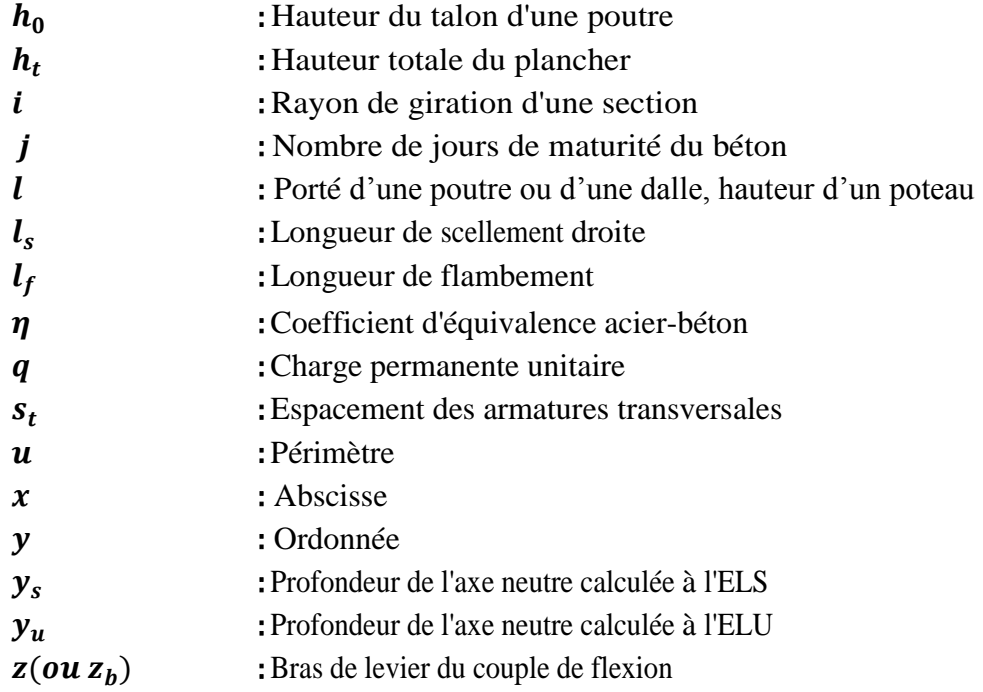

# **1.3 Minuscules grecs**

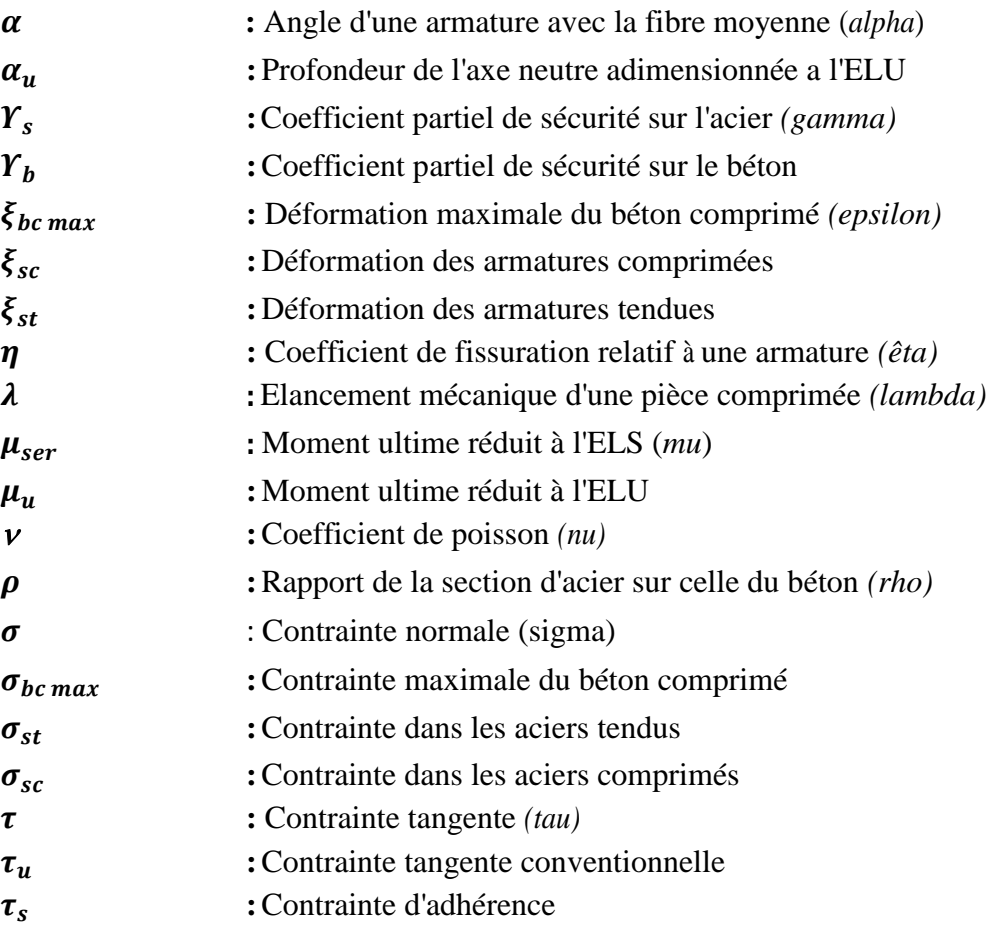

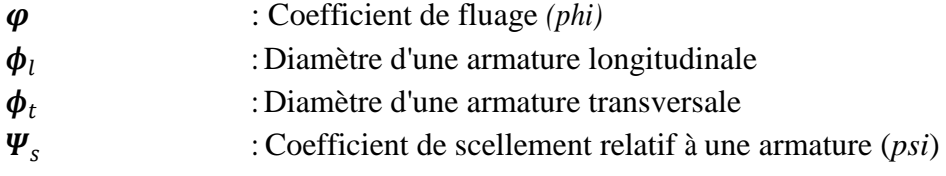

# **2. Unités**

 Les unités utilisées en béton armé sont celles du système international (USI) et leurs multiples :

> $m$ , (cm, mm) : Longueur, dimension, portée  $cm<sup>2</sup>$ : Section d'acier  $m^2$ : Section **KN(N, MN)**: Charge ponctuelle  $KNm^{-1}(Nm^{-1}, MNm^{-1})$ : Charge linéique  $KNm^{-2}(Nm^{-2}, MNm^{-2})$ : Charge surfacique  $KNm^{-3}(Nm^{-3}, MNm^{-3})$  : Charge volumique **:** Moment MPa(Pa, kPa): Contrainte

Une conversion bien utile :

$$
1 MPa = 1 M Nm^{-2} = 1 Nmm^{-2} = 10^6 Pa
$$

On rencontre encore parfois le bar comme unité de contrainte

**1 bar** = **1 kgcm**<sup>-2</sup> et

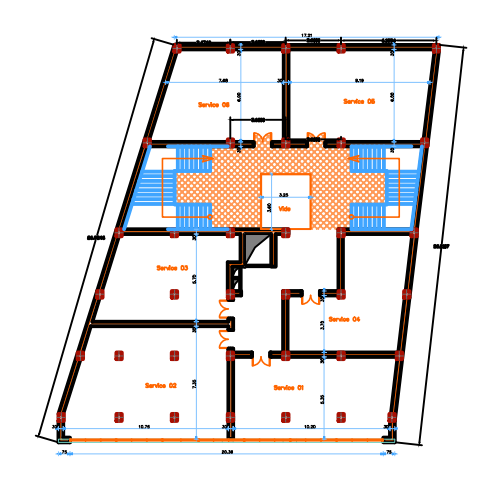

PLAN ETAGE 1 :

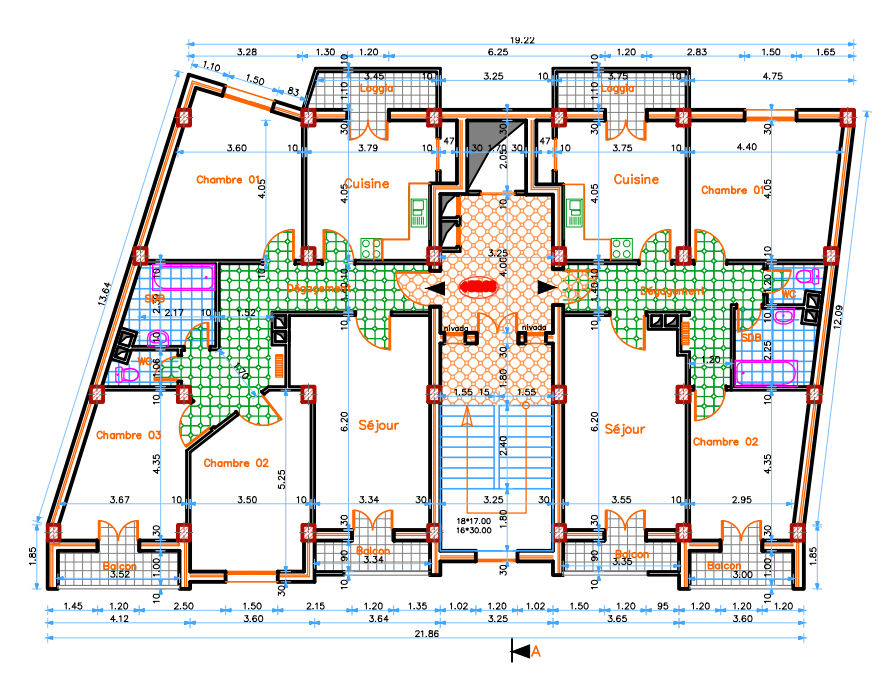

PLAN ETAGE 10,11 et 12 :

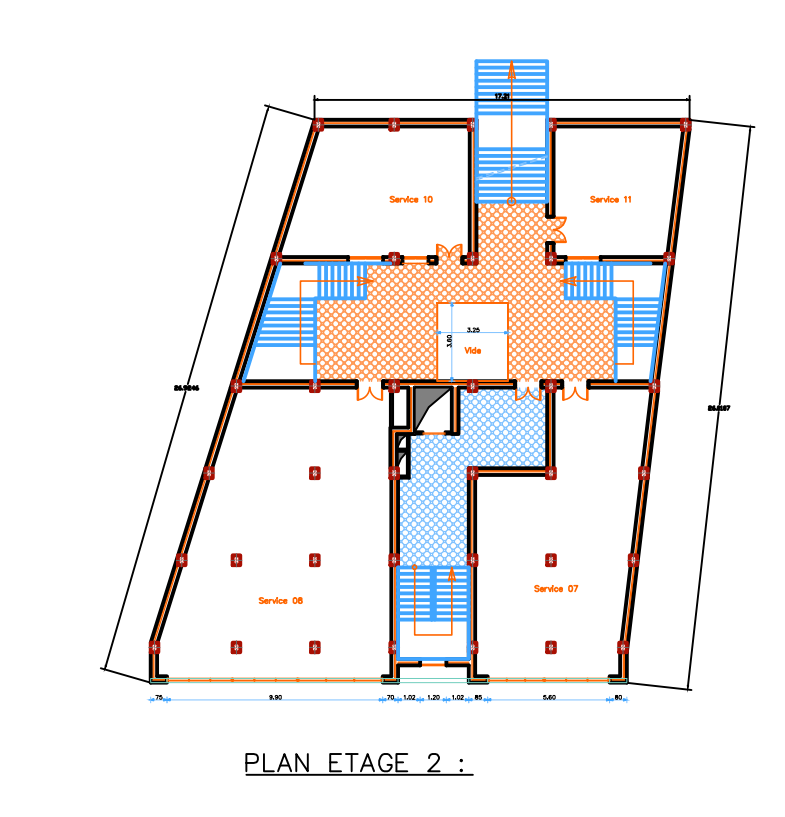

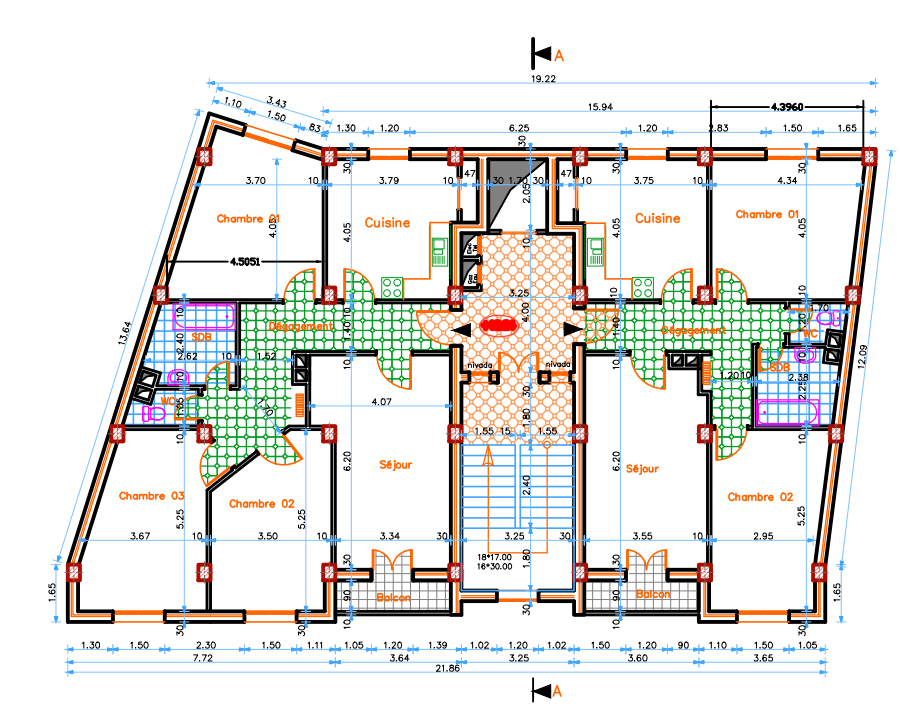

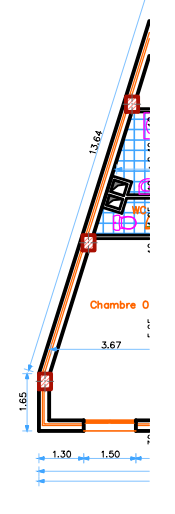

#### PLAN ETAGE 3 :

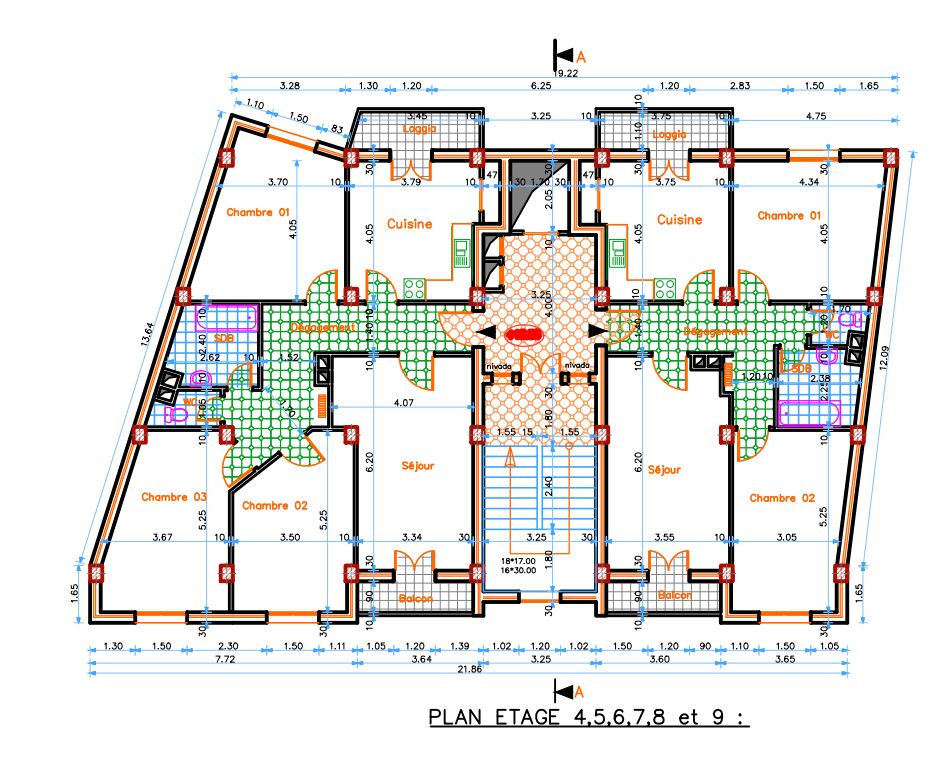

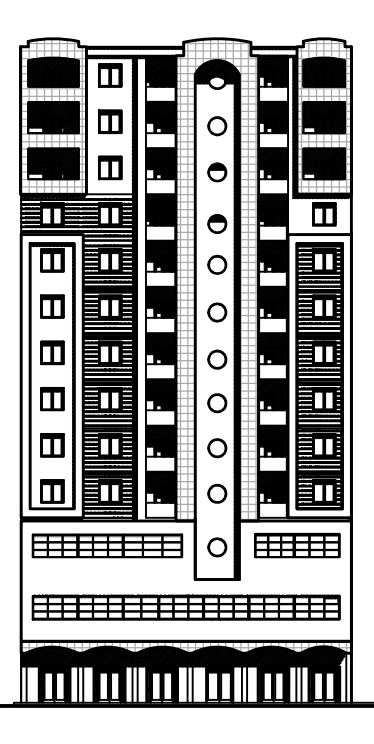

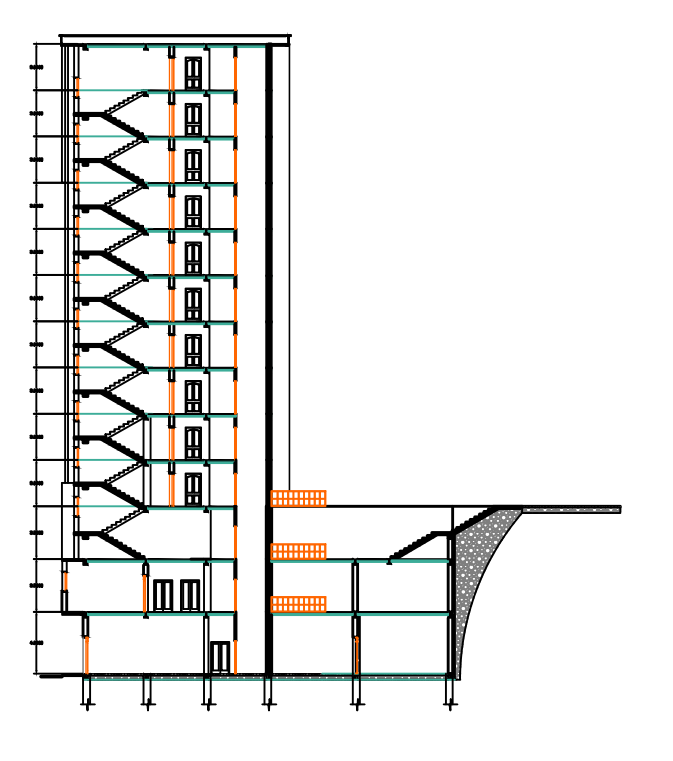

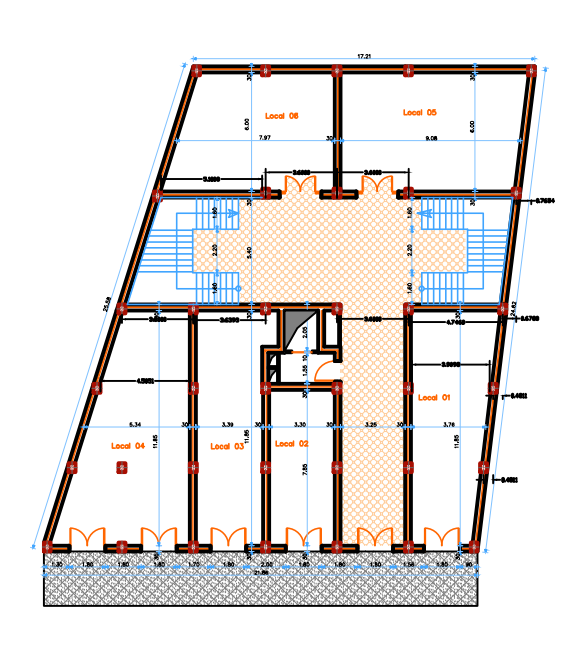

PLAN RDC

# **Introduction générale :**

Le génie civil représente l'ensemble des techniques concernant les constructions civiles.les ingénieurs civils s'occupent de la conception, de la réalisation, de l'exploitation et de la réhabilitation d'ouvrage de construction et d'infrastructures urbaines dont ils assurent la gestion afin de répondre aux besoins de la société, tout en assurant la sécurité du publique et la protection de l'environnement. Très variées, leurs réalisations se répartissent principalement dans des grands domaines d'intervention :

Structures, géotechnique, hydraulique, transport et environnement.

Le domaine d'application du génie civil est très vaste ; il englobe les travaux publics et le bâtiment. Le projet qui nous a été confié porte sur l'étude d'un bâtiment multifonctionnel (R+12), il regroupe à la fois commerces et logements d'habitations et il est contreventé par un système, mixte (voiles portiques).

Nos trois premiers chapitres se résument au calcul statique, ensuite nous entament l'étude dynamique dans le IV<sup>eme</sup> chapitre et à la recherche d'un bon comportement de notre structure par la mise en place d'une disposition bien choisie des voiles porteurs. Une fois que la disposition est adoptée, le calcul du ferraillage des éléments structuraux sera exposé dans le chapitre V et le calcul de l'infrastructure fera l'objet du chapitre VI.

Enfin le manuscrit se termine par une conclusion générale qui résume les différents résultats obtenus et les contraintes rencontrées au cours de l'élaboration de ce travail.

Tous les calculs ont était menés en utilisant les différents codes de calcul et de conception des structures du génie civil, notamment CBA93, BAEL91, RPA99 version 2003 et les différents types de DTR.

# **1. Présentation de l'ouvrage :**

L'ouvrage à étudier est un bâtiment en R+12 à usage d'habitation et de bureaux en ossature mixte.

# **2. Implantation de l'ouvrage :**

L'ouvrage sera implanté à Akbou wilaya de Bejaia, qui est une zone de moyenne sismicité  $(II_a)$  selon RPA 99 version 2003.

# **3. Caractéristiques de l'ouvrage :**

## **3.1.Caractéristiques géométriques :**

Les caractéristiques géométriques de la structure sont :

- Longueur totale entre axe : 25,15m
- Largeur totale entre axe : 21,51m
- Hauteur du RDC : 4,08m
- Hauteur du  $1<sup>er</sup>$  et  $2<sup>ème</sup>$  étages : 3,5m
- Hauteur des étages courants est uniforme : 3,06m
- Hauteur totale y compris l'acrotère : 42,28m

# **3.2.Caractéristiques structurales :**

#### **Ossature de la structure :**

 L'ossature de la structure est constituée par des portiques auto stable en béton armé reprenant les charges verticales et des voiles en béton armé reprenant les charges horizontales.

#### **Planchers :**

Le plancher terrasse sera en corps creux avec une dalle de compression reposant sur des poutrelles préfabriquées sur chantier, et sera aussi équipé d'une isolation thermique, et d'une forme de pente pour l'évacuation des eaux pluviales, ainsi que d'une étanchéité multicouche.

# **Escaliers :**

Notre bâtiment comporte deux types d'escalier qui est composé de paliers et paillasses en béton armé.

#### **La terrasse :**

Elle est inaccessible sauf pour l'entretien.

# **L'acrotère :**

Est un élément coulé sur place, encastré dans le plancher terrasse.

# **Maçonneries :**

Les murs extérieurs seront en double cloisons en briques creuses de (10+15) cm avec une lame d'air de 5cm, les murs intérieurs seront en briques creuses de 10cm.

# **Revêtement :**

Le revêtement horizontal sera en carrelage pour toutes les pièces.

Le revêtement vertical sera en plâtre pour les murs et plafonds, et en mortier de ciment pour les parements extérieurs.

Les salles d'eaux et les cuisines auront un soubassement de 1,5m de faïence.

# **4. Régularité de la structure :**

 Selon le RPA, version 2003 (article 3.5), un bâtiment est classé régulier si on respecte les deux critères suivants :

## **4.1.Régularité en plan :**

 Les quatre conditions selon l'article 3.5.1.a du RPA 99 ne sont pas vérifiées, donc la structure est irrégulière en plan.

## **4.2.Régularité en élévation :**

 Les quatre conditions selon l'article 3.5.1.b du RPA 99 ne sont pas vérifiées, donc la structure est irrégulière en élévation.

#### **Conclusion :**

Selon les deux critères précédents, le bâtiment est classé irrégulier dans les deux directions de calcul.

#### **5. Règlements utilisés :**

Les règlements utilisés sont :

- RPA99 version 2003 D.T.R.-B.C.-2.48
- Charges permanentes et surcharge d'exploitations (D.T.R.-B.C-2.2)
- $-BAEL91 CBA93$

## **6. Présentation des règles du BAEL91 : 6.1.Définition de l'état limite**

Un état limite est un état au delà duquel la structure ne satisfait plus aux exigences pour les quelles elle a été conçu, on distingue deux types d'états limites **:**

# **6.2.Etats limites ultimes (ELU)**

Leur dépassement entraîne la ruine de l'ouvrage, ils correspondent à la valeur maximale de la capacité portante d'un ouvrage.

Il existe trois états limites ultimes :

- $\triangleright$  Equilibre statique (pas de renversement).
- Résistance de chacun des matériaux (pas de rupture).
- Stabilité de forme (pas de flambement).

## **6.3.Etat limite de service (ELS)**

Le dépassement de cet état entraînera un désordre de fonctionnement.

C'est la condition que doit satisfaire un ouvrage pour que son usage normal et sa durabilité soient assurés.

Il existe trois états limites de service :

- Etat limite de déformation.
- $\triangleright$  Etat limite de compression du béton ou de traction des aciers.
- $\triangleright$  Etat limite d'ouverture des fissures

## **7. Principe d'application du B.A.E.L**

Ces règles tiennent compte de plusieurs paramètres :

- Valeur représentative des actions.
- Les combinaisons d'actions spécifiques à l'état limite considéré.
- Ees résistances caractéristiques des matériaux.

#### **8. Les Actions**

Ce sont l'ensemble des forces et couples dus aux charges appliquées à la structure, et aux déformations imposées .elles proviennent donc :

- $\triangleright$  Des charges permanentes.
- Des charges d'exploitations.
- $\triangleright$  Des charges climatiques.

#### **8.1.Les actions permanentes (G)**

Ce sont des actions dont l'intensité est constante, ou peu variable dans le temps, elles comportent :

- Poids propres des éléments porteurs.
- $\triangleright$  Poids des équipements fixés.
- Ees forces de poussée des terres et des liquides.
- Les forces dues aux déformations imposées à la construction (retrait).

#### **8.2.Les actions variables (Qi)**

Ce sont des actions dont l'intensité varie fréquemment de façon importante dans le temps, elles comportent en particulier :

 $\triangleright$  Surcharge d'exploitation.

- Charges appliquées au cours d'exécution.
- $\triangleright$  Charges climatiques (neige, vent).
- Actions de températures, du retrait,…etc.

# **8.3.Les actions accidentelles (FA)**

Ce sont des actions dues à des phénomènes qui se produisent rarement et avec une faible durée d'application : (chocs de véhicules routiers, séisme, explosion,…).

Ces actions ne sont à prendre que pour l'état limite ultime (E.L.U).

# **9. Définition des sollicitations**

On appelle Les sollicitations : Les moments fléchissant, les efforts tranchants et les efforts normaux, la résultante des combinaisons d'action définies ci après et avec les notations suivantes :

 $G_{max}$ : L'ensemble des actions permanentes défavorables.

 $G_{min}$ : L'ensemble des actions permanentes favorables.

 $Q_1$ : Action variable dite de base.

 $Q_i$ ( $i > 1$ ): Action variable dite d'accompagnement.

# **9.1.Combinaisons à considérer pour l'ELU**

# **a. Situations durable**

Vis-à-vis des états limites de résistances et de service

 $1,35 \cdot G_{max} + G_{min} + \gamma_{q1} \cdot Q_1 + \sum 1,3 \cdot \psi_{0i} \cdot Q_i \rightarrow BALL(Article A. 3.3,21)$ 

Avec :

 $\gamma_{q1} = 1.5$ : Cas général

 $\gamma_{q1} = 1.35$ : Cas température, charges routières et bâtiments agricoles à

Faible densité d'occupation humaine.

 $\psi_{0i}$ : Coefficient de pondération des valeurs d'évaluation d'occupation.

Avec :

 $\psi_{0i} = 0.77$ : Vent, neige, ………BAEL91 (Article D 1.2,3)

 $\psi_{0i} = 0.60$  : Variation uniforme de la température.

# **b. Situation accidentelle**

 $G_{max} + G_{min} + F_A + \psi_{1i} \cdot Q_i + \sum \psi_{2i} \cdot Q_i$ 

Avec :

 $F_A$ : Valeur nominale de l'action accidentelle.

 $\psi_{1i} \cdot Q_i$ : Valeur fréquente d'une action variable.

 $\psi_{2i} \cdot Q_i$ : Valeur quasi permanente d'une action variable.

Tel que :

 $\psi_1 = 0.2$ : Vent

 $\psi_1 = 0.15$ : Neige pour altitude inferieur à 500m

 $\psi_1 = 0.30$ : Neige pour altitude supérieur à 500m

 $\psi_1 = 0.5$ : Variation uniforme de la température

 $\psi_2 = 0$ : Vent, neige pour altitude inférieur ou égale à 500m et variation uniforme de

Température.

 $\psi_2 = 0.1$ : Neige pour altitude supérieur à 500m

# **9.2.Hypothèses de calcul aux états limites ultimes (ELU)**

Les sections planes restent planes après déformation.

Pas de glissement relatif entre le béton et les armatures.

Le béton tendu est négligé.

Les déformations des sections sont limitées pour l'allongement de l'acier à 10‰ et le raccourcissement de béton à 3.5‰ en flexion et de 2‰ pour la compression.

Le diagramme contrainte déformation utilisé est le diagramme parabole rectangle

Lorsque la section n'est pas entièrement comprimée, il est préférable d'utiliser le diagramme rectangle simplifié.

# **9.3.Sollicitation de calcul vis a vis de l'ELU**

Dans le cas d'une vérification à l'E.L.U on devra justifier :

- La résistance de tous les éléments de construction.
- La stabilité des éléments compte tenus des effets de second ordre.
- L'équilibre statique de l'ouvrage.

Les 03 types de vérification seront effectués à partir des combinaisons des charges.

# **9.4.Combinaison d'action à considérer à l'ELS**

 $G_{max} + G_{min} + Q_1 + \sum \psi_{0i} \cdot Q_i \rightarrow$  BAEL91 (Article A. 3.3,3)

# **9.5.Hypothèses de calcul aux états limites de services (ELS) :**

Les sections droites restent planes et il n'y a pas de glissement relatif entre les armatures et le béton.

Le béton tendu est négligé.

Le béton et l'acier sont considérés comme des matériaux élastiques linaires et on néglige le retrait et le fluage du béton.

Par convention le coefficient d'équivalence acier-béton :  $n = \frac{E_a}{E_a}$  $\frac{E_a}{E_b} = 15$ 

Avec :

 $E_a$ : Module d'élasticité longitudinale de l'acier.

 $E_b$ : Module d'élasticité longitudinale de béton.

# **9.6.Sollicitation de calcul vis avis de l'ELS**

La vérification à effectuer dans ce cas est :

- $\triangleright$  La contrainte maximale de compression du béton.
- > La fissuration du béton.
- La déformation des éléments.

# **9.7.Combinaisons d'action donnée par le RPA 99**

 $\triangleright$   $G + O + E$  $\triangleright$  0.8 ⋅ G + E  $\triangleright$  *G* + *Q* ± 1,2 ⋅ *E* → Pour les poteaux

# **Avec :**

: Action du séisme représentée par ses composantes horizontales.

# **10. Caractéristiques des matériaux**

# **10.1.Béton**

Le béton, est un mélange d'un liant (ciment) et de matériaux inertes appelés granulats (sable et graviers) et de l'eau qui doit être propre, et éventuellement des adjuvants.

# **10.1.1. Les avantages du béton**

- $\triangleright$  La résistance à la compression.
- $\triangleright$  Souplesse d'utilisation
- > Entretien facile.
- Résistance au feu.
- Possibilité d'obtenir des éléments préfabriqués de forme variés.

# **10.1.2. Les inconvénients du béton**

- $\triangleright$  Résistance très faible à la traction
- $\triangleright$  Poids volumique élevé 2500 kg / m<sup>3</sup>
- Difficulté de modifier un élément de l'ouvrage déjà existant.

# **10.2.Les constituants du béton**

# **a. Ciment**

C'est un liant hydraulique, il est caractérisé par la propriété de donner avec l'eau une pâte qui se solidifie en passant par un processus chimique.

# **b. Les granulats**

Ce sont des matériaux inertes provenant de l'érosion des roches ou de leurs concassages, on distingue :

- Les granulats naturels utilisés directement sans traitement mécanique préalable.
- $\triangleright$  Les granulats naturels provenant de concassage des roches.

# **c. Les adjuvants**

Ce sont des produits qui sont ajoutés à faible proportion au béton dans le but d'améliorer certaines propriétés du béton.

Exp : Retardateur de prise, accélérateur de prise, hydrofuges…etc.

# **10.3.Dosages**

Le dosage des constituants d'un béton ordinaire est :

 $350 \text{ kg} / \text{m}^3 \rightarrow$  Ciment (C.P.A 325).

645 kg /  $m^3 \rightarrow$  Sable 0,5.

484 kg /  $m^3 \rightarrow$  Gravillon 8/15.

588 kg /  $m^3 \rightarrow$  Gravillon 15/25.

 $210 \text{ L} / \text{m}^3 \rightarrow$  Eau de gâchage (selon le degré d'humidité des granulats et le mode de serrage du béton).

# **10.4.Résistance**

# **a. Résistance mécanique à la compression**

Le béton est caractérisé par sa résistance à la compression à l'âge de 28 jours, noté  $f_{C28}$ . Cette valeur est mesurée par compression axial d'un cylindre droit, de révolution de diamètre 16cm, de hauteur 32cm pour un granulat de diamètre au plus égal à 40mm, Pour les éléments principaux, le béton doit avoir une résistance  $f_{C28}$  au moins égale à 20Mpa et au plus égale à 45Mpa………………………… ………………**R.P.A99 (Art 7.2.1.)**

Lorsque  $i \leq 28$  jours, La résistance du béton non traité thermiquement suit approximativement les lois suivantes :

$$
\begin{cases}\nf_{Cj} = \frac{j}{4,76 + 0,83 \cdot j} \cdot f_{C28} \rightarrow f_{C28} \le 40 MPa \quad (1) \\
f_{Cj} = \frac{j}{1,4 + 0,95 \cdot j} \cdot f_{C28} \rightarrow f_{C28} > 40 MPa \quad (2)\n\end{cases}
$$

Si 28 <  $j$  < 60  $\rightarrow$  On utilise la relation (1)

Si *j* > 60 → On utilise la relation :  $f_{C_i} = 1.1 \cdot f_{C28}$ 

#### **b. Résistance à la traction**

La résistance à la traction à l'âge de j jours est  $f_{tj}$  définie par la formule suivante :

 $f_{tj} = 0.6 + 0.06 \cdot f_{Cj}$  pour  $f_{Cj} \le 60 MPa$  ..............**BAEL91** (Article A. 1. 2. 12)

Pour notre projet  $f_{C28} = 25 MPa$  et  $f_{t28} = 2,1 MPa$ 

#### **10.5.Module de déformation longitudinale**

#### **a. Module de déformation instantanée**

Sous charges instantanées d'une durée inférieure à 24 h le module de déformation instantanée du béton égale à :

 = 11000 ∙ 3 () ……………**BAEL91 (Article A.2.2.21)**

Or on a :

 $f_{C28} = 25 MPa \Rightarrow E_{ii} = 32164, 2MPa$ 

#### **b. Module de déformation différée**

Sous charges différées d'une durée supérieure à 24 h le module de déformation différé du béton égale à :

$$
E_{vj} = 3700 \cdot \sqrt[3]{f_{Cj}}
$$
 (*MPa*) ........**BAEL91 (Article A.2.1.22)**

Or on a :

 $f_{C28} = 25 MPa \Rightarrow E_{vi} = 10818,86 MPa$ 

#### **10.6.Coefficient de poisson**

C'est le rapport entre les déformations transversales et les déformations longitudinales.

 $v = 0.2 \rightarrow ELS$  $v = 0.2 \rightarrow ELJ$  ............... **BAEL91** (Article A. 2. 1. 3)

#### **10.7.Contrainte ultime de cisaillement du béton**

Dans le cas où les armatures d'âmes sont droites ou comportent à la fois des barres droites et des barres relevées, d'après **BAEL91 (Article A.5.2.11)** on a :

$$
\overline{\tau} = min\left(\frac{0.2 \cdot f_{Cj}}{\gamma_b}, 5MPa\right) \dots \dots \dots \dots \dots
$$
 Pour la fissuration peu nuisible.  

$$
\overline{\tau} = min\left(\frac{0.15 \cdot f_{Cj}}{\gamma_b}, 4MPa\right) \dots \dots \dots \dots \dots
$$
 Pour la fissuration nuisible.

Dans notre cas on a :  $f_{C28} = 25 MPa$ 

Donc :

 $\overline{\tau} = 3.33 MPa$  ............... Pour la fissuration peu nuisible.

 $\bar{\tau} = 2.5 MPa$  ............... Pour la fissuration peu nuisible.

#### **10.8.La contrainte de compression à l'E. L. U**

 $\sigma_{bc} = \frac{0.85 \cdot f_{C28}}{0.33}$ ∙ …………… **BAEL 91 (Article A. 4. 3. 41)**

 $\gamma_b = 1.5 \rightarrow$  Pour les situations courantes.

 $\gamma_b = 1.15 \rightarrow$  Pour les situations accidentelles.

 $\theta = 1$ : Si la durée d'application de la charge est > 24h

 $\theta = 0.9$ : Si la durée d'application de la charge est comprise entre 1h et 24h.

 $\theta = 0.85$ : Si la durée d'application de la charge est <1h.

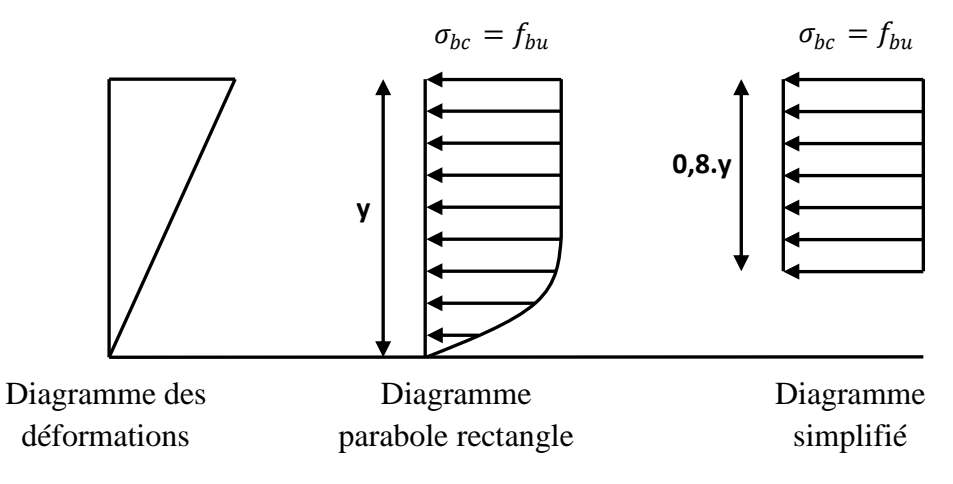

**FIG.I.1** Diagramme des contraintes

# **10.9.La contrainte de compression à l'ELS**

La contrainte limite de service en compression est donnée par la relation suivante :

 $\bar{\sigma}_{bc} = 0.6 \cdot f_{C28} = 15 MPa$  ................ **BAEL91** (Article A.4.5.2)

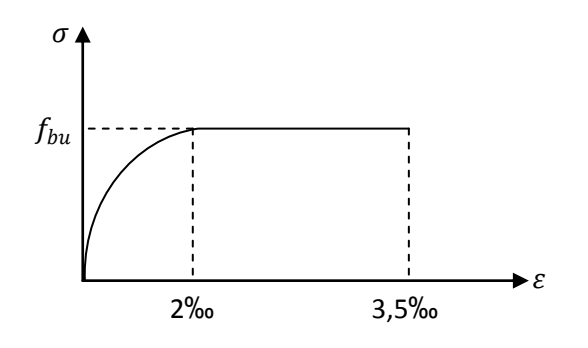

 **FIG.I.2** Diagramme contrainte-déformation

# **10.10. L'acier**

Fabriqué à partir de minerai de fer dans des hauts fourneaux, c'est le carbone qui influe sur la qualité de l'acier.

Les aciers sont destinés à équilibrer les efforts de traction, et éventuellement de compression quand le béton ne pourrait supporter seul. Sont caractérisés par leurs limites élastiques  $fe$  et leur module d'élasticité E.

## **10.11. Différents types d'aciers**

## **a. Ronds lisses (R.L)**

Se sont des barres laminées, d'une section circulaire, dont les nuances sont :

FeE220

 $- fe = 215 MPa$  (contrainte à la limite élastique).

 $\cdot$   $fe = 330 \dot{a} 400 MPa$  (Contrainte à la limite de rupture).

#### **b. Les aciers à haute adhérence (HA)**

Selon RPA99 (Article 7.2.2), les armatures longitudinales doivent être :

De haute adhérence avec  $fe \leq 500MPa$ .

L'allongement total relatif sous charge maximale doit être supérieur ou égale à 5%

Dans notre ouvrage en utilise les aciers de nuances feE400 :

 $fe = 400 MPa$  (Contrainte à la limite élastique).

 $fr = 480 MPa$  (Contrainte de rupture)

 $\sigma_s = 348 MPa$  (Contrainte de calcul)

 $\eta = 1.6$  (Coefficient de fissuration).

 $\gamma_s = 1.15$  (Coefficient de sécurité).

 $\phi_s$ : Coefficient de scellement.

 $E_s = 200000 MPa$  (Module d'élasticité de l'acier)

# **10.12. Treillis soudés**

Ce sont des mailles formées par des treillis soudés élastiquement en chaque point de croisement :

 $T250 (\phi \ge 6 mm) \rightarrow fe = 500 MPa$ ,  $fr = 550 MPa$ 

 $T250 (\phi \leq 6mm) \rightarrow fe = 520 MPa$ 

## **10.13. Contraintes limites des aciers**

**a. L'état limite ultime**

$$
\sigma_s = \frac{fe}{\gamma_s}
$$
  
\n
$$
\gamma_s = 1.15
$$
 Pour une situation durable  
\n
$$
\gamma_s = 1
$$
 Pour une situation accidentelle

Avec :  $fe = 400MPa$ 

 $\sigma_s = 348 MPa$  Pour une situation durable

 $\sigma_s = 400 MPa$  Pour une situation accidentelle

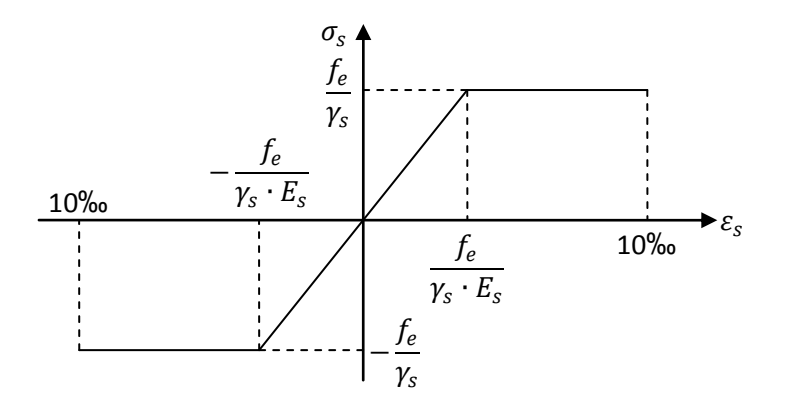

**FIG.I.3** Diagramme Contrainte –déformation pour les aciers.

**10.14. L'état limite de service** ……………….**BAEL91 (Art A. 4. 5, 32)** La valeur de  $\sigma_s$  est donnée en fonction de la fissuration :

- fissuration peu nuisible : aucune vérification à faire.
- fissuration nuisible :  $\bar{\sigma}_s \leq \min\left(\frac{2}{3}\right)$  $\frac{2}{3}$  · fe; 110 ·  $\sqrt{\eta}$  ·  $f_{tj}$   $\Big)$
- fissuration très nuisible :  $\bar{\sigma}_s = min(0.5 \cdot fe; 90 \cdot \sqrt{\eta \cdot f_{tj}})$

Avec :

 $\eta$ : Coefficient de fissuration =  $\{$  $1 \rightarrow RL$  $1,6 \rightarrow HA$  $1,3 \rightarrow HA\phi < 6mm$ 

 $f_{tj}$ : Résistance caractéristique à la traction du béton.

# **II.1. Introduction :**

Ce chapitre consiste à pré dimensionner les éléments secondaires selon les préconisations du RPA99/Version 2003, BAEL91, CBA93 et DTR. Afin de résister et reprendre les sollicitations.

# **II.2. Les planchers II.2.1. Plancher à corps creux :**

Les planchers les plus utilisés dans le domaine du bâtiment sont composés de poutrelles hourdis et une dalle de compression. Ils nécessitent un dimensionnement judicieux basé sur un certain nombre de critères, parmi lesquels on citera le plus important qui est celui de la flèche.

(SelonCBA93. Art B. 6. 8. 4. 2. 4).

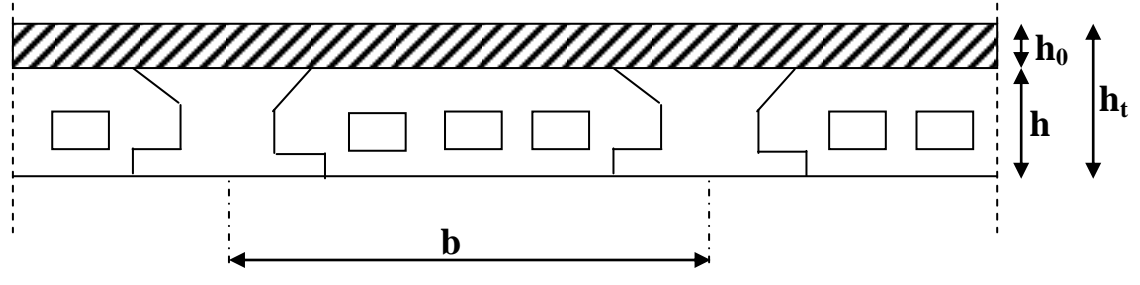

FIG. II. 1: Plancher a corps creux

 $h_0$ : Hauteur de la dalle de compression.

h : Hauteur de l'hourdis.

 $h_t = h_{DC} + h_{CC}$ : Hauteur totale du plancher (dalle de compression + entrevous)

b : distance entre axes des poutrelles.

La hauteur totale du plancher  $h_t$  doit vérifier la condition suivante :

$$
h_t \ge \frac{L_{\text{max}}}{22.5}
$$

L<sub>max</sub> : Longueur maximal de la travée entre nu d'appui dons le sans de la disposition des poutrelles.

Dans notre projet on a trouez des différents types :

A partir 3<sup>eme</sup> ou 12<sup>eme</sup> étage

 $h_t \geq \frac{450}{22,5} \Rightarrow h_t \geq 20 \text{cm}$ 

Donc on adopte pour un plancher de 24cm d'épaisseur, soit 20 cm de corps creux et 4cm pour la dalle de compression.

À partir de RDC ou 2<sup>eme</sup> etage

L'épaisseur du plancher est donnée par la formule suivante :

$$
h_t \geq \frac{L_{\text{max}}}{22.5}
$$
Avec :

 $L = 5.84$  m : Longueur entre nus d'appuis de la plus grande travée dans le sens des poutrelles.

D'ou :

 $h_t \ge 584/22.5$  ⇒  $h_t \ge 25.95$  cm, donc on adopte pour un plancher de 26 cm d'épaisseur, Soit 20 cm de corps creux et 6 cm pour la dalle de compression.

# **II.2.2. Les poutrelles**

Les poutrelles sont des sections en Té en béton armé servant à transmettre les charges réparties ou concentrées vers les poutres principales. Les poutrelles sont considérées comme poutres continues semi encastrées elles seront calculées comme une poutre continue reposant sur plusieurs appuis.

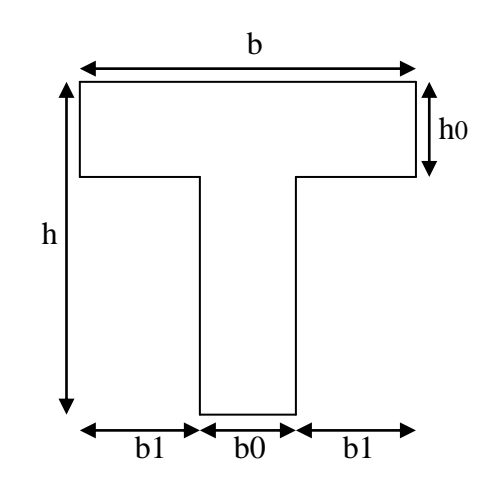

**FIG.II.2 :** Schéma d'une poutrelle de RDC jusqu'au 2<sup>eme</sup> etage

Il y a deux critères qui conditionnent le choix de sens de disposition qui sont :

-Critère de la plus petite portée : les poutrelles sont disposées parallèlement à la plus petite portée.

-Critère de continuité : les poutrelles sont disposées selon la travée qui comporte le plus grand nombre d'appuis possibles.

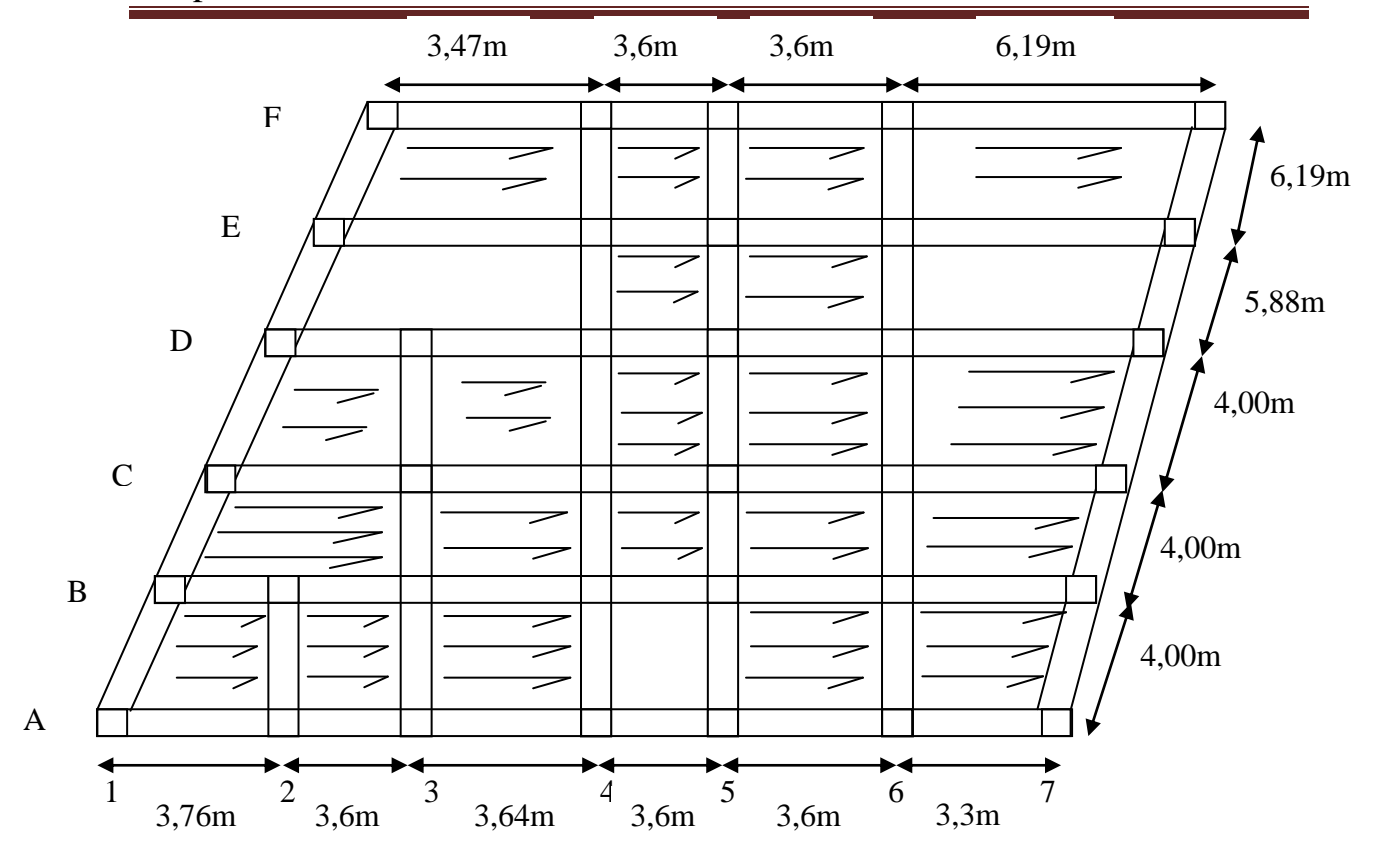

**FIG.II.3** disposition des poutrelles

À partir de RDC jusqu′au 2 eme etage on a :

h : Hauteur du plancher ( $h = 26$  cm).

 $h_0$ : Hauteur de la dalle de compression ( $h_0 = 6$  cm).

$$
b_0
$$
: Largeur de la nervure ; tel que :

$$
b_0 = (0.4 \text{ à } 0.8) \times h
$$
  
\n
$$
b_0 = (0.4 \text{ à } 0.8) \times 26
$$
  
\n
$$
b_0 = 10 \text{ cm}
$$

b : Largeur efficace de la dalle donnée par la formule suivante :

$$
\frac{b - b_0}{2} \le \min\left(\frac{L_x}{2}; \frac{L_y}{10}\right)
$$

Où

 $L_x$ : Est l'entre axe de deux poutrelles successives.

L<sup>y</sup> : est la distance minimale entre nus d'appuis dans le sens de la disposition des poutrelles.

Dans notre projet, on a

$$
L_x = 55 \text{ cm}
$$
  

$$
L_y = 330 \text{ cm}
$$
  
on  
aux

$$
\frac{b-10}{2} \le \min\left(\frac{55}{2}, \frac{330}{10}\right) = \min(27.5, 33)
$$
  
b < 65.00 cm

Ce qui donne

On opte pour  $b = 65,00 \text{ cm}$ Pour les autres étages (du 3<sup>eme</sup> jusqu'au 12<sup>eme</sup> étage) on a :

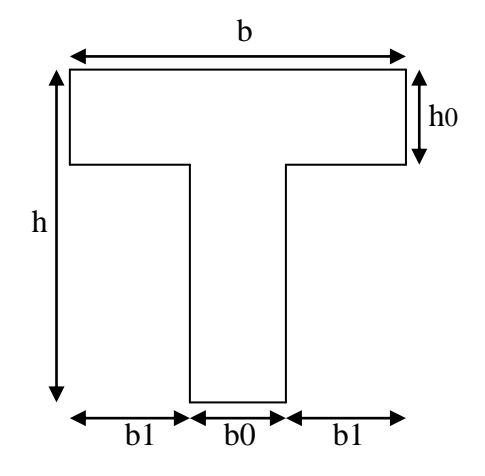

**FIG.II.4:** Schéma d'une poutrelle du 3<sup>eme</sup> jusqu'au 12<sup>eme</sup> étage

- h : Hauteur du plancher ( $h = 20$  cm).
- $h_0$ : Hauteur de la dalle de compression ( $h_0 = 4$  cm).
- b<sup>0</sup> : Largeur de la nervure ; tel que :
	- $b_0 = (0.4 \text{ à } 0.8) \times h$  $b_0 = (0.4 \text{ à } 0.8) \times 20$  $b_0 = 10$  cm

b : Largeur efficace de la dalle donnée par la formule suivante :

$$
\frac{b - b_0}{2} \le \min\left(\frac{L_x}{2}; \frac{L_y}{10}\right)
$$

Où

 $L<sub>x</sub>$ : Est l'entre axe de deux poutrelles successives.

L<sup>y</sup> : est la distance minimale entre nus d'appuis dans le sens de disposition des poutrelles. Dans notre projet, on a

$$
L_x = 55 \text{ cm}
$$
  
\nL\_y = 330 cm  
\n
$$
\frac{bn - 10}{2} \le \min\left(\frac{55}{2}; \frac{330}{10}\right) = \min(27, 5; 33)
$$
  
\nCe qui donne  
\n
$$
b \le 65 \text{ cm}
$$
  
\nOn opte pour  
\n
$$
b = 65 \text{ cm}
$$

16

# **II.2.3. Dalle pleine (Balcon) II.2.3.1 Condition de résistance à la flexion**

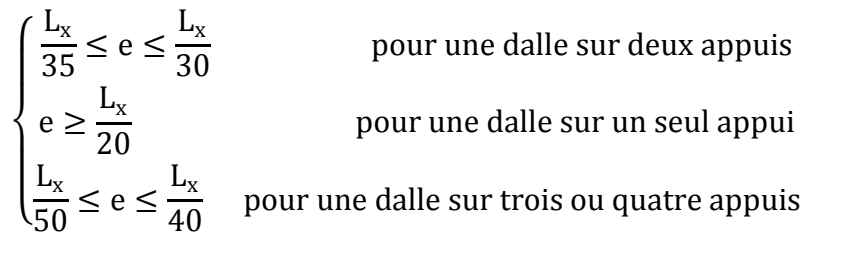

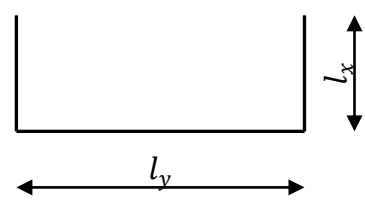

**FIG II.5** schéma de la dalle pleine

## **II.2.3.2 La résistance au feu**

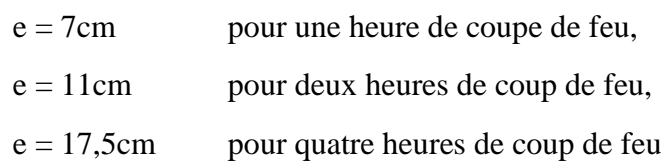

# **II.2.4. Les poutres**

Les dimensions des poutres seront données par les formules suivantes selon BAEL91 :

 $L_{\text{max}}$  $\frac{\text{max}}{15} \leq h \leq$  $L_{\text{max}}$ 10 0,3 ∙ h ≤ b ≤ 0,7 ∙ h Avec : b: Largeur de la poutre h : Hauteur de la poutre L<sub>max</sub> : La plus grande travée dans le sens considérer. **a- Poutres principales**  Pour le RDC, 1<sup>er</sup> et 2<sup>ème</sup> étage, on a : 660 15  $\leq$  h  $\leq$ 660 **10**  $\Rightarrow$  44  $\le$  h  $\le$  66  $\Rightarrow$  h = 50cm  $0,3 \cdot 50 \le b \le 0,7 \cdot 50 \Rightarrow 15 \le b \le 35 \Rightarrow b = 35 \text{cm}$ **Vérifications selon RPA:**  $\langle$ b = 35cm ≥ 20cm → vérifiée h = 50cm ≥ 30cm → vérifiée h b  $< 4 \Rightarrow$ 50  $\frac{1}{35}$  = 1,43 < 4 → vérifiée Vérification de la flexibilité  $\boldsymbol{h}$ L ≥ 1 16  $\Rightarrow h \geq$ L 16  $\Rightarrow h \geq$ 660  $\frac{1}{16}$  = 41,25  $h = 50 > 41,25 \rightarrow v$ érifiée

Pour les autres étages, on a :

419 15  $\leq$  h  $\leq$ 419 10  $\Rightarrow$  27, 93  $\leq$  h  $\leq$  41, 9  $\Rightarrow$  h = 45cm  $0.3 \cdot 40 < b < 0.7 \cdot 40 \Rightarrow 12 < b < 28 \Rightarrow b = 35$ cm **Vérifications selon RPA:**  $\begin{cases} h = 45cm \geq 30cm \rightarrow v \text{érifiée} \\ h = 45cm \end{cases}$  $\gamma b = 35$ cm  $\geq 20$ cm  $\rightarrow$  vérifiée h b  $< 4 \Rightarrow$ 45  $\frac{1}{35}$  = 1,28 < 4 → vérifiée Vérification de la flexibilité  $\boldsymbol{h}$ L ≥ 1 16  $\Rightarrow h \geq$ L 16  $\Rightarrow h \geq$ 419  $\frac{1}{16}$  = 26,187  $h = 45 > 26,187 \rightarrow v$ érifiée **b- Poutres secondaires**  Pour le RDC et 1<sup>er</sup> et 2<sup>ème</sup> étage, on a : 584 15  $\leq$  h  $\leq$ 584 **10**  $\Rightarrow$  38, 93  $\leq$  h  $\leq$  58, 4  $\Rightarrow$  h = 40cm  $0,3 \cdot 45 \le b \le 0,7 \cdot 45 \Rightarrow 13,5 \le b \le 31,5 \Rightarrow b = 25 \text{cm}$ **Vérifications selon RPA:**  $\begin{cases} h = 40 \text{cm} \geq 30 \text{cm} \rightarrow \text{vérifiée} \\ h = 40 \end{cases}$  $\sqrt{b} = 25 \text{cm} \geq 20 \text{cm} \rightarrow \text{v}$ érifiée h b  $< 4 \Rightarrow$ 40  $\frac{1}{25}$  = 1,60 < 4 → vérifiée Vérification de la flexibilité  $\boldsymbol{h}$ L ≥ 1 16  $\Rightarrow h \geq$ L 16  $\Rightarrow h \geq$ 584  $\frac{x}{16}$  = 36,5  $h = 40 > 36.5 \rightarrow v$ érifiée Pour les autres étages, on a : 450 15  $\leq h \leq$ 450 **10**  $\Rightarrow 30 \le h \le 45 \Rightarrow h = 35$ cm  $0,3 \cdot 35 \le b \le 0,7 \cdot 35 \Rightarrow 10,5 \le b \le 24,5 \Rightarrow b = 25 \text{cm}$ **Vérifications selon RPA:**  $\begin{cases} h = 35cm \geq 30cm \rightarrow$  vérifiée  $\sqrt{b} = 25 \text{cm} \geq 20 \text{cm} \rightarrow \text{v}$ érifiée h b  $< 4 \Rightarrow$ 35  $\frac{30}{30}$  = 1,4 < 4 → vérifiée Vérification de la flexibilité  $\boldsymbol{h}$ L ≥ 1 16  $\Rightarrow h \geq$ L 16  $\Rightarrow h \geq$ 450  $\frac{12}{16}$  = 28,125  $h = 35 > 28.125 \rightarrow v$ érifiée

## **II.2.5. les voiles**

Les voiles sont des éléments de contreventement. Pour une structure contreventée par voiles, toutes les charges et surcharges sont reprises par ces derniers.

- Le pré dimensionnement est conduit comme stipule le RPA99.
	- L'épaisseur minimale est : $e_{min} = 15$ cm …………**RPA99** (Article 7.7.1).
	- l ≥ 4 ∙ e …………..**RPA99 (Article 7. 7. 1).**

 L'épaisseur doit être déterminée en fonction de la hauteur libre d'étage et des conditions de rigidité aux extrémités, comme indiqué à la figure ci-dessous :

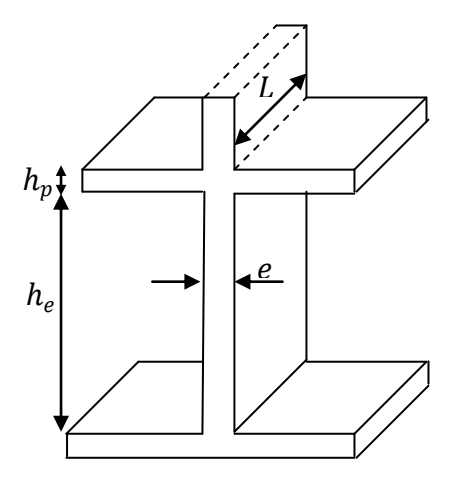

FIG. II. 6: Schéma du voile

Pour la hauteur totale d'étage égale à 4,08 m on aura :

 $h_l = h_t - e_{\text{dalle}}$ 

Dans notre cas, on utilisé des voiles semples, donc l'épaisseur est déterminée par la relation suivante : e  $\geq$   $^{\text{h}}\text{e}_{20}$ 

$$
h_e = 4,08 - 0.26 = 3,82m
$$
  
 
$$
e \ge \frac{3,82}{20} \Rightarrow e \ge 19,1
$$
 Pour le RDC

 $h_e = 3.5 - 0.26 = 3,24m$  $e \geq 3.24/_{20} \Rightarrow e \geq 16.2$  Pour 1 Pour 1<sup>er</sup> et 2<sup>ème</sup> étages  $h_e = 3.06 - 0.24 = 2.82$ m

 $e \ge \frac{2.82}{2.0} \Rightarrow e \ge 14.1$ Pour les étages d'habitation On adopte pour RDC.1<sup>er</sup> et  $2^{eme}$  étages les voiles une épaisseur de :

• e= 20 .Pour RDC.1<sup>er</sup> et 2<sup>ème</sup> étages Et pour les outre étage e=15 cm

La largeur des voiles sont :

L ≥ 4 ⋅ e  $\Rightarrow$  l ≥ 4 ⋅ 20  $\Rightarrow$  l ≥ 80cm. Pour RDC.1<sup>er</sup> et 2<sup>ème</sup> étages

 $\Rightarrow$  l  $\geq$  4 ⋅ 15  $\Rightarrow$  l  $\geq$  60cm pour les outre étage

**II.2.6. Les escaliers**

Se sont des éléments qui permettent l'accès aux différents étages du bâtiment.

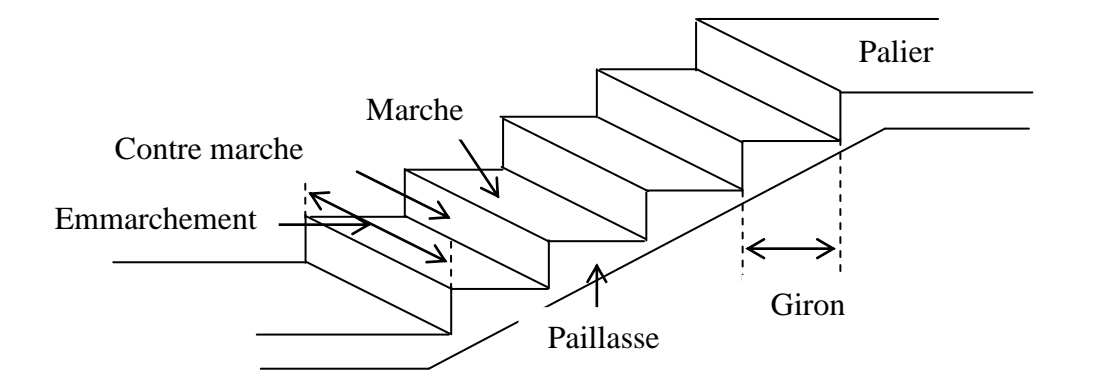

**FIG.II.7:** Détail d'un escalier droit

h ∶ Hauteur de la contre marche donné par : 16cm ≤ h ≤ 18cm

g ∶ Largeur de la marche (giron) donné par : 25cm ≤ h ≤ 32cm

n ∶ Nombre de contremarche.

H ∶ Hauteur à franchir avec une volée

L ∶ La portée totale projetée de l'escalier

La condition assurant le confort de l'escalier est donnée par la relation de BLONDEL

 $60 \text{cm} \leq g + 2 \cdot h \leq 65 \text{cm}$ Avec :

$$
h = \frac{H}{n} \text{ et } g = \frac{L}{n-1}
$$

**II.2.6.1 Escalier du RDC**

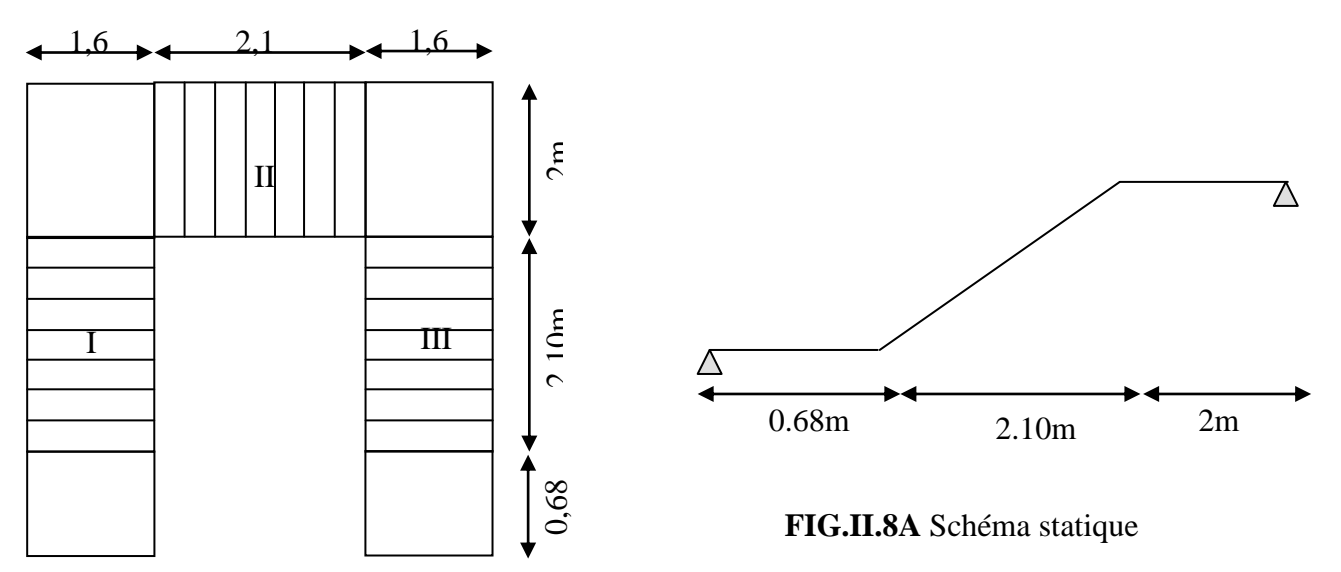

**FIG.II**.**8:** Vue en plan d'escalier du

On prend  $h = 17$ cm  $\Rightarrow n = \frac{408}{17} = 24$  (contremarches) Le nombre de marche pour chaque volée est :

24  $\sqrt{3} - 1 = 7 \text{ (marches)}$ On prend  $g = 30$ cm  $60 \leq 30 + 2 \cdot 17 \leq 65 \Rightarrow 60 \leq 64 \leq 65 \rightarrow$  vérifiée tgα = 8 ∗ 17  $\frac{1}{210} = 0.64 \Rightarrow \alpha = 32.92^{\circ}$  **Dimensionnement de la paillasse et du palier** L  $\frac{1}{30} \le e \le$ L 20 Avec :

L: La portée totale projetée de l'escalier  $L = \left( \frac{2.1}{\cos 32.92} \right) + 2 + 0.68 = 5.18$ m.

$$
\frac{518}{30} \le e \le \frac{518}{20} \Rightarrow 17,27 \le e \le 25,9 \Rightarrow e = 20 \text{cm}
$$
  

$$
G_{\text{pai}} = 5,95 \text{ KN/m}^2
$$

**Evaluation des charges sur le palier**

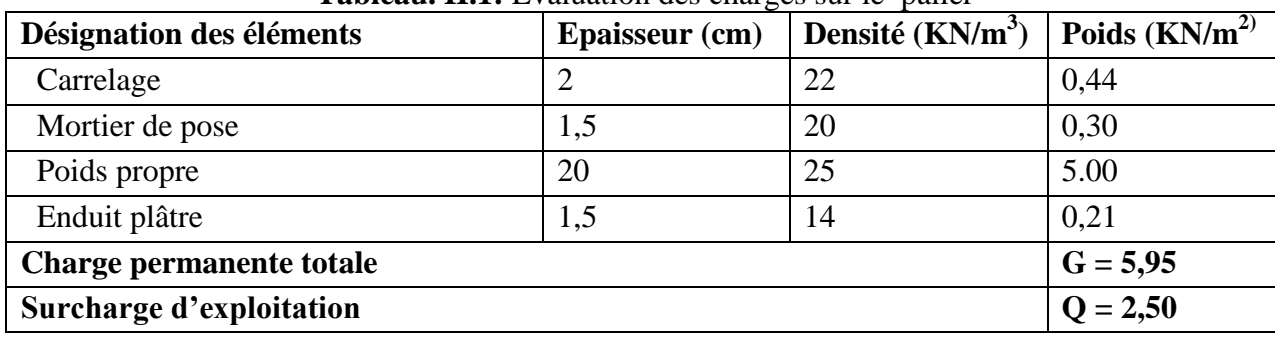

#### **Tableau. II.1:** Evaluation des charges sur le palier

#### **Evaluation des charges sur la volée**

**Tableau II.2:** Evaluation des charges sur la volée

| Désignation des éléments        | <b>Epaisseur</b> (cm) | Densité ( $KN/m^3$ ) | Poids $(KN/m^2)$ |  |
|---------------------------------|-----------------------|----------------------|------------------|--|
| Carrelage                       | $\overline{2}$        | 22                   | 0,44             |  |
| Mortier de pose                 | 1,5                   | 20                   | 0,3              |  |
| Paillasse                       | $20/(\cos \alpha)$    | 25                   | 5.95             |  |
| <b>Marches</b>                  | 17/2                  | 22                   | 1.87             |  |
| Enduit plâtre                   | 1,5                   | 14                   | 0,21             |  |
| <b>Charge permanente totale</b> |                       | $G = 8,77$           |                  |  |
| Surcharge d'exploitation        |                       | $Q = 2,50$           |                  |  |

## **II.2.6.2.Escalier du 1er étage**

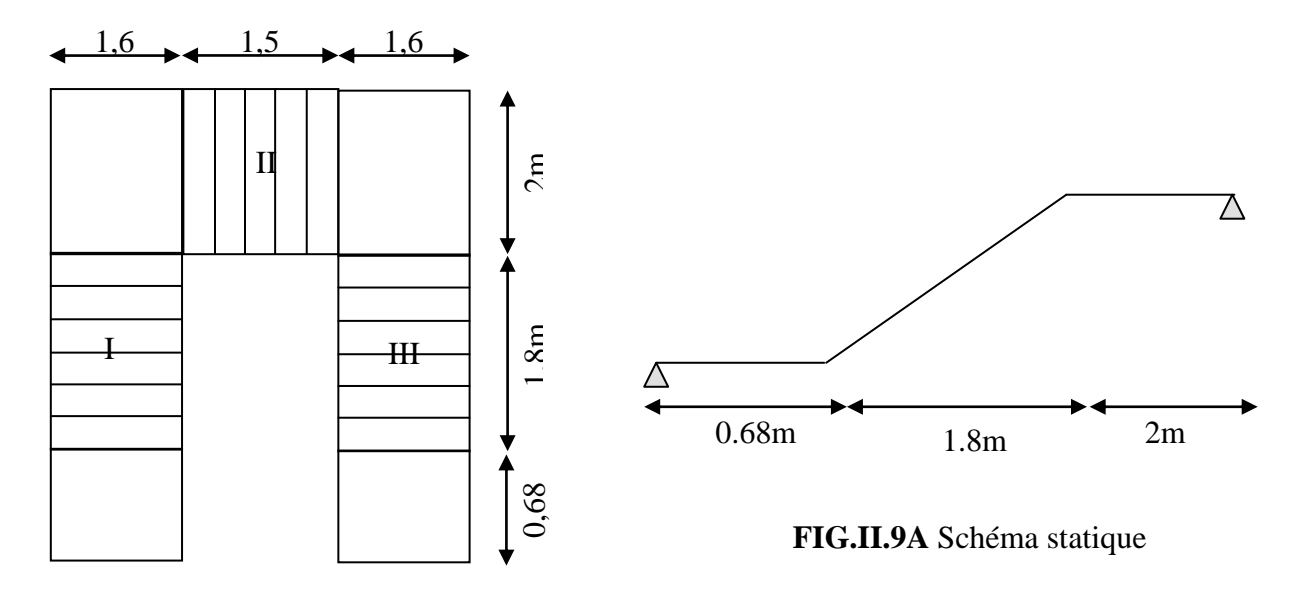

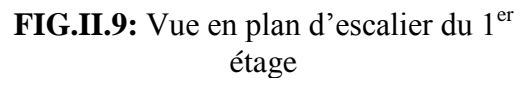

On prend  $h = 17,5$ cm  $\Rightarrow n = \frac{350}{17,5} = 20$  (contremarches) Le nombre de marche totale est :  $20 - 3 = 17$  (marches) Soit 6 marches pour les volées (I et III) et 5 marches pour la volée (II). On prend  $g = 30$ cm  $60 \leq 30 + 2 \cdot 17.5 \leq 65 \Rightarrow 60 \leq 65 \leq 65 \rightarrow$  vérifiée Pour I et III on a : tgα = 7 ∗ 17,5  $\frac{180}{180} = 0,68 \Rightarrow \alpha = 34,23^{\circ}$ 

#### **Dimensionnement de la paillasse et du palier**

L  $\frac{1}{30} \le e \le$ L 20 Avec :

L: La portée totale projetée de l'escalier  $L = \left(\frac{1.8}{cos 34.23}\right) + 2 + 0.68 = 4.85$ m

. 485  $\frac{1}{30} \le e \le$ 485 20  $\Rightarrow$  16,16  $\leq$  e  $\leq$  24,25  $\Rightarrow$  e = 20cm  $G_{\text{nai}} = 6,04 \text{ KN/m}^2$ 

#### **Evaluation des charges sur le palier**

| Désignation des éléments        | Epaisseur (cm) | Densité $(KN/m^3)$ | Poids $(KN/m2)$ |
|---------------------------------|----------------|--------------------|-----------------|
| Carrelage                       |                | 22                 | 0,44            |
| Mortier de pose                 | 1,5            | 20                 | 0,30            |
| Poids propre                    | 20             | 25                 | 5.00            |
| Enduit plâtre                   | 1,5            | 14                 | 0.21            |
| <b>Charge permanente totale</b> |                |                    | $G = 5,95$      |
| Surcharge d'exploitation        |                |                    | $Q = 2,50$      |

**Tableau. II.3:** Evaluation des charges sur le palier

## **Evaluation des charges sur la volée**

# **Tableau II.4:** Evaluation des charges sur la volée

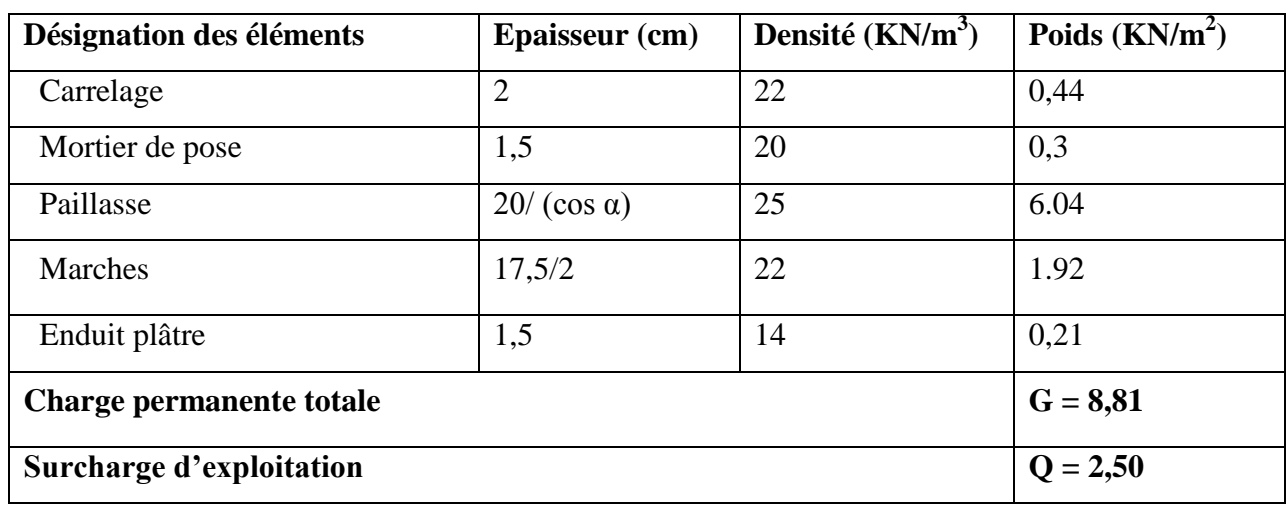

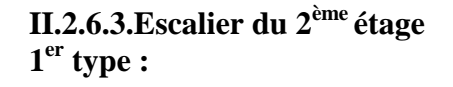

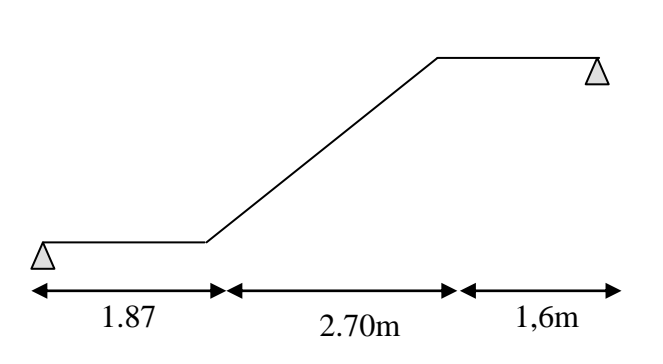

 $\sum_{i=1}^{n}$ **FIG.II.10A** Schéma statique

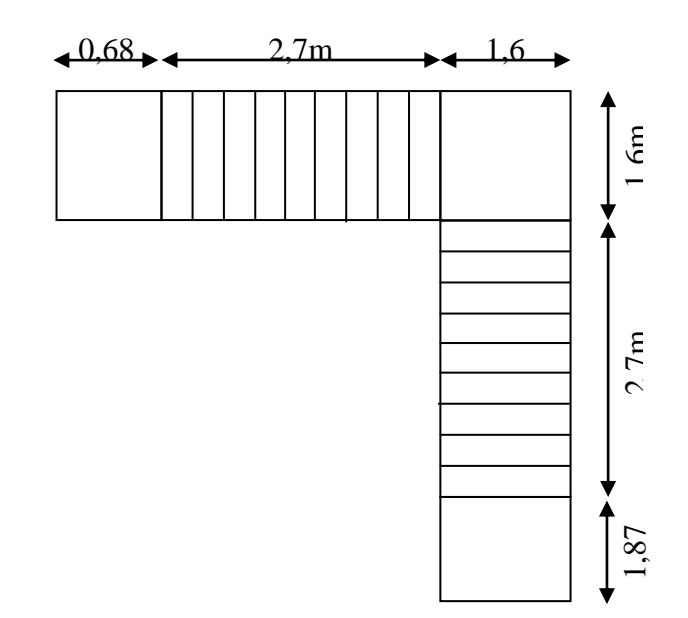

**FIG.II.10:** Vue en plan d'escalier du 2 ème étage

d  $h = 17,5cm \Rightarrow n = \frac{350}{17,5} = 20$  (contremarches) Le nombre de marche totale est :  $20 - 2 = 18$  (marches) Soit 9 marches pour chaque volée. On prend  $g = 30$ cm  $60 \leq 30 + 2 \cdot 17,5 \leq 65 \Rightarrow 60 \leq 65 \leq 65 \rightarrow$  vérifiée tgα = 10 ∗ 17,5  $\frac{1}{270} = 0.64 \implies \alpha = 32.94^{\circ}$ 

 **Dimensionnement de la paillasse et du palier** L  $\frac{1}{30} \le e \le$ L 20

Avec:L: La portée totale projetée de l'escalier

$$
L = \left(\frac{2.7}{\cos 32.94}\right) + 1.6 + 1.87 = 6.68
$$
m

$$
\frac{668}{30} \le e \le \frac{668}{20} \Rightarrow 22,26 \le e \le 33,4 \Rightarrow e = 25 \text{cm}
$$

$$
G_{\rm{pai}}=7,44~\text{KN}/\text{m}^2
$$

#### **Evaluation des charges sur le palier**

| Désignation des éléments        | Epaisseur (cm) | Densité $(KN/m^3)$ | Poids $(KN/m^2)$ |
|---------------------------------|----------------|--------------------|------------------|
| Carrelage                       |                | 22                 | 0,44             |
| Mortier de pose                 | 1,5            | 20                 | 0,30             |
| Poids propre                    | 25             | 25                 | 6.25             |
| Enduit plâtre                   | 1,5            | 14                 | 0,21             |
| <b>Charge permanente totale</b> |                |                    | $G = 7,2$        |
| Surcharge d'exploitation        |                |                    | $Q = 2,50$       |

**Tableau. II.5:** Evaluation des charges sur le palier

#### **Evaluation des charges sur la volée**

**Tableau II.6:** Evaluation des charges sur la volée

| Désignation des éléments | Densité $(KN/m^3)$<br>Epaisseur (cm) |    | Poids $(KN/m^2)$ |  |
|--------------------------|--------------------------------------|----|------------------|--|
| Carrelage                | റ<br>∠                               | 22 | 0,44             |  |
| Mortier de pose          | 1,5                                  | 20 | 0,3              |  |
| Paillasse                | $25/(\cos \alpha)$                   | 25 | 7.44             |  |
| <b>Marches</b>           | 17,5/2                               | 22 | 1.92             |  |
| Enduit plâtre            | 1,5                                  | 14 | 0,21             |  |

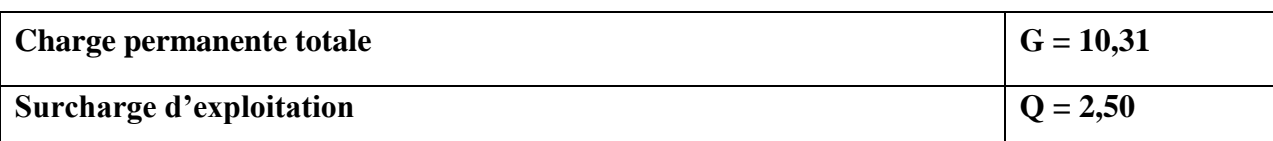

**2 eme type**

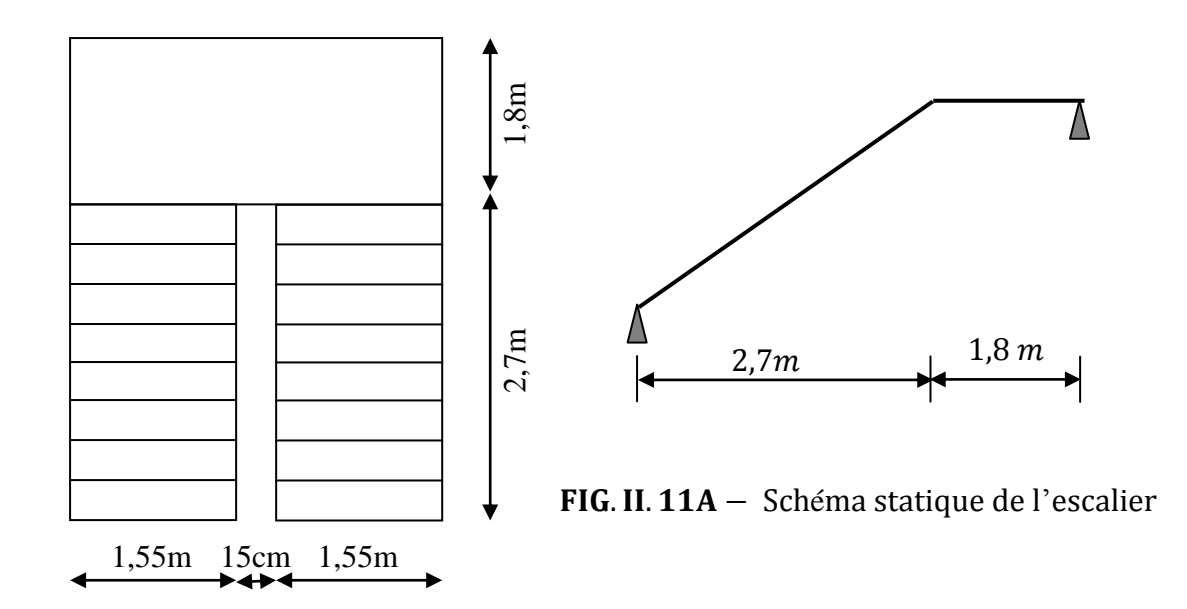

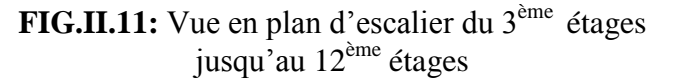

On prend  $h = 17,5$ cm  $\Rightarrow n = \frac{350}{17,5} = 20$  (contremarches) Le nombre de marche totale est :  $20 - 2 = 18$  (marches) Soit 9 marches pour chaque volée. On prend  $g = 30$ cm  $60 \le 30 + 2 \cdot 17,5 \le 65 \implies 60 \le 65 \le 65 \implies$  vérifiée tgα =  $10 \times 17,5$  $\frac{1}{270} = 0,64 \implies \alpha = 32,94^{\circ}$ 

#### **Dimensionnement de la paillasse et du palier**

$$
\frac{L}{30} \le e \le \frac{L}{20}
$$
  
Avec :

L: La portée totale projetée de l'escalier  $L = \left(\frac{2.7}{\cos 32.94}\right) + 1.8 = 5.02 \text{m}$ .

$$
\frac{502}{30} \le e \le \frac{502}{20} \Rightarrow 16,73 \le e \le 25,1 \Rightarrow e = 20 \text{cm}
$$
  

$$
G_{\text{pai}} = 5,95 \text{ KN/m}^2
$$

**Evaluation des charges sur le palier** 

| Désignation des éléments        | <b>Epaisseur</b> (cm) | Densité $(KN/m^3)$ | Poids $(KN/m^2)$ |
|---------------------------------|-----------------------|--------------------|------------------|
| Carrelage                       |                       | 22                 | 0,44             |
| Mortier de pose                 | 1,5                   | 20                 | 0,30             |
| Poids propre                    | 20                    | 25                 | 5.00             |
| Enduit plâtre                   | 1,5                   | 14                 | 0.21             |
| <b>Charge permanente totale</b> |                       |                    | $G = 5,95$       |
| Surcharge d'exploitation        |                       |                    | $Q = 2,50$       |

**Tableau. II.7:** Evaluation des charges sur le palier

## **Evaluation des charges sur la volée**

## **Tableau II.8:** Evaluation des charges sur la volée

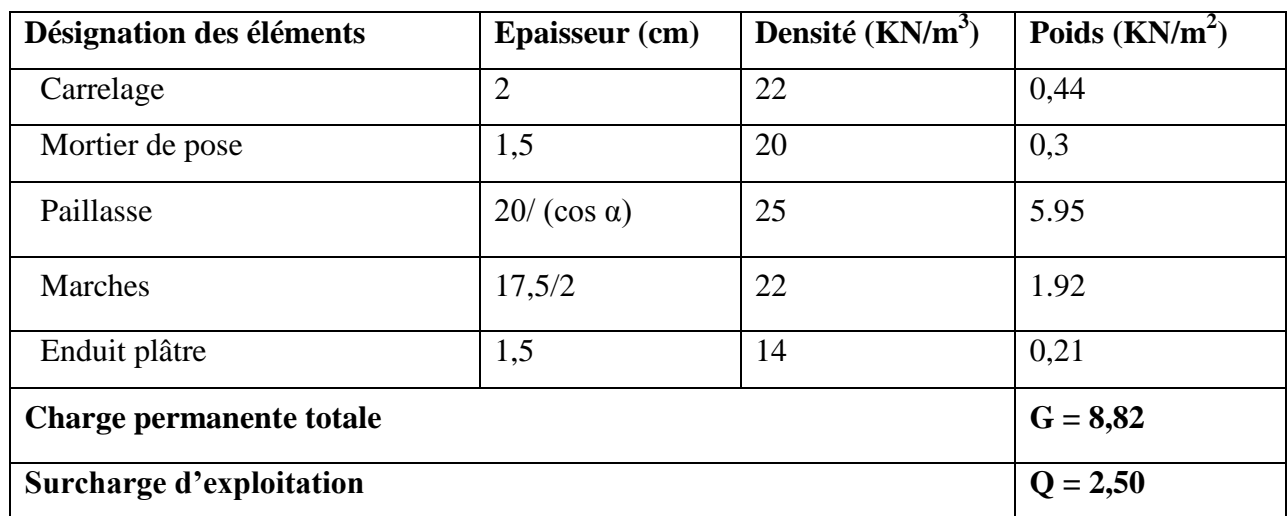

# **II.2.6.4.Escalier du 3ème jusqu'au 12ème étages**

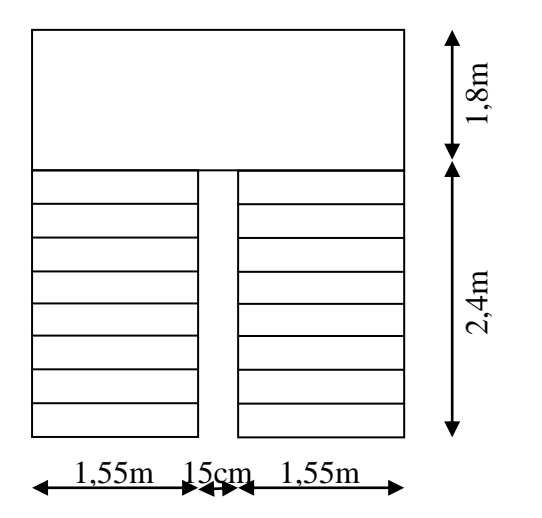

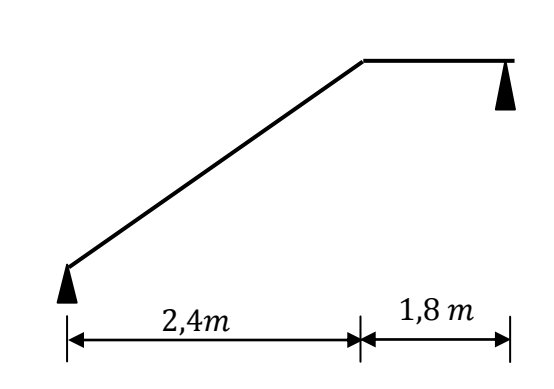

FIG. II. 12A - Schéma statique de l'escalier

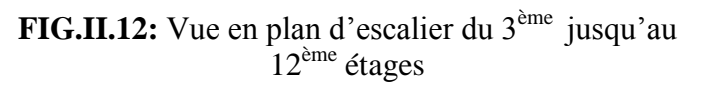

On prend  $h = 17$ cm  $\Rightarrow n = \frac{306}{17} = 18$  (contremarches) Le nombre de marche totale est :  $18 - 2 = 16$ (marches) Soit 8 marches pour chaque volée. On prend  $g = 30$ cm  $60 \leq 30 + 2 \cdot 17 \leq 65 \Rightarrow 60 \leq 64 \leq 65 \rightarrow$  vérifiée tgα = 9 ∗ 17  $\overline{240}$  = 0,63  $\Rightarrow \alpha = 32,51^{\circ}$ 

#### **Dimensionnement de la paillasse et du palier**

L  $\frac{1}{30} \le e \le$ L 20 Avec :

L: La portée totale projetée de l'escalier  $L = \left( \frac{2.4}{\cos 32.51} \right) + 1.8 = 4.64 \text{m}$ 

$$
\frac{464}{30} \le e \le \frac{464}{20} \Rightarrow 15,46 \le e \le 23,2 \Rightarrow e = 16 \text{cm}
$$
  

$$
G_{\text{pai}} = 5,93 \text{ KN/m}^2
$$

**Evaluation des charges sur le palier** 

**Tableau. II.9:** Evaluation des charges sur le palier

| Désignation des éléments        | Epaisseur (cm) | Densité ( $KN/m^3$ ) | Poids $(KN/m^{2})$ |
|---------------------------------|----------------|----------------------|--------------------|
| Carrelage                       | ာ              | 22                   | 0,44               |
| Mortier de pose                 | 1,5            | 20                   | 0,30               |
| Poids propre                    | 16             | 25                   | 4.00               |
| Enduit plâtre                   | 1,5            | 14                   | 0,21               |
| <b>Charge permanente totale</b> |                |                      | $G = 4.95$         |
| Surcharge d'exploitation        |                |                      | $Q = 2,50$         |

#### **Evaluation des charges sur la volée**

**Tableau II.10:** Evaluation des charges sur la volée

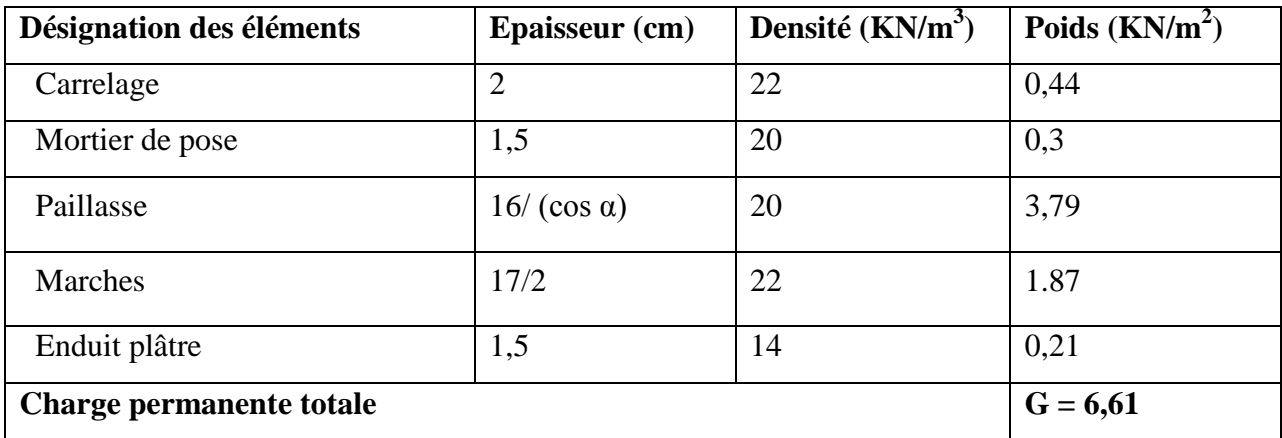

**Surcharge d'exploitation** 

$$
Q=2,50
$$

## **II.2.7. Acrotère**

L'acrotère est un élément secondaire, se trouvant au niveau de la terrasse, qui a pour rôle d'empêcher les infiltrations des eaux pluviales entre la forme en pente et le plancher terrasse et de protection du personnel d'entretien.

#### **a) Charge verticale**

1- La surface de l'acrotère est :

$$
S = (0.6 \cdot 0.1) + (0.1 \cdot 0.07) + \left(\frac{0.1 \cdot 0.03}{2}\right) = 0.0685 \text{ m}^2
$$

- 2- Le poids propre de l'acrotère est :
- $G_0 = 25 \cdot 0,0685 = 1,71$ KN/m
	- 3- Enduit en ciment ( $e = e_{ex} + e_{int}$ )

$$
e=3\;cm
$$

 $G_1 = 20 \cdot 0.6 \cdot 0.03 = 0.36$  KN/m

Le poids total estimate est : 
$$
W_p = G_0 + 2G_1 = 2.07
$$
KN/m

## **b) Charge horizontale (Charge sismique)**

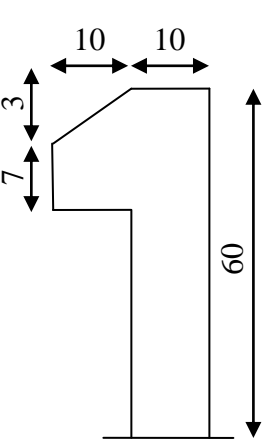

**FIG.II.13:** Détail de

D'après le RPA99, l'acrotère est soumis à une force horizontale due l'acrotère

$$
F_p = 4 \cdot A \cdot C_p \cdot W_p \rightarrow \mathbf{RPA}(\text{article } 6.2.3)
$$

Avec :

A: Coefficient d'accélération de zone  $\rightarrow$  RPA99 (Tableau 4 .1)

 $C_p$ : Facteur de force horizontale varie entre 0,3 et 0,8  $\rightarrow$ RPA99 (Tableau 6.1)

: Poids de l'élément considéré.

Dans notre cas : Le Groupe d'usage 2 et Zone IIa (Bejaia).

$$
\begin{cases}\nA = 0.15 \\
C_p = 0.8 \\
W_p = 2.07 \text{ KN/m} \\
0.8 \cdot 1.89 - 0.91 \text{KN}\n\end{cases}
$$

Donc :  $F_p = 4 \cdot 0.15 \cdot 0.8 \cdot 1.89 = 0.91$ KN

**<u>NB</u> :** La section de calcul en flexion composée sera de $(b \cdot h) = (100 \cdot 10) \text{ cm}^2$ , car le calcul se fait pour une bande de un mètre linéaire.

# **II.2.8. Pré dimensionnement des poteaux**

Les poteaux seront pré dimensionné à L'ELU en compression simple tout en supposant que c'est le béton seul qui reprend l'effort normalN.

Le pré dimensionnement se fera selon la formule suivante :  $\overline{\sigma}_{bc} \geq N/B$ 

Avec :

N: Effort normal de la compression déterminé par la descente de charges.

 $\overline{\sigma}_{bc}$ : Contrainte limite du béton

$$
\overline{\sigma}_{bc} = \frac{0.85 * fc_{28}}{1.5} = 14,2MPa
$$

B: Section du poteau.

Les dimensions de la section transversale des poteaux selon le **RPA99 (version2003)**, doivent satisfaire les conditions suivantes pour la zone II<sub>a</sub> :

$$
\begin{cases} \min(b_1, h_1) \ge 25 \text{cm} \\ \min(b_1, h_1) \ge \frac{h_e}{20} \\ \frac{1}{4} \le \frac{b_1}{h_1} \le 4 \end{cases}
$$

En considérant d'après les plans d'architecture et les limites imposées par le RPA99, on prévoit les sections suivantes afin que l'on puisse tenir compte du poids propre du poteau :

**Tableau II.11**: section des poteaux préalablement adoptées

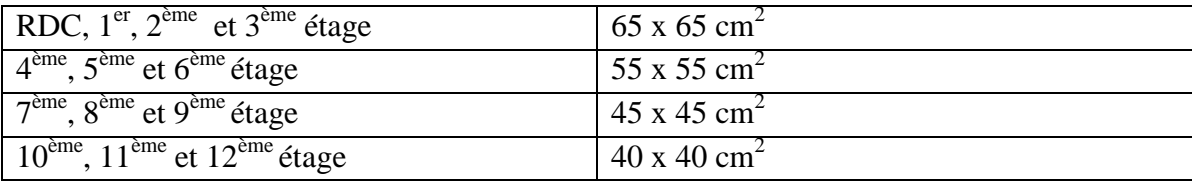

# **II.3. Évaluation des charges et surcharges**

Les charges et surcharges ont étés prises dans le document technique réglementaire **(D.T.R-BC.2.2)**.

## **II.3.1. Plancher terrasse inaccessible**

**Tableau II.12:** Evaluation des charges dans le plancher terrasse inaccessible

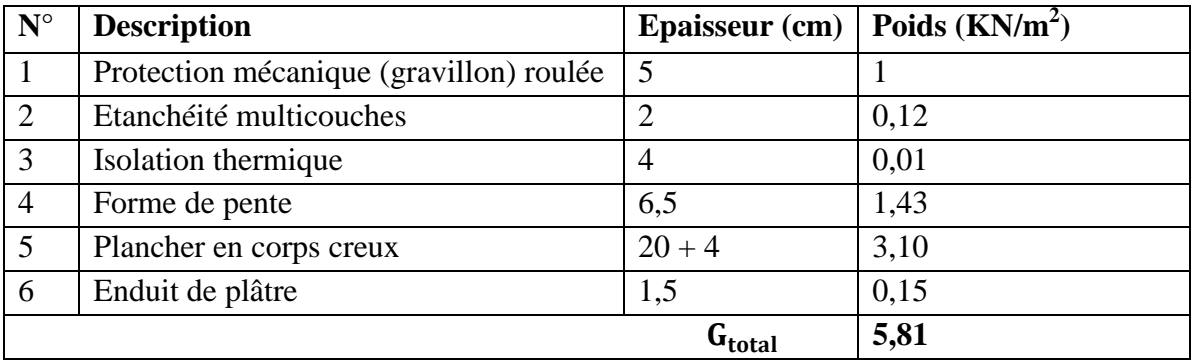

## **II.3.2. Plancher étage courant**

À partir de RDC jusqu′au 2 eme etage

**Tableau II.13:** Evaluation des charges dans le plancher étage courant

| $N^{\circ}$    | <b>Description</b>      | <b>Epaisseur</b> (cm) | Poids $(KN/m^2)$ |
|----------------|-------------------------|-----------------------|------------------|
|                | Cloison intérieure      | 10                    |                  |
| $\overline{2}$ | Revêtement carrelage    |                       | 0,4              |
| 3              | Mortier de pose         | 2                     | 0,4              |
| $\overline{4}$ | Couche de sable         |                       | 0,36             |
| 5              | Plancher en corps creux | $20 + 6$              | 3,7              |
| 6              | Enduit de plâtre        | 1,5                   | 0,15             |
|                |                         | $G_{total}$           | 6,01             |

À partir du 3 eme jusqu′au 12eme

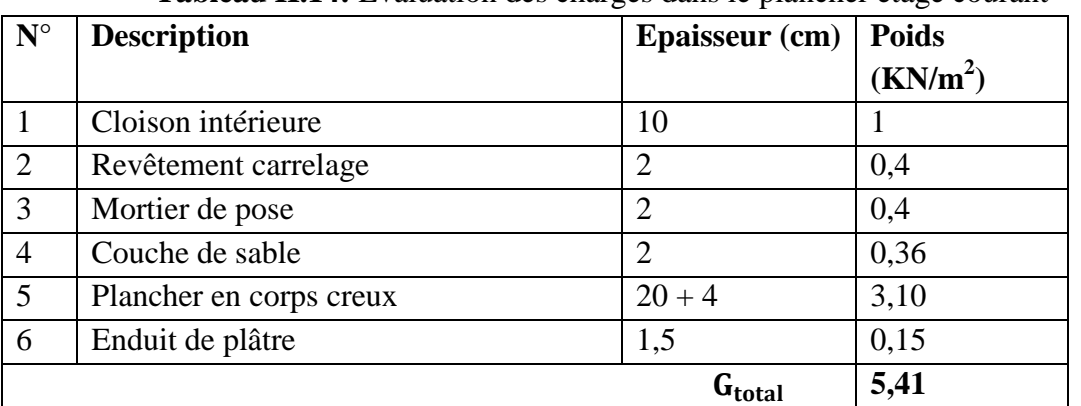

# **Tableau II.14:** Evaluation des charges dans le plancher étage courant

## **II.3.3. Balcon**

**Tableau II.15:** Evaluation des charges dans le plancher étage balcon

| $N^{\circ}$ | <b>Description</b>   | <b>Epaisseur</b> (cm) |                      |
|-------------|----------------------|-----------------------|----------------------|
|             |                      |                       | (KN/m <sup>2</sup> ) |
|             | Dalle pleine         | 15                    | 3,75                 |
| 2           | Revêtement carrelage | າ                     | 0,4                  |
| 3           | Mortier de pose      |                       | 0,4                  |
| 4           | Couche de sable      | $\overline{2}$        | 0,36                 |
| 5           | Enduit de plâtre     | 1,5                   | 0,15                 |
|             |                      | ${\tt G_{total}}$     | 5,06                 |

## **II.3.4. Murs extérieure**

**Tableau II.16:** Evaluation des charges dans les murs extérieure

| $N^{\circ}$    | <b>Description</b> | <b>Poids</b><br><b>Epaisseur</b> (cm) |                      |
|----------------|--------------------|---------------------------------------|----------------------|
|                |                    |                                       | (KN/m <sup>2</sup> ) |
|                | Brique creuse      | 10                                    | 0,9                  |
| 2              | Brique creuse      | 10                                    | 0,9                  |
| 3              | Lame d'air         | 5                                     |                      |
| $\overline{4}$ | Enduit en ciment   | 1,5                                   | 0,27                 |
| 5              | Enduit de plâtre   | 1,5                                   | 0,15                 |
|                |                    | $G_{total}$                           | 1,32                 |

# **II.3.5. Les surcharges d'exploitation (Q)**

Selon la nature des planchers et leur usage, on distingue les charges d'exploitations suivantes :

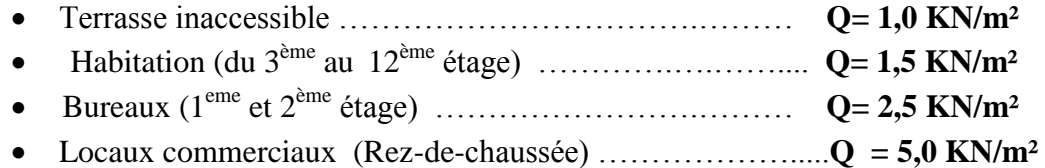

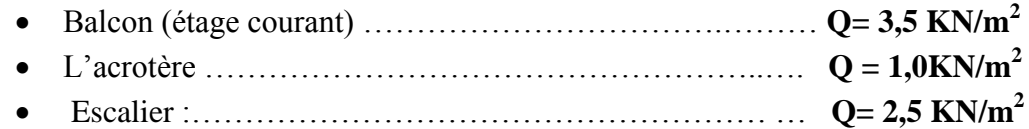

## **II.4. Descente de charge**

La descente de charge est le chemin suivit par les différentes actions (charge et surcharge) du niveau le plus haut de la structure jusqu'au niveau le plus bas avant sa transmission au sol, on effectuera la descente de charge pour le poteau le plus sollicité et qui a souvent la plus grande surface afférente.

## **II.4.1. Evaluation des charges sur les éléments porteurs**

## **RDC**

On fixe la section des poteaux de  $(0.65 \times 0.65)$  m<sup>2</sup>  $P_{pot} = 0.65 \times 0.65 \times 4.08 \times 25 = 43.09$  KN **1 er et 2em étage** On fixe la section des poteaux de  $(0.65 \times 0.65)$  m<sup>2</sup>  $P_{\text{not}} = 0.65 \times 0.65 \times 3.5 \times 25 = 36.96$  KN **3 em étage** On fixe la section des poteaux de  $(0.65 \times 0.65)$  m<sup>2</sup>  $P_{\text{pot}} = 0.65 \times 0.65 \times 3.06 \times 25 = 32.32$  KN **4 er, 5em et 6ème étage** On fixe la section des poteaux de  $(0.55 \times 0.55)$  m<sup>2</sup>  $P_{\text{not}} = 0.55 \times 0.55 \times 3.06 \times 25 = 23.14 \text{KN}$ **7 èm, 8eme et 9ème étage** On fixe la section des poteaux de  $(0.45 \times 0.45)$  m<sup>2</sup>  $P_{pot} = 0.45 \times 0.45 \times 3.06 \times 25 = 15.49$  KN **10ème, 11em et 12ème étage** On fixe la section des poteaux de  $(0.40 \times 0.40)$  m<sup>2</sup>  $P_{\text{pot}} = 0.40 \times 0.40 \times 3.06 \times 25 = 12.24$  KN Pour les poutres principales et secondaires sont fixées à partir de 3<sup>em</sup> jusqu'au 12<sup>em</sup> étage comme suit : Poutres principales  $(0.45 \times 0.25)$  m<sup>2</sup>  $P_{\text{nn}} = 0.40 \times 0.25 \times 3.55 \times 25 = 13.978$  KN Poutres secondaires ( $0.45 \times 0.35$ ) m<sup>2</sup>  $P_{\text{ns}} = 0.35 \times 0.25 \times 3.9 \times 25 = 8.532$ KN Pour les poutres principales et secondaires du RDC,  $1^{er}$  et  $2^{em}$  étage sont fixées comme suit :

Poutres principales ( $0.50 \times 0.35$ ) m<sup>2</sup>

 $P_{pp} = 0.50 \times 0.35 \times 3.55 \times 25 = 15.53$  KN Poutres secondaires ( $0.40 \times 0.25$ ) m<sup>2</sup>  $P_{\text{ps}} = 0.40 \times 0.25 \times 3.9 \times 25 = 9.75 \text{KN}$ 

#### **II.4.1. Surface afférente du poteau central**

Pour les charges permanentes :

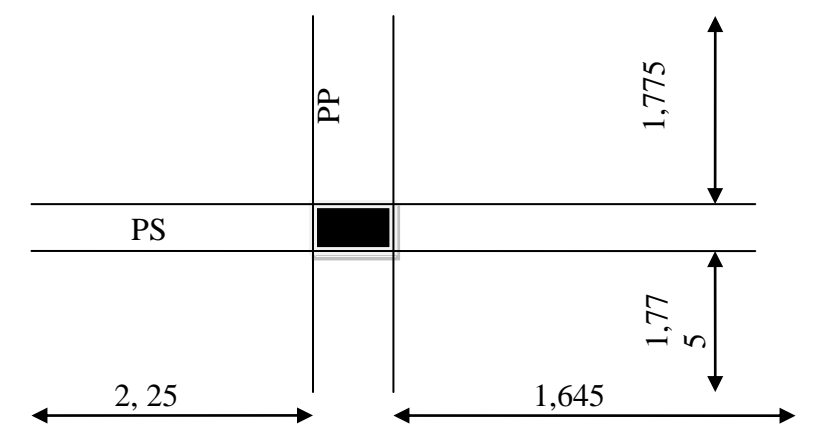

**FIG.II.14.** Surface afférente du poteau C3

 $S = (1,775 + 1,775) \times (1,645 + 2,25) = 13,82 \text{ m}^2$ 

Pour les charges d'exploitations :  $S_{\text{terrasse}} = (1,775 + 0.25 + 1,775) \times (1,645 + 0.35 + 2,25) = 16.13 \text{m}^2$ 

 $S_{\text{étage}} = (1,775 + 1,775) \times (1,645 + 2,25) = 13,97 \text{m}^2$ 

## **II.4.2. La loi de dégression**

La loi de dégression des charges s'applique aux bâtiments à grand nombre de niveaux où les occupations des divers niveaux peuvent être considérées comme indépendantes. C'est le cas des bâtiments à usage d'habitation ou d'hébergement pour lesquels la loi de dégression donnée ci-après est applicable.

La loi de dégression ne s'applique pas pour les planchers à usage commercial, les charges vont se sommer avec leurs valeurs réelles (sans coefficients).

## **II.4.3.** Enoncé de la loi de dégression : DTR B. C 2. 2 (Art. IV. 6. 3)

Lorsque la charge d'exploitation est la même pour tous les étages, la loi de dégression énonce que les charges d'exploitations de chaque étage sont réduites dans les proportions indiquées ci-dessous :

Pour la terrasse ... $Q_0$ 

Pour le dérnier étage … Q

Pour l'étage immédiatement inférieur… 0,90 Q

Pour l'étage immédiatement inférieur… 0,80 Q

Et ainsi de suite en réduisant de 10% par étage jusqu'à0,50 Q, valeur conservée pour les étages inférieurs suivants.

 $N^{\circ}14:Q_0 = 15,75$  KN

 $N^{\circ}13:Q_1 = 15,75 + 20,74 = 36,49$  KN  $N^{\circ}12: Q_2 = 35,46 + (0,9 \times 20,74) = 55,156$  KN  $N^{\circ}11$  :  $Q_3 = 53,20 + (0.8 \times 20,74) = 71,748$  KN  $N^{\circ}10$  :  $Q_4 = 68.97 + (0.7 \times 20.74) = 86.266$  KN  $N^{\circ}09: Q_5 = 82,76 + (0.6 \times 20,74) = 98,71$  KN  $N^{\circ}08: Q_6 = 94,59 + (0.5 \times 20,74) = 109,08KN$  $N^{\circ}07: Q_7 = 104,446 + (0.5 \times 20,74) = 119,45KN$  $N^{\circ}06$ :  $Q_8 = 114,30 + (0.5 \times 20,74) = 129,82$  KN  $N^{\circ}05: Q_9 = 124,15 + (0.5 \times 20,74) = 140,19$  KN  $N^{\circ}04$  :  $Q_{10} = 134 + (0.5 \times 20.74) = 150.56$  KN  $N^{\circ}03:Q_{11} = 144,86 + 34,55 = 185,11$  KN  $N^{\circ}02$ :  $Q_{12} = 174.1 + 34.55 = 219.66$  KN  $N^{\circ}01: Q_{12} = 209,56 + 69,1 = 288,76$  KN

| $\mathbf{N}^\circ$ | Désignation                     | G(KN)  | $Q$ (KN) |
|--------------------|---------------------------------|--------|----------|
| $N^{\circ}14$      | Plancher terrasse inaccessible. | 76,15  |          |
|                    | Poutres principales.            | 13.978 |          |
|                    | Poutres secondaires             | 8,532  |          |
| Σ                  |                                 | 98.66  | 15,75    |
| $N^{\circ}13$      | Venant de N°14.                 | 98.66  |          |
|                    | Poutres principales.            | 13.978 |          |
|                    | Poutres secondaires.            | 8,532  |          |
|                    | Poteaux.                        | 12,24  |          |
|                    | Plancher étage courant.         | 70,62  |          |
|                    | Murs intérieure                 | 34,80  |          |
| $\sum$             |                                 | 238.83 | 36,49    |
| $N^{\circ}12$      | Venant de N°13.                 | 238,83 |          |
|                    | Poutres principales.            | 13.978 |          |
|                    | Poutres secondaires.            | 8,532  |          |
|                    | Poteaux.                        | 12,24  |          |
|                    | Plancher étage courant.         | 70,62  |          |
|                    | Murs intérieure                 | 34,80  |          |
| $\sum$             |                                 | 379    | 55,156   |
| $N^{\circ}11$      | Venant de N°12.                 | 379    |          |
|                    | Poutres principales.            | 13.978 |          |

**TABLEAU II.17** – Descente de charge du poteau C3

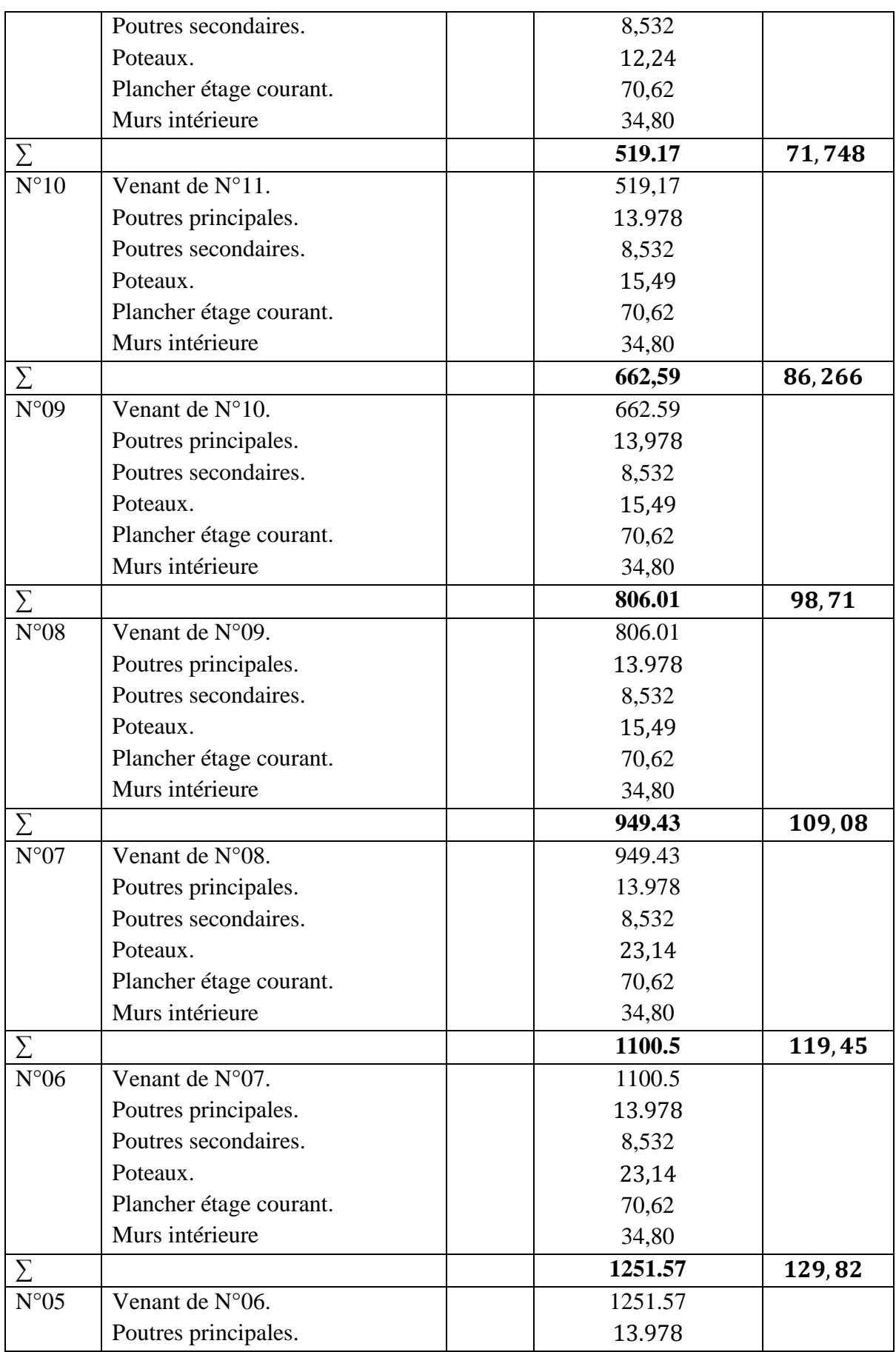

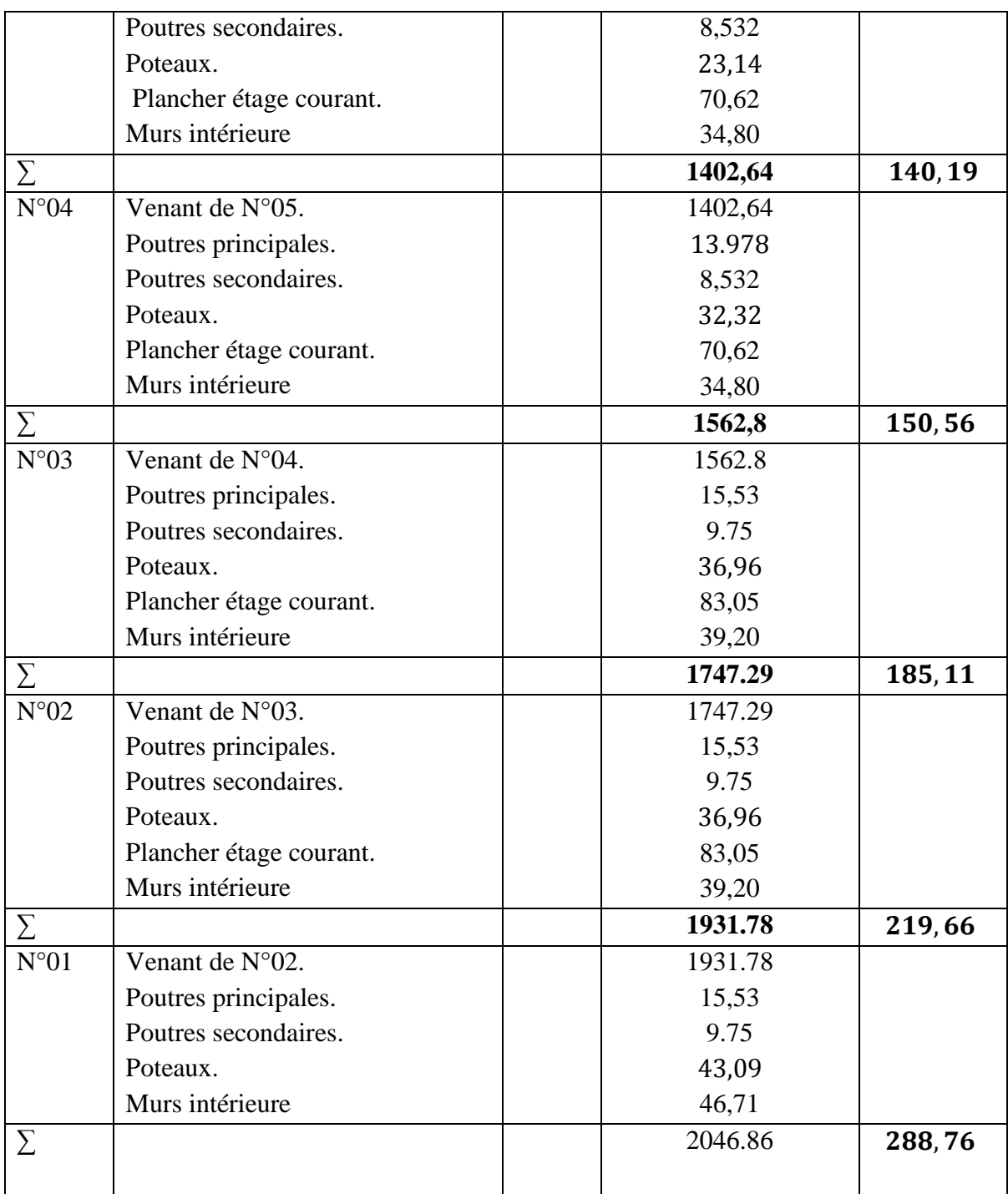

 $P_U = 1,35G + 1,5Q$  $P_U = 1,35(2046.86) + 1,5(288,76)$ 

## $P_U = 3196.40$  KN

Selon le BAEL (art B. 8. 1, 1) on doit majorer l'effort normal de compression ultime Nu de 10%.

Après majoration on trouve à la base  $N_u^* = 1, 1 \times N_U \Rightarrow N_U = 1, 1 \times 3196, 40 = 3516, 04$  KN.

# **II.4.4. Surface afférente du poteau contenant un escalier**

Pour les charges d'exploitations :

Terrasse :  $S_0 = (1,775 + 0,25 + 0,6) \times (1,645 + 0,25 + 1,625) = 9,24 \text{ m}^2$ Étage courant : $S_1 = 2.92$ Escalier  $S_2 = 3.86$ m<sup>2</sup> Balcon  $S_3 = 1,645m^2$  $S_3$  $S_1$ 1.775m 1,625m 0,6m 1,645m  $S_2$ 

#### **FIG.II.15.** Surface afférente du poteau A4

La loi de dégression des charges s'applique aux bâtiments à grand nombre de niveaux où les occupations des divers niveaux peuvent être considérées comme indépendantes. C'est le cas des bâtiments à usage d'habitation ou d'hébergement pour lesquels la loi de dégression donnée ci-après est applicable.

La loi de dégression ne s'applique pas pour les planchers à usage commercial, les charges vont se sommer avec leurs valeurs réelles (sans coefficients).

#### **II.4.5.1. Enoncé de la loi de dégression : DTR B. C 2. 2 (Art. IV. 6. 3)**

Lorsque la charge d'exploitation est la même pour tous les étages, la loi de dégression énonce que les charges d'exploitations de chaque étage sont réduites dans les proportions indiquées ci-dessous :

Pour la terrasse ...  $Q_0$ 

Pour le dérnier étage … Q

**II.4.5. La loi de dégression**

Pour l'étage immédiatement inférieur… 0,90 Q

Pour l'étage immédiatement inférieur… 0,80 Q

Et ainsi de suite en réduisant de 10% par étage jusqu'à0,50 Q, valeur conservée pour les étages inférieurs suivants.

 $N^{\circ}14:Q_0 = 9,24$  KN

 $N^{\circ}13: Q_1 = 9.24 + 19.78 = 30.02$  KN  $N^{\circ}12: Q_2 = 30,02 + (0,9 \times 19,78) = 47,82KN$  $N^{\circ}11$  :  $Q_3 = 47,82 + (0.8 \times 19,78) = 63,646$  KN  $N^{\circ}10:Q_4 = 63,646 + (0.7 \times 19,78) = 77,492KN$  $N^{\circ}09: Q_5 = 77,492 + (0,6 \times 19,78) = 89,36$  KN  $N^{\circ}08: Q_6 = 89,36 + (0.5 \times 19,78) = 99,25KN$  $N^{\circ}07: Q_7 = 99,25 + (0.5 \times 19,78) = 109,14KN$  $N^{\circ}06$ :  $Q_8 = 109,14 + (0.5 \times 19,78) = 119,03$ KN  $N^{\circ}05: Q_9 = 119,03 + (0.5 \times 19,78) = 128,92KN$  $N^{\circ}04$ :  $Q_{10} = 128.92 + (0.5 \times 19.78) = 138.81$  KN  $N^{\circ}03:Q_{11} = 138,81 + 22,06 = 160,87$  KN  $N^{\circ}02$ :  $Q_{12} = 160,87 + 22,06 = 182,93$  KN  $N^{\circ}01: Q_{12} = 182,93 + 44.125 = 227,055$  KN

| $N^{\circ}$   | Désignation                     | G(KN)   | $Q$ (KN) |
|---------------|---------------------------------|---------|----------|
| $N^{\circ}14$ | Plancher terrasse inaccessible. | 50,91   |          |
|               | Poutres principales.            | 8,875   |          |
|               | Poutres secondaires             | 8,532   |          |
|               | L'acrotère                      | 7,28    |          |
| Σ             |                                 | 75,597  | 9,24     |
| $N^{\circ}13$ | Venant de N°14.                 | 75,597  |          |
|               | Poutres principales.            | 8,875   |          |
|               | Poutres secondaires.            | 8,532   |          |
|               | Poteaux.                        | 12,24   |          |
|               | Plancher étage courant.         | 14,92   |          |
|               | Balcon                          | 8,32    |          |
|               | Murs (intérieure+extérieure)    | 39,86   |          |
| $\sum$        |                                 | 168,344 | 30,02    |
| $N^{\circ}12$ | Venant de N°13.                 | 168,344 |          |
|               | Poutres principales.            | 8,875   |          |
|               | Poutres secondaires.            | 8,532   |          |
|               | Poteaux.                        | 12,24   |          |
|               | Plancher étage courant.         | 14,92   |          |
|               | <b>Balcon</b>                   | 8,32    |          |
|               | Murs (intérieure+extérieure)    | 39,86   |          |
|               | Escalier                        | 21,35   |          |
| $\sum$        |                                 | 261,091 | 47,82    |
| $N^{\circ}11$ | Venant de N°12.                 | 261,091 |          |
|               | Poutres principales.            | 8,875   |          |
|               | Poutres secondaires.            | 8,532   |          |
|               | Poteaux.                        | 12,24   |          |
|               | Plancher étage courant.         | 14,92   |          |
|               | Balcon                          | 8,32    |          |
|               | Murs (intérieure+extérieure)    | 39,86   |          |
|               | Escalier                        | 21,35   |          |
| Σ             |                                 | 449,835 | 63,646   |
| $N^{\circ}10$ | Venant de N°11.                 | 449,835 |          |
|               | Poutres principales.            | 8,875   |          |
|               | Poutres secondaires.            | 8,532   |          |

**TABLEAU II.18** – Descente de charge du poteau A4

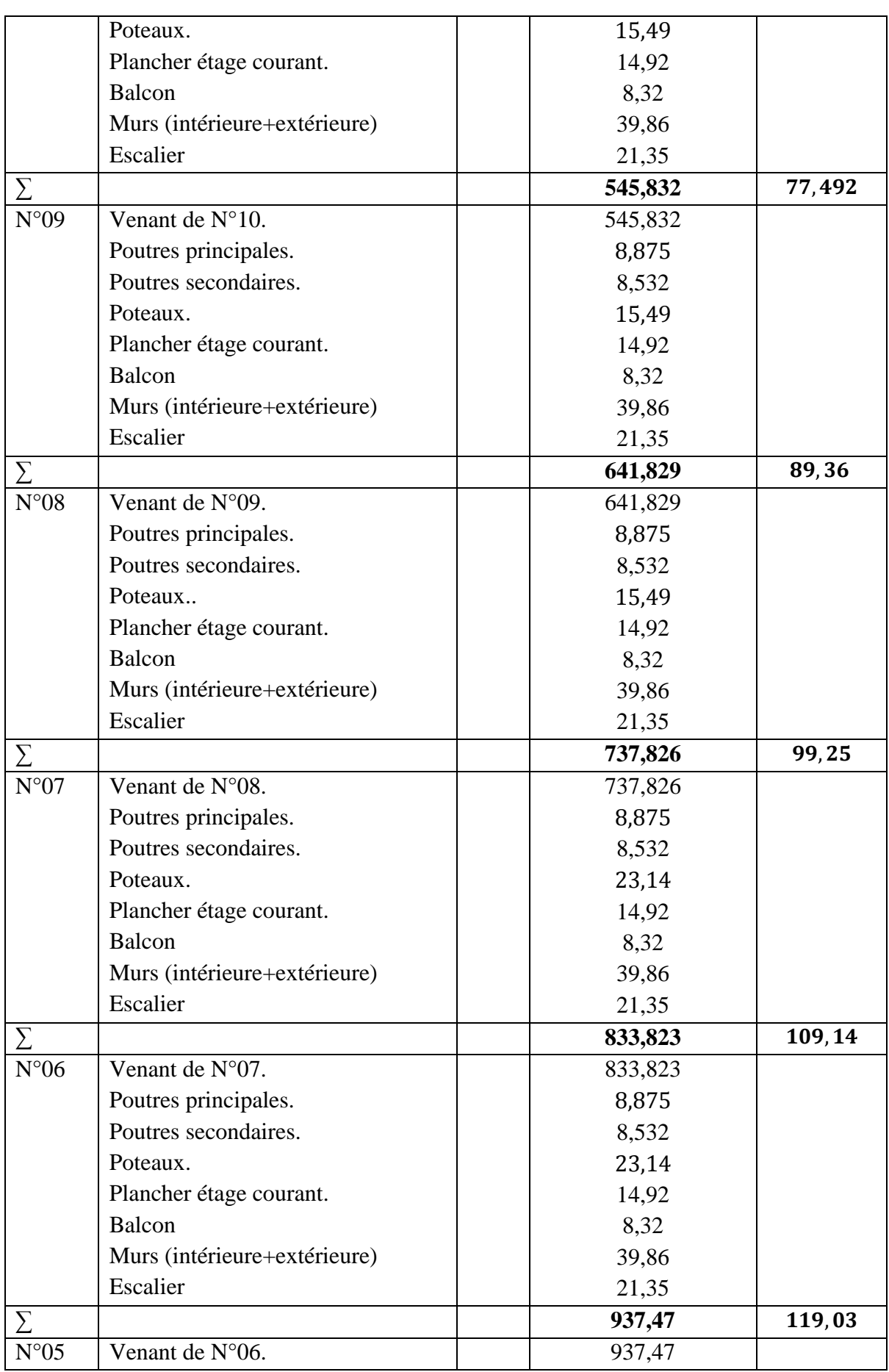

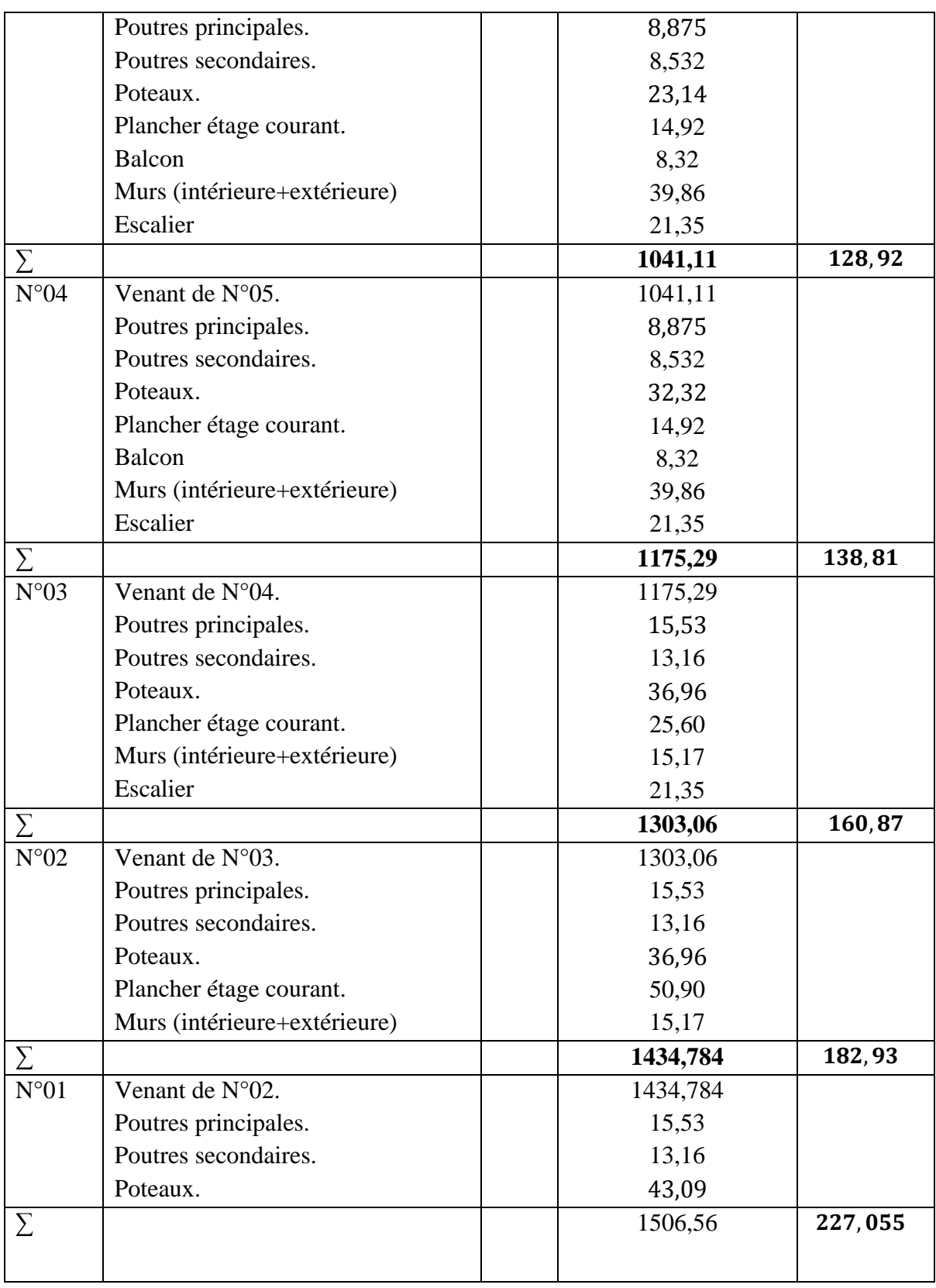

 $\rm P_{U} = 1,35G+1,5Q$ 

 $P_U = 1,35(1506,56) + 1,5(227,055)$ 

 $P_U = 2374,443$  KN

**II.5. Vérification du poteau au niveau de RDC :** 

Selon le **BAEL** ( $art B.8.1, 1$ ) on doit majorer l'effort normal de compression ultime Nu de 10%.

Après majoration on trouve à la base  $N_u^* = 1, 1 \times N_U \Rightarrow N_U = 1, 1 \times 2374, 443 = 2730, 24$  KN

Après avoir effectué le calcul pour la recherche du poteau le plus sollicité, on a trouvé que c'est le poteau central qui est le plus sollicité sous charges verticales.

Les poteaux sont pré dimensionnés selon trois critères :

- Le critère de résistance.
- $\checkmark$  Le critère de stabilité de forme.
- $\checkmark$  Les règles du RPA99/2003.
- **a- Critère de résistance**

$$
\frac{N}{B} \leq \overline{\sigma}_{bc}
$$

Tel que

$$
\overline{\sigma}_{bc} = \frac{0.85 \times fc_{28}}{1.5} = 14,2MPa
$$

$$
B \ge \frac{N_u^*}{\overline{\sigma}_{bc}} \Rightarrow B \ge \frac{3433,53}{15 \times 10^3} \Rightarrow B \ge 0,228 \text{ m}^2
$$

**On aura** 

$$
S = 0.65 * 0.65 = 0.422 m^2 \ge 0.228 m^2
$$
 condition verifyée

## **a- Critère de stabilité de forme**

Les poteaux doivent être vérifiés à l'état limite de déformation (flambement).

$$
N_{u} \le N_{u} = \alpha * \left[\frac{B_{r} * f c_{28}}{0.9 * \gamma_{b}} + \frac{A_{s} * f_{e}}{\gamma_{s}}\right]
$$
 (BAEL91 art B. 8.4, 1)

Avec

B<sub>r</sub>: section réduite du béton (Br =  $(a-2)*(b-2)$ ).  $\gamma_b = 1.5$ : Coefficient de sécurité de béton (cas durable).  $\gamma_s = 1.15$ : Coefficient de sécurité de l'acier.

α: Coefficient réducteur qui est fonction de l'élancement  $λ$ .

$$
\begin{cases}\n\alpha = \frac{0.85}{1 + 0.2 \left(\frac{\lambda}{35}\right)^2} & \text{si}: \lambda \le 50 \\
\alpha = 0.6 \left(\frac{50}{\lambda}\right) & \text{si}: 50 < \lambda \le 70\n\end{cases}
$$
\nTel que:  $\lambda = \frac{l_f}{i}$  avec  $i = \sqrt{\frac{l}{B}}$  (rayon de giration)

\n**B**: section du poteau

\n
$$
I = \frac{bh^3}{12} = \frac{0.65 \times 0.65^3}{12} = 0.0148 \text{ m}^4 \quad \text{(section rectangular)}
$$
\n
$$
i = \sqrt{\frac{0.0148}{0.4225}} = 0.187 \text{ m}
$$
\n
$$
l_f = \text{Longueur de flambement};
$$
\n
$$
l_f = \mathbf{0.7} \mathbf{1_0} \quad \text{(BAEL91art B.8.3, 31)}
$$
\n
$$
l_f = 0.7 * 3.58 = \mathbf{2.506 m}
$$

$$
\lambda = \frac{l_f}{i} = \frac{2,856}{0,187} = 13.40
$$

$$
\lambda = 13.40 < 50
$$

D'où

$$
\alpha = \frac{0.85}{\left[1 + 0.2\left(\frac{\lambda}{35}\right)^2\right]} = 0.825
$$

D'après le **BAEL91** : As =  $1\%$ Br

L'effort de compression ultime doit être majoré de10%. D'après l'expression donnée dans le **BAEL91** art B. 8. 4. 1 :

$$
B_r \ge \frac{1.1 * N_u^*}{\alpha \left(\frac{fc_{28}}{0.9\gamma_b} + \frac{f_e}{100\gamma_s}\right)}
$$

$$
A. N:
$$

$$
B_r \ge \frac{1.1 \times 3516.04 \times 10^{-3}}{0.825 \left(\frac{25}{0.9 \times 1.5} + \frac{400}{100 \times 1.15}\right)} = 0.213 \text{ m}^2
$$
  
Br = (a - 0.02)(b - 0.02) = (0.65 - 0.02)(0.65 - 0.02)

 $\Rightarrow$  Br = 0,3969m2 > 0,213 m<sup>2</sup>

Donc pas de risque de flambement du poteau.

## **b.** Vérification des conditions du RPA 99 (art 7.4.1)

Les dimensions de la section transversale des poteaux doivent satisfaire en zone (IIa) les conditions suivantes :

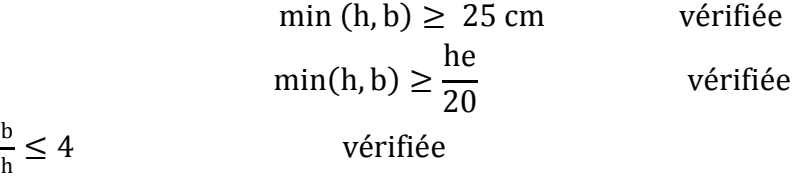

1  $\frac{1}{4} \leq \frac{b}{h}$ 

# **c. Pré-vérification de l'effort normal réduit**

Selon le RPA99/2003 (Art 7.4.3.1) l'effort normal de compression de calcul est limité par la condition suivante :

$$
v = \frac{N_d}{B_c f_{c28}} \le 0.3
$$

Nd : Effort normal réduit (sans majoration).

Bc : Section brute du béton

$$
Nd = 3121,39 KN
$$

 $Bc = 0,4225$  m<sup>2</sup>

$$
v = \frac{3121,39 \times 10^{-3}}{0,4225 \times 25} = 0,295 \le 0,3
$$
 *veinfinite*

Donc la section choisie des poteaux de RDC  $(65 \times 65)$ cm<sup>2</sup> est valable.

# **Pour l'étage RDC :**

 $P_U = 1,35G + 1,5Q$ 

$$
P_U = 3196.40 \text{ KN}
$$

Selon le **BAEL** ( $art B.8.1, 1$ ) on doit majorer l'effort normal de compression ultime Nu de 10%.

Après majoration on trouve à la base

 $N_u^* = 1, 1 \times N_U \Rightarrow N_u^* = 1, 1 \times 3196.40 = 3516.04$  KN.

| $\boldsymbol{B}$<br>$(m^2)$ | $B_r$<br>$(m^2)$ | $\iota_0$<br>(m) | (m)           | $\lambda$ | $\alpha$ | $1,1 * N_{u}$<br>$B_r \geq \frac{1}{\sqrt{2}}$<br>$fc_{28}$<br>$^{\text{1}}$ e<br>α<br>$\overline{100\gamma_{s}}$<br>,∪,∍ үե |
|-----------------------------|------------------|------------------|---------------|-----------|----------|----------------------------------------------------------------------------------------------------|
| 0.4225                      | 0.3969           | 4.08             | $2.506$ 0.187 | 13.40     | 0.825    | 0.213                                                                                                    |

**Tableau II.18.** Vérification au flambement des poteaux pour l'étage RDC

 **Pour les étages : 1 et 2 :**

 $P_U = 1,35G + 1,5Q$ 

 $P_{U} = 2937.39$  KN

Selon le **BAEL** ( $art B.8.1, 1$ ) on doit majorer l'effort normal de compression ultime Nu de 10%.

Après majoration on trouve à la base

 $N_u^* = 1, 1 \times N_U \Rightarrow N_u^* = 1, 1 \times 2937.39 = 3231.13$  KN.

**Tableau II.19.** Vérification au flambement des poteaux pour les étages 1 et 2

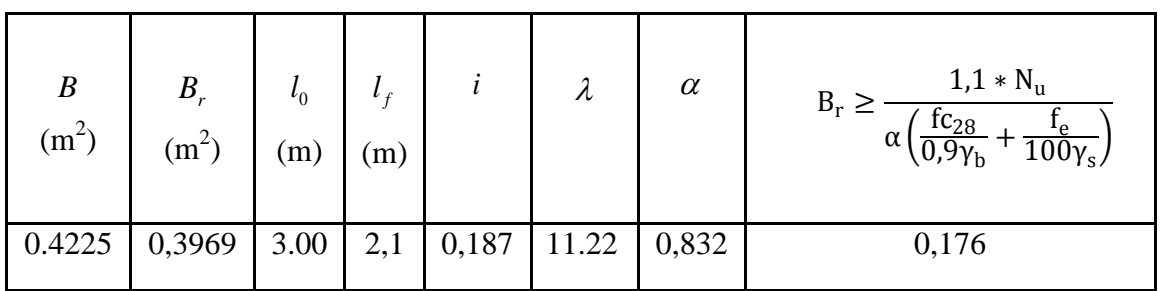

 **Pour le 3eme étage on a :**

 $P_U = 1,35G + 1,5Q$ 

 $P_{U} = 2335.62$ KN

Selon le **BAEL** ( $art B.8.1, 1$ ) on doit majorer l'effort normal de compression ultime Nu de 10%.

Après majoration on trouve à la base

 $N_u^* = 1, 1 \times N_U \Rightarrow N_u^* = 1, 1 \times 2335.62 = 2569.18$ KN.

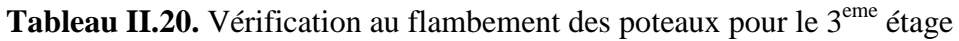

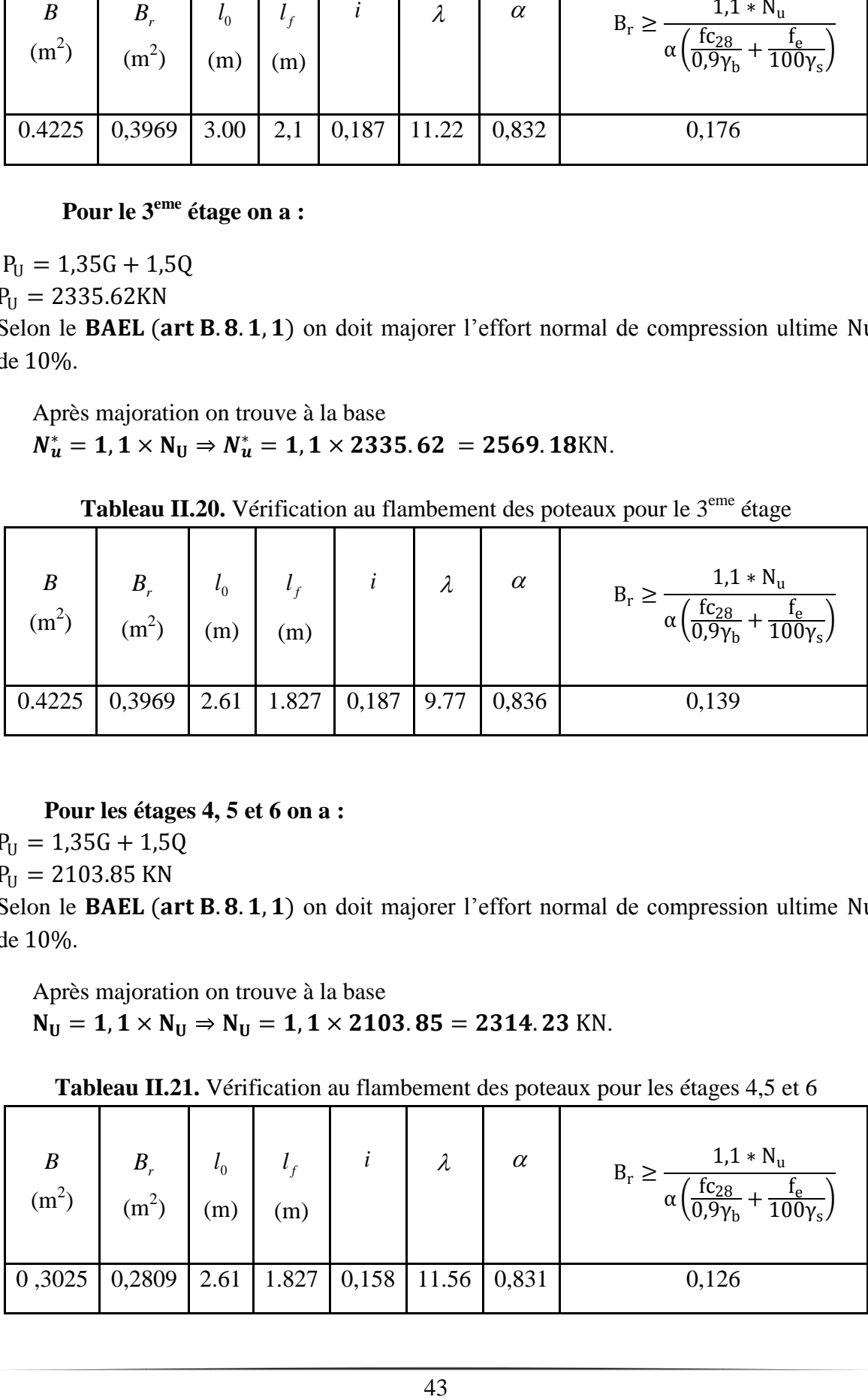

 **Pour les étages 4, 5 et 6 on a :**

 $P_U = 1,35G + 1,5Q$ 

 $P_{U} = 2103.85$  KN

Selon le **BAEL** ( $art B.8.1, 1$ ) on doit majorer l'effort normal de compression ultime Nu de 10%.

Après majoration on trouve à la base  $N_U = 1, 1 \times N_U \Rightarrow N_U = 1, 1 \times 2103.85 = 2314.23$  KN.

**Tableau II.21.** Vérification au flambement des poteaux pour les étages 4,5 et 6

| $\boldsymbol{B}$<br>$(m^2)$ | $B_r$<br>$\rm (m^2)$ | $\iota_0$<br>(m) | (m) |                         | $\lambda$          | $\alpha$ | $1,1 * N_{u}$<br>$B_r \geq$<br>$fc_{28}$<br>$\alpha$<br>$100\gamma_s$ |
|-----------------------------|----------------------|------------------|-----|-------------------------|--------------------|----------|-----------------------------------------------------------------------|
| 0,3025                      | 0,2809               | 2.61             |     | $1.827 \mid 0,158 \mid$ | $11.56 \mid 0,831$ |          | 0,126                                                                 |

 **Pour les étages 7, 8 et 9 on a :**

 $P_{U} = 1,35G + 1,5Q$ 

 $P_U = 1445.35$  KN

Selon le **BAEL** ( $art B.8.1, 1$ ) on doit majorer l'effort normal de compression ultime Nu de 10%.

Après majoration on trouve à la base

 $N_u^* = 1, 1 \times N_U \Rightarrow N_u^* = 1, 1 \times 1445.35 = 1589.88$ KN.

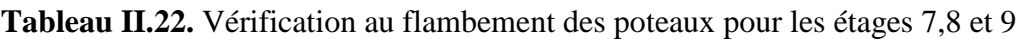

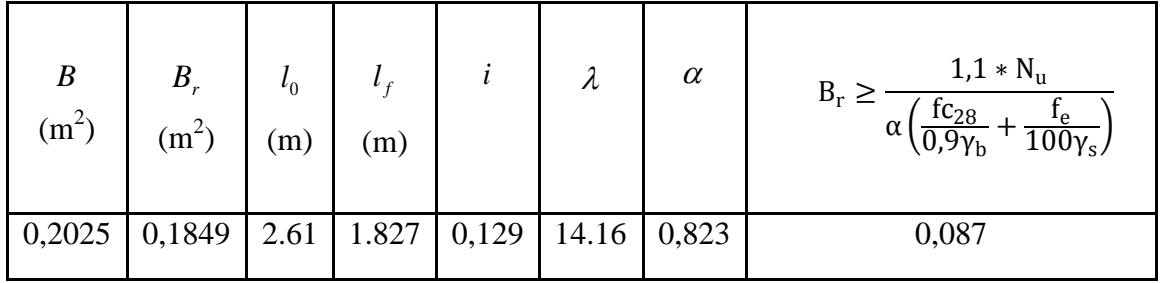

 **Pour les étages 10, 11 et 12 on a :**

 $P_{U} = 1,35G + 1,5Q$ 

 $P_{U} = 808.5$  KN

Selon le **BAEL** ( $art B.8.1, 1$ ) on doit majorer l'effort normal de compression ultime Nu de 10%.

Après majoration on trouve à la base

 $N_u^* = 1, 1 \times N_U \Rightarrow N_u^* = 1, 1 \times 808.5 = 889.35$  KN.

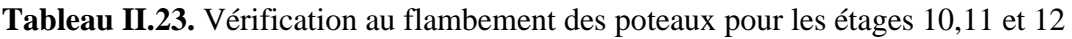

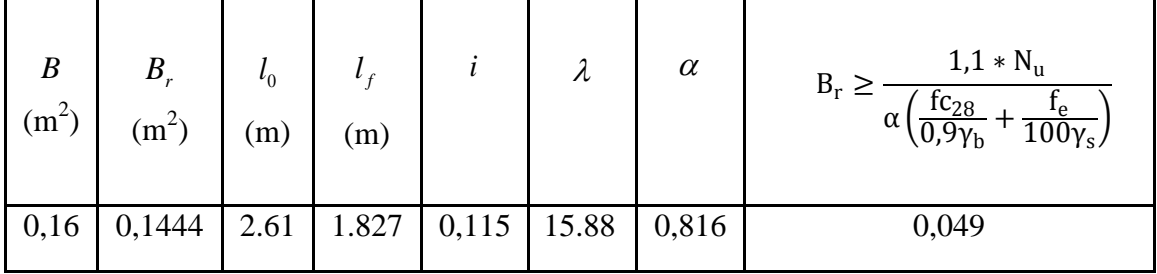

# **II.6. Conclusion :**

Le pré dimensionnement est fait en guise d'un avant projet en répondant aux différentes exigences de pré dimensionnement données *RPA99 /2003, BAEL91 et CBA93*, dans le but d'avoir une estimation des dimensions des sections des différents éléments à adopter. Les poteaux ont été étudiés à la compression et au flambement. Afin de déterminer le poteau le plus sollicité, nous avons effectué la descente de charge sur les poteaux qui nous semblaient les plus sollicitées, en se référant : à la surface afférente, l'aboutissement des

poutres, et position par rapport à la cage d'escalier. Il s'est avéré que le plus sollicité était

le poteau (C3). Les sections des poteaux ainsi adoptés sont :

RDC,  $1^{\text{er}}, 2^{\text{ème}}$  et  $3^{\text{ème}}$  étage à 65 x 65 cm<sup>2</sup>.

 $4^{\text{ème}}$ ,  $5^{\text{ème}}$  et  $6^{\text{ème}}$  étage à 55 x 55 cm<sup>2</sup>.

 $7^{\text{ème}}$ ,  $8^{\text{ème}}$  et  $9^{\text{ème}}$  étage à 45 x 45 cm<sup>2</sup>.

 $10^{\text{ème}}$ ,  $11^{\text{ème}}$  et  $12^{\text{ème}}$  étage à 40 x 40 cm<sup>2</sup>.

#### **III.1 Etude des planchers**

Le choix du type de plancher dépend de son utilisation et doit satisfaire aux conditions suivantes :

- Résistance mécanique en supportant les sollicitations externes.
- Limitation des flèches pour éviter les désordres dans les cloisons et revêtements.
- L'isolation thermique et acoustique.
- La résistance au feu.

#### **III.1.1 Etude des poutrelles**

Les poutrelles sont calculées en flexion simple, elles sont considérées comme des poutres sur plusieurs appuis.

Les méthodes utilisées pour le calcul des poutres continues en béton armé sont :

- Méthode forfaitaire.
- Méthode de Caquot.

## A. Méthode Forfaitaire (Annexe E. 1 du BAEL 91) **A.1 Domaine d'application (BAEL Art. B.6.210)**

Pour déterminer les moments sur appui et en travée, il est possible d'utiliser la méthode forfaitaire si les quatre conditions suivantes sont vérifiées.

- plancher à surcharge modérée  $(Q \leq Min(2G; 5KN/m^2)).$
- le rapport entre deux travées successives :  $0.8 \leq \frac{L_1}{L_1}$  $\frac{L_i}{L_{i+1}} \leq 1.25.$
- le moment d'inertie constant sur toutes les travées.
- fissuration peu nuisible  $(F. P. N)$ .

## **A.2 Application de la méthode**

Valeurs des moments

Les valeurs des moments en travée  $M_t$  et sur appui  $M_a$  et  $M_d$  doivent vérifier :

$$
\begin{cases}\nM_t + \frac{(M_d + M_g)}{2} \ge \max[1, 05 ; (1 + 0, 3\alpha)]M_0 \\
M_t \ge \left(\frac{1 + 0, 3\alpha}{2}\right)M_0 & \text{travée intermédiaire} \\
M_t \ge \left(\frac{1, 2 + 0, 3\alpha}{2}\right)M_0 & \text{travée de rive}\n\end{cases}
$$

La valeur absolue de chaque moment sur appui intermédiaire doit être au moins égale à :

**0,6M**<sup>a</sup> *Pour une poutre à deux travées.* 

 $0, 5M_0$  Pour les appuis voisins des appuis de rive d'une poutre à plus de deux travées.

**0,4M 0** Pour les autres appuis intermédiaires d'une poutre à plus de trois travées.

Avec  $M_0$  la valeur maximale du moment fléchissant dans la travée de référence (travée isostatique) à gauche et à droite de l'appui considéré, et :

$$
\alpha=\frac{Q}{Q+G}
$$

Le rapport des charges d'exploitation à la somme des charges non pondérées.

## Remarque

Les moments sur les appuis de rive sont nuls (pas de ferraillage) seulement le BAEL91 préconise de mettre des aciers de fissuration équilibrant un moment fictif égale  $\hat{a}(-)0, 15M_0.$ 

Tel que  $M_0 = max(M_0^1; M_0^n)$ 

## Evaluation de l'effort tranchant

On évalue l'effort tranchant en supposant une discontinuité entre les travées c'est-à-dire l'effort tranchant hyperstatique est confondu avec l'effort tranchant isostatique sauf pour le premier appui intermédiaire (voisin de rive) où l'on tient compte des moments de continuité en majorant l'effort tranchant isostatique  $V_0$  de :

15% si c'est une poutre à deux travées.

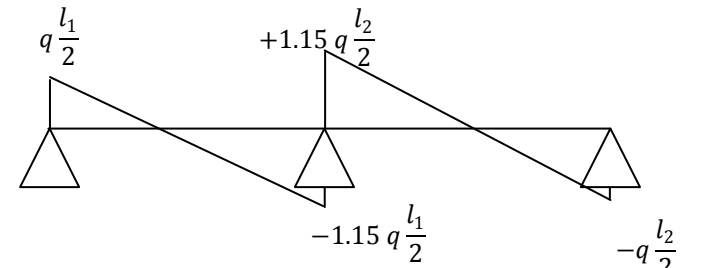

**FIG. III. 1** - Diagramme de l'effort tranchant d'une poutre à deux travées

 $10\%$  si c'est une poutre à plus de deux travées.

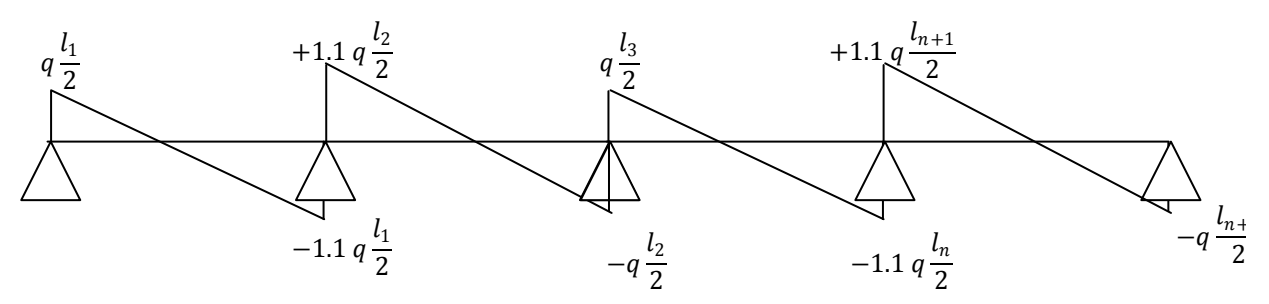

**FIG. III. 2 -**Diagramme de l'effort tranchant d'une poutre à plus de deux travées

# **B.** Méthode de Caquot (*Annexe E.2 du BAEL* 91)

Lorsque l'une des conditions précédentes n'est pas satisfaite, on applique la méthode de Caquot. Le principe repose sur la méthode des trois moments simplifiée et corrigée pour tenir compte de :

- a. La variation des moments d'inerties des sections transversales le long de la ligne moyenne de la poutre.
- b. L'amortissement des efforts de chargement des travées successives.

## **III.1.2 Différents types de poutrelles**

On distingue, selon le nombre d'appuis, quatre types de poutrelles dans le bâtiment principal et deux types dans le bâtiment annexe. Les différents schémas sont présentés au tableau III. 1.

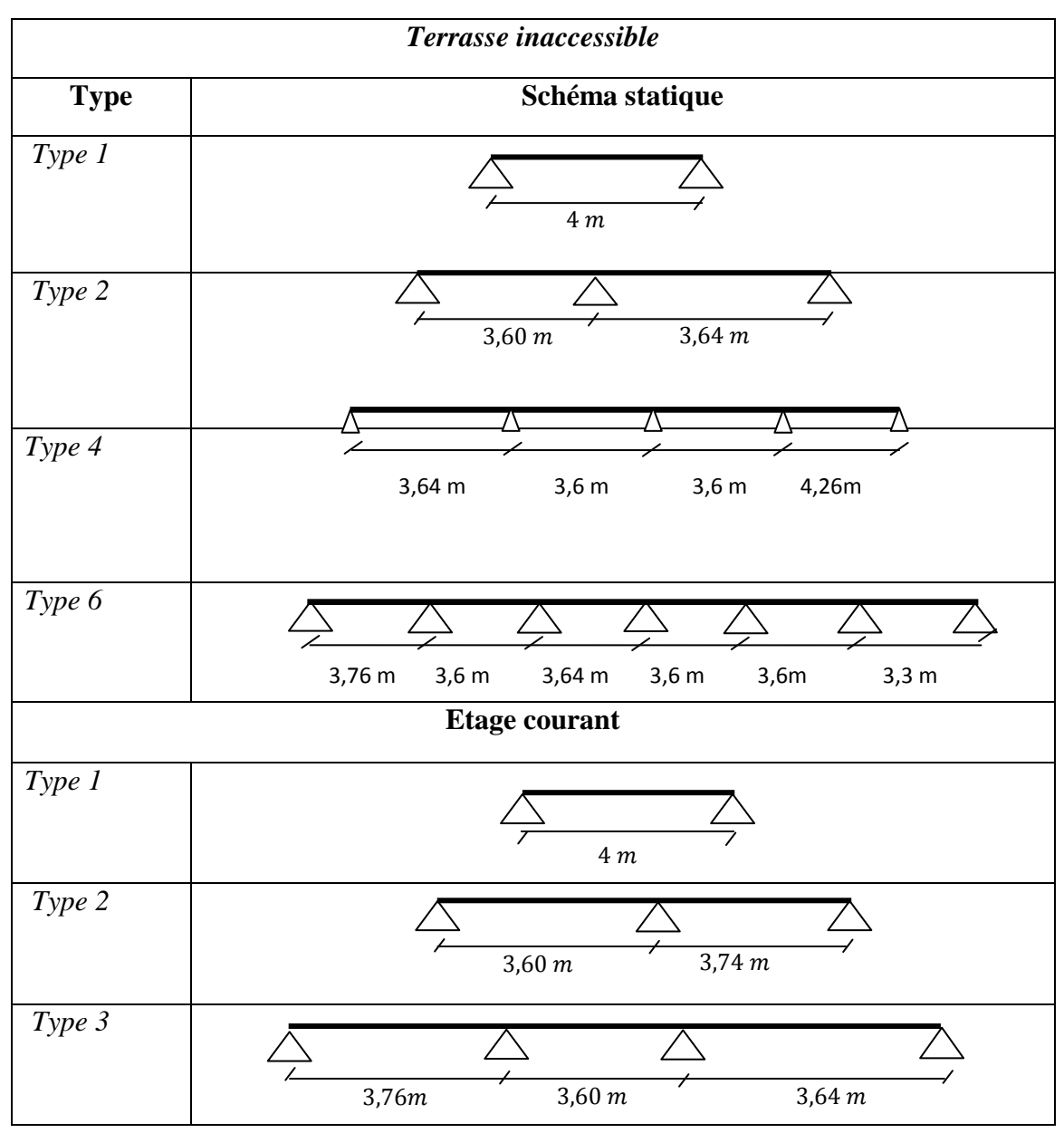

**TABLEAU III.1** − *é*

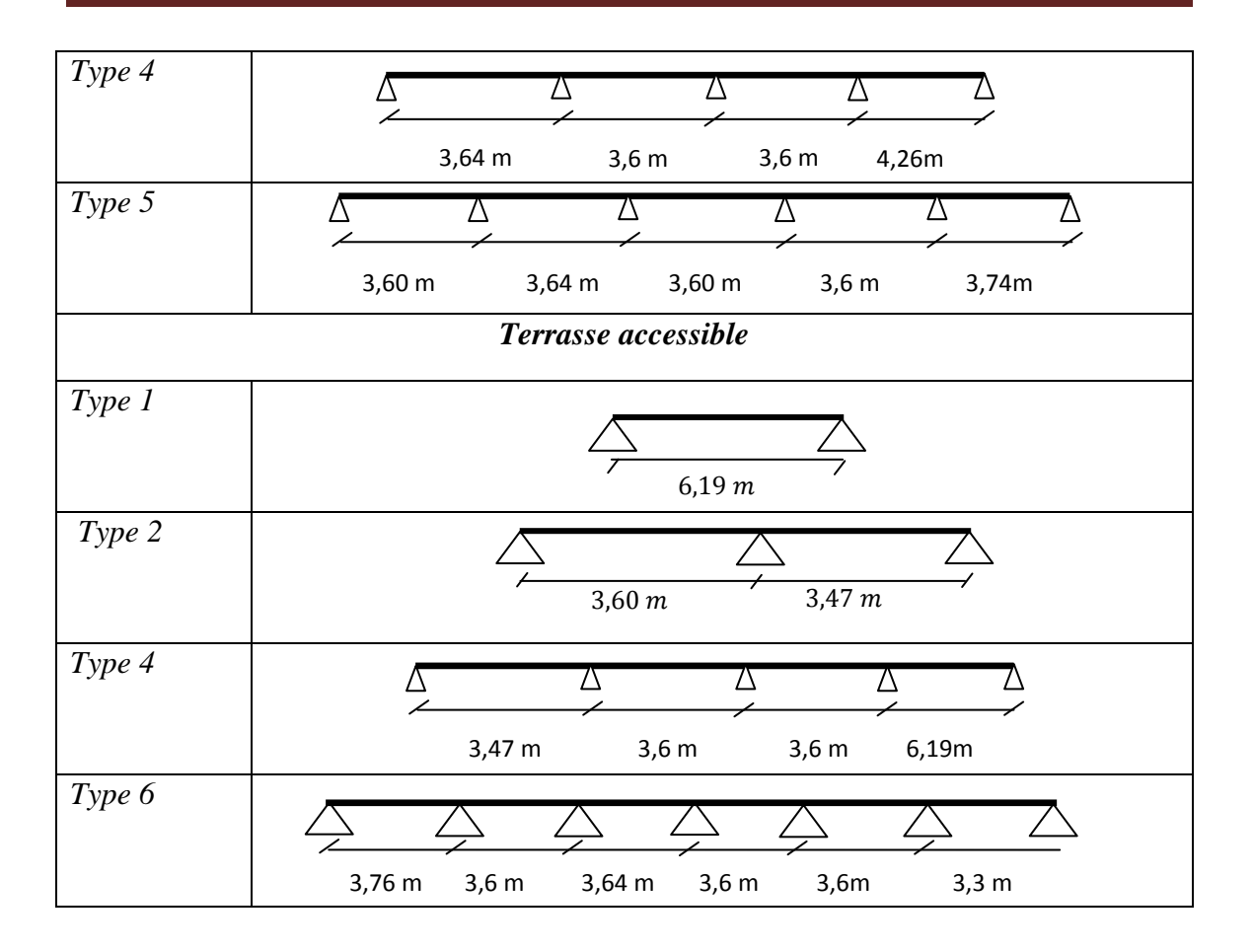

#### **III.1.3 Exemple de calcul**

Pour notre calcul on exposera le type 2 du plancher RDC du bâtiment principal, et les autres types seront illustrés dans les tableaux III. 1, III. 2 et III. 3.

Etage d'habitation

**A. Calcul à l'ÉLU** 

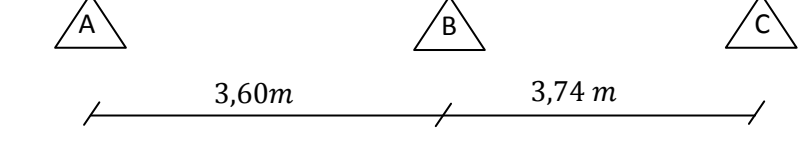

FIG. III. 3 - Schéma statique du type 1

 $G = 5,41 \, KN/m^2$ 

 $Q = 1.5$  KN/m<sup>2</sup>

**A.1 Evaluation des sollicitations** 

 $p_u = (1,35 \times 5,41) + (1,5 \times 1,5) = 9,55 \, KN/m^2$ 

$$
q_u = p_u \times b = 9.55 \times 0.65 = 6.21 \, \text{KN/ml}
$$

 $p_u$  = 5,41 + 1,5 = 6,91 KN/m<sup>2</sup>

$$
q_u = p_u \times b = 9.55 \times 0.65 = 4.49 \, \text{KN/ml}
$$

**Les moments**
$$
M_0 = \frac{q_u * l^2}{8}
$$
  
\n
$$
\begin{cases}\nM_0^{A-B} = \frac{6,21 * 3,6^2}{8} = 10,06 \text{ KNm} \\
M_0^{B-C} = \frac{6,21 * 3,74^2}{8} = 10,85 \text{ KNm}\n\end{cases}
$$

**Travée AB** 

$$
\begin{cases}\nM_t + \frac{(M_d + M_g)}{2} \ge \max(1,05M_0 \,;\ (1 + 0,3\alpha)M_0) \\
M_t \ge \left(\frac{1,2 + 0,3\alpha}{2}\right)M_0 \\
M_g = 0 \,;\, M_d = 0,6M_0^{max} = 6,51 \,KN.m\n\end{cases}
$$

$$
\alpha = \frac{Q}{Q+G} = 0.217
$$

D'où

 $\begin{cases}\nM_t \geq 1,065M_0 - 0,3M_0 = 7,70 \text{ KNm}\n\end{cases}$  $M_t \ge 0,63255M_0 = 6,363$  KNm  $\Rightarrow$   $M_t = 7,70$  KNm

# **Travée BC**

 $\begin{cases} M_t \geq 1,065 M_0^{B-C} - 0,3 M_0^{A-B} = 8,30 K N m \\ M_t \geq 0.63355 M_0^{B-C} \end{cases}$  $M_t \ge 0.63255 M_0^{B-C} = 6.863$  KNm  $M_t \ge 0.63255 M_0^{B-C} = 6.863$  KNm

# **En appuis**

Appui intermédiaire :

$$
M_B = 0,6M_0 = 6,51\,KNm
$$

Appui de rive : $M_A = 0.15 M_0^{B-C} = 1.509$  KNm

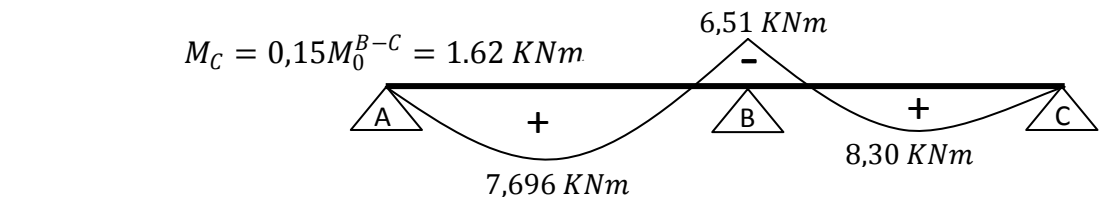

**Effort tranchant** 

FIG. III. 4 - Diagramme des moments flechissants

$$
V^{max} = 1.15 * \frac{q_u * l}{2} = 1.15 * \frac{6.21 * 3.74}{2} = 13.355 \text{ KN}
$$

# **A.2 Ferraillage** (flexion simple)

#### **En travée**

Les poutrelles ont des sections en T, alors il faut calculer le moment équilibré par la table de compression  $M_{Tu}$ .

$$
M_{Tu} = bh_0 f_{bu} (d - \frac{h_0}{2})
$$

Si  $M_u \leq M_{Tu}$  la table n'est pas entièrement comprimée, l'axe neutre est dans la table de compression. On calcule une section rectangulaire *b*×*h*.

Si  $M_u > M_{Tu}$  On calcule une section en T.

$$
M_{Tu} = 0.65 * 0.04 * 14.2 \left( 0.22 - \frac{0.04}{2} \right) = 0.073 MPa
$$

On a

 $M_u = 0.0083 MPa < M_{Tu} = 0.073 MPa$ 

D'où on calcule une section rectangulaire *b* x *h*.

$$
\mu_{bu} = \frac{M_u}{bd^2 f_{bu}} = \frac{0,00831}{0,65 * 0,22^2 * 14,2} = 0,0186 < \mu_l = 0,3916 \implies A' = 0
$$
  
\n
$$
\alpha = 1,25(1 - \sqrt{1 - 2\mu_{bu}}) = 1,25(1 - \sqrt{1 - 2 * 0,0186}) = 0,01168
$$
  
\n
$$
z = d(1 - 0,4\alpha) = 0,22(1 - 0,4 * 0,01168) = 0,2189 \text{ m}
$$
  
\n
$$
A_t = \frac{M_u}{z f_{st}} = \frac{0,00831}{0,2189 * 348} = 1,09 \text{ cm}^2
$$

En appui intermédiaire

 $\mu_{bu} = 0.0145$  $\alpha = 0.0183$  $z = 0,2183 \ m$  $A<sub>a</sub><sup>int</sup> = 0,856$   $cm<sup>2</sup>$ 

En appui de rive

- $\mu_{bu} = 0.0036$  $\alpha = 0,0045$
- $z = 0,2196 m$

 $A_{a}^{riv} = 0,212 \; cm^2$ 

## **A.3 Condition de non fragilité**

$$
A_{min} = 0.23b_0 d \frac{f_{t28}}{f_e} = 0.23 * 0.10 * 0.22 * \frac{2.1}{400} = 0.318 \text{ cm}^2
$$

Donc on opte pour

 $\left\{ \right.$  $A_t = 3H A 10 = 2{,}36 \, cm^2$  $A_a^{int} = 2HA10 + 1HA8 = 2,07$   $cm^2$  $A<sub>a</sub><sup>riv</sup> = 1HA8 = 0,50 cm<sup>2</sup>$ 

# **A.4 Vérification de l'effort tranchant**

$$
V_u = 13{,}355~KN
$$

$$
\tau_u = \frac{V_u}{b_0 d} = \frac{13,355 \times 10^{-3}}{0,10 \times 0,22} = 0,607 \text{ MPa}
$$

La contrainte tangente conventionnelle  $\tau_u$  doit être vérifiée en Fissuration Peu Préjudiciable :

$$
\tau_u \le \min(\frac{0.2}{\gamma_b} f_{cj} \; ; \; 5 \; MPa) \quad \text{(CBA93 Art. A. 5.1.2.1)}
$$
\n
$$
\frac{0.2}{\gamma_b} f_{cj} = \frac{0.2}{1.5} f_{c28} = 3.33 \; MPa
$$

Donc  $\tau_u = 0.607 \text{ MPa} \leq 3.33 \text{ MPa}$  pas de risque de cisaillement.

## **A.5 Armature transversale**

$$
\emptyset_t \le \min\left(\frac{h}{35} : \frac{b_0}{10} : \emptyset_t\right) = \min\left(\frac{240}{35} : \frac{120}{10} : 8\right) = 6,85 \text{ mm}
$$

On opte pour

$$
\phi_t = 8mm \rightarrow A_{tr} = 2\phi_8 = 1.01 \, \text{cm}^2
$$

## **A.6 Espacement des barres**

$$
S_t \leq \min(0.9d \cdot 40 \text{ cm}) = 19.8 \text{ cm}
$$

$$
S_t \le \frac{A_{tr}f_e}{0,4b_0} = 84,16 \; cm
$$

On opte pour  $St = 15$  cm

# **A.7 Vérification vis-à-vis de l'effort tranchant**

Appui de rive

vérification de la bielle

$$
V_u \leq 0.267ab_0f_{c28}
$$

Avec

$$
a \le \min[0.9d, L_a - 4cm] = 0.198 m
$$

 $L_a =$  *la longeur de l'appui* 

Donc

$$
V_u = 0.01161 MPa \le 0.267 * 0.198 * 0.12 * 25 = 0.1585 MPa \, vérifiée
$$

Vérification des armatures longitudinales

$$
A_l \ge \frac{\gamma_s V_u}{f_e} = \frac{1,15*11,61*10^{-3}}{400} = 0,333 \, \text{cm}^2
$$

 $A_l = 3HA10 + 1HA8 = 2,86$  cm<sup>2</sup> condition vérifiée

Appui intermédiaire

vérification de la bielle

$$
V_u \leq 0.267ab_0f_{c28}
$$

Avec

$$
a\leq 0.9d=0.162\ m
$$

Donc

$$
V_u = 0.013355 \; MPa \leq 0.267 * 0.198 * 0.12 * 25 = 0.1585 \; MPa \; v \acute{e}rifi \acute{e}e
$$

$$
\begin{aligned}\n\bullet \quad & \text{V\'erification des armatures longitudinales} \\
\frac{\gamma_s}{f_e} \left( V_u + \frac{M_a^{int}}{0.9d} \right) = \frac{1.15}{400} \left( 0.013355 + \frac{-0.00651}{0.9 \times 0.22} \right) = -0.056 \times 10^{-3} < 0\n\end{aligned}
$$

L'effort  $V_u$  n'a aucune influence sur les armatures longitudinales.

# **A.8 Vérification de la jonction table-nervure**

On doit vérifier que :

$$
\tau_u = \frac{V_u b_1}{0.9 d b h_0} \le \overline{\tau_u} \qquad \text{avec } b_1 = \frac{b - b_0}{2} = 0.265 \, m
$$

$$
\tau_{\text{qu}} = \frac{0.013355 \times 0.265}{0.9 \times 0.22 \times 0.65 \times 0.04} = 0.6874 \text{ MPa} \le \overline{\tau_u}
$$

$$
= 3.33 \text{ MPa} \quad \text{condition } \text{veif} \text{ i\'ee}
$$

#### **A.9 Vérification de l'adhérence**

On doit vérifier que

$$
\tau_{su} = \frac{V_u}{0.9d \sum U_i} \le \overline{\tau_u} \quad \text{tel que}
$$

 $\tau_{su}$ : contrainte limite d<sup>'</sup>adhérence.

 $\sum U_i$ : somme des périmétres des barres. Avec  $V_u = V_{max} = 13{,}355$  KN  $\sum U_i = \pi (5\emptyset_{10} + 1\emptyset_8) = 182,2\ mm$  $\tau_{su} =$ 0,013355  $\frac{1}{0.9 * 0.22 * 0.1822} = 0.370 MPa$  $\overline{\tau_u} = 0.6 \,\psi^2 f_{t28} = 0.6 * 1.5^2 * 2.1 = 2.835 \, MPa$ 

Donc  $\tau_{su} < \overline{\tau_u}$  condition vérifiée.

#### **B. Calcul à l'ELS**

$$
q_{ser} = (5,41 + 1,5) * 0,65 = 4,49 \text{ KN/ml } \Rightarrow M_0^{ser} = 7,85 \text{ KNm}
$$
\n
$$
\begin{aligned}\n\left\{\begin{aligned}\nM_t^{ser} &\ge 1,065 M_0^{ser} - 0,3 M_0^{ser} = 6,00 \text{ KNm} \\
M_t^{ser} &\ge 0,63255 M_0^{ser} = 4,96 \text{ KNm}\n\end{aligned}\right. &\Rightarrow M_t^{ser} = 6 \text{ KNm} \\
M_a^{ser} &=-0,6 M_0^{ser} = -4,71 \text{ KNm}\n\end{aligned}
$$
\n
$$
M_a^{ser} = -0,15 M_0^{ser} = -1,1775 \text{ KNm}
$$

#### **B.1 Vérification des contraintes**

En travée

$$
\frac{bh_0^2}{2} - 15A_t(d - h_0) = -1{,}172 * 10^{-4}m^3 < 0
$$

D'où l'axe neutre passe par la nervure

Donc calcul d'une section en T.

• determination de la position de l'axe neutre(y)  
\n
$$
\frac{b_0}{2}y^2 + [15(A + A') + (b - b_0)h_0]y - [15(Ad + A'd') - (b - b_0)\frac{h_0^2}{2}] = 0
$$
\n
$$
\frac{0.10}{2}y^2 + [15(2.36 * 10^{-4}) + (0.55)0.04]y - [15(2.36 * 10^{-4} * 0.22) - (0.55)\frac{0.04^2}{2}] = 0
$$
\n
$$
(A' = 0)
$$

La résolution de cette équation nous donne  $y = 0.0138$  m.

• determination du moment d'inertie (*I*)  
\n
$$
I = \frac{b_0}{3} y^3 + \left[ (b - b_0) \frac{(y - h_0)^3}{3} \right] + \left[ 15A(d - y)^2 + 15A'(y - d)^2 \right]
$$
\n
$$
I = \frac{0,10}{3} 0,0138^3 + \left[ (0,55) \frac{(0,0138 - 0,04)^3}{3} \right]
$$
\n
$$
+ \left[ 15 * 2,36 * 10^{-4} (0,22 - 0,0138)^2 \right] \dots (A' = 0)
$$

$$
I=1.474*10^{-4} m^4
$$

• Les contraintes  

$$
\sigma_{bc} = \frac{M_{ser}}{I} y = \frac{0,006}{1,474 \times 10^{-4}} 0,0138 = 0,561 MPa
$$

 $\sigma_{bc} = 0.561 \, MPa < 0.6 f_{c28} = 15 \, MPa \,$  vérifiée

# **B.2 État limite de déformation**

D'après le BAEL91 et le CBA93 on passe à la vérification de la flèche si l'une des conditions suivantes n'est pas satisfaite :

$$
\begin{cases} \n\frac{h}{l} \ge \frac{1}{16} \\ \n\frac{h}{l} \ge \frac{M_t}{10M_0} \\ \n\frac{A}{b_0d} \le \frac{4.2}{f_e} \n\end{cases}
$$

Dans notre cas :

$$
\begin{cases} \frac{24}{374} = 0.064 \ge \frac{1}{16} = 0.0625 & \text{vérifiée} \\ \frac{24}{374} = 0.064 \ge \frac{M_t}{10M_0} = 0.0765 & \text{pas vérifiée} \end{cases}
$$

La condition n'est pas vérifiée, alors on doit faire le calcul à la flèche qui est conduit selon la méthode exposée à **BAEL91 l'article B.6.5,2.** 

$$
\Delta f = f_{gv} - f_{ji} + f_{pi} - f_{gi}
$$

Avec

 $f_{gv}$  et  $f_{gi}$  les flèches différées et instantanées respectivement dues à l'ensemble des charges permanentes totales (*poids propre* + *revêtement* + *cloisons*).

- $\frac{1}{\pi}$  flèche instantanée due à l'ensemble des charges permanentes appliquées au moment de la mise en œuvre des cloisons ( $poids$  propre + cloisons).
- $\eta_i$  la flèche instantanée due aux charges totales  $(G + Q)$ .

$$
f_{ji} = \frac{M_{ser} l^2}{10 E_i I_{fi}}
$$
  
\n
$$
f_{gv} = \frac{M_{ser} l^2}{10 E_v I_{fv}}
$$
  
\n
$$
f_{gi} = \frac{M_{ser} l^2}{10 E_i I_{fo}}
$$
  
\n
$$
f_{pi} = \frac{M_{ser} l^2}{10 E_i I_{fo}}
$$
  
\n
$$
E_i = 11000 \sqrt[3]{f_{c28}} = 32164,195 MPa
$$
  
\n
$$
E_v = 3700 \sqrt[3]{f_{c28}} = 10818,865 MPa
$$
  
\n
$$
\rho = \frac{A}{b_0 d} = \frac{2,36 * 10^{-4}}{0,12 * 0,22} = 0,0089
$$
  
\n
$$
\lambda_i = \frac{0,05 f_{t28}}{\left(2 + \frac{3b_0}{b}\right) \rho} = \frac{0,05 * 2,1}{\left(2 + \frac{3 * 0,12}{0,65}\right) 0,0089} =
$$
  
\n
$$
\lambda_v = 0,4\lambda_i = 1,847
$$
  
\n
$$
y_G = \frac{\left(b_0 - h^2\right)}{b_0 h + \left(b - b_0\right) h_0 + n(A + A')}
$$

 $= 4,619$ 

 $(A' = 0)$ 

$$
y_G=0.0438\ m
$$

La section réelle homogénéisée à une forme en T, donc son moment d'inertie vaut :

$$
I_0 = \frac{b_0}{3} y_G^3 + \left[ (b - b_0) \frac{(y_G - h_0)^3}{3} \right] + n[A(d - y_G)^2 + A'(y_G - d')^2] + b_0 \frac{(h - y_G)^3}{3}
$$

$$
I_0 = 3,302 \times 10^{-4} m^4
$$

# **Calcul des moments**

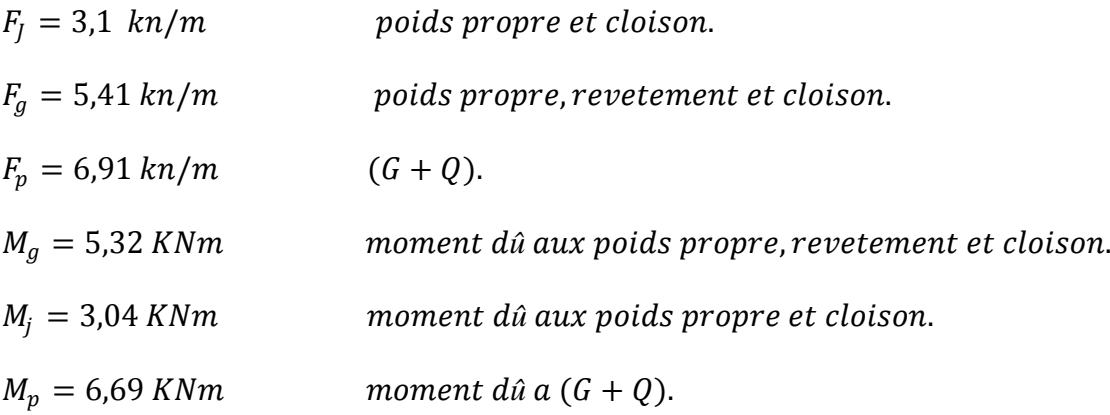

#### **Calcul des contraintes**

$$
\sigma_s = \frac{M_{ser}}{A_t \left(d - \frac{y}{2}\right)}
$$

 $\sigma_s$ : est la contrainte de traction effective de l'armature correspondant au cas de charge considéré.

$$
\sigma_{sg} = \frac{M_g}{A_t \left(d - \frac{y}{2}\right)} = \frac{5,40 * 10^{-3}}{2,36 * 10^{-4} (0,22 - \frac{0,0438}{2})} = 109,76 MPa
$$
\n
$$
\sigma_{sj} = \frac{M_j}{A_t \left(d - \frac{y}{2}\right)} = \frac{2,88 * 10^{-3}}{2,36 * 10^{-4} (0,22 - \frac{0,0438}{2})} = 62,89 MPa
$$
\n
$$
\sigma_{sp} = \frac{M_p}{A_t \left(d - \frac{y}{2}\right)} = \frac{6,43 * 10^{-3}}{2,36 * 10^{-4} (0,22 - \frac{0,0438}{2})} = 140,19 MPa
$$
\n
$$
\mu = 1 - \frac{1,75f_{t28}}{4\rho\sigma_s + f_{t28}}
$$
\n
$$
\mu_g = 0,390
$$
\n
$$
\mu_j = 0,154
$$
\n
$$
\mu_p = 0,483
$$

 **Calcul des flèches**   $f_i =$  $M_i * l^2$ 

 $10 * I_f * E_i$  $f_{gi} = 1,76 \, mm$  $f_{gv}$  =3,25 mm

 $f_{ji} = 0,619$  mm

 $f_{pi} = 2,598$  mm

D'où

 $\Delta f = 3,25 - 0,619 + 2,598 - 1.76 = 3,46$ mm

# **Valeur limite de la flèche**

Pour les éléments reposant sur deux appuis ou plus (poutre et dalle), la flèche est limitée à :

$$
\begin{cases} \frac{l}{500} & si l \le 5,00 \ m \\ 0,005 + \frac{l}{1000} & si \ non \end{cases}
$$

Dans notre cas on a

$$
l = 4,75m < 5,00m \Rightarrow f_{adm} = \frac{475}{500} = 0,95 \, \text{cm}
$$

 $\Delta f = 0.346$  *cm*  $\lt f_{adm} = 0.95$  *cm vérifiée* 

Les résultats des sollicitations sont représentes sur les tableaux suivant

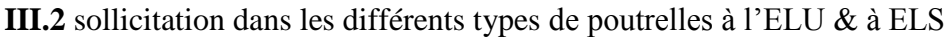

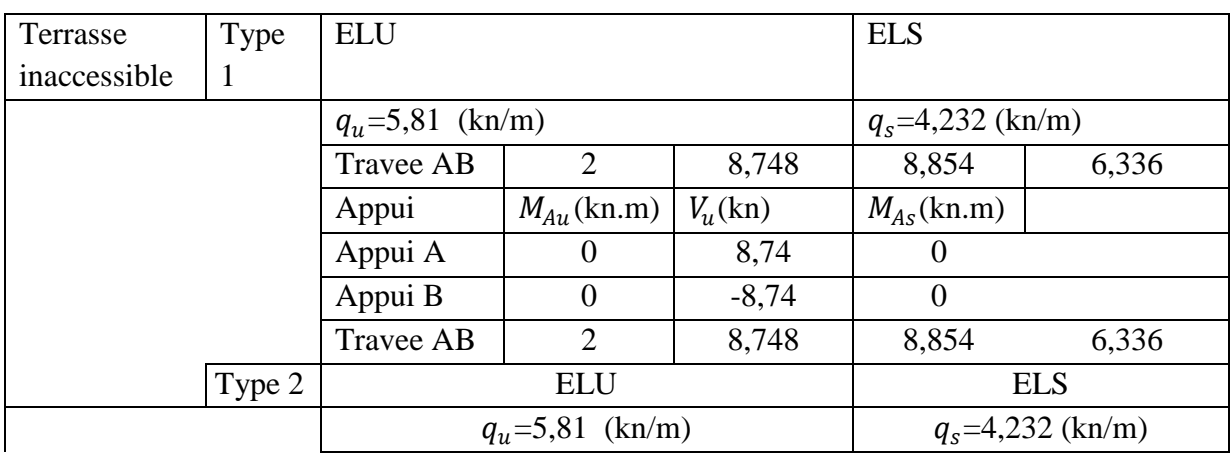

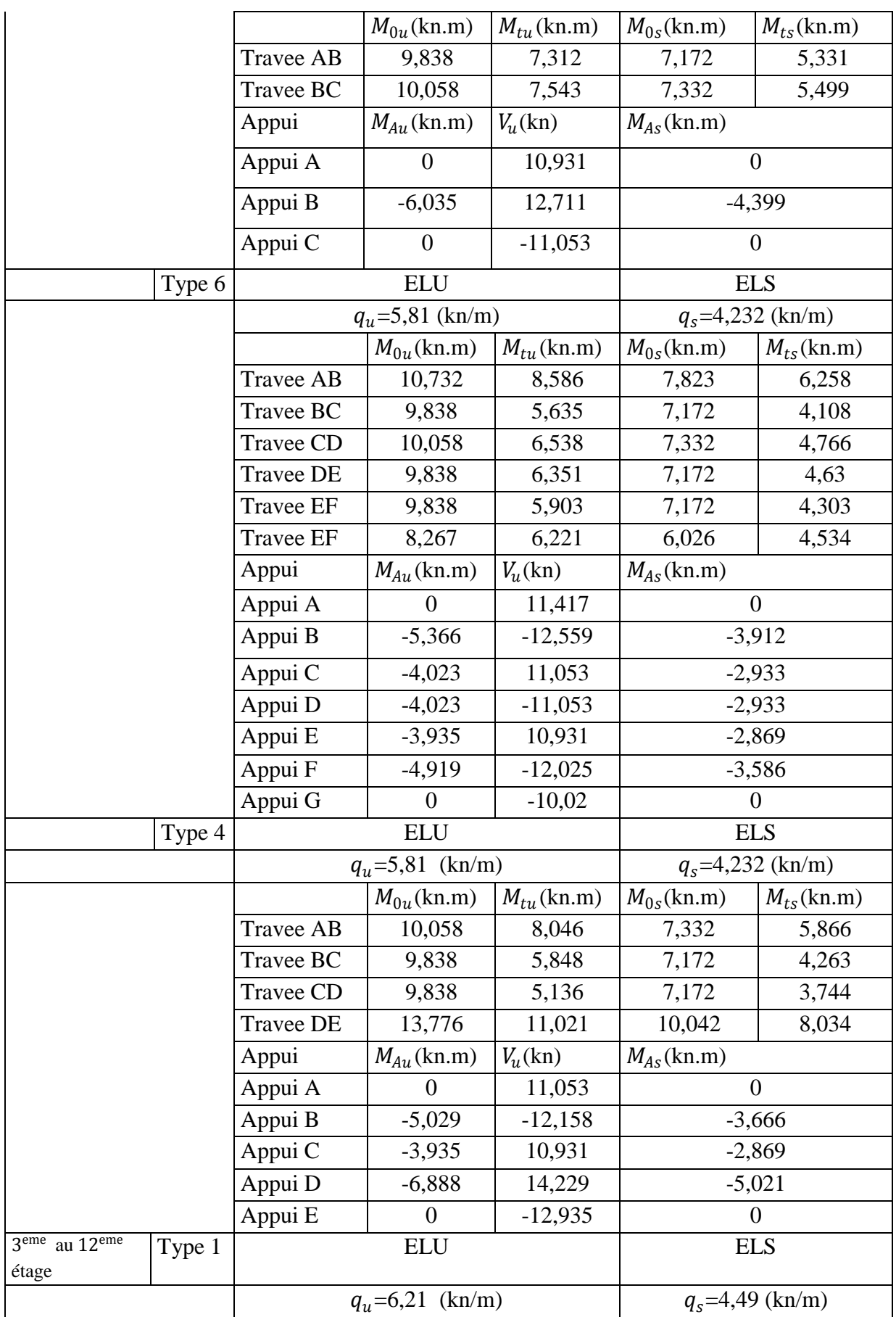

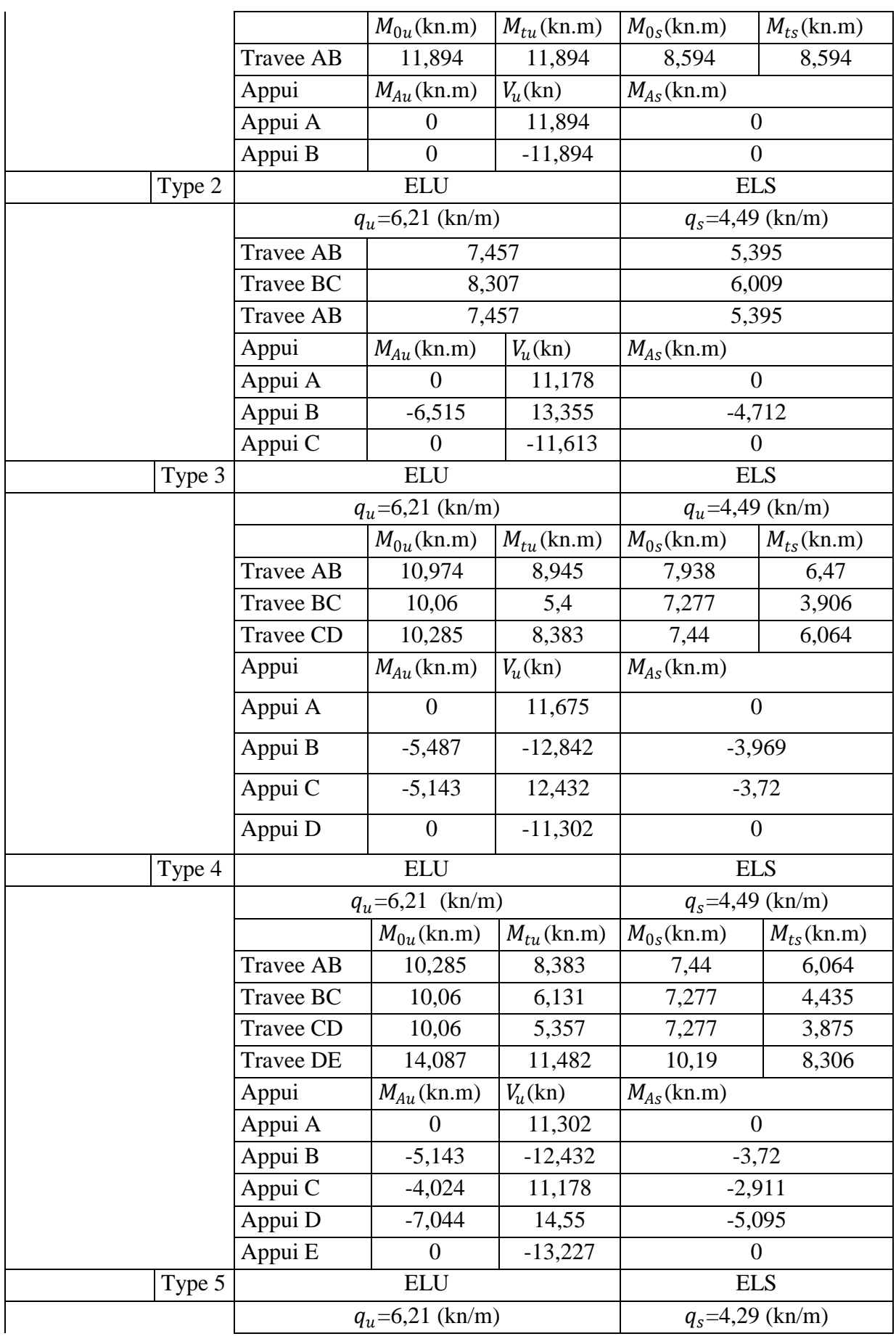

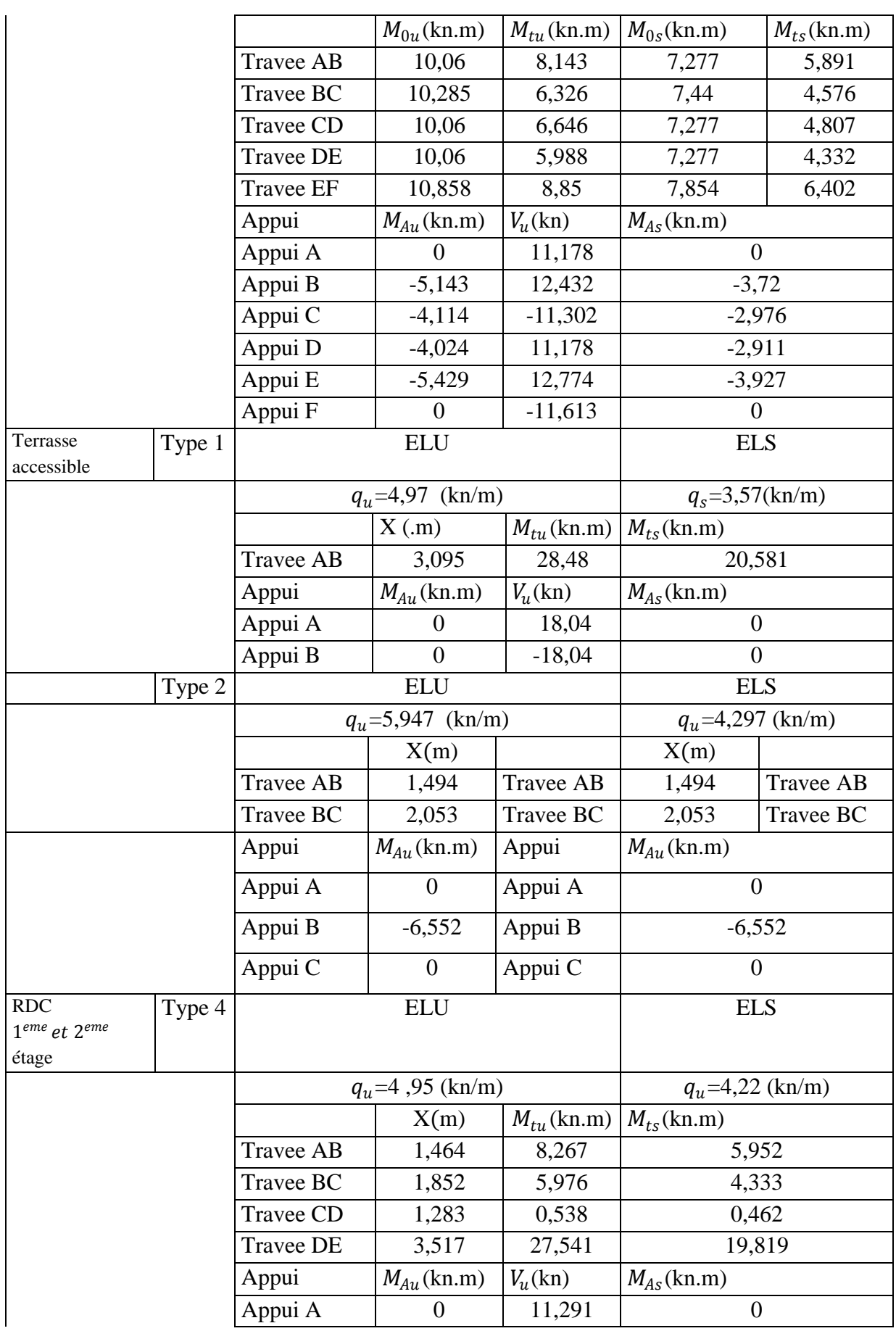

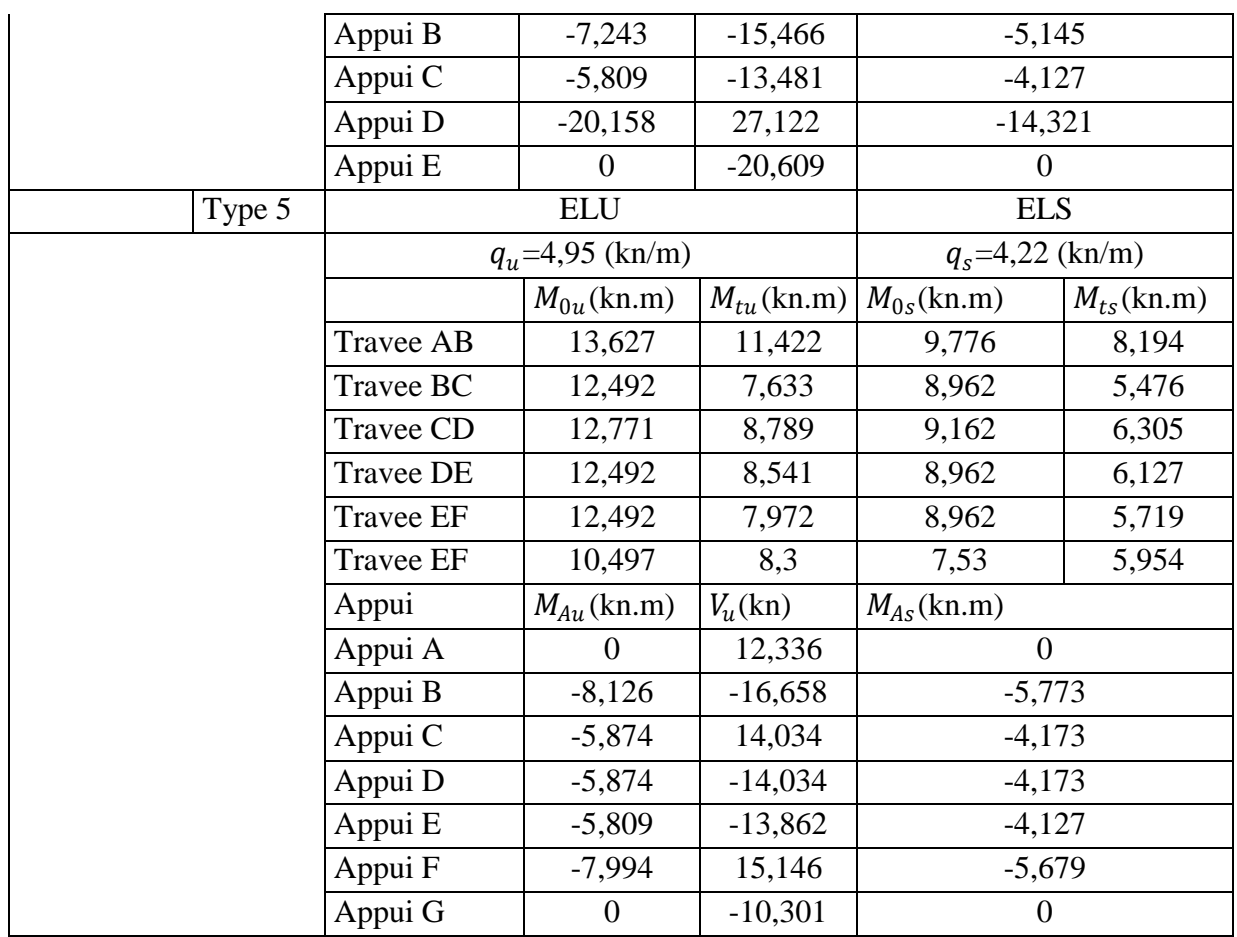

**TABLEAU III.3**− Tableau récapitulatif des moments en travées et en appuis et des efforts tranchants des différents types de poutrelles existantes

| Terrasse inaccessible |         |                 |                               |               |                 |                               |           |  |  |
|-----------------------|---------|-----------------|-------------------------------|---------------|-----------------|-------------------------------|-----------|--|--|
| Types de              |         | <b>ELU</b>      |                               |               | <b>ELS</b>      | Effort                        |           |  |  |
| poutrelles            | $M_{t}$ | $M_{int}^{app}$ | $M_{\text{riv}}^{\text{app}}$ | $M_{t}$       | $M_{int}^{app}$ | $M_{\text{riv}}^{\text{app}}$ | tranchant |  |  |
|                       | (KNm)   | (KNm)           | (KNm)                         | (KNm)         | (KNm)           | (KNm)                         | (KN)      |  |  |
| $\mathbf{1}$          | 8,748   |                 | 1,31                          | 8,854         |                 | 1,32                          | 8,74      |  |  |
| $\overline{2}$        | 7,543   | 6,035           | 1,50                          | 5,499         | 4,399           | 1,09                          | 12,711    |  |  |
| $\overline{4}$        | 11,021  | 6,888           | 2,066                         | 8,034         | 5,021           | 1,506                         | 14,229    |  |  |
| 6                     | 8,586   | 5,366           | 1,61                          | 6,258         | 3,912           | 1,17                          | 12,559    |  |  |
|                       |         |                 |                               | Etage courant |                 |                               |           |  |  |
| $\mathbf{1}$          | 11,89   |                 | 1,78                          | 8,59          |                 | 1,28                          | 11,894    |  |  |
| $\overline{2}$        | 8,30    | 6,15            | 1,634                         | 6,006         | 9,283           | 1,18                          | 16,805    |  |  |
| 3                     | 8,598   | 5,255           | 1,28                          | 6,213         | 4,71            | 0,93                          | 13,355    |  |  |
| $\overline{4}$        | 11,48   | 7,044           | 1,72                          | 8,30          | 5,095           | 1,24                          | 14,55     |  |  |

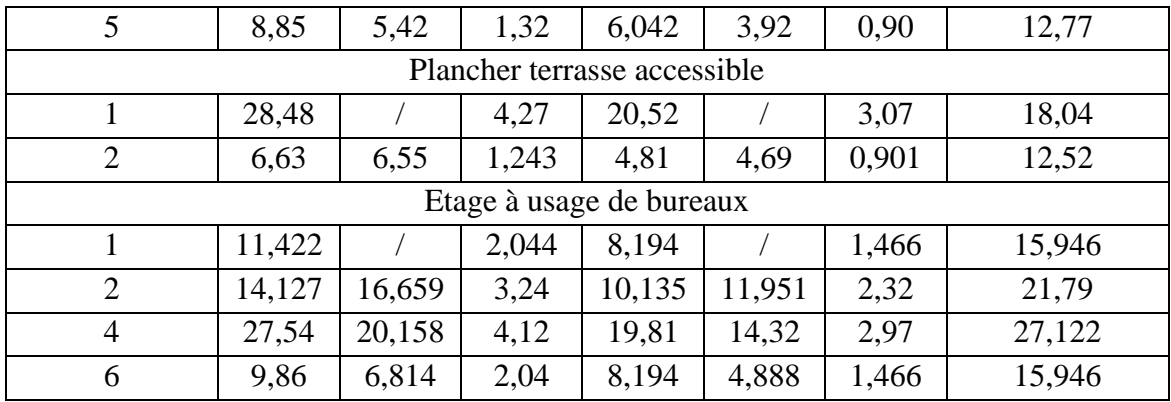

**TABLEAU III.4**− Sections d'armatures longitudinales calculées et celles optées

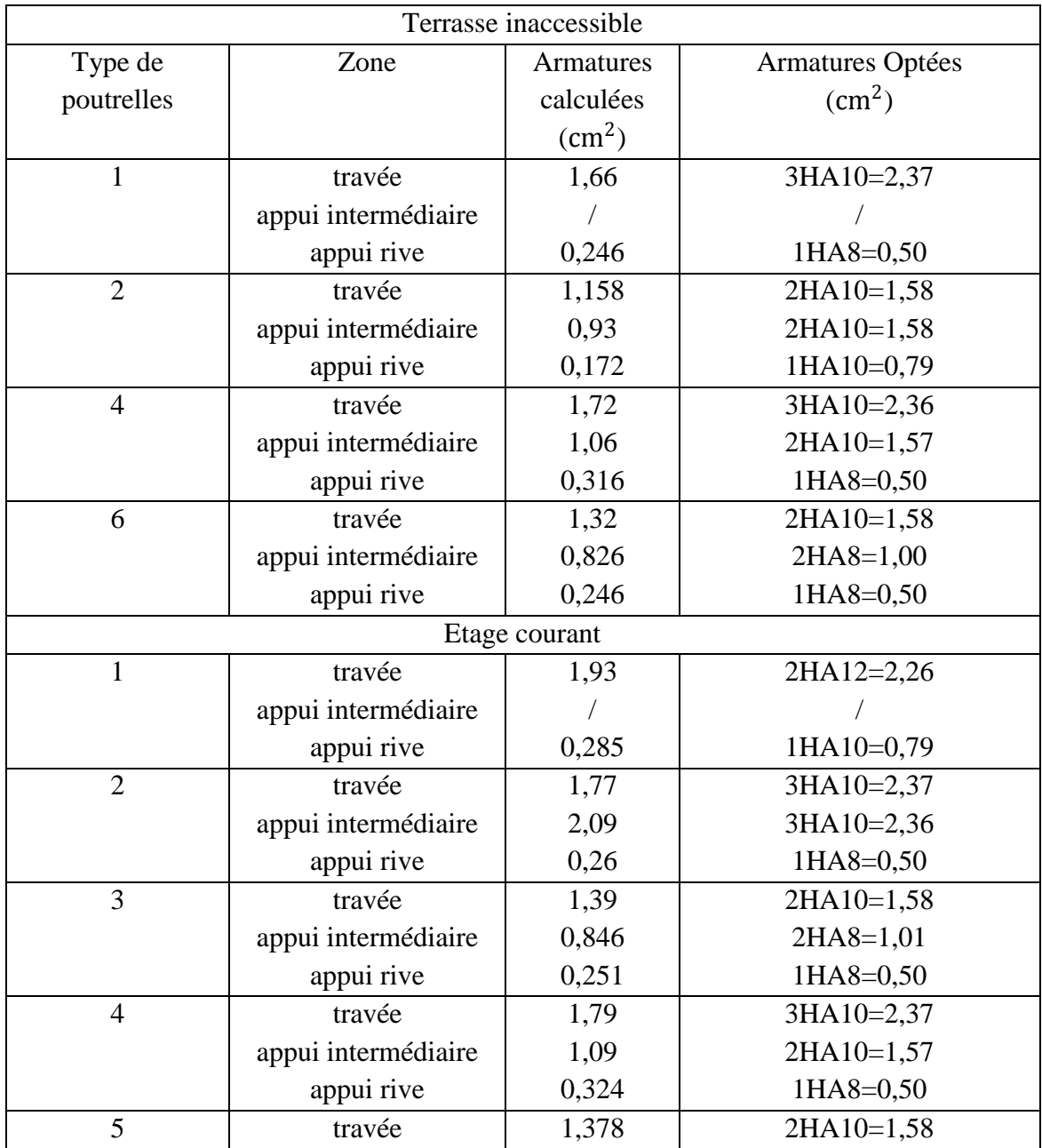

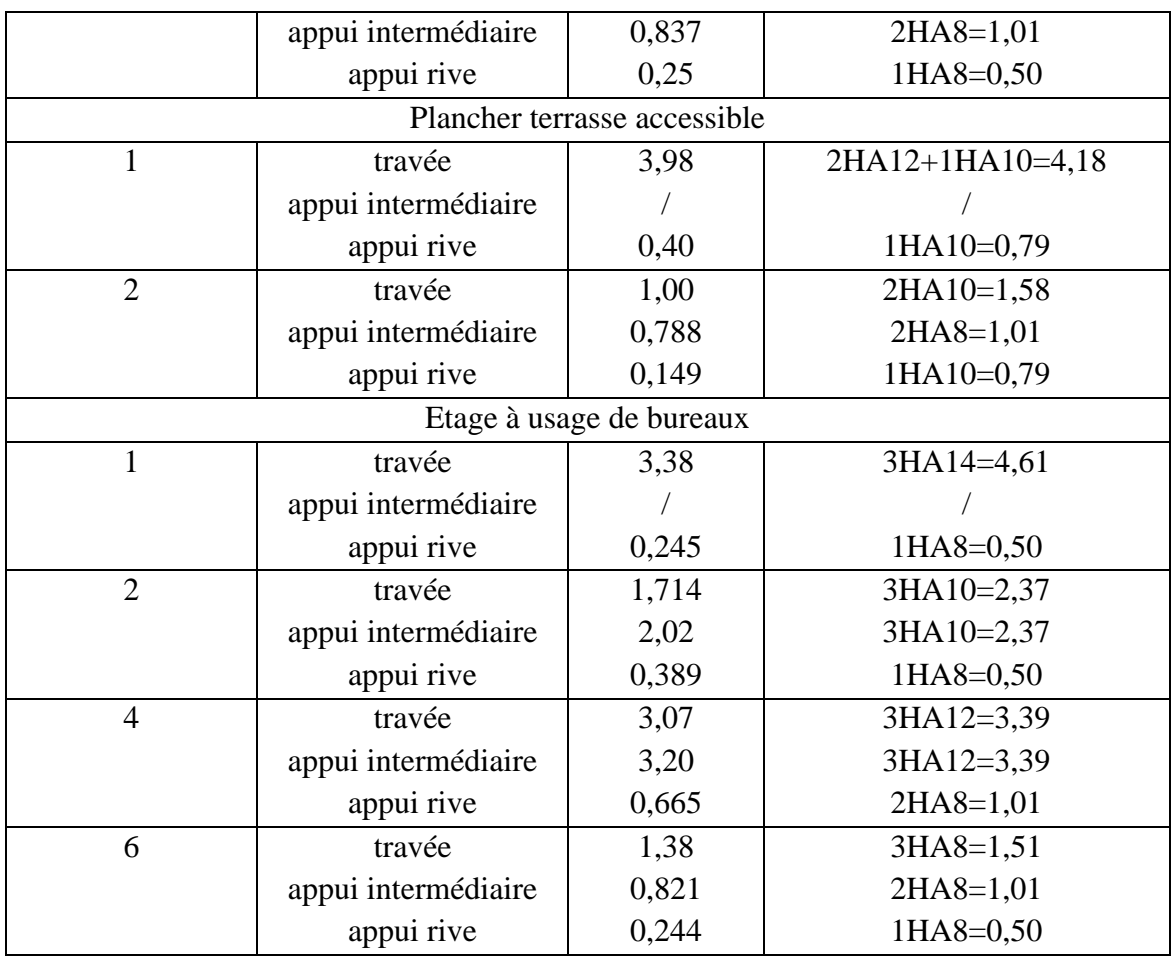

**TABLEAU III.5**−Evaluation des flèches

| <b>Plancher terrasse inaccessible</b>       |                              |           |           |             |  |  |  |  |  |
|---------------------------------------------|------------------------------|-----------|-----------|-------------|--|--|--|--|--|
| Type de                                     | $A_{cal}$                    | $f_{cal}$ | $f_{adm}$ | Observation |  |  |  |  |  |
| poutrelles                                  |                              |           |           |             |  |  |  |  |  |
|                                             | 2,37                         | 4,75      | 8         | Vérifiée    |  |  |  |  |  |
| $\overline{2}$                              | 1,58                         | 4,13      | 7,28      | Vérifiée    |  |  |  |  |  |
| $\overline{4}$                              | 2,37                         | 6,27      | 8,52      | Vérifiée    |  |  |  |  |  |
| 6                                           | 1.58                         | 4,8       | 7,52      | Vérifiée    |  |  |  |  |  |
|                                             | <b>Plancher terrasse acc</b> |           |           |             |  |  |  |  |  |
| type de poutrelles                          | $A_{cal}$                    | $f_{cal}$ | $f_{adm}$ | Observation |  |  |  |  |  |
| 1                                           | 4,18                         | 9,41      | 12,38     | Vérifiée    |  |  |  |  |  |
| $\overline{2}$                              | 1,58                         | 2,50      | 6,94      | Vérifiée    |  |  |  |  |  |
| 3 <sup>eme</sup> 12 <sup>eme</sup><br>étage |                              |           |           |             |  |  |  |  |  |
| type de                                     | $A_{cal}$                    | $f_{cal}$ | $f_{adm}$ | Observation |  |  |  |  |  |
| poutrelles                                  |                              |           |           |             |  |  |  |  |  |

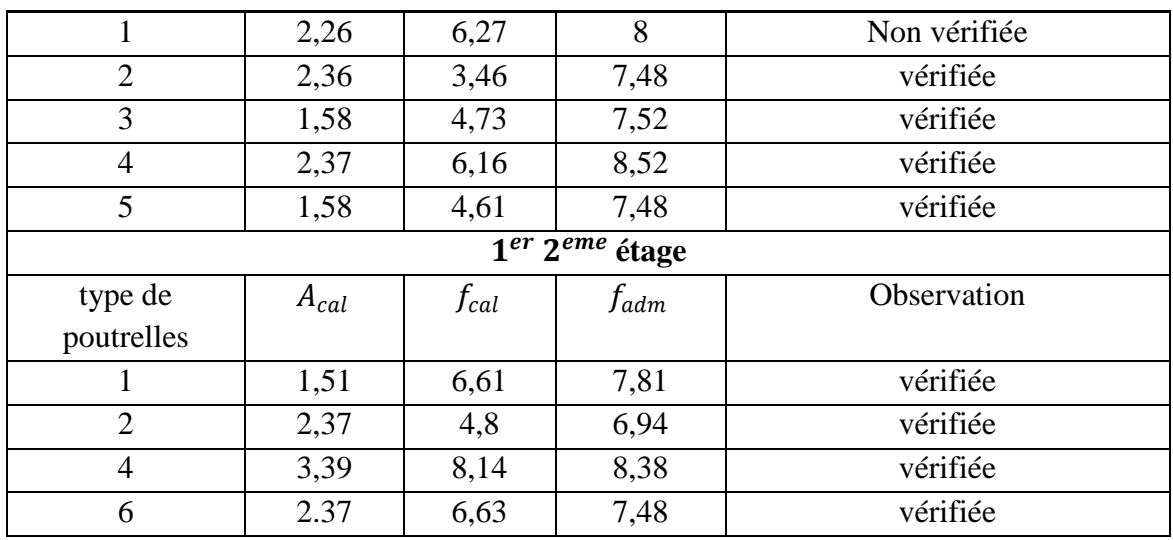

# **A. Longueur d'ancrage**

Selon le  $\textit{CBA93}$  (Art A. 6.1.2.2) on a

 $L_s = 40\Phi$  (pour les aciers FeE400 et  $\psi_s \ge 1.5$ )

 $L_c = 0.4 L_s$  ( pour les aciers FeE400)

Tel que

 $L_{\color{red} {s}}:$  longueur de scellement droit.

 $L_c:$   $\emph{longueur de la partie ancrée mesuré hors — crochet.}$ 

*Pour les*  $\Phi$ 8  $\rightarrow$   $L_s$  = 32 *cm*  $\Rightarrow$   $L_c$  = 12,8 *cm Pour les*  $\Phi$ 10  $\rightarrow$   $L_s$  = 40  $cm \Rightarrow$   $L_c$  = 16  $cm$ *Pour les*  $\Phi$ 12  $\rightarrow$   $L_s$  = 48  $cm \Rightarrow$   $L_c$  = 19,2  $cm$ *Pour les*  $\Phi$ 14  $\rightarrow$   $L_s$  = 56 *cm*  $\Rightarrow$   $L_c$  = 22,4 *cm* 

## **III.1.4 Ferraillage de la dalle de compression**

 **Armatures perpendiculaires à la nervure**  Selon le **CBA93** (Art B. 6.8.4.2.3)

$$
A_{\perp} = \frac{4b}{f_e} = \frac{4*65}{235} = 1,1 \text{ cm}^2/ml
$$

**Armatures parallèles à la nervure** 

$$
A_{//} = \frac{A_{\perp}}{2} = 0.7 \ cm^2/ml
$$

D'après le même article cité ci-dessus les espacements ne doivent pas dépasser :

- $\checkmark$  20cm (5 p.m) pour les armatures perpendiculaires aux nervures,
- $\checkmark$  30cm (3 p.m) pour les armatures parallèles aux nervures.

Pour faciliter la mise en œuvre ; on prend un treillis soudé  $TS\phi 5(150 * 150)$ 

**III.1.5 Schéma de ferraillage de la dalle de compression**

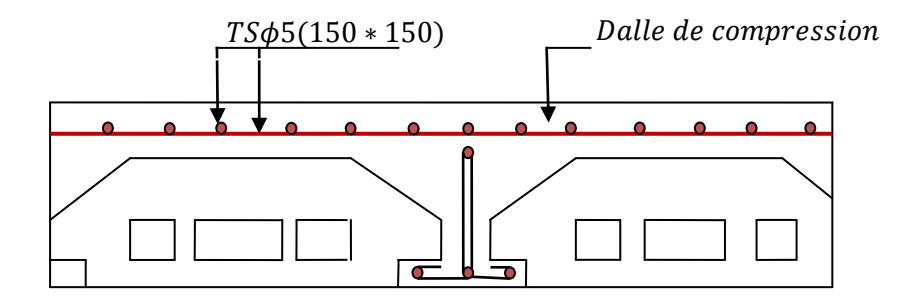

FIG. III.  $5 -$  Schéma de ferraillage de la dalle de compression

#### **III.1.6 Schéma de ferraillage des poutrelles**

**TABLEAU III.6**− Schéma de ferraillage des poutrelles types 3

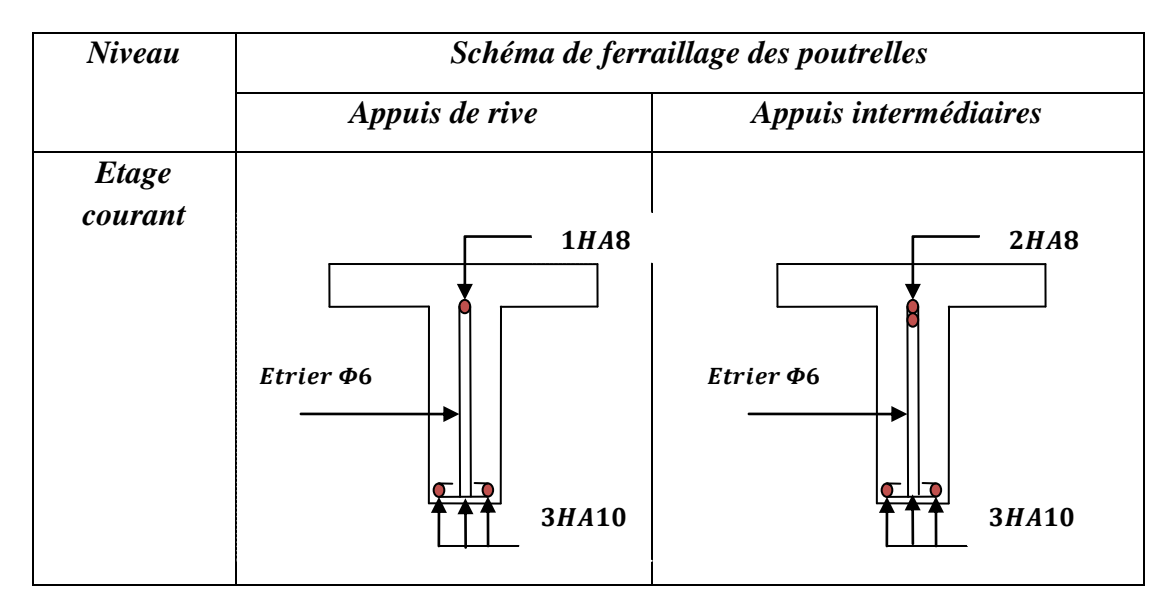

*Ferraillage en travée* 

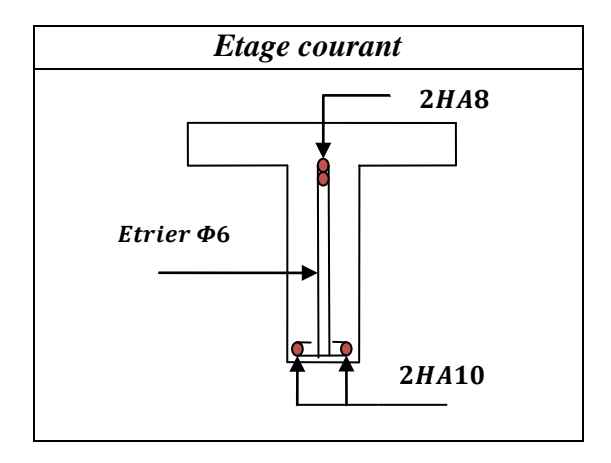

# **III.2) Balcon :**

# **III.2.1.Introduction :**

Le balcon se calcule comme une console soumise à :

- Son poids propre.
- La surcharge d'exploitation.
- Charge concentré a son extrémité libre du au poids du garde du corps en acier .

Le calcul se fait pour une bande de 1 m de largeur

Pour une console : $e \geq \frac{L}{10}$ 10

$$
e \ge \frac{100}{10} = 11 \, \text{cm} \implies \text{on } \text{prod } 12 \, \text{cm}
$$

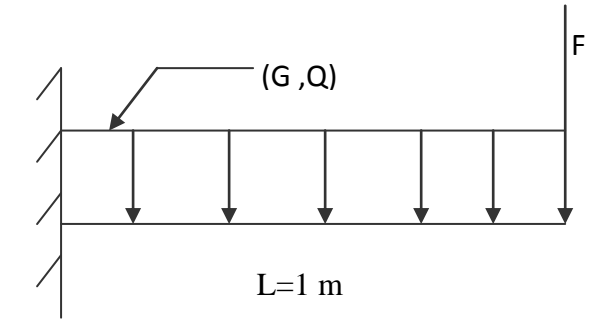

**FIG.III.6 :** schéma statique du balcon

## **III.2.2.Evaluation des charges :**

- Charge permanente G=5,06kN/m<sup>2</sup>.
- Charge d'exploitation :  $Q=3,5kN/m^2$ .
- Charge concentrée : F=0,6k/ml.

#### **Combinaison des charges :**

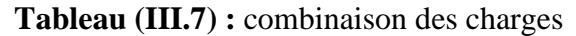

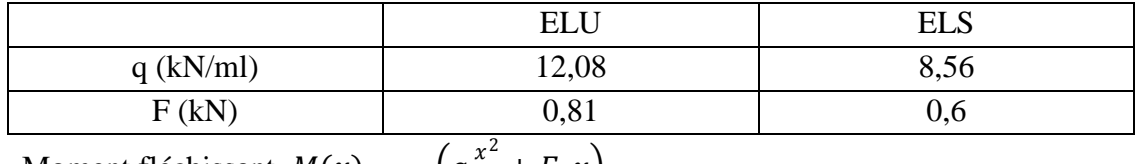

Moment fléchissant  $M(x) = -\left(q\frac{x^2}{2}\right)^2$  $\frac{1}{2} + F \cdot x$ 

Effort tranchant  $T(x) = q \cdot x + F$ 

#### **III.2.3Calcul de ferraillage :**

Le calcul se fait en flexion simple pour une bande de 1 m de largeur.  $fc_{28} = 25MPa$ , ft<sub>28</sub>=2,1MPa ; $F_{bu} = 14,2MPa$ ; b=100cm; h=15cm; d=13 cm; fe = 400MPa

**Tableau (III.8):** Ferraillage du balcon

| $\mu$        | $\mu < \mu_r$ | A's<br>(cm <sup>2</sup> ) | $\alpha$            | Z(m)  | As <sub>cal</sub><br>(cm <sup>2</sup> ) | choix | $\rm{As}_{\rm{adp}}$<br>(cm <sup>2</sup> ) | $\exp(cm)$ |
|--------------|---------------|---------------------------|---------------------|-------|-----------------------------------------|-------|--------------------------------------------|------------|
|              |               |                           |                     |       |                                         |       |                                            |            |
| $33.10^{-3}$ | oui           |                           | $\frac{4,82}{10^3}$ | 0,129 | 1,81                                    | 5T10  | 3,93                                       | 20         |

 $S_t \leq min((3 \cdot e), 33 cm)$  pour les charge reparté

 $S_t \leq min((2 \cdot e), 22 \, cm)$  pour les charge consontré

$$
S_t \le \min\left\{\frac{33}{22} \implies S_t = 20 \dots \dots \dots \dots \dots \dots \dots \dots \dots \dots v \text{érifeé}\right\}
$$

## **III.2.4 Armatures de répartition**

$$
\frac{3,93}{4} < A_r < \frac{3,93}{2} \Rightarrow 0,98 < A_r < 1,98 \, \text{cm}^2
$$

On adopte  $3 \text{ T } 8=1,51 \text{ cm}^2$  avec : esp = 33 cm

#### **Vérifications :**

**1) Condition de non fragilité :ρ**

$$
A_s \geq A^{min}_s = \rho_0 \times b \times e
$$

 $\rho_0 = 0,0008$ 

= 0,962……………………………………………vérifiée

## **2) Vérification de l'effort tranchant :**

On doit vérifier que :  $\tau_u^{max} \leq \overline{\tau}_u$ 

$$
\tau_u^{max} = 0.07 \frac{F_{c28}}{\gamma_b}
$$
  
\n
$$
\tau_u^{max} = 0.07 \frac{25}{1.5} = 0.105 < 2.5 \, MPa \dots \text{vein}
$$

# **III.2.5 Vérification à l'ELS:**

## **5.1) Vérification des contraintes:**

*M<sub>ser</sub>* = 5,838kN.m On doit vérifier que :

$$
\sigma_b = \frac{M_{ser}}{I} y \le \overline{\sigma_b} = 0,6f_{c28} = 15MPa
$$
  

$$
\sigma_s = \eta \frac{M_{ser}}{I} (d - y) \le \overline{\sigma}_s = \text{Min} \left(\frac{2}{3} f_e ; 110 \sqrt{\eta f_{t28}} \right) = 201,63 \text{mpa}
$$
  

$$
\begin{cases} \eta e = 1,6 \ (HA) \\ \eta = 15. \end{cases}
$$

Les résultats sont récapitules dans le tableau suivant :

**Tableau (III.9):** Vérification des contraintes

| $M_{ser}$ | As                 |      |               | $\pmb{\sigma_b}$ | $\sigma_{h}$           |       | $\sigma_{s} < \sigma_{s}$ |
|-----------|--------------------|------|---------------|------------------|------------------------|-------|---------------------------|
| (KN, m)   | (cm <sup>2</sup> ) | (cm) | $\text{cm}^4$ | (MPa)            | $<\overline{\sigma_h}$ | (MPa) |                           |
| 5,838     | 3,93               | 3,36 | 6742,598      | 2,90             | Vérifiée   125,20      |       | Vérifiée                  |

# **5.2) Vérification de la flèche**

Si les conditions suivantes sont vérifiées le calcul de la flèche n'est pas

nécessaire.
$$
\begin{cases}\n1) \frac{h}{l} \ge \frac{M_{tser}}{10 \cdot M_0}_{max} \\
2) \frac{h}{l} \ge \frac{3}{80} \\
3) \frac{A_s}{b \cdot d} \le \frac{2}{f_e}\n\end{cases}
$$

1)  $0,15/1 = 0,15 ≥ 0,085 →$  Vérifiée

2) 
$$
0,15/1 = 0,15 ≥ 3/80 = 0,0375 → Vérifiée
$$

3) 
$$
\frac{3,93}{100 \cdot 13} = 0,003 ≤ 2/400 = 0,005 → Vérifiée
$$

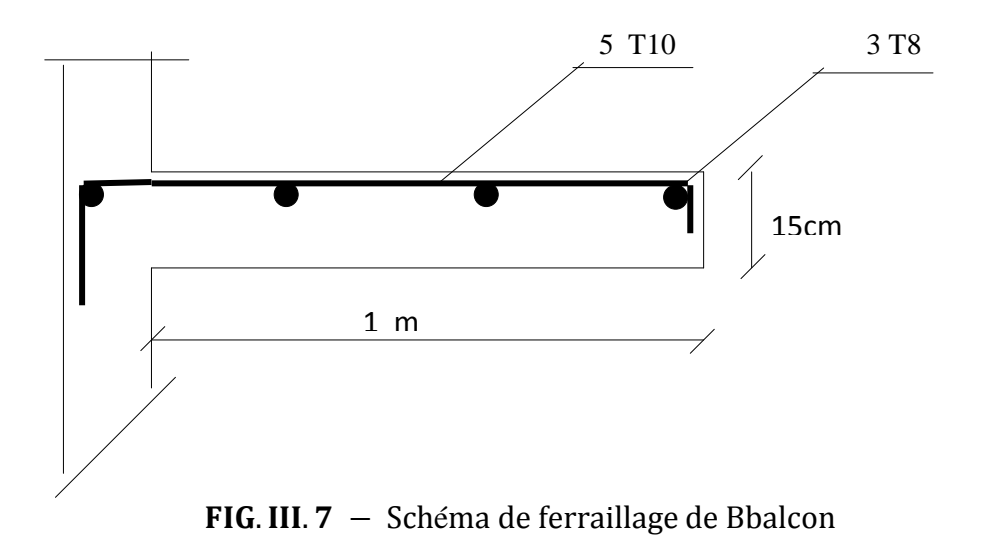

#### **III.3) L'acrotère :**

L'acrotère est un élément de sécurité au niveau de la terrasse, il forme une paroi, contre toute chute, elle est considérée comme une console encastrée soumise a son poids propre, à une charge (Q) qui est dûe à la main courante et une force latérale sismique.

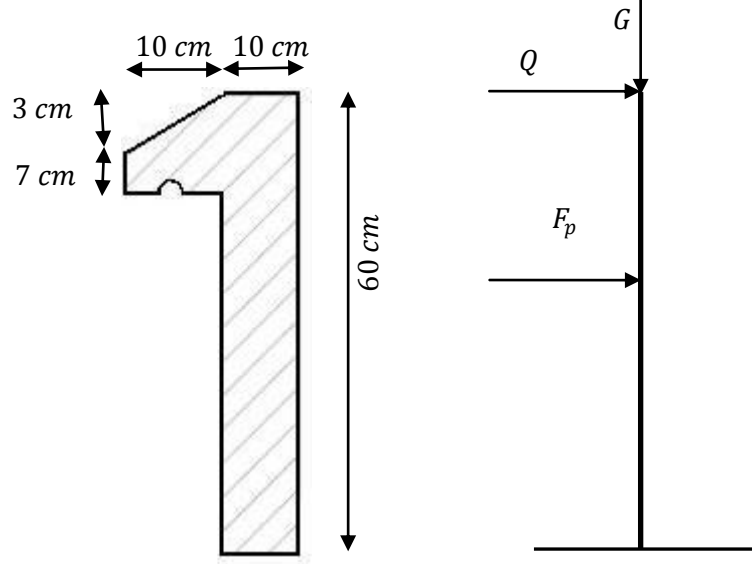

FiG. III. 8 - Coupe et Schéma statique de l'acrotére

## **III.3.1 Hypothèse de calcul :**

Les hypothèses à prendre en compte pour le calcul sont :

- Le calcul se fera pour une bande de 1ml.
- Type de fissuration est considérée préjudiciable.

L'acrotère est sollicité en flexion composée.

## **III.3.2 Evaluation des charges permanentes et des charges d'exploitations**

 $\checkmark$  Charge permanente

$$
G=2.07~KN/ml
$$

 $\checkmark$  Charge d'exploitation

$$
Q=1\,KN/ml
$$

# **III.3.3 Calcul de la force sismique**

Le RPA défini, à l'article (6.2.3),  $F_p$  comme étant la force horizontal de calcul agissant sur les éléments non structuraux et est calculée de la manière suivante :

$$
F_p = 4AC_pW_p
$$

Tel que

A : Coefficient d'accélération de zone.

 $\mathcal{C}_p$  : Facteur de force horizontale variant entre 0,3 et 0,8.

Donc

 $A = 0.15$  (RPA – Tableau 4.1)  $C_p = 0.8$  (RPA – Tableau 6.1)  $W_p = 1,89$  KN  $F_p = 4 * 0.15 * 0.8 * 1.89 = 0.91$  KN

## **III.3.4 Calcul des sollicitations**

**Calcul du centre de pression**

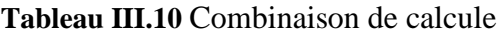

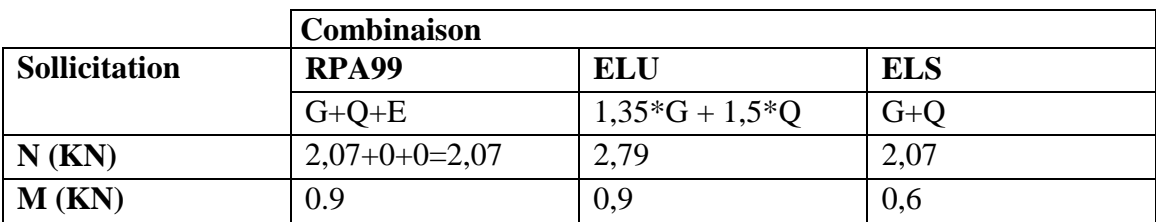

$$
\begin{cases} x_c = \frac{\sum (A_i * x_i)}{\sum A_i} = 0,062 \ m \\ y_c = \frac{\sum (A_i * y_i)}{\sum A_i} = 0,33 \ m \end{cases}
$$

#### **A. Efforts normaux et moments correspondants**

$$
\begin{cases}\nN_G = 2,07 KN \\
N_Q = 0 \\
N_F = 0\n\end{cases} \rightarrow \begin{cases}\nM_G = 0 \\
M_Q = Q * h = 1 * 0,6 = 0,6 KNm \\
M_F = F_p * y_c = 0,91 * 0,33 = 0,30 KNm\n\end{cases}
$$

**B. Calcul de l'excentricité**

$$
\begin{cases} e_0 = \frac{M_u}{N_u} = 0.322 \ m \\ \frac{h}{6} = 0.1 \ m \end{cases}
$$

 $e_0 >$  $\boldsymbol{h}$ 6 → la section est partiellement comprimée.

La section doit être calculée à l'état limite ultime de stabilité de forme, conformément au **BAEL91** (Art. A.4.4), en adoptant une excentricité totale de calcul  $e = e_1 + e_2.$ 

- e<sub>1</sub> : Excentricité due à l'effet du premier ordre.
- 2 : Excentricité due a effet du deuxième ordre.

$$
\begin{cases} e_1 = e_0 + e_a \\ e_2 = \frac{3l_f^2(2 + \alpha\Phi)}{10000h} \end{cases}
$$

Avec

 $e_a$ : Excentricité additionnelle traduisant les imperfections géométriques initiales.

- $l_f$ : Longueur de flambement de la pièce.
- : Hauteur totale de la section dans la direction du flambement.
- $\alpha$ : Le rapport du moment du premier ordre, dû aux charges permanentes et quasipermanentes, au moment total du premier ordre.
- $\Phi$ : Le rapport de la déformation finale due au fluage, à la déformation instantanée sous la charge considérée.

$$
e_a = \max\left(\frac{l}{250} : 2 \text{ cm}\right) = 2 \text{ cm}
$$
  

$$
\alpha = \frac{M_G}{M_Q + M_G} = \frac{0}{0.6 + 0} = 0
$$

$$
\Phi = 2
$$

D'où

$$
\begin{cases}\ne_1 = 0,322 + 0,02 = 0,342 \ m \\
e_2 = \frac{3 \times (2 \times 0,6)^2 \times 2}{10000 \times 0,1} = 0,00864 \ m\n\end{cases} \rightarrow e = 0,346 \ m
$$

Le moment de calcul à l'ELU sera

 $M_u = N_u e = 2.79 * 0.346 = 0.966$  KNm

#### **III.3.5.Ferraillage**

#### **A. Calcul à l'ELU**

L'acrotère est sollicité à la flexion composée, mais le calcul se fera par assimilation à la flexion simple sous l'effet d'un moment fictif  $M_{uA}$ .

h = 10 cm;  $d = 8$  cm;  $b = 100$  cm;

$$
\overline{\sigma}_{bc} = \frac{0.85 * f_{c28}}{\gamma_b} \frac{0.85 * 25}{1.5} = 14.2 MPa;
$$
  

$$
\overline{\sigma}_{s} = \frac{f_e}{\gamma_s} = \frac{400}{1.15} = 348 MPa
$$
  

$$
M_{uA} = M_u + N_u (d -
$$

$$
M_{uA} = 0.966 + 2.79 \left( 0.08 - \frac{0.1}{2} \right) = 1.049 \text{ KNm}
$$

 $\boldsymbol{h}$ 

)

Tel que

 $M_u$  et  $N_u$  : Les sollicitations au centre de gravité de la section du béton seul.

 $M_{uA}$ : Moment de flexion évalué au niveau de l'armature.

$$
\mu_{bu} = \frac{M_{uA}}{bdf_{bu}} = 0,0115 < \mu_l = 0,3916 \rightarrow A' = 0
$$

$$
\alpha = 1,25 \left( 1 - \sqrt{(1 - 2\mu_{bu})} \right) = 0,0144
$$

$$
z = d(1 - 0,4\alpha) = 0,0795 \, m
$$

$$
A = \frac{M_{uA}}{z f_{st}} + \frac{N_u}{f_{st}} = \frac{1,049 \times 10^{-3}}{0,0795 \times 348} - \frac{2,55 \times 10^{-3}}{348} = 0,3 \, \text{cm}^2
$$

**A.1) Condition de non fragilité**

$$
A_{min} = 0,23bd \frac{f_{t28}}{f_e} = 0,966 \text{ cm}^2
$$

$$
A_{min} > A_{calcul\text{ }e}
$$

Donc on opte pour

$$
A = 4HAB \, pm = 2.01 \, cm^2/ml
$$
  $St = 20 \, cm$ 

#### **A.2) Armatures de répartition**

$$
A_r = \frac{A}{4} = 0.5026 \, \text{cm}^2
$$

On opte pour

$$
A_r = 3T8 \, pm = 1.51 \, cm^2/ml \qquad \qquad St = 33 \, cm
$$

## **A.3) Vérification de l'espacement**

$$
S_t \le \frac{100}{3} = 33 \, \text{cm} \, \text{(dans les deux directions)} \qquad \text{vérifiée}
$$

#### **A.4) Vérification au cisaillement**

$$
V_u = 1,5N_u = 3,825 \text{ KN}
$$

$$
\tau_u = \frac{V_u}{bd} = 0,047 \text{ MPa}
$$

Fissuration nuisible  $\rightarrow \bar{\tau}_u = \min(0, 1f_{c28}$ ; 3 MPa) = 2,5 MPa

 $\tau_u < \bar{\tau}_u$  pas de risque de cisaillement

**A.5) Vérification de l'adhérence** 

$$
\tau_{se} = \frac{V_u}{0.9d \sum U_i}
$$

$$
\sum U_i = n\pi \Phi_6 = 5 * \pi * 0.6 = 9.42 \text{ cm}
$$

$$
\tau_{se} = \frac{3.825 * 10^{-3}}{0.9 * 0.08 * 9.42 * 10^{-2}} = 0.563 \text{ MPa}
$$

 $\bar{\tau}_{se} = 0.6 \,\psi^2 f_{c28} = 0.6 * 1.5^2 * 2.1 = 2.835 \, MPa$ 

 $\tau_{se} < \bar{\tau}_{se}$  vérifiée

**B)calcul à l'ELS :** (vérification des contraintes).

$$
d=8cm
$$

D'après le **BAEL 91**, la vérification des contraintes se fait de la façon suivante :

 **Position de l'axe neutre**  $c = d - e_A$ Tel que

: Distance du centre de pression **C** à la fibre la plus comprimée **B** de la section.

$$
e_A = \frac{M_{ser}}{N_{ser}} = \frac{0.6}{1.87} = 0.32m
$$
\n
$$
\frac{h}{6} = \frac{0.1}{6} = 0.016m
$$
\n
$$
\Rightarrow e_A > \frac{h}{6} \to \text{ La section est particle}
$$
\n
$$
\Rightarrow \text{a constant, } e_A > \frac{h}{2} \to \text{ La section}
$$
\n
$$
\Rightarrow \text{a constant, } e_A > \frac{h}{2} \to \text{ La section}
$$

comprimée.

 $c = d - e_A = 0.08 - 0.32 = -24cm$ 

$$
y_{ser} = y_c + c
$$
  

$$
y_c^3 + p \cdot y_c + q = 0
$$

Tel que :

$$
p = -3 \cdot c^2 - \frac{90 \cdot A' \cdot (c - d')}{b} + \frac{90 \cdot A \cdot (d - c)}{b}
$$
  
\n
$$
p = -3 \cdot (-24)^2 - \frac{90 \cdot 0 \cdot (-24 - 2)}{100} + \frac{90 \cdot 2,01 \cdot (8 + 24)}{100} = -1670,112 \text{ cm}^2
$$
  
\n
$$
q = -2 \cdot c^3 - \frac{90 \cdot A' \cdot (c - d')^2}{b} - \frac{90 \cdot A \cdot (d - c)^2}{b}
$$
  
\n
$$
q = -2 \cdot (-24)^3 - \frac{90 \cdot 0 \cdot (-24 - 2)^2}{100} - \frac{90 \cdot 2,01 \cdot (8 + 24)^2}{100} = 25795.584 \text{ cm}^2
$$
  
\n
$$
\Delta = q^2 + \frac{4 \cdot p^3}{27} = 25795.584^2 + \frac{4 \cdot (-1670,112)^3}{27} = -24721199.18 < 0
$$
  
\nOn a  $\Delta < 0$ : L'équation admet trois solutions :

$$
cos\varphi = \frac{3 \cdot q}{2 \cdot p} \cdot \sqrt{-\frac{3}{p}} \Rightarrow \varphi = 169.1^{\circ}
$$
  

$$
a = 2 \cdot \sqrt{-\frac{p}{3}} = 47.19
$$
  

$$
y_1 = a \cdot cos\frac{\varphi}{3} = 26.14cm
$$

$$
y_2 = a \cdot cos(\frac{\varphi}{3} + 120^\circ) = -47,09cm
$$
  
 $y_3 = a \cdot cos(\frac{\varphi}{3} + 240^\circ) = 20,96cm$ 

On choisit la solution qui vérifie la condition suivante :

 $0 < y_{ser} < h$  avec :  $y_{ser} = y_i + c$  et  $h = 10cm$ , car:  $N > 0$ 

 $y_1 = 26,14$  cm  $\Rightarrow y_1 + c = 2,14$  cm  $\rightarrow$  Vérifié  $y_2 = -47.09cm \Rightarrow y_2 + c = -71.09cm \rightarrow N$  vérifié  $y_3 = 20,96$ cm  $\Rightarrow y_3 + c = -3,04$ cm  $\rightarrow$  N vérifié Donc on choisit  $y_1 = 26,14 \, \text{cm} \Rightarrow y_{\text{ser}} = 2,14 \, \text{cm}$ 

## **Calcul des contraintes**

$$
I_1 = \frac{b \cdot y_{ser}^3}{3} + 15 \cdot A' \cdot (y_{ser} - d')^2 + 15 \cdot A \cdot (d - y_{ser})^2 = 1362,02 \, \text{cm}^4
$$

1 : Moment d'inertie de la section réduite par rapport à l'axe neutre.

$$
K = \frac{N_{ser}}{I_1} \cdot y_{ser} = 2.94 \cdot 10^{-3} \, KN/cm^3
$$

: Coefficient angulaire du diagramme de Navier Pour le béton :

 $\sigma_b = K \cdot y_{\text{ser}} = 0.063 MPa < 0.6 \cdot f_{c28} = 15 MPa \rightarrow V$ érifiée Pour l'acier :  $\sigma_s = 15 \cdot K \cdot (d - y_1 - c) = 2{,}58MPa < \overline{\sigma}_s = 201{,}63MPa \rightarrow V$ érifiée

$$
\overline{\sigma}_s = \min\left[\left(\frac{2}{3} \cdot f_e\right), 110 \cdot \sqrt{\eta \cdot f_{tj}}\right] = 201,63 MPa \rightarrow \text{Fissuration nuisib}
$$

## **III.4. Etude de la dalle d'ascenseur**

C'est un appareil au moyen duquel on élève ou on descend des personnes aux différents niveaux du bâtiment, il est constitué d'une cabine qui se déplace le long d'une glissière verticale dans la cage d'ascenseur munie d'un dispositif mécanique. Cas d'un bâtiment (R+12) à usage d'habitation on adopte pour un ascenseur de 8 personnes.

Selon l'annexe ses caractéristiques sont :

- $V = 1.6 \text{m/s}$  : Vitesse de levage.
- $-BK \times TK \times HK = (110 * 140 * 220) \text{cm}^3$ : Dimensions de la cabine.
- $-$  BS  $*$  TS = (180  $*$  210) cm<sup>2</sup> : Dimensions de la gaine.
- $-$  PM  $=$  15 KN Charge due à l′ascenseur.
- $-$  DM  $=$  51 KN :

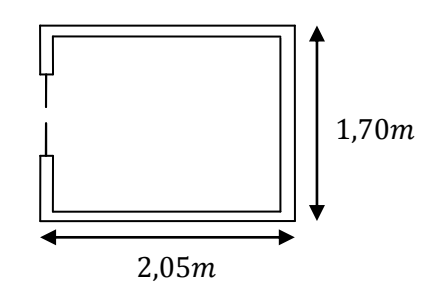

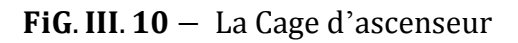

Charge due à la salle des machines.

- $-$  FC = 145 KN : Charge due à la cuvette.
- $-$  Poids de 08 personnes  $= 630$  kg.

$$
g = 15 + 51 + 6,3 = 72,3 \, KN
$$

La dalle de la cage de l'ascenseur doit être épaisse pour qu'elle puisse supporter les charges importantes (machine + ascenseur) qui sont appliquées sur elle.

#### **III.4.1 Evaluation des charges et surcharges**

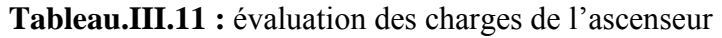

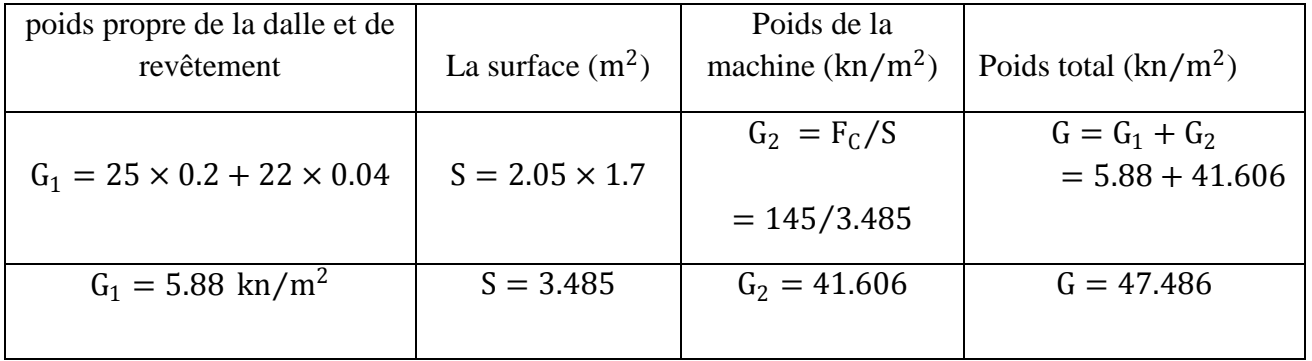

Les charges d'exploitations est :  $Q = 1$  KN/m<sup>2</sup>

## **III.4.2 Cas d'une charge repartie**

Calcul des sollicitations :

A l'ELU :

 $q_{u} = 1.35 \times G + 1.5 \times Q = (1.35 \times 47.486) + (1.5 \times 1) \Rightarrow q_{u} = 65.6061 \text{ KN/m}^2$ 

 $\rho = \frac{l_x}{l_x}$  $\lambda'_{\rm b}$  =  $\frac{1.7}{2.05}$  = 0.82 > 0.4 ⇒ La dalle travaille dans les deux sens.

 $\rho = 0.82 \Rightarrow \begin{cases} \mu_X = 0.0539 \\ \mu_Y = 0.6313 \end{cases}$  $\mu_Y = 0.6313$  **Annexe** 

Sens x-x' :  $M_0^x = \mu_x \times q_u \times l^2 \Rightarrow M_0^x = 0.0539 \times 65.6061 \times 1.7^2 \Rightarrow M_0^x = 10.22$  KNm Sens y-y' :  $M_0^y = \mu_y \times M_0^x \Rightarrow M_0^y = 0.6313 \times 10.22 \Rightarrow M_0^y = 6.452$  KNm

## **Calcul des moments réels**

En travée : Sens x-x :  $M_t^x = 0.85 \times M_0^x = 8.687$  KNm

Sens y-y : 
$$
M_t^y = 0.85 \times M_0^y = 5.484
$$
 KNm

En appui :  $M_a^x = M_a^y = -0.3 \times M_0^x = -3.066$  KNm

#### **Calcul du ferraillage**

On fera le calcul de la dalle sur 4appuis pour une bande de 1m de longueur et de 20 cm d'épaisseur à la flexion simple avec  $d = 18$  cm.

| Sens   |       | M<br>(KNm) | $\mu_{\text{bu}}$ | A     | Z<br>(m) | $A_{cal}$<br>(cm <sup>2</sup> /ml) |
|--------|-------|------------|-------------------|-------|----------|------------------------------------|
|        | $X-X$ | 8.687      | 0,018             | 0,023 | 0,17     | 2,72                               |
| travée | $y-y$ | 5.484      | 0,012             | 0,015 | 0,17     | 0,92                               |
| appui  |       | 3.066      | 0,006             | 0,008 | 0,179    | 0,49                               |

**Tableau.III.12 :** calcul de la section de ferraillage de la dalle d'ascenseur

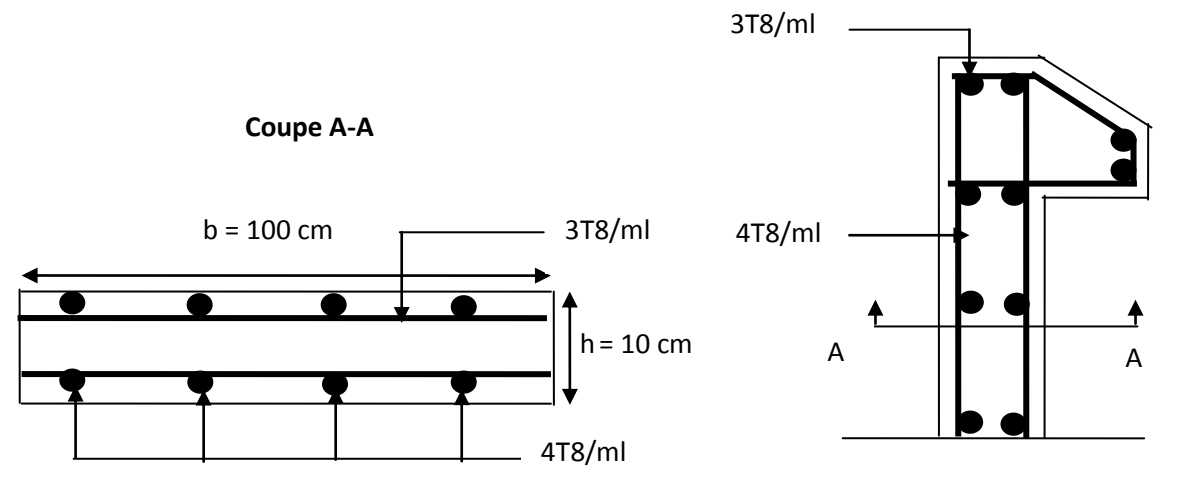

**FIG. ІІІ.9 :** Schéma de ferraillage de l'acrotère

## **A) Vérification à l'E.L.U Conditions de non fragilités**

On calcule  $A_{\text{min}}$ 

 **Condition de non fragilité Selon** 

**En travée**

$$
A_{xt}^{min} \, = \rho_0 \cdot \frac{3-\rho}{2} \cdot b \cdot e = 0,0008 \cdot \frac{3-0.82}{2} \cdot 100 \cdot 20 = 1,74 cm^2
$$

 **En Appui**

$$
A_{xA}^{min} = 0.23 b dF_{t28} = 0.23 \times 0.100 \times 0.18 \times 25 = 1.035 cm^2
$$

**Selon** 

 **En travée**

 $\rm A^{min}_{yt}=\rho_0\cdot b\cdot e=0$ ,0008  $\cdot$  100  $\cdot$  20  $=1$ ,6cm<sup>2</sup>

 **En Appui**

$$
A_{yA}^{min} \, = \rho_0 \cdot b \cdot e = 0.23 \times 0.100 \times 0.18 \times 25 = 1.035 cm^2
$$

## **Espacement des barres**

**Selon** 

 $S_t \le \min((3 \cdot e), 33cm) \Rightarrow \min((3 \cdot 20), 33cm) = 33cm \rightarrow 0n$  prend  $S_t =$ 25cm **Selon**   $S_t \le \min((4 \cdot e), 45cm) \Rightarrow \min((4 \cdot 20), 45cm) = 45cm \rightarrow On \text{ prend } S_t =$ 25cm

|               | $M_{t}$<br><b>KNm</b> | $M_{\rm a}$<br><b>KNm</b> | $A^{cal}_{\star}$ | A <sub>t</sub> <sup>min</sup><br>$\left(\text{cm}^2/\text{ml}\right)$ $\left(\text{cm}^2/\text{ml}\right)$ | $A_{a}^{cal}$<br>$\vert$ (cm <sup>2</sup> /ml) $\vert$ | $A_a^{min}$<br>$\left(\text{cm}^2/\text{ml}\right)$ | $A_{\rm t}^{\rm adp}$<br>$\text{(cm}^2/\text{ml})$ | $A_a^{adp}$<br>$\left(\text{cm}^2/\text{ml}\right)$ |
|---------------|-----------------------|---------------------------|-------------------|----------------------------------------------------------------------------------------------------|--------------------------------------------------------|-----------------------------------------------------|----------------------------------------------------|-----------------------------------------------------|
| Sens<br>$X-X$ | 8,687                 | 3,066                     | 2,72              | 1,74                                                                                                    | 0,49                                                   | 1,74                                                | $4T10=3.14$                                        | $4T10=3.14$                                         |
| Sens<br>$y-y$ | 5,484                 | 3,066                     | 0,92              | 1,6                                                                                                    | 0,49                                                   | 1,6                                                 | $4T10=3.14$                                        | $4T10=3.14$                                         |

**Tableau.III.13 :** ferraillage de la dalle d'ascenseur

## **Vérification de l'effort tranchant**

$$
V_x = \frac{q_u \cdot l_x}{3} = \frac{65.6061 \cdot 1.7}{3} = 37,17KN
$$
  
\n
$$
V_y = \frac{q_u \cdot l_x}{2} \cdot \frac{1}{1 + \frac{\rho}{2}} = \frac{65.6061 \cdot 1.7}{2} \cdot \frac{1}{1 + \frac{0.82}{2}} = 39,55KN
$$
  
\n
$$
\tau = \frac{V_{x,y}^{\text{max}}}{b \cdot d} = \frac{39,55 \cdot 10^{-3}}{1 \cdot 0.18} = 0,21 MPa \le 0.05 \cdot f_{c28} = 1,25 \text{ Verifée}
$$

**B) Vérification à l'E.L.S**  $q_s = G + Q = 47.486 + 1 = 48.486$ KN/m<sup>2</sup>

$$
\begin{cases} M_0^x = \mu_x \cdot q_u \cdot l_x^2 = 0.0607 \cdot 48.486 \cdot (1.7)^2 = 8.505 \text{KN}.\text{m} \\ M_0^y = \mu_y \cdot M_0^x = 0.7381 \cdot 8.505 = 6.277 \text{KN}.\text{m} \end{cases}
$$

#### **Calcul des moments en travées**

$$
M_t^x = 0.85 \cdot M_0^x = 0.85 \cdot 8.505 = 7.23 \text{KN} \cdot \text{m}
$$
  

$$
M_t^y = 0.85 \cdot M_0^y = 0.85 \cdot 6.277 = 5.335 \text{KN} \cdot \text{m}
$$

#### **Vérification des contraintes**

#### **Etat- limite de compression du béton (BAEL 91 article : B.6.5.1)**

$$
\sigma_{bc} = \frac{M_{ser}}{I} \cdot y \le \overline{\sigma}_{bc} = 0.6 \cdot f_{c28} = 15 MPa
$$

Avec :

 $σ<sub>bc</sub>$ : Contrainte de calcul du béton à l'ELS.

 $\overline{\sigma}_{bc}$ : Contrainte admissible à l'ELS.

A: Section d'armatures tendues.

Mser : Moment de flexion à l'ELS.

I: Moment d'inertie donné par cette équation :

$$
I = \frac{b}{3} \cdot y^3 + 15 \cdot A' \cdot (y - d')^2 + 15 \cdot A \cdot (d - y)^2
$$

y: Position de l'axe neutre donné par la relation suivante :

$$
\frac{b}{2} \cdot y^2 + 15 \cdot (A + A') \cdot y - 15 \cdot (A \cdot d - A' \cdot d')
$$

 $\Rightarrow$   $\sigma_{bc}$  =

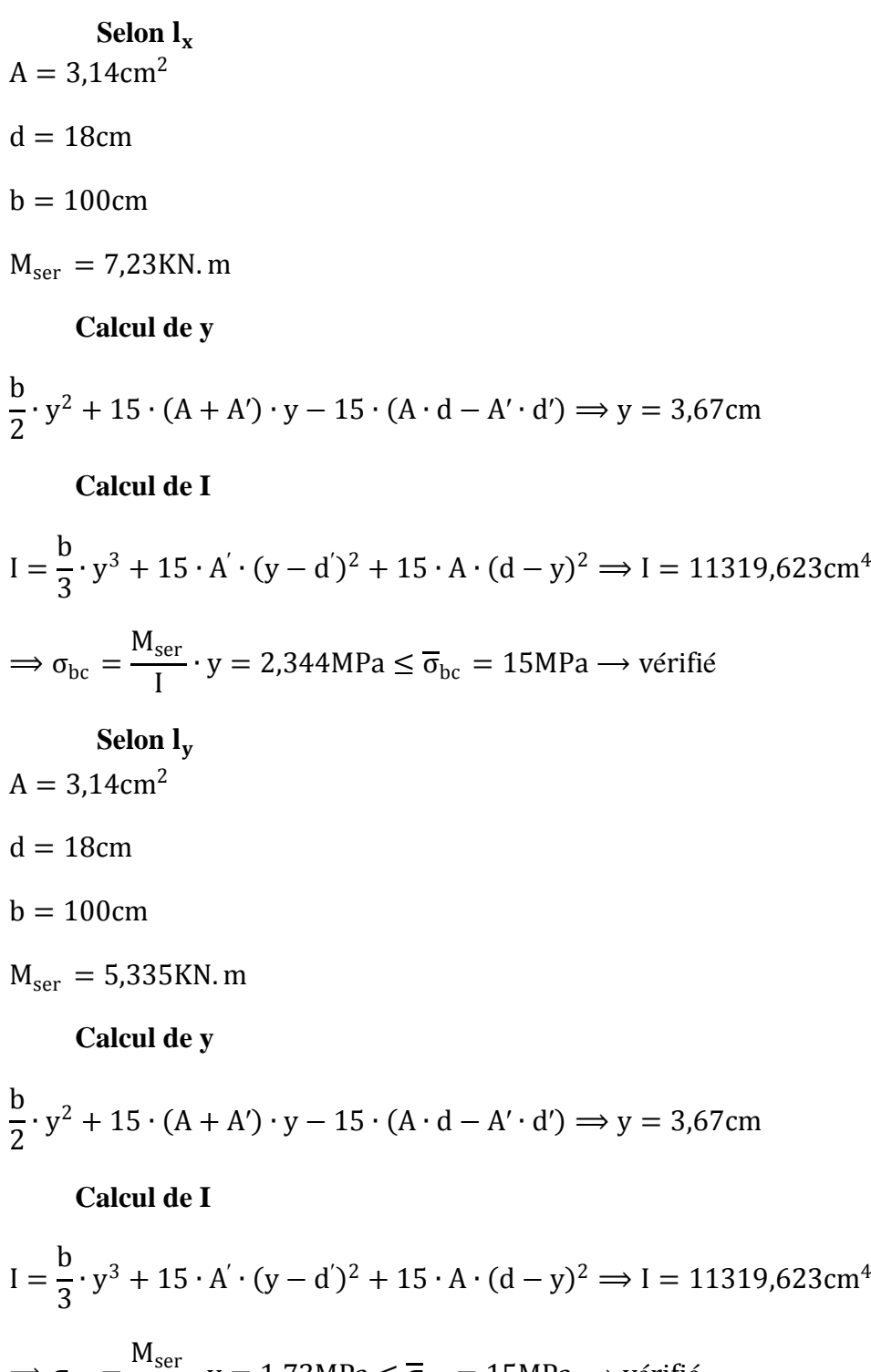

 $\frac{\text{Set}}{\text{I}} \cdot \text{y} = 1,73 \text{MPa} \le \overline{\sigma}_{\text{bc}} = 15 \text{MPa} \longrightarrow \text{veirifié}$ 

#### **III.4.3 Cas d'une charge concentrée**

La charge concentrée q est appliquée à la surface de la dalle sur une aire  $(a_0 \times b_0)$ , elle agit uniformément sur une aire ( $U \times V$ ) située sur le plan moyen de la dalle.

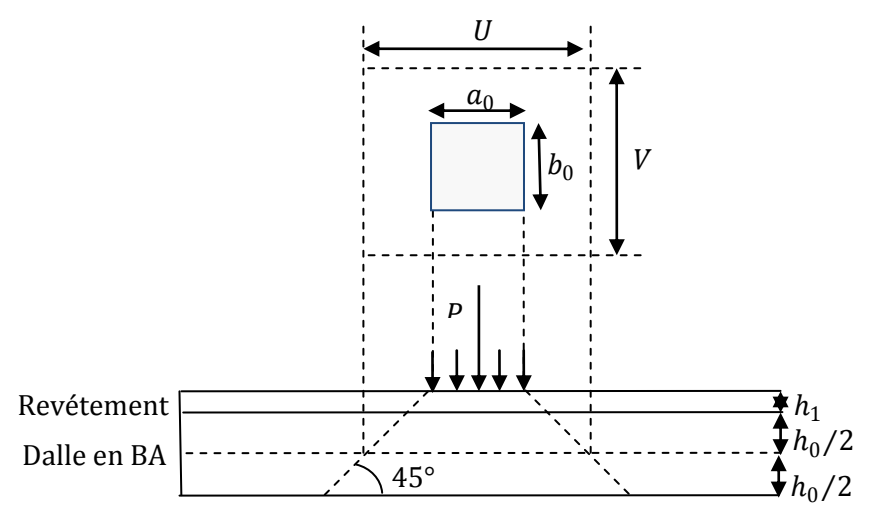

FiG. III. 11 Schéma de representant la surface d'impacte

 $V = b_0 + h_0 + 2 \times \xi \times h_1$  $(U = a_0 + h_0 + 2 \times \xi \times h_1)$ 

 $a_0 \times b_0$ : Surface sur laquelle s'applique la charge donnée en fonction de la vitesse.

U × V : Surface d'impacte.

 $a_0$  et U : Dimensions suivant le sens x-x'.

 $b_0$  et V : Dimensions suivant le sens y-y'.

ξ: Coefficient qui dépend du type de revêtement (h<sub>1</sub>=4cm⇒ξ = 1).

On a une vitesse  $V = 1.6$  m/s. $\Rightarrow a_0 = 80$  cm;  $b_0 = 80$  cm

Donc:  $\begin{cases} U = 80 + 20 + 2 \times 1 \times 4 = 108 \text{ cm.} \\ V = 80 + 20 + 2 \times 1 \times 4 = 109 \text{ cm.} \end{cases}$  $V = 80 + 20 + 2 \times 1 \times 4 = 108$ cm.

#### **Calcul des sollicitations**

 $\begin{cases} M_{X1} = P_u (M_1 + v M_2) \\ M_B = P_u (M_1 + v M_2) \end{cases}$  $M_{Y1} = P_u(M_2 + vM_1)$ Avec : coefficients de poisson  $\begin{cases} v = 0 & \rightarrow \text{ELU} \\ v = 0 & \rightarrow \text{FLU} \end{cases}$  $v = 0.2 \rightarrow ELS$ On a  $g = D_m + P_m + P_{pers} = 15 + 51 + 6,3 = 72,3$  KN

 $p_u = 1.35 \times g \Rightarrow p_u = 1.35 \times 72.3 = 97.605$  KN.

M<sub>1</sub> en fonction de  $U/_{l_x}$ et p M<sub>2</sub> en fonction de  $V/_{\text{I}_y}$ et p  $ρ = 0,82$ U  $\left/ \right|_{x} = 0,635$  V  $l_{\rm l_y} = 0.526$ En utilisant l'abaque de PIGEAUD on obtient

 $M_1 = 0.089$ <br> $M_2 = 0.082$  $M_2 = 0.083$ 

 $M_{X1} = 0.089 \times KN = 8.68$  KN. m

 $M_{Y1} = 0.083 \times 97,605 = 8,10$  KN. m

## **Moments dû au poids propre de la dalle**

$$
G_1 = 5.88 \text{ kn/m}^2
$$
  
\n
$$
q_u = 1.35 \times G + 1.5 \times Q = 9.44 \text{ kn/m}^2
$$
  
\n
$$
\begin{cases} M_{X2} = \mu_X q_u l_x^2 \\ M_{Y2} = \mu_Y M_{X2} \end{cases}
$$
  
\n
$$
\begin{cases} M_{X2} = 1.47 \\ M_{Y2} = 0.93 \end{cases}
$$

#### **Superposition des moments**

 $M_X = M_{X1} + M_{X2} = 10,15$  KN. m

 $M_Y = M_{Y1} + M_{Y2} = 9.03$  KN. m

Le ferraillage se fait pour une longueur unité avec h=20cm.

Moment en travée

 $M_t^x = 0.85 \times 10.15 = 8.62$  KN. m

 $M_t^y = 0.85 \times 9.03 = 7.67$  KN. m

Moment en appuis

 $M_a^x = M_y^x = 0.3 \times M_x = 3.045$  KN. m

## **Ferraillage**

|              | Mt     | $M_{a}$ | $A_t^{cal}$               | $A2$ cal                             | $A_{t}^{adp}$                        | $A_a^{adp}$                          |
|--------------|--------|---------|---------------------------|--------------------------------------|--------------------------------------|--------------------------------------|
| localisation | (KN.m) | (KN, m) | $\text{(cm}^2/\text{ml})$ | $\left(\text{cm}^2/\text{ml}\right)$ | $\left(\text{cm}^2/\text{ml}\right)$ | $\left(\text{cm}^2/\text{ml}\right)$ |
| Sens x-x     | 8,62   | 3,045   | 1,39                      | 0,48                                 | $4T10=3,14$                          | $4T10=3,14$                          |
| Sens y-y     | 7,67   | 3,045   | 1,23                      | 0,48                                 | $4T10=3,14$                          | $4T10=3,14$                          |

**Tableau.III.14. :** ferraillage de la dalle d'ascenseur

## **A) Vérification à l'E.L.U Vérification de condition de non fragilité**

**Selon** 

**En travée**

$$
A_{xt}^{min}=0.23\times b\times d\times F_{t28}/Fe=2.17
$$

 **En Appui**

$$
A_{xA}^{min} \, = \rho_0 \cdot \frac{3-\rho}{2} \cdot b \cdot e = 0{,}0008 \cdot \frac{3-0{,}82}{2} \cdot 100 \cdot 20 = 1{,}74 \text{cm}^2
$$

**Selon** 

 **En travée**

$$
A_{yt}^{min} = \rho_0 \cdot b \cdot e = 0,0008 \cdot 100 \cdot 20 = 1,6 \text{cm}^2
$$

 **En Appui**

 $A_{yA}^{min} = 0.23 \times b \times d \times F_{t28} / Fe = 2.17$ 

# **Vérification au non poinçonnement**

Selon leBAEL 91 (Art. A. 5.2,42), on admet qu'aucune armature d'effort tranchant n'est requise, si la condition suivante est satisfaite.

$$
P_u \leq 0.045 U_c h \frac{f_{c28}}{\gamma_b}
$$

Avec

Pu : Charge de calcul à l'ÉLU.

# $U_c$ : Périmètre du contour au niveau du feuillet moyen.

$$
U_c = 2(U + V) = 2(1,08 + 1,08) = 4,32 \text{ m}
$$

D'où

$$
0.045U_c h \frac{f_{c28}}{\gamma_b} = 0.045 \times 4.32 \times 0.25 \times \frac{25 \times 10^3}{1.5} = 810 \text{ KN}
$$
  

$$
P_u = 97,605 \text{ KN}
$$

Donc  $P_u = 97,605 \text{ KN} < 810 \text{ KN}$  vérifiée

Aucune armature d'effort tranchant n'est requise.

# **Vérification de l'effort tranchant**

$$
T_U = T_V = \frac{P_u}{3U_c} = \frac{97,605}{3 \times 4,32} = 7,53 \text{ KN}
$$
 (U = V)  

$$
\tau_u = \frac{T_U}{bd} = \frac{7,53 \times 10^{-3}}{1 \times 0,18} = 0,042 \text{ MPa}
$$

 $\tau_{\text{adm}} = 0.05f_{c28} = 1.25 \text{ MPa } \Rightarrow \tau_u < \tau_{\text{adm}}$  pas de risque de cisaillement

Diamètre maximum des barres

$$
\Phi_{\text{max}} \leq \frac{h}{10}
$$

$$
\Phi_{\text{max}} = 10 \text{ mm} \le \frac{200}{10} = 20 \text{ mm} \quad \text{vérifiée}
$$

## **Espacement des barres**

**Selon** 

 $S_t \le \min((3 \cdot e), 33cm) \Rightarrow \min((3 \cdot 20), 33cm) = 33cm \rightarrow 0n$  prend  $S_t = 25cm$ 

**Selon**   $S_t \le \min((4 \cdot e), 45 \text{cm}) \Rightarrow \min((4 \cdot 20), 45 \text{cm}) = 45 \text{cm} \rightarrow 0 \text{n} \text{ prend } S_t =$ 25cm

**B) Vérification à l'E.L.S**

# Evaluation des moments  $M_{X1}$  et  $M_{Y1}$  dus au système de levage

$$
\begin{aligned} \n\{M_{X1} &= \mathbf{p}_{\text{ser}} \times (M_1 + vM_2) = 72,3 \times (0,089 + 0,2 \times 0,083) = 7,63 \text{ KNm} \\ \n\{M_{Y1} &= \mathbf{p}_{\text{ser}} \times (M_2 + vM_1) = 72,3 \times (0,083 + 0,2 \times 0,089) = 7,28 \text{ KNm} \n\end{aligned}
$$
### Evaluation des moments  $M_{X2}$  et  $M_{Y2}$  dus au poids propre de la dalle **Tableau.III.15** résultat de calcul des contraintes

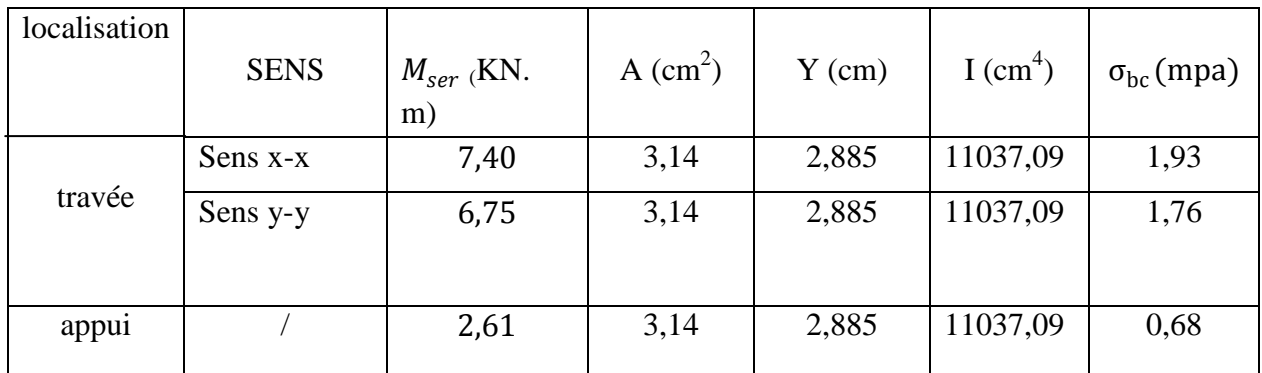

 $\int M_{X2} = \mu_X \times q_{ser} \times l_X^2 = 0.0539 \times 6.88 \times (1.7)^2 = 1.072$  KNm

 $M_{Y2} = \mu_Y \times M_{X2} = 0.6313 \times 1.072 = 0.676$  KNm

### **Superposition des moments**

 $M_x = M_{x1} + M_{x2} = 8.71$  KN. m

 $M_Y = M_{Y1} + M_{Y2} = 7.95$  KN. m

## **Les moments en travées et**

$$
M_t^x = 0.85 \times (8.71) = 7.40 \, KNm
$$

$$
M_t^y = 0.85 \times (7.95) = 6.75 \, \text{K} \, \text{N} \, \text{m}
$$

 $M_{a}^{x} = M_{a}^{y} = 0.3 \times (8.71) = 2.61$  KNm

*4HA10/ml*

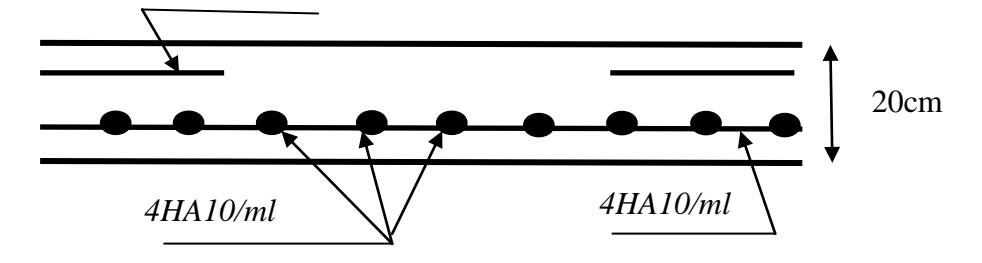

**FIG. III.12**- schéma de ferraillage de la dalle d'ascenseur

# **III.5. Étude des escaliers**

## **III.5.1 Étude de l'escalier du RDC (type à 3 volées) :**

On a l'escalier du RDC et du 1<sup>er</sup> étage sont presque identiques, alors on se contente d'étudier celui du RDC.

Les charges revenant à l'escalier sont *:*

Volée :  $\begin{cases} G = 8,77 \text{ KN/m} \\ O = 25 \text{ K} \text{N/m} \end{cases}$  $Q = 2.5 K N/m$ 

Palier :  $\begin{cases} G = 5.95 \, KN/m \\ O = 3.5 \, KN/m \end{cases}$  $Q = 2.5$  KN/m

**Etude des volées I et III :** 

**A) Calcul à l'ELU Combinaison des charges**

 **Volée** :  $q_{uv} = 1,35 \cdot G + 1,5 \cdot Q = 15,589 KN/m$ 

 **Palier** :  $q_{up} = 1,35 \cdot G + 1,5 \cdot Q = 11,782 \, KN/m$ 

### **Calcul des réactions d'appuis**

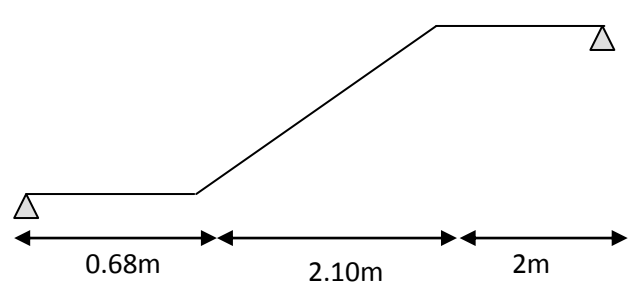

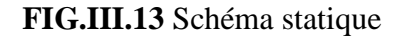

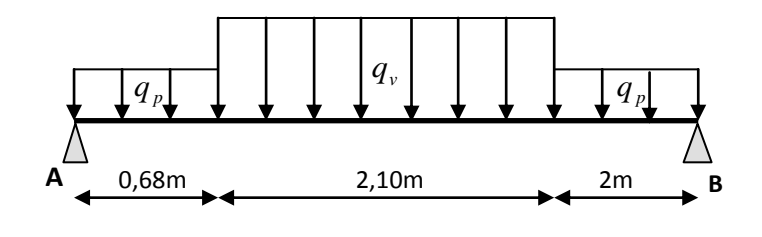

**FIG.III.14** Schéma statique avec chargement

La poutre est isostatique, alors on utilise la méthode de la résistance des matériaux.

$$
\sum F_v = 0 \Longrightarrow R_A + R_B = 64,31KN
$$
  

$$
\sum (M|A) = 0 \Longrightarrow \begin{cases} R_A = 33,261 \text{ KN} \\ R_B = 31,053 \text{ KN} \end{cases}
$$

Le moment est maximum pour :  $x = 2,29$  m

$$
\Rightarrow M_{0\,max} = 40,34\,KN.\,m
$$

En tenant compte du semi encastrement nous obtenons :

$$
M_A = -0.5 \cdot M_{0 \, max} = -20.17 \, KN.m
$$

$$
M_t = 0.75 \cdot M_{0 \, max} = 30.255 KN.m
$$

#### **Calcul des armatures longitudinales En appuis**

$$
M_A = 20,17 \, KN.\,m
$$
\n
$$
\mu_{bu} = \frac{M_A}{b \cdot d^2 \cdot f_{bu}} = 0,0439 < 0,392 \rightarrow A' = 0
$$
\n
$$
\alpha = 1,25 \cdot \left(1 - \sqrt{1 - 2 \cdot \mu_{bu}}\right) = 0,056
$$
\n
$$
z = d \cdot (1 - 0,4 \cdot \alpha) = 0,175m
$$
\n
$$
A = \frac{M_A}{z \cdot f_{st}} = 3,29cm^2
$$

Donc on ferraille avec :  $5H A 10 = 3,93cm^2$ , avec un espacement de 25cm

$$
A_{min} = 0.23 \cdot b \cdot d \cdot \frac{f_{t28}}{f_e} = 2.17 \, \text{cm}^2 < 3.93 \, \text{cm}^2 \rightarrow \text{vérifiée}
$$

## **En travée**

$$
M_t = 30,255KN.m
$$
  
\n
$$
\mu_{bu} = \frac{M_A}{b \cdot d^2 \cdot f_{bu}} = 0,065 < 0,392 \rightarrow A' = 0
$$
  
\n
$$
\alpha = 1,25 \cdot (1 - \sqrt{1 - 2 \cdot \mu_{bu}}) = 0,085
$$
  
\n
$$
z = d \cdot (1 - 0,4 \cdot \alpha) = 0,173m
$$
  
\n
$$
A = \frac{M_A}{z \cdot f_{st}} = 5,00cm^2
$$

Donc on ferraille avec :  $5HA12 = 5,65cm^2$ , avec un espacement de 25cm

## **Calcul des armatures de répartitions**

Lorsque les charges appliquées ne comprennent pas des efforts concentrés les armatures de répartition sont aux moins égales à A/4 alors :

### **Aux appuis**

$$
A_r = \frac{A}{4} = 0.98 \, \text{cm}^2/\text{ml}
$$

**En travée**

$$
A_r = \frac{A}{4} = 1,41 \text{ cm}^2
$$
  
Donc on ferraille avec :  $\begin{cases} A_a = 5 \text{HA}10 = 3,93 \text{ cm}2 \\ A_r^a = 3 \text{HA}8 = 1,51 \text{ cm}2 \end{cases}$  en appui

$$
\begin{cases} A_t = 5H A 12 = 5,65 \text{ cm} 2\\ A_r^t = 4H A 8 = 2,01 \text{ cm} 2 \end{cases}
$$
en través

Avec un espacement de 25cm.

 **Condition de non fragilité Aux appuis**

$$
A_{min} = 0.23 \cdot b \cdot d \cdot \frac{f_{t28}}{f_e} = 2.17 \, \text{cm}^2 < 3.93 \, \text{cm}^2 \rightarrow \text{v} \text{érifi} \text{ée}
$$

**En travée**

$$
A_{min} = 0.23 \cdot b \cdot d \cdot \frac{f_{t28}}{f_e} = 2.17 \, \text{cm}^2 < 5.65 \, \text{cm}^2 \rightarrow \text{vérifiée}
$$

## **Vérification de l'effort tranchant**

L'escalier est à l'intérieur du bâtiment donc la fissuration est peu nuisible.

$$
\tau_u = \frac{T}{b \cdot d} = 0,184 MPa
$$
  

$$
\overline{\tau}_u = min\left(\frac{0.2 \cdot f_{c28}}{1.5}; 5\right) = 3,325 MPa
$$
  

$$
\tau_u < \overline{\tau}_u \rightarrow \text{Pas de rupture par cisaillement}
$$

- **nfluence de l'effort tranchant aux appuis**
- **Vérification de la contrainte du béton**   $T_u \leq 0.36$  $f_{c28}$  $\gamma_b$  $\cdot$   $b \cdot d = 108$ KN  $> 33,261 \rightarrow$  vérifiée
- **Vérification des armatures longitudinales**

$$
A \ge \frac{T_u \cdot \gamma_s}{f_e} = 0.956 \, \text{cm}^2 < 5.65 \, \text{cm}^2 \rightarrow \text{vérifiée}
$$

**B) Calcul des sollicitations à l'ELS**

# **Combinaison des charges**

**Volée** :

$$
q_{sv} = G + Q = 11,27KN/m
$$

**Palier** :

 $q_{sp} = G + Q = 8.45KN/m$ 

## **Calcul des réactions d'appuis**

La poutre est isostatique, alors on utilise la méthode de la résistance des matériaux.

$$
\Sigma F_v = 0 \Longrightarrow R_A + R_B = 46{,}312KN
$$

$$
\Sigma(M|A) = 0 \Longrightarrow \begin{cases} R_A = 23,974KN \\ R_B = 22,338KN \end{cases}
$$

Le moment est maximum pour :  $x = 2,29m$ 

$$
\Rightarrow M_{0\,max} = 29,09KN.m
$$

En tenant compte du semi encastrement nous obtenons :

 $M_A = -0.4 \cdot M_{0 max} = -11,636KN.m$ 

 $M_t = 0.85 \cdot M_{0 \, max} = 24,726KN \cdot m$ 

## **Les vérifications Etat- limite d'ouverture des fissures (BAEL 91 Article : B.7.3)**

Tous les éléments de l'escalier sont protégés, alors la fissuration est considérée comme peu nuisible, donc aucune vérification à effectuer.

$$
\checkmark \quad \text{Etat- limite de compression du béton (BAEL 91 article : B.6.5, 1)}\n\sigma_{bc} = \frac{M_{ser}}{I} \cdot y \le \overline{\sigma}_{bc} = 0.6 \cdot f_{c28} = 15 MPa
$$

Avec :

 $\sigma_{bc}$ : Contrainte de calcul du béton à l'ELS.

 $\overline{\sigma}_{bc}$ : Contrainte admissible à l'ELS.

: Section d'armatures tendues.

 $M_{ser}$ : Moment de flexion à l'ELS.

: Moment d'inertie donné par cette équation :

$$
I = \frac{b}{3} \cdot y^3 + 15 \cdot A' \cdot (y - d')^2 + 15 \cdot A \cdot (d - y)^2
$$

: Position de l'axe neutre donné par la relation suivante :

$$
\frac{b}{2} \cdot y^2 + 15 \cdot (A + A') \cdot y - 15 \cdot (A \cdot d - A' \cdot d')
$$

# **Aux appuis :**

 $A = 3.93cm<sup>2</sup>$  $d = 18cm$ 

 $b = 100cm$ 

$$
M_{ser} = 11,636KN.m
$$

# **Calcul de y**

$$
\frac{b}{2} \cdot y^2 + 15 \cdot (A + A') \cdot y - 15 \cdot (A \cdot d - A' \cdot d') \Rightarrow y = 4,05cm
$$

**Calcul de I**

$$
I = \frac{b}{3} \cdot y^3 + 15 \cdot A' \cdot (y - d')^2 + 15 \cdot A \cdot (d - y)^2 \Rightarrow I = 13686 \text{cm}^4
$$

$$
\Rightarrow \sigma_{bc} = \frac{M_{ser}}{I} \cdot y = 3,447 MPa \le \overline{\sigma}_{bc} = 15 MPa \rightarrow \text{vérifié}
$$

### **En travée :**

 $A = 5,65cm<sup>2</sup>$  $d = 18cm$  $b = 100cm$  $M_{ser} = 24,726$  KN. m

# **Calcul de y**

$$
\frac{b}{2} \cdot y^2 + 15 \cdot (A + A') \cdot y - 15 \cdot (A \cdot d - A' \cdot d') \Rightarrow y = 4,7cm
$$

**Calcul de I**

$$
I = \frac{b}{3} \cdot y^3 + 15 \cdot A' \cdot (y - d')^2 + 15 \cdot A \cdot (d - y)^2 \implies I = 18451 \, \text{cm}^4
$$
\n
$$
\implies \sigma_{bc} = \frac{M_{ser}}{I} \cdot y = 6,35 \, \text{MPa} \le \overline{\sigma}_{bc} = 15 \, \text{MPa} \implies \text{veirifié}
$$

# **Etat limite de déformation BAEL91 (Art. B. 6. 5. 1)**

Si les conditions suivantes sont vérifiées le calcul de la flèche n'est pas nécessaire.

$$
\begin{cases}\n1) \frac{h}{l} \ge \frac{M_{tser}}{10 \cdot M_{0 \text{ max}}} \\
2) \frac{h}{l} \ge \frac{1}{16} \\
3) \frac{A_s}{b \cdot d} \le \frac{4,2}{f_e} \\
1) \frac{0,2}{4,78} = 0,041 \ge \frac{24,726}{10 \cdot 40,34} = 0,061, \text{ La première condition n'est pas vérifié, donc le calcul de la flèche est nécessaire.}\n\end{cases}
$$

## **Calcul de la flèche :**

Pour la vérification de la flèche on utilise la formule suivante :

$$
f = \frac{M_{t \text{ ser}} \cdot l^2}{10 \cdot E \cdot l_f} \le \frac{l}{500}
$$

 $f = f_{gv} - f_{ji} + f_{pi} - f_{gi}$ 

: Charges permanentes avant mise en place des cloisons.

: Charges permanentes après mise en place des cloisons

 $p:$  Charges totale  $(G + Q)$ 

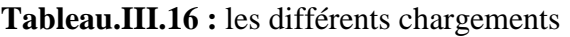

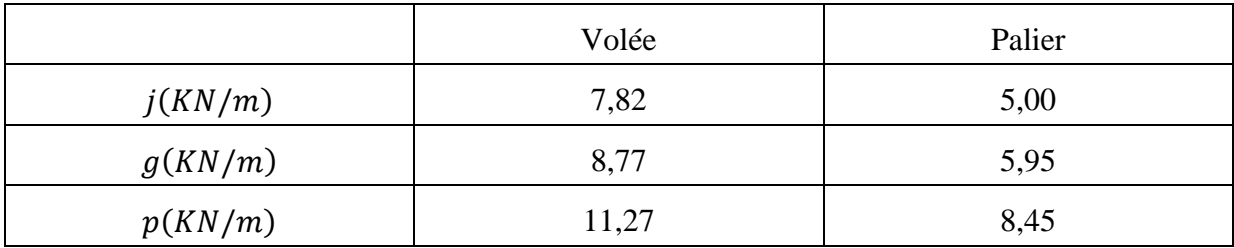

### **Calcul des moments :**

Tableau.III.17 : calcul du M<sub>0</sub> dû aux différents chargements

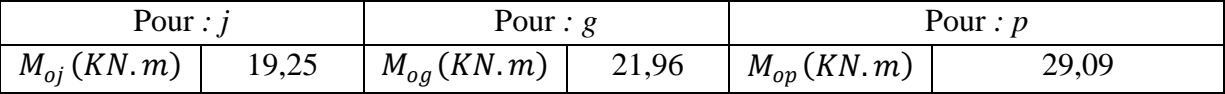

$$
M_j = 0.85 \cdot M_{oj} = 16,369 \text{ KN} \cdot m
$$
  

$$
M_g = 0.85 \cdot M_{og} = 18,669 \text{ KN} \cdot m
$$
  

$$
M_p = 0.85 \cdot M_{op} = 24,726 \text{ KN} \cdot m
$$

**Calcul de λ et ρ :**

$$
\rho = \frac{A}{b \cdot d} = 0,0031
$$
  

$$
\lambda_i = \frac{0,05 \cdot f_{t28}}{5 \cdot \rho} = 6,690
$$
  

$$
\lambda_v = \frac{2 \cdot \lambda_i}{5} = 2,676
$$

**Calcul de** *Y* **et** *I* **:** 

$$
\frac{b}{2} \cdot y^2 + 15 \cdot (A + A') \cdot y - 15 \cdot (A \cdot d - A' \cdot d') \Rightarrow y = 4,7cm
$$
  

$$
I = \frac{b}{3} \cdot y^3 + 15 \cdot A' \cdot (y - d')^2 + 15 \cdot A \cdot (d - y)^2 \Rightarrow I = 18451,3cm^4
$$

Calcul de  $\sigma_{st}$ :

$$
\sigma_{stj} = \frac{15 \cdot M_j}{I} \cdot y = 176,446 MPa
$$

$$
\sigma_{stg} = \frac{15 \cdot M_g}{I} \cdot y = 201,237 MPa
$$

$$
\sigma_{stp} = \frac{15 \cdot M_p}{I} \cdot y = 266,530 MPa
$$

**Calcul de μ:**

$$
\mu_j = 1 - \frac{1,75 \cdot f_{t28}}{4 \cdot \rho \cdot \sigma_{stj} + f_{t28}} = 0,148
$$
  

$$
\mu_g = 1 - \frac{1,75 \cdot f_{t28}}{4 \cdot \rho \cdot \sigma_{stg} + f_{t28}} = 0,205
$$
  

$$
\mu_p = 1 - \frac{1,75 \cdot f_{t28}}{4 \cdot \rho \cdot \sigma_{stp} + f_{t28}} = 0,325
$$

**Calcul de :**

$$
I_0 = \frac{b \cdot h^3}{12} + 15 \cdot A \cdot \left(\frac{h}{2} - c\right)^2 = 338757, 3cm^4
$$

**Calcul de :**

$$
I_f = \frac{1,1 \cdot I_0}{1 + (\mu \cdot \lambda)}
$$
  
\n**Tableau.III.18 :** calcul de **I**<sub>f</sub> sous les différents chargements

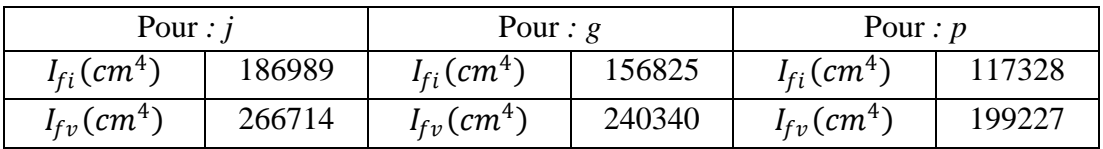

**Calcul de E:**

$$
E_v = 3700 \cdot \sqrt[3]{f_{c28}} = 10818,865 MPa
$$
  

$$
E_i = 3 \cdot E_v = 32456,596 MPa
$$

**Calcul de f:**

$$
f_{gv} = \frac{M_g \cdot l^2}{E_v \cdot I_{fv}} = 1,64mm
$$
  
\n
$$
f_{ji} = \frac{M_j \cdot l^2}{E_i \cdot I_{fi}} = 0,61mm
$$
  
\n
$$
f_{pi} = \frac{M_p \cdot l^2}{E_i \cdot I_{fi}} = 1,48mm
$$
  
\n
$$
f_{gi} = \frac{M_g \cdot l^2}{E_i \cdot I_{fi}} = 0,83mm
$$

$$
f = f_{gv} - f_{ji} + f_{pi} - f_{gi} = 1,66mm
$$
  

$$
\overline{f} = \frac{l}{500} = \frac{4780}{500} = 9,56mm > 1,66mm \rightarrow
$$
 La flèche est vérifiée

### **Etude de la volée II :**

Nous allons l'étudier comme une console encastrée.

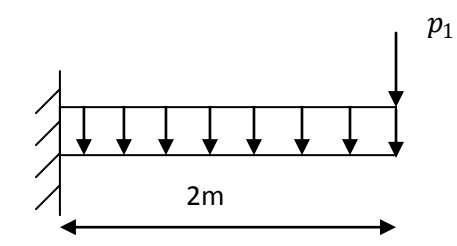

**FiG.III.15** Schéma statique de la volée (II)

### **Evaluation des charges**

Volée :  $\int_{0}^{C}$  = 8,77 KN/m  $Q = 2.5 K N/m$ 

 $P_1$ : poids du garde de corps = 2 KN

## **A) Calcul des sollicitations à l'ELU**

 $q_{uv} = 1,35 \cdot G + 1,5 \cdot Q = 15,58 \, KN/m$ 

 $P_{u1} = 2.7$  kn

 $M_u$  = 36,579 kn. m

$$
V_u = 33,879 \; kn
$$

## **Calcul des armatures**

Les calculs pour le ferraillage sont résumés dans le tableau suivant :

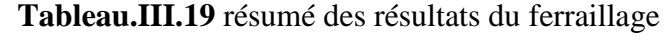

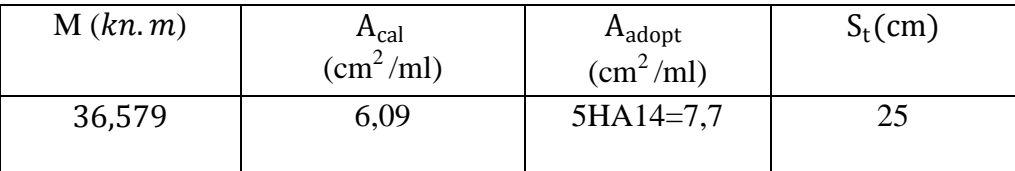

### **Calcul des armatures de répartitions**

Puisque il existe un chargement concentré (le garde du corps), les armatures de répartition sont A/3 alors :

$$
A_r = \frac{A}{3} = 2.56 \, \text{cm}^2
$$

Donc on ferraille avec :  $4H A 10 = 3,14$  cm<sup>2</sup>, avec un espacement de 20cm

## **Condition de non fragilité**

$$
A_{min} = 0.23 \cdot b \cdot d \cdot \frac{f_{t28}}{f_e} = 2.17 \, \text{cm}^2 < 7.7 \, \text{cm}^2 \rightarrow \text{v} \text{érifi} \text{ée}
$$

## **Vérification de l'effort tranchant**

L'escalier est à l'intérieur du bâtiment donc la fissuration est peu nuisible.  $\tau_u =$  $\overline{T}$ b∙d  $= 0,188 MPa$  $\overline{\tau}_u = min$  (  $0,2 \cdot f_{c28}$ 1,5 ; 5  $= 3,325 MPa$  $\tau_u < \overline{\tau}_u$   $\rightarrow$  Pas de rupture par cisaillement

## **B) Calcul des sollicitations à l'ELS Combinaison des charges**

 $q_{sv} = G + Q = 11,27 K N/m$  $P_{s1} = 2 kn$  $M_s = 26,54$  kn. m  $V_s = 24,54$  kn

# **Les vérifications**

# **Etat- limite d'ouverture des fissures (BAEL 91 Article : B.7.3)**

Tous les éléments de l'escalier sont protégés, alors la fissuration est considérée comme peu nuisible, donc aucune vérification à effectuer.

 **Etat- limite de compression du béton (BAEL 91 article : B.6.5, 1)**  $\sigma_{bc} =$  $M_{ser}$  $\frac{\partial^2 u}{\partial I} \cdot y \le \overline{\sigma}_{bc} = 0.6 \cdot f_{c28} = 15 MPa$ 

Avec :

 $\sigma_{bc}$ : Contrainte de calcul du béton à l'ELS.

 $\overline{\sigma}_{bc}$ : Contrainte admissible à l'ELS.

: Section d'armatures tendues.

 $M_{ser}$ : Moment de flexion à l'ELS.

: Moment d'inertie donné par cette équation :

$$
I = \frac{b}{3} \cdot y^3 + 15 \cdot A' \cdot (y - d')^2 + 15 \cdot A \cdot (d - y)^2
$$

: Position de l'axe neutre donné par la relation suivante :

$$
\frac{b}{2} \cdot y^2 + 15 \cdot (A + A') \cdot y - 15 \cdot (A \cdot d - A' \cdot d')
$$

**Calcul de y**

$$
\frac{b}{2} \cdot y^2 + 15 \cdot (A + A') \cdot y - 15 \cdot (A \cdot d - A' \cdot d') \Rightarrow y = 5,3cm
$$

**Calcul de I**

$$
I = \frac{b}{3} \cdot y^3 + 15 \cdot A' \cdot (y - d')^2 + 15 \cdot A \cdot (d - y)^2 \implies I = 23586 \text{cm}^4
$$

$$
\implies \sigma_{bc} = \frac{M_{ser}}{I} \cdot y = 6,07MPa \le \overline{\sigma}_{bc} = 15MPa \implies \text{veirifié}
$$

### **Etat limite de déformation BAEL91 (Art. B. 6. 5. 1)**

Si les conditions suivantes sont vérifiées le calcul de la flèche n'est pas nécessaire.

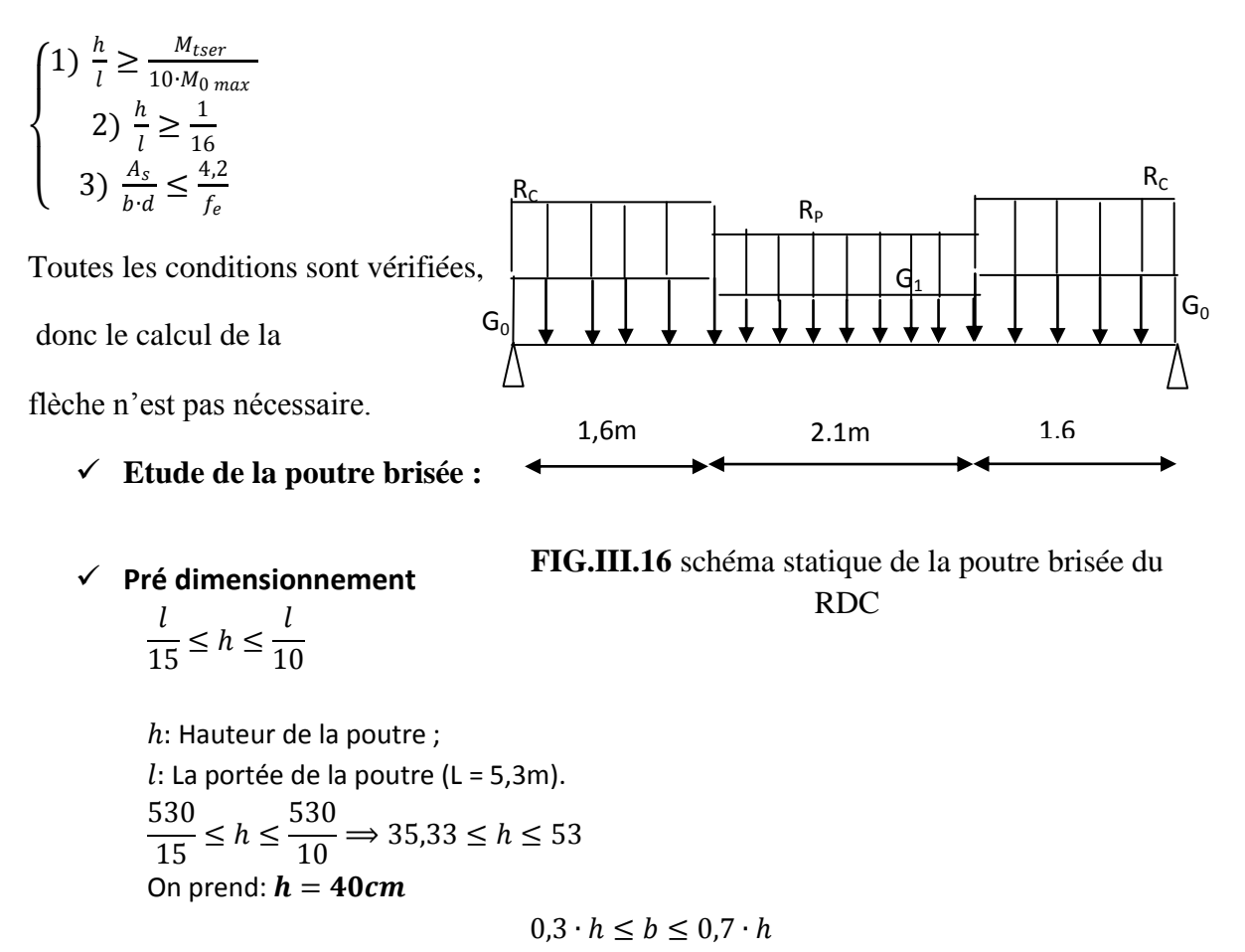

Avec :

: Largeur de la poutre

On prend:  $b = 30$ cm **Vérifications selon RPA:**  $\big\{h$  $b = 30 cm \geq 20 cm \rightarrow$  vérifiée  $h = 35 cm \geq 30 cm \rightarrow$  vérifiée  $\boldsymbol{b}$  $< 4 \Rightarrow$ 35  $\frac{30}{30}$  = 1,17 < 4 → vérifiée

 **Charge revenant aux poutres Poids propre des poutres**

 $G_0 = 25 \times 0.40 \times 0.30 = 3 K N/ml$  (poids propre de la partie horizontale).

$$
G_1 = 25 \times 0.40 \times \frac{0.30}{\cos(32.92)} = 3.57 \frac{\text{KN}}{\text{ml}}
$$
 (poids proper de la partie inclinée).

En plus elles sont soumises aux charges transmises par l'escalier.

$$
R_c = 31,053 \, KN/ml
$$
 *Et*  $R_p = 15,58 \, KN/ml$ 

Avec

 $R_C$ : Charge ramenée par les volées I et III

 $R_p$ : Charge ramenée par la volée II

### **Calcul des sollicitations à la flexion simple**

La poutre est isostatique, alors on utilise la méthode de la résistance des matériaux.

$$
\Sigma(M|A) = 0 \Longrightarrow \begin{cases} R_A = 77,56 \, KN \\ R_B = 77,56 \, KN \end{cases}
$$

Le moment est maximum pour :  $x = 2,65$  m

$$
\Rightarrow M_{0\,max} = 90,41\,KN.\,m
$$

En tenant compte du semi encastrement nous obtenons :

$$
M_A = -0.5 \cdot M_{0 \, max} = -45,20KN.m
$$

$$
M_t = 0.75 \cdot M_{0\,max} = 67,80KN.m
$$

Effort tranchant :  $T = 77,56$  KN

 **Calcul des armatures longitudinales Aux appuis**

$$
M_A=45{,}20KN{.}m
$$

$$
\mu_{bu} = \frac{M_A}{b \cdot d^2 \cdot f_{bu}} = 0.04 < 0.392 \rightarrow A' = 0
$$
\n
$$
\alpha = 1.25 \cdot \left(1 - \sqrt{1 - 2 \cdot \mu_{bu}}\right) = 0.05
$$
\n
$$
z = d \cdot \left(1 - 0.4 \cdot \alpha\right) = 0.27m
$$
\n
$$
A = \frac{M_A}{z \cdot f_{st}} = 4.81 \, \text{cm}^2
$$

Donc on ferraille avec :  $3HA12+3HA10 = 4,96cm<sup>2</sup>$ 

### **En travée**

$$
M_t = 67,80KN.m
$$
  
\n
$$
\mu_{bu} = \frac{M_A}{b \cdot d^2 \cdot f_{bu}} = 0,017 < 0,392 \rightarrow A' = 0
$$
  
\n
$$
\alpha = 1,25 \cdot \left(1 - \sqrt{1 - 2 \cdot \mu_{bu}}\right) = 0,02
$$
  
\n
$$
z = d \cdot (1 - 0,4 \cdot \alpha) = 0,27m
$$
  
\n
$$
A = \frac{M_A}{z \cdot f_{st}} = 7,21cm^2
$$
  
\nDonc on ferraille avec : 3HA14+3HA12 = 8,01cm<sup>2</sup>

## **Calcul des armatures transversales**

Les aciers utilisés sont de nuance FeE400.

Diamètre :

$$
\varphi_t \leq min\Big(\frac{b}{10},\frac{h}{35},\varphi_{l_{min}}\Big)
$$

Avec :

- $φ_t$ : Diamètre des barres.
- b: Largeur de la poutre.

h: Hauteur de la poutre.

 $\phi_{l_{\text{min}}}$ : Le diamètre minimal des aciers longitudinaux (10mm).

$$
\varphi_t \leq \min\Bigl(\frac{300}{10},\frac{400}{35},10\Bigr) = 10 \text{mm}
$$

On prend :  $φ_t = 8$ mm

### **Espacement:**

Calcul de l'espacement :

### **En zone nodale :**

$$
S_t = \min\left[\frac{h}{4}, \left(12 \cdot \varphi_{l_{\min}}\right), 30\right]
$$

$$
S_t = \min\left[\frac{40}{4}, (12 \cdot 10), 30\right] \Longrightarrow S_t = 10 \text{cm}
$$

On prend :  $S_t = 10$ cm

### **En zone courante :**

$$
S_t \leq \frac{h}{2} = \frac{40}{2} = 20
$$
cm

On prend :  $S_t = 15$ cm

D'après le RPA.99, On a  $A_t = 0.003 \cdot S_t \cdot b$ 

Avec :

S<sub>t</sub>: Espacement des aciers transversaux.

b: Largeur de la poutre.

$$
A_t = 0.003 \cdot 15 \cdot 30 = 1.35 \text{cm}^2
$$

Soit :  $3HAS = 1,51cm<sup>2</sup> (Cadre + épingle)$ 

On doit vérifier la relation suivante :

$$
\frac{A_t \cdot f_e}{S_t \cdot b} \ge 0,4
$$
  

$$
\frac{1,51 \cdot 400}{15 \cdot 30} \ge 0,4 \implies 1,34 \ge 0,4 \implies \text{Véritiée}
$$

## **Vérification de l'effort tranchant**

$$
\tau_{u} = \frac{T}{b \cdot d} = 0.277 MPa
$$
  

$$
\overline{\tau}_{u} = \min(0.133 \cdot f_{c28}; 5) = 3.325 MPa
$$

 $\tau_u < \overline{\tau}_u \rightarrow$ Pas de rupture par cisaillement

## **Ferraillage à la torsion Armatures longitudinales**

$$
A = \frac{M_{\rm tor} \cdot \mu \cdot \gamma_S}{2 \cdot \Omega \cdot f_e}
$$

e: Epaisseur de la section creuse.

 $e = \frac{\Phi}{6}$  $\frac{\varphi}{6}$ : Cercle qu'on peut inscrire dans la section b x h, tel que  $\varphi$  est la dimension la plus petite de la section b x h.

 $Ω$ : Aire de la section à mi-épaisseur de la section creuse :  $Ω = (b - e)$ .  $(h - e)$ μ: Périmètre de Ω,  $μ = 2 \cdot [(b - e) + (h - e)]$  $e =$ 30 6  $=$  5 $cm$  $\Omega = (30 - 5) \cdot (40 - 5) = 875 \text{cm}^2$  $\mu = 2 \cdot [(30 - 5) + (40 - 5)] = 120$ cm  $A =$  $20,17 \times 1,2 \times 1,15 \times 10^{-3}$  $\frac{2 \times 1.2 \times 1.13 \times 10}{2 \times 0.0875 \times 400} = 3.97 \text{cm}^2$ 

**La contrainte de cisaillement due à la torsion** 

$$
\tau_{\text{tor}} = \frac{M_{\text{tor}}}{2 \cdot e \cdot \Omega} = \frac{20,17 \times 10^{-3}}{2 \times 0,05 \times 0,0875} = 2,30 \text{MPa}
$$

### **La contrainte de cisaillement due à la flexion.**

 $τ<sub>u</sub> = 0.27MPa$ 

Il faut que :  $\overline{\tau} \geq \tau_{\text{tot}}$ 

 $\tau_{\text{tot}} = \sqrt{\tau_u^2 + \tau_{\text{tor}}^2} = 2.31 \text{MPa} < 3.325 \text{MPa} \rightarrow \text{V} \hat{\text{criti}}$ ée.

## **Les armatures transversales**

On prend :  $S_t = 15$ cm

Donc :

$$
A = \frac{M_{\text{tor}} \cdot S_{\text{t}} \cdot \gamma_{\text{S}}}{2 \cdot \Omega \cdot f_{\text{e}}} = \frac{20,17 \cdot 0,15 \cdot 1,15 \cdot 10}{2 \cdot 0,0875 \cdot 400} = 0,49 \text{cm}^2
$$

## **Ferraillage total de la poutre**

**En travée**

$$
A = A_{\text{flex}} + \frac{A_{\text{tor}}}{2} = 9.9 \text{cm}^2
$$

Donc on ferraille avec :  $3HA16+3HA14=10,65$  cm<sup>2</sup>

**En appui**

$$
A = A_{\text{flex}} + \frac{A_{\text{tor}}}{2} = 6.9 \text{cm}^2
$$

Donc on ferraille avec :  $3HA14 + 3HA12 = 8.01$  cm<sup>2</sup>

**Les armatures transversales** 

$$
A = A_{\text{t tor}} + A_{\text{t flex}} = 2 \text{cm}^2
$$

Donc on ferraille avec : 1 cadres  $\varnothing$ 10 + 1 étrier  $\varnothing$ 8 = 2,58cm<sup>2</sup>

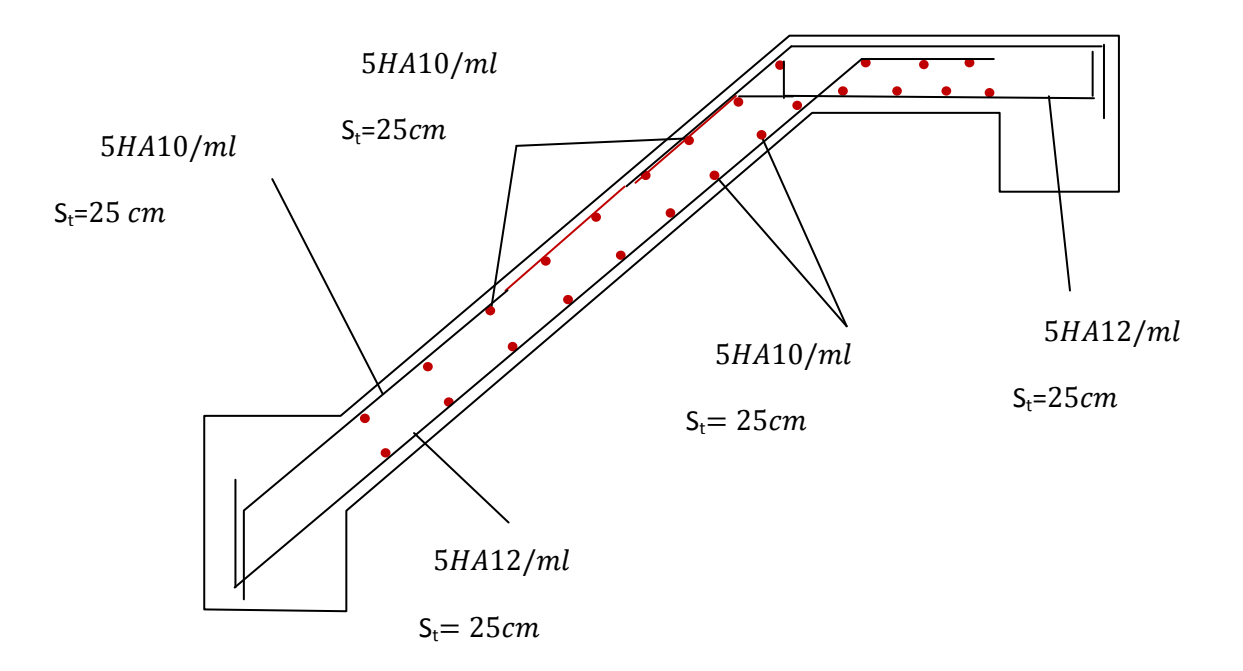

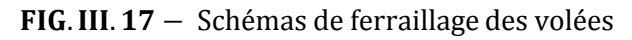

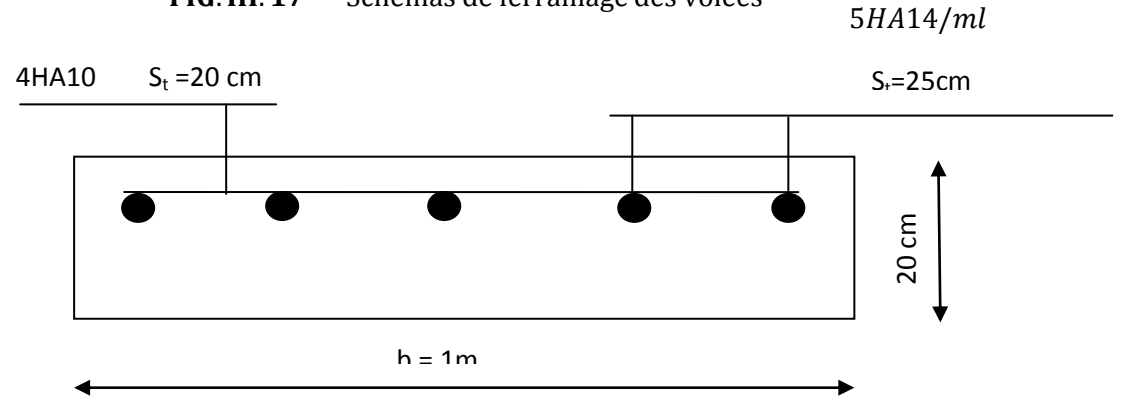

**FIG.III.18** schéma de ferraillage de la console

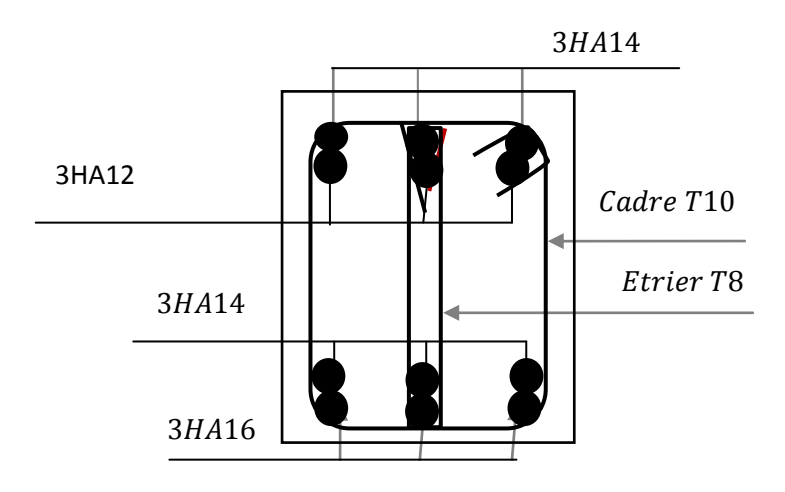

**FIG.III.19** Schéma de ferraillage de la poutre brisée

## **III.5.2 Etude d'escaliers du 2 eme jusqu'au 3eme étage (type à 2 volées)**

On a l'escalier du  $2^{\text{eme}}$  et du  $3^{\text{eme}}$  étage sont presque identiques, alors on se contente d'étudier celui du 2<sup>eme</sup> étage.

Les charges revenant à l'escalier sont *:*

Volée :  $\int_{0}^{C}$  = 8,82 KN/m  $Q = 2.5 K N/m$ Palier :  $\begin{cases} G = 5.95 \text{ KN/m} \\ O = 25 \text{ K} \text{N/m} \end{cases}$  $Q = 2.5$  KN/m

#### **A) Calcul à l'ELU Combinaison des charges**

**Volée**

 $q_{uv} = 1,35 \cdot G + 1,5 \cdot Q = 15,657 KN/m$ 

**Palier**

 $q_{up} = 1,35 \cdot G + 1,5 \cdot Q = 11,782 \; K N/m$ 

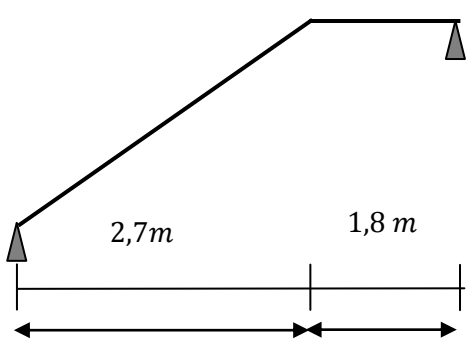

FIG. III. 20 - Schéma statique de l'escalier

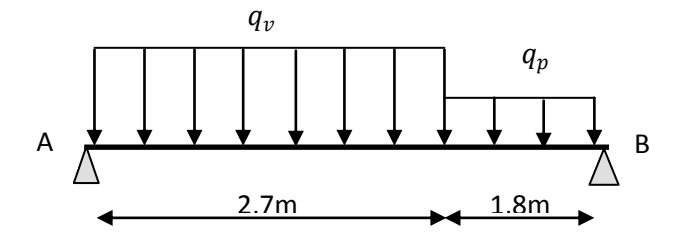

FIG. III. 21 – Schéma statique de calcul de la volée

#### **Calcul des réactions d'appuis**

La poutre est isostatique, alors on utilise la méthode de la résistance des matériaux.

$$
\Sigma F_v = 0 \Longrightarrow R_A + R_B = 63,481 \, KN
$$
  

$$
\Sigma(M|A) = 0 \Longrightarrow \begin{cases} R_A = 33,833 \, KN \\ R_B = 29,648 \, KN \end{cases}
$$

Le moment est maximum pour :  $X = \frac{33,833}{15,657}$  $\frac{33,633}{15,657}$  = 2,16 m

$$
\Rightarrow M_{0\,max} = 36,555\,KN.m
$$

En tenant compte du semi encastrement nous obtenons :

 $M_A = -0.5 \cdot M_{0 \, max} = 18,277 \, KN.m$ 

$$
M_t = 0.75 \cdot M_{0\,max} = 27{,}416KN.m
$$

 **Calcul des armatures longitudinales Aux appuis**

$$
M_A = 18,277 \, KN.\,m \qquad \Rightarrow \qquad A = 2,97 \, cm^2
$$

Donc on ferraille avec :  $5HA10 = 3,93cm^2$ , avec un espacement de 25cm

## **En travée**

 $M_t = 27,416KN \text{ m} \Rightarrow A = 4,51 \text{ cm}^2$ Donc on ferraille avec :  $5HA12 = 5,65cm^2$ , avec un espacement de 25cm

## **Calcul des armatures de répartitions**

Lorsque les charges appliquées ne comprennent pas des efforts concentrés les armatures de répartition sont aux moins égales à A/4 alors :

$$
A_r = \frac{A}{4} = 1.41 cm^2
$$

Donc on ferraille avec :  $5HA10 = 3,93cm<sup>2</sup>$  (en travée et en appui), avec un espacement de 25cm

# **Condition de non fragilité**

$$
A_{min} = 0.23 \cdot b \cdot d \cdot \frac{f_{t28}}{f_e} = 2.17 \, \text{cm}^2 < 5.65 \, \text{cm}^2 \rightarrow \text{v} \text{érifi} \text{ée}
$$

## **Vérification de l'effort tranchant**

L'escalier est à l'intérieur du bâtiment donc la fissuration est peu nuisible.

$$
\tau_u = \frac{T}{b \cdot d} = 0,18MPa
$$
  

$$
\overline{\tau}_u = min\left(\frac{0,2 \cdot f_{c28}}{1,5}, 5\right) = 3,325MPa
$$
  

$$
\tau_u < \overline{\tau}_u \rightarrow \text{Pas de rupture par cisaillement}
$$

**B) Calcul à l'ELS**

# **Etat- limite d'ouverture des fissures (BAEL 91 Article : B.7.3)**

Tous les éléments de l'escalier sont protégés, alors la fissuration est considérée comme peu nuisible, donc aucune vérification à effectuer.

## **Etat- limite de compression du béton (BAEL 91 article : B.6.5.1)**

$$
\sigma_{bc} = \frac{M_{ser}}{I} \cdot y \le \overline{\sigma}_{bc} = 0.6 \cdot f_{c28} = 15 MPa
$$

Avec :

 $\sigma_{bc}$ : Contrainte de calcul du béton à l'ELS.

 $\overline{\sigma}_{bc}$ : Contrainte admissible à l'ELS.

: Section d'armatures tendues.

 $M_{ser}$ : Moment de flexion à l'ELS.

: Moment d'inertie donné par cette équation :

$$
I = \frac{b}{3} \cdot y^3 + 15 \cdot A' \cdot (y - d')^2 + 15 \cdot A \cdot (d - y)^2
$$

```
 : Position de l'axe neutre donné par la relation suivante : 
\boldsymbol{b}2
  y^2 + 15 \cdot (A + A') \cdot y - 15 \cdot (A \cdot d - A' \cdot d')
```
## **Aux appuis :**

 $A = 3.93cm<sup>2</sup>$  $d = 18cm$  $b = 100cm$  $M_{ser} = -10,55KN.m$  $y = 4,05 cm$   $I = 13686 cm<sup>4</sup>$  $\Rightarrow$   $\sigma_{bc}$  =  $M_{ser}$  $\frac{\partial \mathcal{L}}{\partial I} \cdot y = 3{,}125 MPa \leq \overline{\sigma}_{bc} = 15 MPa \longrightarrow$  vérifié **En travée :**  $A = 5.65$ cm<sup>2</sup>  $d = 18cm$  $b = 100cm$  $M_{ser} = 22,419KN.m$  $y = 4,7 cm$   $I = 18451 cm<sup>4</sup>$ 

$$
\Rightarrow \sigma_{bc} = \frac{M_{ser}}{I} \cdot y = 5,76 MPa \le \overline{\sigma}_{bc} = 15 MPa \rightarrow v \text{érifié}
$$

# **Etat limite de déformation BAEL91 (Art. B. 6. 5. 1)**

Si les conditions suivantes sont vérifiées le calcul de la flèche n'est pas nécessaire.

$$
\begin{cases}\n1) \frac{h}{l} \ge \frac{M_{tser}}{10 \cdot M_{0 \max}} \\
2) \frac{h}{l} \ge \frac{1}{16} \\
3) \frac{A_s}{b \cdot d} \le \frac{4.2}{f_e}\n\end{cases}
$$

 $\frac{0.2}{4.50} = 0.044 \ge \frac{22.419}{10.26.37}$ 10∙26,376 = 0,085 **,** La première condition n'est pas vérifiée, donc le calcul de la flèche est nécessaire.

### . **Calcul de la flèche :**

Pour la vérification de la flèche on utilise la formule suivante :

### **Tableau.III.20** les différents chargements

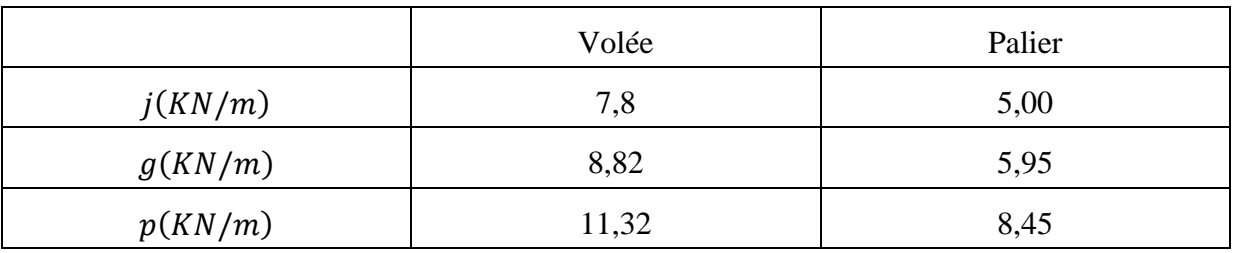

### **Calcul des moments :**

 $\lambda_{v} =$ 

5

Tableau.III.21 calcul du M<sub>0</sub> dû aux différents chargements

| Pour : $i$      |       | Pour : $g$     |       | Pour : $p$              |  |  |
|-----------------|-------|----------------|-------|-------------------------|--|--|
| $M_{oi}$ (KN.m) | 17,52 | $M_{og}(KN.m)$ | 20,05 | $M_{op}(KN. m)$   26,37 |  |  |

$$
M_j = 0.85 \cdot M_{oj} = 14.9 \text{ KN} \cdot m
$$
  
\n
$$
M_g = 0.85 \cdot M_{og} = 17.05 \text{ KN} \cdot m
$$
  
\n
$$
M_p = 0.85 \cdot M_{op} = 22.42 \text{ KN} \cdot m
$$
  
\n**Calcul de A et p :**  
\n
$$
\rho = \frac{A}{b \cdot d} = 0.0031
$$
  
\n
$$
\lambda_i = \frac{0.05 \cdot f_{t28}}{5 \cdot \rho} = 6.69
$$
  
\n
$$
\lambda_i = \frac{2 \cdot \lambda_i}{5 \cdot \rho} = 2.67
$$

 $= 2,67$ 

$$
y = 4.7cm \qquad \qquad I = 18451.3cm^4
$$

Calcul de  $\sigma_{st}$  :

$$
\sigma_{stj} = \frac{15 \cdot M_j}{I} \cdot y = 160,714 \text{ MPa}
$$
\n
$$
\sigma_{stg} = \frac{15 \cdot M_g}{I} \cdot y = 183,808 \text{ MPa}
$$
\n
$$
\sigma_{stp} = \frac{15 \cdot M_p}{I} \cdot y = 241,666 \text{ MPa}
$$
\nCalcul de **µ:**

\n
$$
\mu_j = 1 - \frac{1,75 \cdot f_{t28}}{4 \cdot \rho \cdot \sigma_{stj} + f_{t28}} = 0,107
$$
\n
$$
\mu_g = 1 - \frac{1,75 \cdot f_{t28}}{4 \cdot \rho \cdot \sigma_{stg} + f_{t28}} = 0,166
$$
\n
$$
\mu_p = 1 - \frac{1,75 \cdot f_{t28}}{4 \cdot \rho \cdot \sigma_{stp} + f_{t28}} = 0,284
$$

$$
Calculate I0:
$$

$$
I_0 = \frac{b \cdot h^3}{12} + 15 \cdot A \cdot \left(\frac{h}{2} - c\right)^2 = 338757, 3cm^4
$$

**Calcul de :**  $I_f =$  $1,1 \cdot I_0$  $1 + (\mu \cdot \lambda)$ 

Tableau.III.22 : calcul de If sous les différents chargements

| Pour : $j$     |        | Pour : $g$     |        | Pour : $p$     |        |
|----------------|--------|----------------|--------|----------------|--------|
| $I_{fi}(cm^4)$ | 216709 | $I_{fi}(cm^4)$ | 176412 | $I_{fi}(cm^4)$ | 128428 |
| $I_{fv}(cm^4)$ | 289355 | $I_{fv}(cm^4)$ | 257893 | $I_{fv}(cm^4)$ | 211651 |

**Calcul de E:**

 $E_v = 3700 \cdot \sqrt[3]{f_{c28}} = 10818,865 MPa$  $E_i = 3 \cdot E_v = 32456,596 MPa$ 

**Calcul de f:**

$$
f_{gv} = \frac{M_g \cdot l^2}{E_v \cdot I_{fv}} = 1,23mm
$$
  

$$
f_{ji} = \frac{M_j \cdot l^2}{E_i \cdot I_{fi}} = 0,429mm
$$

$$
f_{pi} = \frac{M_p \cdot l^2}{E_i \cdot I_{fi}} = 1,089mm
$$
  
\n
$$
f_{gi} = \frac{M_g \cdot l^2}{E_i \cdot I_{fi}} = 0,603mm
$$
  
\n
$$
f = f_{gv} - f_{ji} + f_{pi} - f_{gi} = 1,29mm
$$
  
\n
$$
\overline{f} = \frac{l}{500} = \frac{4500}{500} = 9mm > 1,29mm \rightarrow La flèche est vérifiée.
$$

### **Etude de la poutre palière**

Cette poutre est considérée comme étant semi encastrée dans les poteaux de la cage d'escalier, sa portée est de 3,25m, le calcul se fera en flexion simple, alors on prend :

$$
M_a = -0.4 \cdot M_0
$$

 $M_t = 0.85 \cdot M_0$ 

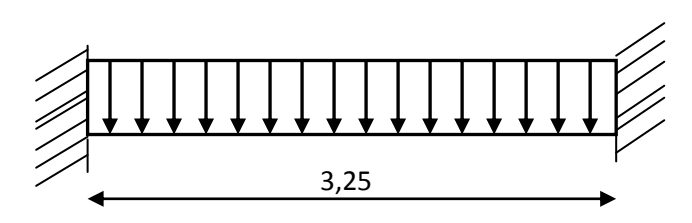

FIG. III. 22 - Schéma statique de la poutre paliere

## **Pré dimensionnement**

$$
\frac{l}{15} \le h \le \frac{l}{10}
$$

h: Hauteur de la poutre ;  $l:$  La portée de la poutre (L = 3,25m). 325  $\frac{1}{15} \leq h \leq$ 325  $\frac{1}{10} \Rightarrow 21,67 \le h \le 32,5$ On prend:  $h = 30cm$ 

 $0.3 \cdot h \leq b \leq 0.7 \cdot h$ 

Avec :

: Largeur de la poutre

$$
0,3 \cdot h \le b \le 0,7 \cdot h \Longrightarrow 9 \le b \le 21
$$
  
On prend:  $b = 30$ cm

## **Vérifications selon RPA:**

 $\langle$  $b = 30 cm \geq 20 cm \to$  vérifiée  $h = 30 cm \geq 30 cm \rightarrow$  vérifiée  $\boldsymbol{h}$  $\boldsymbol{b}$  $< 4 \Rightarrow$ 30  $\frac{1}{30}$  = 1 < 4 → vérifiée

### **Détermination des charges et surcharges**

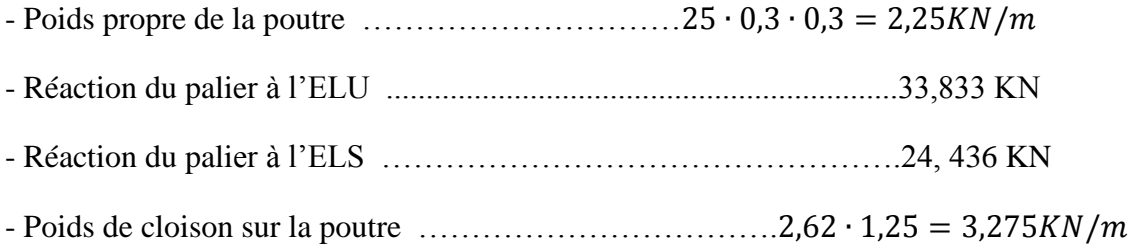

### **a) Calcul des sollicitations à L'ELU**

#### **Combinaison des charges**

 $q_u = 1,35 \cdot (2,25 + 3,275) + 49,40 = 56,85KN/m$ 

Moment isostatique :

$$
M_0 = \frac{q_u \cdot l^2}{8} = 75,05KN.m
$$

Moment aux appuis :

$$
M_a = \frac{q \times l^2}{12} = 50,03
$$

Moment en travée :

$$
M_t = \frac{q \times l^2}{24} = 25,01KN.m
$$

Effort tranchant :

$$
T = \frac{56,85 \cdot 3,25}{2} = 92,38KN
$$

### **Calcul des armatures longitudinales**

$$
\begin{aligned}\n\textbf{Aux appuis} \\
M_A &= 50,03KN.m \\
\textbf{M}_A &= 5,84cm^2\n\end{aligned}
$$

Donc on ferraille avec :  $6HA12 = 6,79cm<sup>2</sup>$ 

**En travée**

 $M_t = 25,01KN \, m \Rightarrow A = 2,77 \, cm^2$ Donc on ferraille avec :  $4H A 10 = 3,14 \text{cm}^2$ 

### **Calcul des armatures transversales**

Les aciers utilisés sont de nuance FeE400.

Diamètre :

$$
\phi_t \leq min\left(\frac{b}{10}, \frac{h}{35}, \phi_{l_{min}}\right)
$$

Avec :

 $\phi_t$ : Diamètre des barres.

b: Largeur de la poutre.

h: Hauteur de la poutre.

 $\phi_{l_{min}}$ : Le diamètre minimal des aciers longitudinaux (10mm).

$$
\phi_t \le \min\left(\frac{300}{10}, \frac{300}{35}, 10\right) = 8{,}57mm
$$

On prend :  $\phi_t = 8m$ 

## **Espacement:**

On prend :  $S_t = 15$ *cm* 

D'après le RPA.99, On a  $A_t = 0.003 \cdot S_t \cdot b$ 

Avec :

 $S_t$ : Espacement des aciers transversaux.

b: Largeur de la poutre.

$$
A_t = 0.003 \cdot 15 \cdot 30 = 1.35 \, \text{cm}^2
$$

Soit :  $4HAA = 2,01 \text{cm}^2$  (Cadre + épingle)

On doit vérifier la relation suivante :

$$
\frac{A_t \cdot f_e}{S_t \cdot b} \ge 0.4
$$

$$
\frac{2,01 \cdot 400}{15 \cdot 30} \ge 0,4 \Rightarrow 1,78 \ge 0,4 \rightarrow
$$

Vérifiée

# **Vérification de l'effort tranchant**

$$
\tau_u = \frac{T}{b \cdot d} = 0.79 MPa
$$
  
\n
$$
\overline{\tau}_u = \min(0.133 \cdot f_{c28}; 5) = 3.325 MPa
$$
  
\n
$$
\tau_u < \overline{\tau}_u \rightarrow \text{Pas de rupture par cisaillement}
$$

### **b) Calcul des sollicitations à L'ELS Combinaison des charges**

 $q_s = (2,25 + 3,275) + 24,436 = 29,96KN/m$ 

Moment isostatique :

$$
M_0 = \frac{q_u \cdot l^2}{8} = 39{,}55KN.m
$$

Moment aux appuis :  $M_a = -0.4 \cdot 39.55 = -15.82 K N.m$ 

Moment en travée :  $M_t = 0.85 \cdot 39.55 = 33.62 K N.m$ 

Effort tranchant :

$$
T = \frac{29,96 \times 3,25}{2} = 48,68KN
$$

### **Les vérifications**

#### **Etat- limite d'ouverture des fissures (BAEL 91 Article : B.7.3)**

Tous les éléments de l'escalier sont protégés, alors la fissuration est considérée comme peu nuisible, donc aucune vérification à effectuer.

**Etat- limite de compression du béton (BAEL 91 article : B.6.5.1)**  $\sigma_{bc} =$  $M_{ser}$  $\frac{\partial^2 u}{\partial I} \cdot y \le \overline{\sigma}_{bc} = 0.6 \cdot f_{c28} = 15 MPa$ 

### **Aux appuis :**

 $M_{ser} = 33,62KN \cdot m$ 

$$
A = 3,14cm2
$$
  
\n
$$
d = 28cm
$$
  
\n
$$
b = 30cm
$$
  
\n
$$
M_{ser} = -15,82KN.m
$$
  
\n
$$
y = 7,9cm
$$
  
\n
$$
I = 23959cm4
$$
  
\n
$$
\Rightarrow \sigma_{bc} = \frac{M_{ser}}{I} \cdot y = 5,24MPa \le \overline{\sigma}_{bc} = 15MPa \rightarrow vérifié
$$
  
\n**En travée :**  
\n
$$
A = 6,16cm2
$$
  
\n
$$
d = 28cm
$$
  
\n
$$
b = 30cm
$$

$$
y = 10,4cm
$$
 
$$
I = 39870cm4
$$

$$
\Rightarrow \sigma_{bc} = \frac{M_{ser}}{I} \cdot y = 8,77 MPa \le \overline{\sigma}_{bc} = 15 MPa \rightarrow \text{vérifié}
$$

### **Etat limite de déformation BAEL91 (Art. B. 6. 5. 1)**

Si les conditions suivantes sont vérifiées le calcul de la flèche n'est pas nécessaire.

$$
\begin{cases}\n1) \frac{h}{l} \ge \frac{M_{tser}}{10 \cdot M_{0 \max}} \\
2) \frac{h}{l} \ge \frac{1}{16} \\
3) \frac{A_s}{b \cdot d} \le \frac{4,2}{f_e}\n\end{cases}
$$
\n
$$
1) \frac{30}{325} \ge \frac{33,62}{10 \cdot 39,55} \Rightarrow 0,092 \ge 0,085 \to \text{Vérifiée}
$$
\n
$$
2) \frac{30}{325} \ge \frac{1}{16} \Rightarrow 0,092 \ge 0,0625 \to \text{Vérifiée}
$$
\n
$$
3) \frac{6,16}{30 \cdot 28} \le \frac{4,2}{400} \Rightarrow 0,007 \le 0,0105 \to \text{Vérifiée}
$$

Toutes les conditions sont vérifiées, donc le calcul de la flèche n'est pas nécessaire.

### **Etude de la poutre palière à la torsion**

Le moment de torsion de cette poutre est égal au moment de la volée à cet appui

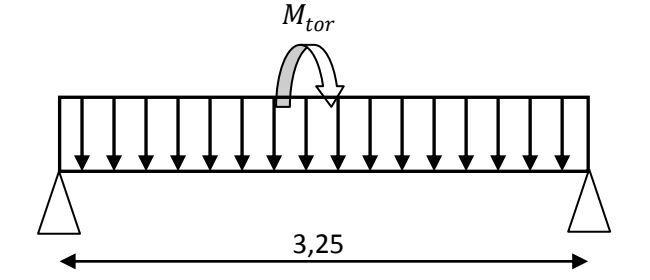

FIG. III. 23 - Schéma statique de la poutre paliere

On suppose que cette poutre est soumise à un moment uniformément réparti

 $M = 18,27KN \cdot m$ 

 $M_{tor}$ : Le moment est maximum à l'encastrement

$$
M_{tor} = \frac{M \cdot l}{2} = \frac{18,27 \cdot 3,25}{2} = 29,7KN.m
$$

**Ferraillage à la torsion** 

**Armatures longitudinales** 

$$
e = \frac{30}{6} = 5cm
$$

$$
\Omega = (30 - 5) \times (30 - 5) = 625 \, \text{cm}^2
$$

$$
\mu = 2 \times [(30 - 5) + (30 - 5)] = 100
$$
cm

 $A=$  $\frac{29.7 \times 1 \times 1.15 \times 10}{2 \times 0.0625 \times 400} = 6.83 \, \text{cm}^2$ 

 **La contrainte de cisaillement due à la torsion**   $\overline{M}$  $20.7 \times 10^{-3}$ 

$$
\tau_{tor} = \frac{M_{tor}}{2 \times e \times \Omega} = \frac{29.7 \times 10^{-3}}{2 \times 0.05 \times 0.0625} = 4.75 MPa
$$

 **La contrainte de cisaillement due à la flexion (calculée déjà)**  $\tau_u = 0.79 MPa$ 

Il faut que :  $\overline{\tau} \geq \tau_{tot}$ 

$$
\tau_{tot} = \sqrt{{\tau_u}^2 + {\tau_{tor}}^2} = 4.81 MPa > 3.325 MPa \rightarrow \text{Non vérifiée}
$$

Donc il faut augmenter la section de la poutre

On prend : 
$$
\begin{cases} b = 35cm \\ h = 40cm \end{cases} \Longrightarrow \begin{cases} T_u = 69,84KN \\ \tau_{u} = 0,52MPa \\ \tau_{tor} = 2,55MPa \\ \tau_{tot} = 2,60MPa \\ \overline{\tau} = 3,325MPa \\ \overline{\tau} > \tau_{tot} \\ A = 8,87 \end{cases}
$$

On a :  $\tau_{tot} < \overline{\tau} \rightarrow$  Vérifiée

## **Les armatures transversales**

On prend :  $S_t = 15$ *cm* 

Donc:

$$
A = \frac{M_{tor} \cdot S_t \cdot \gamma_S}{2 \cdot \Omega \cdot f_e} = \frac{29.7 \cdot 0.15 \cdot 1.15 \cdot 10}{2 \cdot 0.0625 \cdot 400} = 0.64 \, \text{cm}^2
$$

## **Ferraillage total de la poutre**

**En travée**

$$
A = A_{flex} + \frac{A_{tor}}{2} = 8,87 \, \text{cm}^2
$$
\nDonc on ferraille avec : 3HA16+3HA12 = 9,42 \, \text{cm}^2

\n**En appui**

 $A = A_{flex}$  +  $A_{tor}$ 2  $= 5,85cm<sup>2</sup>$ Donc on ferraille avec :  $3HA14 + 2HA12 = 6,88 \text{cm}^2$ **Les armatures transversales**   $A = A_{t \text{ tor}} + A_{t \text{ flex}} = 2.65 \text{ cm}^2$ 

Donc on ferraille avec : 1 cadres  $\varnothing$ 10 + 1 étrier  $\varnothing$ 10 = 3,14cm<sup>2</sup>

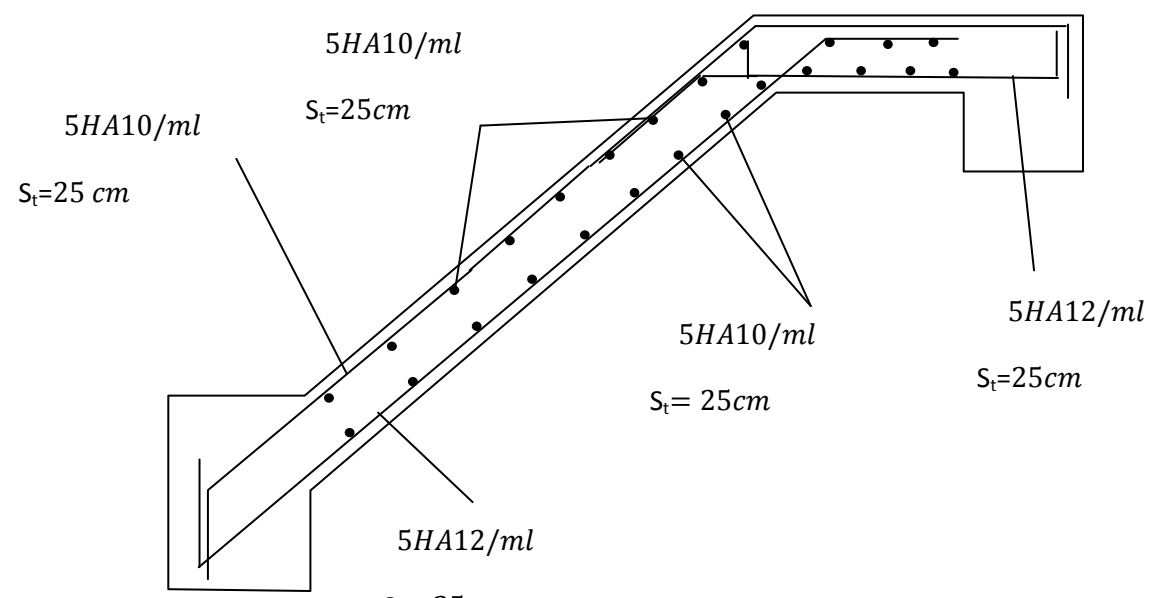

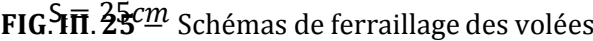

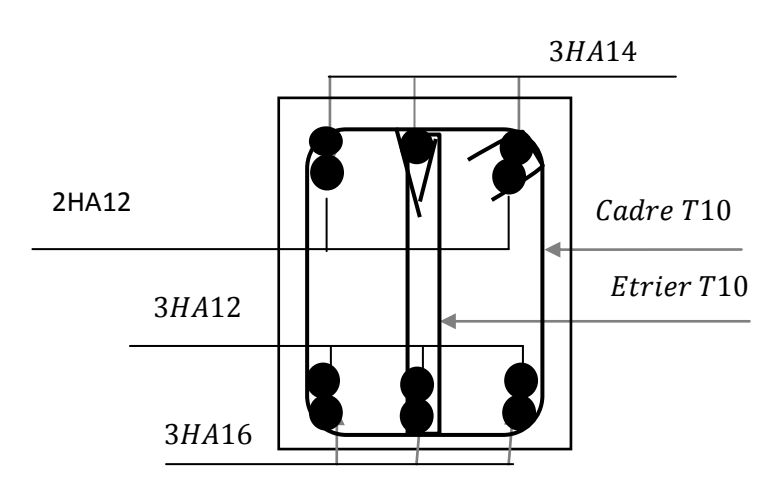

**FIG.III.26** Schéma de ferraillage de la poutre palière

## **Conclusion :**

Dans ce chapitre, il a été question en premier lieu de choisir une disposition des poutrelles des planchers en corps creux. Ce choix s'est fait en respectant le critère de la petite portée et celui de la continuité. Cette disposition à donné naissance à plusieurs types de poutrelles. Ces derniers ont été étudiés et donc ferraillé. Nous nous sommes ensuite intéressés à l'acrotère, en suite à l'ascenseur. Ces derniers ont été étudiés et un ferraillage adéquat a été adopté. Dans notre structure, nous avons deux types d'escaliers, un type à deux volées et un autre à trois volées. Ces deux types ont été étudiés et ferraillé.

# **IV.1 Introduction**

Les vibrations du sol entraînent les constructions dans leur mouvement. Celles-ci subissent des oscillations horizontales, verticales et de torsion.

Le mouvement vertical est souvent perçu comme moins dommageable que l'horizontal, partiellement en raison de l'importance généralement moindre de cette composante, mais surtout en raison du fait que les constructions sont naturellement conçues pour reprendre l'action (verticale) de la pesanteur avec une sécurité convenable alors qu'elles ne présentent pas les mêmes ressources pour une action horizontale.

## **IV.2 Logiciel de calcule**

L'étude et l'analyse de notre structure ont été effectuées avec Rebot, qui est un logiciel de calcul et d'optimisation des structures. Il utilise la méthode d'analyse par élément fini pour étudier les structures planes et spatiales de type :

- Treillis
- Portique
- Structures mixtes
- Plaque
- Coque
- Eléments volumiques

Le rebot permet d'effectuer des analyses statiques et dynamiques, ainsi des analyses linéaires ou non-linéaires.

Rebot est un logiciel orienté métier adapté aux constructions en acier, en bois, en béton armé ou mixtes. Il comprend des modules d'assemblage, de ferraillages, de vérification et de dimensionnement suivant les différentes normes nationales existantes.

# **IV.3 Conception parasismique**

Le coût d'une construction parasismique croît en même temps que l'intensité du séisme contre lequel on entend se prémunir. Le problème est donc de trouver un compromis entre l'augmentation du coût de la construction et la diminution du risque.

Par conséquent, pour notre projet, le choix le plus judicieux est le système de contreventement mixte assuré par des voiles et des portiques.

Pour ce système le  $RPA99V$  2003 fixe les conditions d'applications suivantes :

## $\checkmark$  Art 3.4.4.1 :

- Les voiles de contreventement doivent reprendre au plus 20% des sollicitations dues aux charges verticales.
- Les charges horizontales sont reprises conjointement par les voiles et les portiques proportionnellement à leurs rigidités relatives ainsi que les sollicitations résultant de leurs interactions à tous les niveaux.
- Les portiques doivent reprendre, outre les sollicitations dues aux charges verticales, au moins 25% de l'effort tranchant d'étage.
- $\checkmark$  Art 4.2.4 :

Les valeurs de  $T$  (périodes) calculées à partir du logiciel  $ROBOT$  ne doivent pas dépasser celles estimées à partir des formules empiriques données par le RPA, de plus de 30%.

 $\checkmark$  Art 4.3.4 :

Les modes de vibrations à retenir dans chacune des deux directions d'excitation doivent être tel que :

La somme des masses modales effectives pour les modes retenus soit égale à 90% au moins de la masse totale de la structure ; Ou que tous les modes ayant une masse modale effective supérieure à 5% de la masse totale de la structure soient retenus pour la détermination de la réponse totale de la structure.

Le minimum des modes à retenir est de trois (03) dans chaque direction considérée.

# **IV.4 Choix de la méthode de calcul**

Le choix des méthodes de calcul et la modélisation de la structure doivent avoir pour objectif de reproduire au mieux le comportement réel de l'ouvrage.

Pour le calcul des forces sismiques le RPA (Art 4.1) donne les trois méthodes suivantes :

- Par la méthode statique équivalente.
- Par la méthode d'analyse modale spectrale.
- Par la méthode d'analyse dynamique par accélérogrammes.

# **IV.4.1 Méthode statique équivalente** (*RPA Art* 4.2)

# **A. Principe**

Les forces réelles dynamiques qui se développent dans la construction sont remplacées par un système de forces statiques fictives dont les effets sont considérés équivalents à ceux de l'action sismique.

Le mouvement du sol peut se faire dans une direction quelconque dans le plan horizontal. Les forces sismiques horizontales équivalentes seront considérées appliquées successivement suivant deux directions orthogonales caractéristiques choisies par le projeteur. Dans le cas général, ces deux directions sont les axes principaux du plan horizontal de la structure.

Il faut souligner toutefois que les forces et les déformations obtenues pour l'élément à partir des méthodes d'analyse statiques pour les charges de conception recommandées sont inférieures aux forces et aux déformations qui seraient observées sur la structure sous les effets d'un séisme majeur pour lequel les charges ont été spécifiées. Ce dépassement des forces est équilibré par le comportement ductile qui est fourni par les détails de construction de l'élément.

C'est pourquoi l'utilisation de cette méthode ne peut être dissociée de l'application rigoureuse des dispositions constructives garantissant à la structure :

- Une ductilité suffisante.
- La capacité de dissiper l'énergie vibratoire transmise à la structure par des secousses sismiques majeures.

## **B. Modélisation**

- Le modèle du bâtiment à utiliser dans chacune des deux directions de calcul est plan avec les masses concentrées au centre de gravité des planchers et un seul degré de liberté en translation horizontale par niveau sous réserve que les systèmes de contreventement dans les deux (2) directions puissent être découplés.
- La rigidité latérale des éléments porteurs du système de contreventement est calculée à partir de sections non fissurées pour les structures en béton armé ou en maçonnerie.
- Seul le mode fondamental de vibration de la structure est à considérer dans le calcul de la force sismique totale.

## **C. Calcul de la force sismique totale :**

Tout bâtiment sera conçu et construit de telle sorte qu'il résiste à la force sismique totale V appliquées à la base, et qui doit être calculée successivement dans deux directions horizontale et orthogonale selon la formule suivante :

$$
V = \frac{A * D * Q}{R}W
$$

## **Avec**

 : Coefficient d'accélération de zone dépend du groupe d'usage de la structure et de la zone sismique (donné par le tableau 4.1 du RPA).

Dans notre cas

$$
\begin{array}{l}\n\text{Groupe d'usage 2} \\
\text{Zone sismique Ila} \Rightarrow A = 0,15\n\end{array}
$$

R : Coefficient de comportement global de la structure, sa valeur est donnée par le tableau 4.3 du RPA.

Pour notre structure, on a un contreventement mixte voiles/portiques avec interaction.

D'où  $R = 5$ .

: Facteur de qualité, il est fonction de :

La redondance et la géométrie des éléments qui le constituent.

La qualité de contrôle de la structure.

Sa valeur est donnée par la formule :

$$
Q = 1 + \sum_{1}^{6} P_q
$$

 : Est la pénalité à retenir selon que le critère de qualité **q** « est satisfaite ou non ».

Sa valeur est donnée par le tableau 4.4 du RPA.

Les résultats sont donnés dans le tableau ci-dessous :

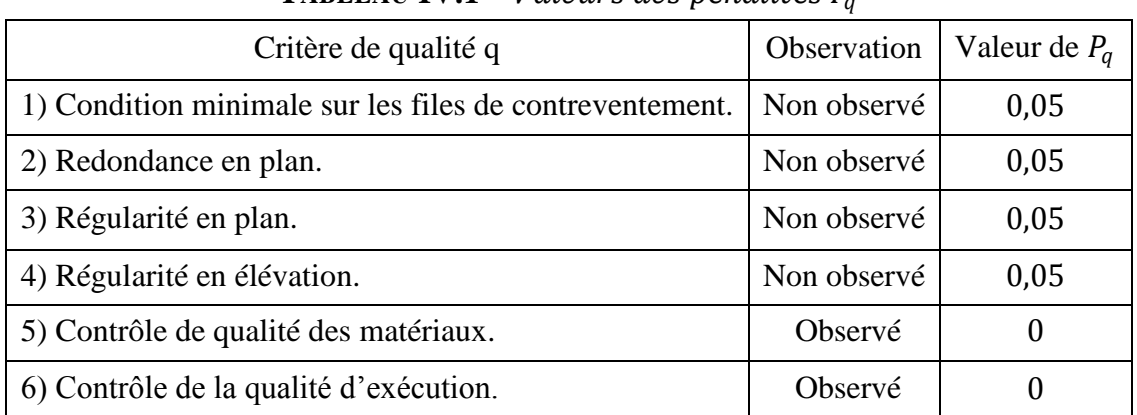

### **TABLEAU <b>IV.1** − *Valeurs des nénalités*  $P_6$

Donc:  $Q = 1, 2$ 

W : Poids total de la structure, tel que

$$
W = \sum_{i=1}^{n} W_i \qquad \text{Avec } W_i = W_{Gi} + \beta W_{Qi}
$$

 $W_{Gi}$ : Poids dû aux charges permanentes.

 $W_{Qi}$ : Charges d'exploitation.

 $\beta$ : Coefficient de pondération, fonction de la nature et de la durée de la charge d'exploitation, il est donné par le tableau 4.5 du RPA.

0,2 é à ′

 $\beta = \{$ 0,4 pour les étage à usage de service

0,6 pour les étage à usage commercial

| $\blacksquare$ |               |            |  |  |  |
|----------------|---------------|------------|--|--|--|
| N° de niveaux  | $W_{0i}$ (KN) | $W_i$ (KN) |  |  |  |
| 12             | 2899,30       | 2899,30    |  |  |  |
| 11             | 2897,40       | 5796,70    |  |  |  |
| 10             | 2897,40       | 8694,10    |  |  |  |
| 9              | 2909,89       | 11603,99   |  |  |  |
| 8              | 2909,89       | 14513,88   |  |  |  |
| 7              | 2909,89       | 17423,77   |  |  |  |
| 6              | 3108,89       | 20532,66   |  |  |  |
| $5^{\circ}$    | 3108,89       | 23641,55   |  |  |  |
| $\overline{4}$ | 3108,89       | 26750,44   |  |  |  |

**TABLEAU IV.2** − Poids des différents etages

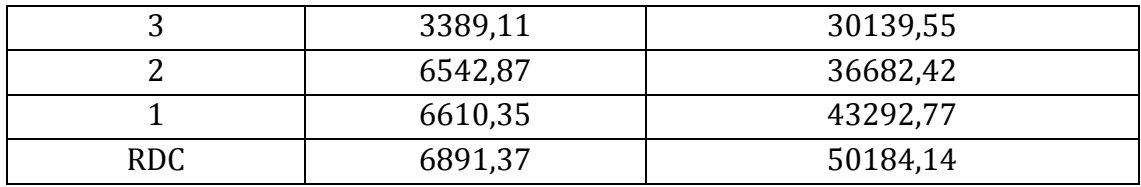

### D'où  $W = 50184, 14 KN$

 : Facteur d'amplification dynamique moyen, fonction de la catégorie du site, du facteur de correction d'amortissement  $(\eta)$  et de la période fondamentale de la structure (T).

$$
D = \begin{cases} 2.5\eta & 0 \le T \le T_2 \\ 2.5\eta \left(\frac{T_2}{T}\right)^{\frac{2}{3}} & T_2 \le T \le 3s \\ 2.5\eta \left(\frac{T_2}{3}\right)^{\frac{2}{3}} \left(\frac{3}{T}\right)^{\frac{5}{3}} & T \ge 3s \end{cases}
$$

2 : Période caractéristique, associée à la catégorie du site et donnée par le tableau 4.7 du RPA.

Pour notre projet, l'étude de sol classe le sol dans la catégorie S2 (sol ferme), donc  $T_2 = 0.4s$ .

: facteur de correction d'amortissement, donné par la formule suivante:

$$
\eta = \sqrt{\frac{7}{(2+\xi)}} \ge 0.7
$$

Où  $\xi$  (%) est le pourcentage d'amortissement critique fonction du matériau constitutif, du type de structure et de l'importance des remplissages (donné par le tableau 4.2 du RPA).

Dans notre cas, on a

Construction auto stable  $\rightarrow \xi = 7\%$ 

Contreventement par voiles  $\rightarrow \xi = 10\%$ 

Donc pour une construction mixte on prend la moyenne  $\Rightarrow \xi = 8.5\%$ D'où :

$$
\eta = 0.81 > 0.7 \quad \text{vérifie}
$$

### **Estimation de la période fondamentale de la structure**

La période empirique est calculée selon la méthode donnée par le RPA99 (Art. 4.2.4) :

$$
T = C_T (h_N)^{\frac{3}{4}} \tag{1}
$$

**Avec**

 $h_N$ : Hauteur mesurée en mètre à partir de la base de la structure jusqu'au dernier niveau **N.**

Dans notre projet  $h_N = 41,68 \ m$ 

 $C_T$ : Coefficient, fonction du système de contreventement et du type de remplissage (donné par le tableau 4.6 du RPA99).

Dans notre cas  $C_T = 0.05$ 

Donc

$$
T = 0.05(41.68)^{\frac{3}{4}} = 0.820s
$$

$$
T = 0.09 \frac{h_N}{\sqrt{D}} \tag{2}
$$

Où D est la dimension du bâtiment à sa base dans la direction de calcul considérée. Dans notre cas  $D = 24,38$ 

Dans force as 
$$
D_x = 24,36
$$

\n
$$
D_y = 24 \, m
$$
\n
$$
T_x = 0.09 \frac{41,68}{\sqrt{24,38}} = 0.759s
$$
\n
$$
T_y = 0.09 \frac{41,68}{\sqrt{24}} = 0.765s
$$
\n
$$
T_x = \text{Min}(T; T_x) = 0.759s
$$
\n
$$
T_y = \text{Min}(T; T_y) = 0.765s
$$
\n
$$
T_z \leq T_x \leq 3s \to D = 2.5\eta \left(\frac{T_2}{T_x}\right)^{\frac{2}{3}} = 1.321
$$
\n
$$
T_z \leq T_x \leq 3s \to D = 2.5\eta \left(\frac{T_2}{T_x}\right)^{\frac{2}{3}} = 1.321
$$

 $T_2 \le T_y \le 3s \to D = 2.5\eta$ 

La force sismique vaut

$$
V_x = \frac{0.15 * 1.2 * 1.321}{5} * 50184.14 = 2386.55 KN
$$
  

$$
V_y = \frac{0.15 * 1.2 * 1.314}{5} * 50184.14 = 2373.91 KN
$$

 $T_{y}$  $\cdot \mid$   $= 1,314$ 

**REMARQUE :** La méthode d'analyse statique équivalente ne peu être utilisée dans notre cas, parce que la structure de notre projet est irrégulière en plan.

# **IV.4.2** Méthode dynamique modale spectrale (RPA Art 4.3)

Cette méthode peut être utilisée dans tout les cas, et en particulier, dans le cas où la méthode statique équivalente n'est pas permise.

## **A. Principe**

Il est recherché pour chaque mode de vibration, le maximum des effets engendrés dans la structure par les forces sismiques représentées par un spectre de réponse de calcul. Ces effets sont par la suite combinés pour obtenir la réponse de la structure.

### **B. Modélisation**

Les structures irrégulières en plan, sujettes à la torsion et comportant des planchers rigides, serons représentées par un modèle tridimensionnel, encastré à la base et où les masses sont concentrées au niveau des centres de gravité des planchers avec trois  $(03)$  DDL  $(2$  translations horizontales et une rotation d'axe vertical).

# **IV.4.3 Méthode d'analyse par accélérogramme** (*RPA Art* 4.1.3. *b*)

Cette méthode peut être utilisée au cas par cas par un personnel qualifie, ayant justifié auparavant le choix des séismes de calcul et des lois de comportement utilisées ainsi que la méthode d'interpolation des résultats et des critères de sécurité à satisfaire.

# **IV.5 Interprétation des résultats de l'analyse dynamique**

Le logiciel utilisé pour modéliser notre structure est le *robot* 2011

# **IV.5.1 Schéma de disposition des voiles**

Disposition proposée par le bureau d'étude, avec modélisation des escaliers. 1ere disposition

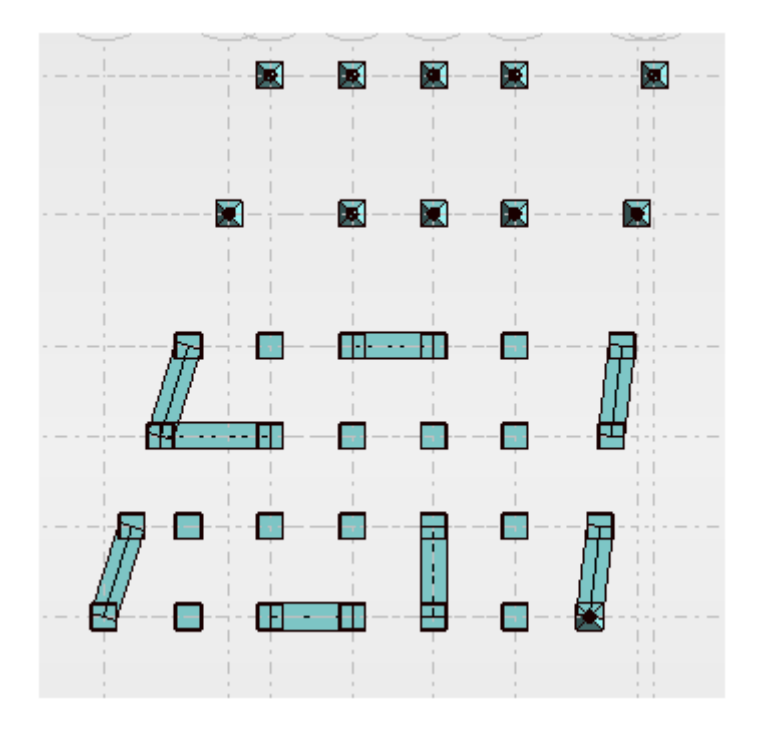

FIG. IV. 1 Disposition des voiles
Après avoir essayé de nombreuses dispositions, nous avons opté pour le modèle présenté sur la *figure IV.1.* 

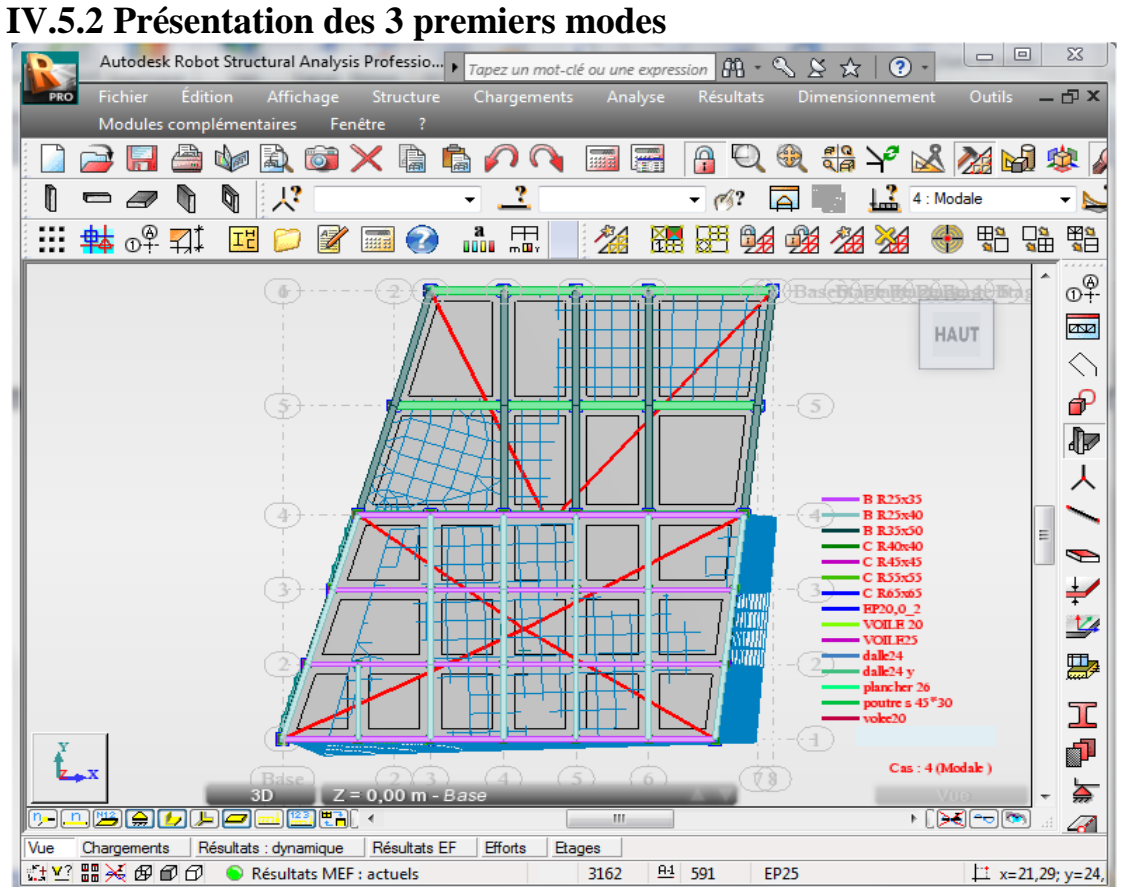

FIG. IV.  $2 - \text{MODE 1}$  (translation suivant un l'axe X)

# **CHAPITRE IV ETUDE SISMIQUE**

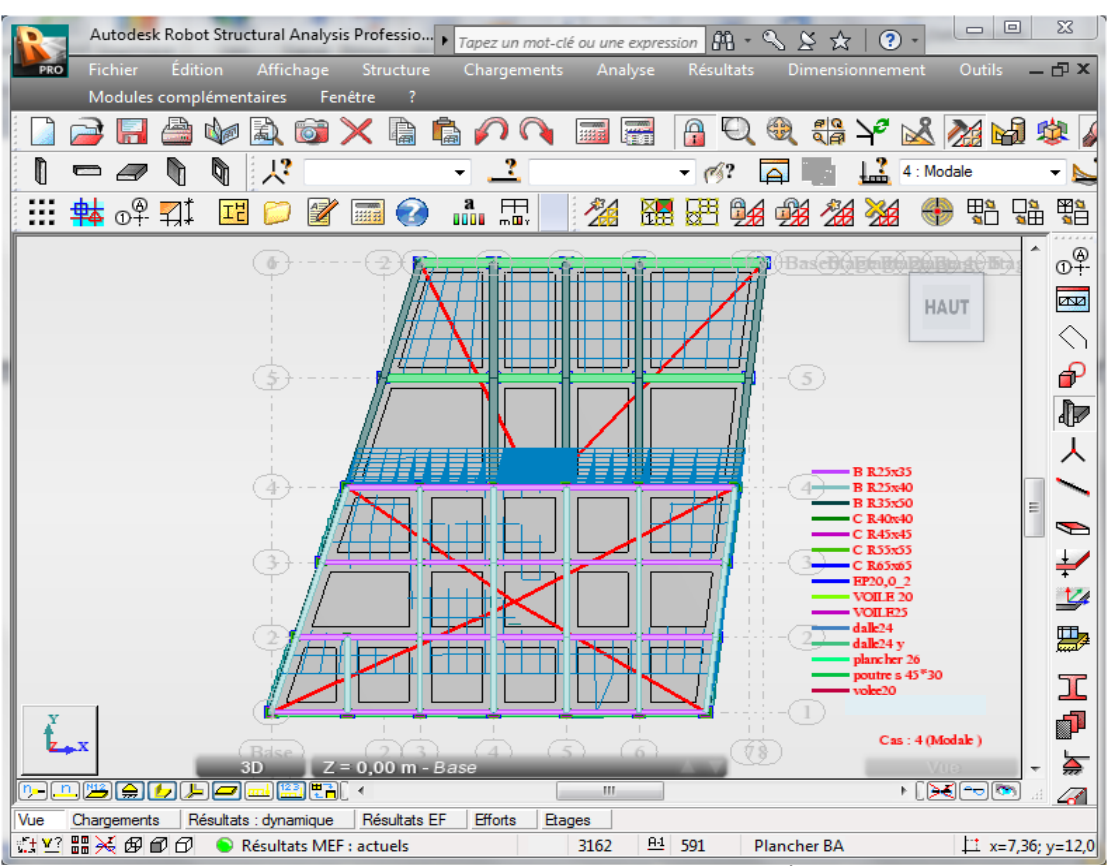

**FIG. IV. 3** – MODE 2 (translation suivant l'axe Y)

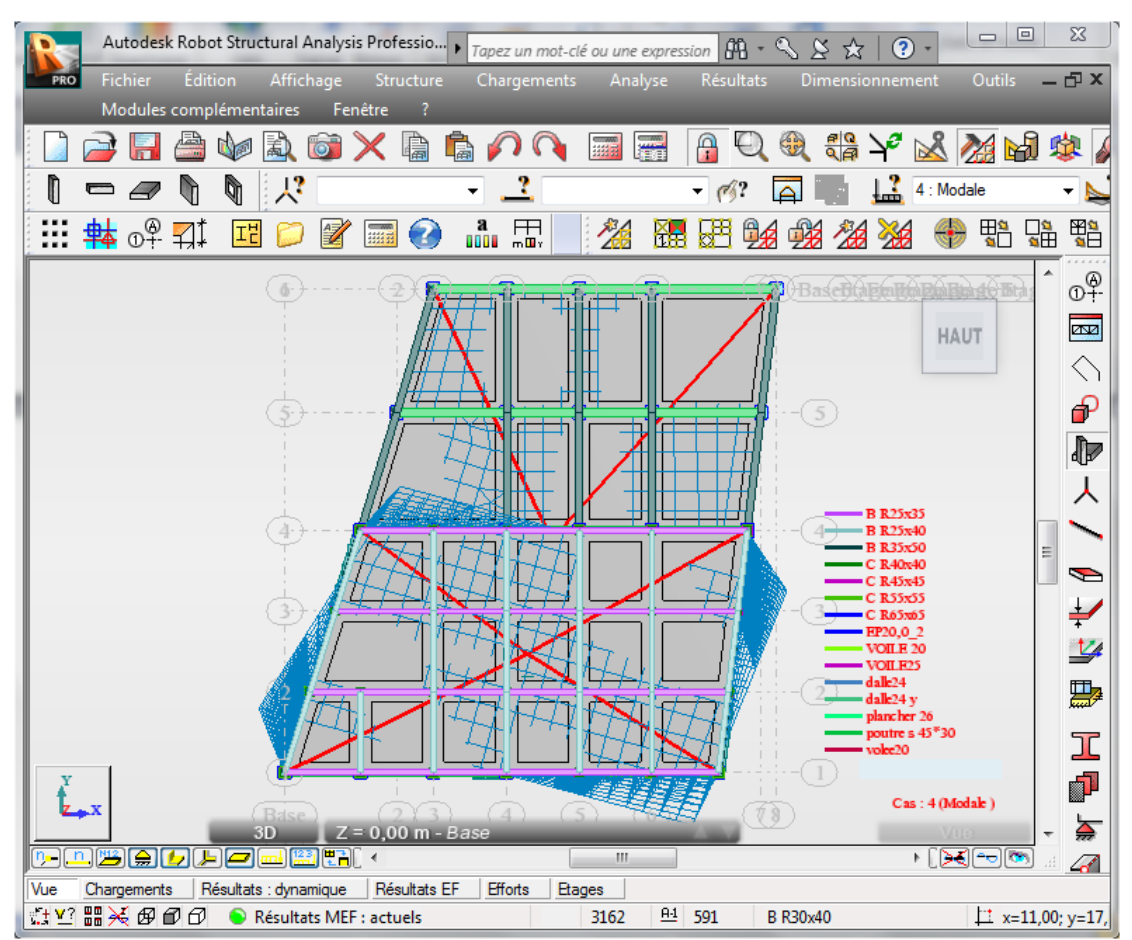

FIG. IV.  $4 - \text{MODE}$  3 (rotation autour de l'axe z)

# **IV.6 Vérification des recommandations du RPA99**

#### **a. Périodes de vibration et participation massique**

|                |         |       | Individuel mode |        | Cumulative |
|----------------|---------|-------|-----------------|--------|------------|
| Mode           | période | Ux    | Uy              | Sum Ux | Sum Uy     |
|                |         | (%)   | (% )            | (%)    | (%)        |
| $\mathbf{1}$   | 0,93    | 56,91 | 7,39            | 56,91  | 56,91      |
| $\overline{2}$ | 0,86    | 7,55  | 55,02           | 64,45  | 64,45      |
| 3              | 0,68    | 0,07  | 0,00            | 64,53  | 64,53      |
| $\overline{4}$ | 0,25    | 17,77 | 0,90            | 82,30  | 82,30      |
| 5              | 0,21    | 0,72  | 19,14           | 83,02  | 83,02      |
| 6              | 0,16    | 0,02  | 0,00            | 83,04  | 83,04      |
| 7              | 0,11    | 7,26  | 0,40            | 90,30  | 90,30      |
| 8              | 0.09    | 0,43  | 7,81            | 90,72  | 90,72      |
| 9              | 0,07    | 0,01  | 0,00            | 90,73  | 90,73      |
| 10             | 0,07    | 3,34  | 0,23            | 94,07  | 94,07      |

**TABLEAU IV.3** -Modes et périodes de vibration et taux de participation des masses

LE TABLEAU IV.4-Modes et périodes de vibration et taux de participation des masses.On voit bien que la période du 1<sup>er</sup> mode est inférieure à celle calculée avec les formules du RPA99, et majoré de 30%.

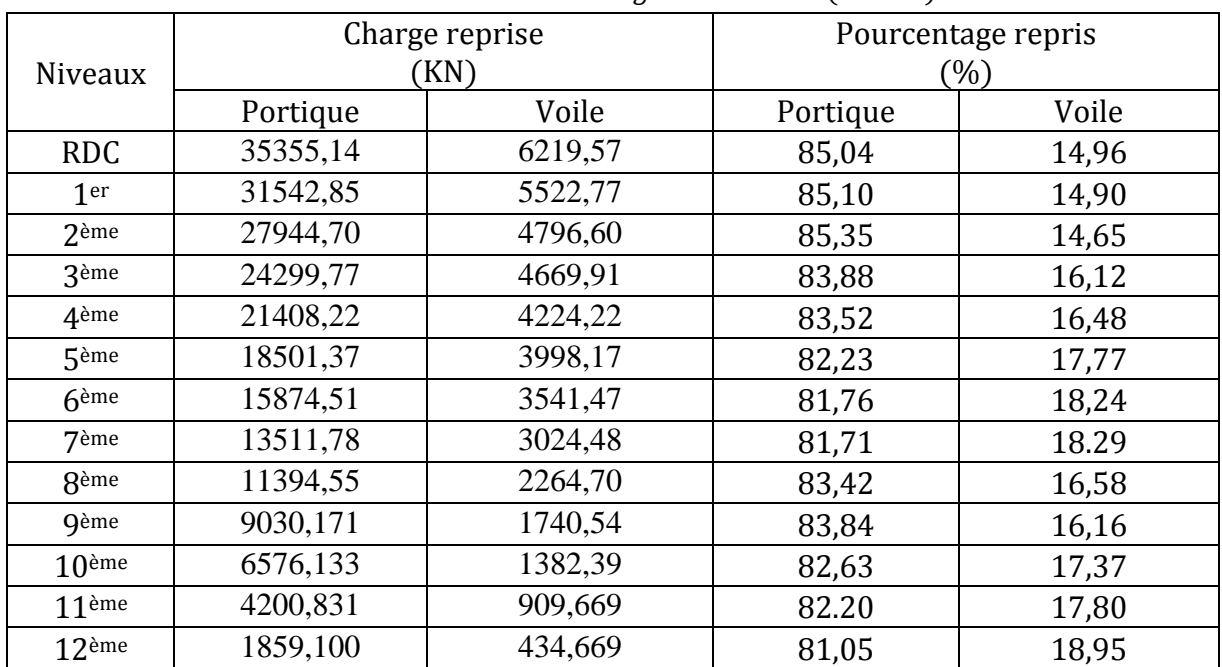

#### **b. Justification de l'interaction "Voiles-portiques"**

TABLEAU **IV.4** − *Interaction sous charges verticales* (à l'ELS)

Tous les portiques reprennent plus de 80% des charges verticales, donc la condition est vérifiée

|                   |                        |         | Selon X  |                              |                        | Selon Y |                                 |       |  |
|-------------------|------------------------|---------|----------|------------------------------|------------------------|---------|---------------------------------|-------|--|
| Niveaux           | Charge reprise<br>(KN) |         |          | Pourcentage repris<br>$(\%)$ | Charge reprise<br>(KN) |         | Pourcentage<br>repris<br>$(\%)$ |       |  |
|                   | portique               | voile   | portique | voile                        | portique               | voile   | portique                        | voile |  |
| <b>RDC</b>        | 574,99                 | 1648,91 | 25,85    | 74,15                        | 470,75                 | 1619,33 | 26,49                           | 73,51 |  |
| 1 <sup>er</sup>   | 528,19                 | 1553,36 | 25,37    | 74,63                        | 469,50                 | 1490,65 | 27,21                           | 72,79 |  |
| 2 <sup>eme</sup>  | 506,24                 | 1453,77 | 25,82    | 74,18                        | 426,34                 | 1210,21 | 28,65                           | 71,35 |  |
| 3 <sup>ème</sup>  | 629,21                 | 1313,60 | 32,23    | 67,77                        | 224,72                 | 1093,36 | 26,05                           | 73,95 |  |
| 4ème              | 499,38                 | 1317,73 | 27,48    | 72,52                        | 276,54                 | 822,75  | 25,15                           | 74,85 |  |
| 5ème              | 575,22                 | 1129,98 | 33,73    | 66,27                        | 252,98                 | 556,07  | 31,26                           | 68,74 |  |
| $6$ ème           | 587,36                 | 1002,95 | 36,93    | 63,07                        | 117,48                 | 337,64  | 25,81                           | 74,19 |  |
| 7ème              | 419,11                 | 915,39  | 31,40    | 68,60                        | 68,39                  | 188,84  | 26,58                           | 73,42 |  |
| <b>8</b> ème      | 464,32                 | 843,16  | 35,51    | 64,49                        | 115,16                 | 261,33  | 30,58                           | 69,42 |  |
| <b>Gème</b>       | 387,88                 | 777,44  | 33,28    | 66,72                        | 176,99                 | 406,32  | 30,34                           | 69,66 |  |
| $10$ ème          | 359,04                 | 718,28  | 33,32    | 66,68                        | 198,02                 | 576,87  | 25,55                           | 74,45 |  |
| 11 <sup>ème</sup> | 248,54                 | 659,96  | 27,35    | 72,65                        | 239,65                 | 710,39  | 25,22                           | 74,78 |  |
| 12 <sup>ème</sup> | 465,35                 | 677,24  | 40,72    | 59,28                        | 320,23                 | 746,05  | 30,03                           | 69,97 |  |

**TABLEAU IV.5** −

La condition est vérifiée puisque à tous les niveaux les portiques reprennent plus de 25% des charges horizontales.

#### **c. Vérification de la résultante des forces sismiques :**

 Selon l'article 4.3.6 de l'RPA99, la résultante des forces sismiques a la basa  $V_{dyn}$  obtenue par la combinaison des valeurs modales ne doit pas être inferieure a 80% de la résultante  $V_{st}$ 

| 1/1000/100 1 1 10                 |                   |                  | religiouslyncus in communication for coordinating and |             |
|-----------------------------------|-------------------|------------------|-------------------------------------------------------|-------------|
| Résultant des forces<br>sismiques | $V_{dyn}$<br>(KN) | $v_{st}$<br>(KN) | $V$ dyn $\setminus$<br>$*100$<br>Vst<br>$\%$          | Observation |
| Sens x-x                          | 2223,90           | 2386,55          | 93,18                                                 | Vérifié     |
| Sans y-y                          | 2032,87           | 2373,91          | 85,63                                                 | Vérifié     |

**TABLEAU <b>IV.6** −Vérification de la résultante des forces sismiques

# **d. Vérification de l'effort normal réduit**

Dans le but d'éviter ou de limiter le risque de rupture fragile sous sollicitation d'ensemble dû au séisme, le RPA99 (Art 7.4.3.1) exige de vérifier l'effort normal de compression de calcul qui est limité par la condition suivante :

$$
N_{rd} = \frac{N}{B * f_{c28}} \le 0.3
$$

Tel que

N : effort normal maximal.

B : section du poteau.

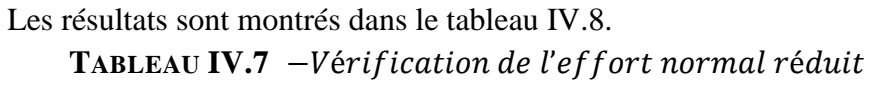

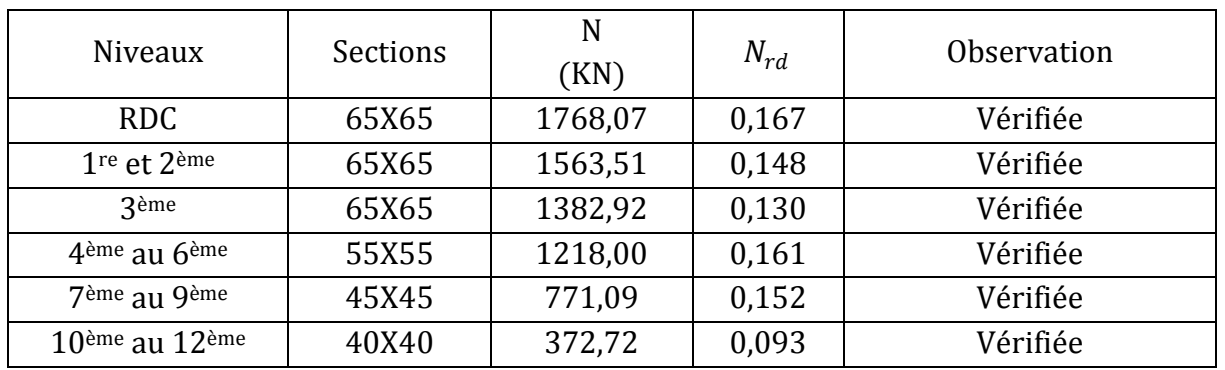

On remarque que l'effort normal réduit ne dépasse pas la valeur de 0,3. Donc les sections des poteaux choisies sont suffisantes

#### **e. Vérification vis-à-vis des déformations**

Selon le RPA99 (Art 5.10), les déplacements relatifs latéraux d'un étage par rapport aux étages qui lui sont adjacents, ne doivent pas dépasser 1,0% de la hauteur de l'étage.

Le déplacement relatif au niveau "k" par rapport au niveau "k-1" est donné par la formule suivante :

$$
\Delta_k = \delta_k - \delta_{k-1}
$$

Avec

 $\delta_k = R * \delta_{ek}$  **RPA99** (Art 4.4.3)

 $\delta_{ek}$ : Déplacement dû aux forces  $F_i$  (y compris l'effet de torsion).

*R* : Coefficient de comportement.

#### **Remarque :**

Tous les déplacements, tirés du *robot*, ont été majoré de 6%. Les résultats obtenus sont résumés dans le tableau IV.9.

|                   |                       |                    |                        | Sens xx                     |                 |                               |                       |                    | Sens yy                |                    |                               |
|-------------------|-----------------------|--------------------|------------------------|-----------------------------|-----------------|-------------------------------|-----------------------|--------------------|------------------------|--------------------|-------------------------------|
| Niveaux           | $\delta_{ek}$<br>(cm) | $\delta_k$<br>(cm) | $\delta_{k-1}$<br>(cm) | $\Delta_k$<br>$\text{(cm)}$ | $h_{k}$<br>(cm) | $\sqrt{\Delta_k}/h_k$<br>(% ) | $\delta_{ek}$<br>(cm) | $\delta_k$<br>(cm) | $\delta_{k-1}$<br>(cm) | $\Delta_k$<br>(cm) | $\sqrt{\Delta_k}/h_k$<br>(% ) |
| 12 <sup>ème</sup> | 2,2                   | 11                 | 10                     | $\mathbf{1}$                | 306             | 0,326                         | 1,5                   | 7,5                | 7,0                    | 0,5                | 0,163                         |
| 11 <sup>ème</sup> | 2,0                   | 10                 | 9,0                    | $\mathbf{1}$                | 306             | 0,326                         | 1,4                   | 7,0                | 6,0                    | 1,0                | 0,326                         |
| $10$ ème          | 1,8                   | 9,0                | 8,0                    | $\mathbf{1}$                | 306             | 0,326                         | 1,2                   | 6,0                | 5,5                    | 0,5                | 0,163                         |
| <b>Gème</b>       | 1,6                   | 8,0                | 7,0                    | $\mathbf{1}$                | 306             | 0,326                         | 1,1                   | 5,5                | 4,5                    | 1,0                | 0,326                         |
| <b>8</b> ème      | 1,4                   | 7,0                | 6,0                    | $\mathbf{1}$                | 306             | 0,326                         | 0,9                   | 4,5                | 4,0                    | 0,5                | 0,163                         |
| 7ème              | 1,2                   | 6,0                | 5,0                    | $\mathbf{1}$                | 306             | 0,326                         | 0,8                   | 4,0                | 3,5                    | 0,5                | 0,163                         |
| $6$ ème           | 1,0                   | 5,0                | 4,0                    | $\mathbf{1}$                | 306             | 0,326                         | 0,7                   | 3,5                | 2,5                    | 1,0                | 0,326                         |
| 5ème              | 0,8                   | 4,0                | 3,0                    | $\mathbf{1}$                | 306             | 0,326                         | 0,5                   | 2,5                | 2,0                    | 0,5                | 0,163                         |
| 4ème              | 0,6                   | 3,0                | 2,5                    | 0,5                         | 306             | 0,163                         | 0,4                   | 2,0                | 1,5                    | 0,5                | 0,163                         |
| <b>3</b> ème      | 0,5                   | 2,5                | 1,5                    | 1                           | 306             | 0,326                         | 0,3                   | 1,5                | 1,0                    | 0,5                | 0,163                         |
| 2 <sup>eme</sup>  | 0,3                   | 1,5                | 1,0                    | 0,5                         | 350             | 0,142                         | 0,2                   | 1,0                | 0,5                    | 0,5                | 0,142                         |
| 1 <sup>er</sup>   | 0,2                   | 1,0                | 0,5                    | 0,5                         | 350             | 0,142                         | 0,1                   | 0,5                | 0,25                   | 0,25               | 0,071                         |
| <b>RDC</b>        | 0,1                   | 0,5                | $\boldsymbol{0}$       | 0,5                         | 408             | 0,122                         | 0,05                  | 0,25               | 0,0                    | 0,25               | 0,061                         |

**TABLEAU <b>IV.**9 −Vérification des déplacements

D'après le tableau ci-dessus nous constatons que les déplacements relatifs des

niveaux sont inférieurs au centième de la hauteur d'étage.

#### **f. Justification vis-à-vis de l'effet**  $P-\Delta$ **:**

Selon le RPA99 (Art 5.9), l'effet P- $\Delta$ (effet de second ordre) est l'effet dû aux charges verticales après déplacement. Il peut être négligé si la condition suivante est satisfaite à tous les niveaux :

$$
\theta = \frac{P_k * \Delta_k}{V_k * h_k} \le 0.1
$$

Tel que

 $P_k$ : Poids total de la structure et des charges d'exploitations associées au dessus du niveau  $\ll k \gg$ ; avec

$$
P_k = \sum_{i=1}^n (W_{Gi} + \beta W_{Qi})
$$

 $V_k$ : Effort tranchant d'étage de niveau « k ».

 $\Delta_k$ : Déplacement relatif du niveau « k » par rapport au niveau « k-1 ».

 $h_k$ : Hauteur de l'étage « k ».

Si  $0, 1 < \theta_k < 0.2$ , l'effet P- $\Delta$  peut être pris en compte de manière approximative en amplifiant les effets de l'action sismique calculée au moyen d'une analyse élastique du premier ordre par le facteur  $\left(\frac{1}{\sqrt{2}}\right)$  $\frac{1}{1-\theta_k}$ ).

Si  $\theta_k > 0.2$  la structure est partiellement instable elle doit être redimensionnée.

Les résultats obtenus de la vérification de  $\theta_k$  sont donnés dans le tableau suivant :

**T**ABLEAU **IV.10**− Vérification de la condition de non prise on compte de l<sup>'</sup>effet P − ∆

|                   | $h_k$ | $P_{k}$  |                        | Sens x-x'        |                   |                                   | Sens y-y'    |                   |
|-------------------|-------|----------|------------------------|------------------|-------------------|-----------------------------------|--------------|-------------------|
| Niveaux           | (cm)4 | (KN)1    | $\Delta_{\rm k}$ (cm)2 | $V_{k}$<br>(KN)3 | $\theta_{k}$ (cm) | $\Delta_{\rm k}$<br>$\text{(cm)}$ | $V_{k}$ (KN) | $\theta_{k}$ (cm) |
| 12 <sup>ème</sup> | 306   | 2899,30  | 1,0                    | 232,37           | 0,034             | 0,5                               | 149,02       | 0,031             |
| 11ème             | 306   | 5796,70  | 1,0                    | 808,50           | 0,023             | 1,0                               | 596,87       | 0,031             |
| $10$ ème          | 306   | 8694,10  | 1,0                    | 977,32           | 0,029             | 0,5                               | 744,45       | 0,019             |
| <b>G</b> ème      | 306   | 11603,99 | 1,0                    | 1165,33          | 0,032             | 1,0                               | 883,67       | 0,042             |
| <b>8</b> ème      | 306   | 14513,88 | 1,0                    | 1307,48          | 0,036             | 0,5                               | 988,74       | 0,023             |
| 7ème              | 306   | 17423,77 | 1,0                    | 1434,50          | 0,039             | 0,5                               | 1094,83      | 0,026             |
| $6$ ème           | 306   | 20532,66 | 1,0                    | 1590,32          | 0,042             | 1,0                               | 1230,18      | 0,054             |
| 5 <sup>ème</sup>  | 306   | 23641,55 | 1,0                    | 1705,21          | 0,045             | 0,5                               | 1310,34      | 0,029             |
| 4ème              | 306   | 26750,44 | 0,5                    | 1817,11          | 0,024             | 0,5                               | 1384,87      | 0,031             |
| 3 <sup>ème</sup>  | 306   | 30139,55 | 1,0                    | 1942,80          | 0,050             | 0,5                               | 1481,93      | 0,033             |
| 2 <sup>ème</sup>  | 350   | 36682,42 | 0,5                    | 2080,01          | 0,025             | 0,5                               | 1638,89      | 0,031             |
| 1 <sup>er</sup>   | 350   | 43292,77 | 0,5                    | 2181,55          | 0,028             | 0,25                              | 1711,30      | 0,018             |
| <b>RDC</b>        | 408   | 50184,14 | 0,5                    | 2223,90          | 0,027             | 0,25                              | 1732,87      | 0,017             |

Nous remarquons que tous les  $\theta_k < 0.1$ , les effets du 2<sup>ème</sup> ordre (effet P −  $\Delta$ ) peuvent être négligés.

#### **g. Justification de la largeur des joints sismiques**

Deux blocs voisins doivent être séparés par des joints sismiques dont la largeur minimale  $d_{min}$  satisfait la condition suivante :

$$
d_{min} = 15 + (\delta_1 + \delta_2) \ge 40 \; mm
$$

 $\delta_1$  et  $\delta_2$  : déplacements maximaux des deux blocs, calculés selon le  $RPA$  ( $Art$  5.8) au niveau du sommet du bloc le moins élevé.

$$
\delta_k = R * \delta_{ek} \qquad \qquad RPA \ (formula\ 4.19)
$$

 $\delta_{ek}$ : Déplacement du aux forces sismiques F<sub>i</sub>. R : coefficient de comportement.

$$
R=5
$$

Dans notre cas, le bâtiment principal et le bâtiment annexe seront séparés par un joint sismique, pour avoir les déplacements maximaux, selon les directions principales, au dernier niveau du bâtiment annexe, nous l'avons modélisé avec le logiciel *robot*.

 $d_{min} = 15 + (22 + 22) \ge 59$  mm

La largeur du joint sismique, entre les deux blocs, dans les deux sens sera de 6 cm.

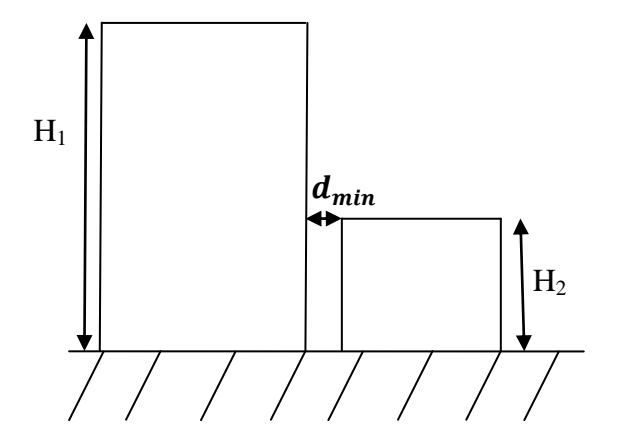

FIG. IV.  $5 -$  joint sismique

#### **Conclusion :**

Les voiles présentent généralement une grande résistance vis-à-vis des forces horizontales. Leur dispositions était un véritable obstacle vu la non symétrie, le décrochement que présente la structure et les contraintes architecturales. Après plusieurs essais, nous somme arrivées à une disposition qui nous donne un bon comportement dynamique de la structure et qui satisfait l'interaction (voileportique).nous avons vérifié les déplacements horizontaux ainsi que l'effet du second ordre (effet P-delta).afin d'éviter l'effort normale réduit, les sections des poteaux déjà définies par le pré dimensionnement ont été augmentées pour satisfaire les exigences des règles parasismiques algériennes en vigueur.

# **V.1 Introduction**

Une construction en béton armé demeure résistante avant et après séisme grâce à ses éléments porteurs principaux (poteaux, poutres et voiles). Cependant, ces derniers doivent être suffisamment dimensionnés, bien armés (ferraillés) et bien disposés de telle sorte qu'ils puissent reprendre toutes les sollicitations.

# **V.2 Etude des poteaux**

# **V.2.1 Définition**

Les poteaux sont des éléments verticaux destinés à reprendre et transmettre les sollicitations (efforts normaux et moments fléchissant) à la base de la structure.

Le ferraillage des poteaux est calculé en flexion composée sous un effort normal  $(N)$  et un moment fléchissant  $(M)$ , donnés par les combinaisons les plus défavorables, de la manière suivante :

- $\checkmark$  Effort normal maximal ; moment correspondant.
- $\checkmark$  Moment maximal ; effort normal correspondant.
- $\checkmark$  Effort normal minimal ; moment correspondant.

# **V.2.2 Combinaisons de calcul**

- $\checkmark$  1.35 $G + 1,5Q$
- $\checkmark$   $G+Q$
- $\checkmark$   $G + Q + E$
- $\checkmark$   $G + Q E$
- $\checkmark$  0,8G + E
- $\checkmark$  0,8G E

# **V.2.3 Recommandations du RPA99/Version 2003**

# **a. Armatures longitudinale**

Les armatures longitudinales doivent être à haute adhérence, droites et sans crochets.

Leur pourcentage minimal :

 $A_{min} = 0.8\%$  de la section du béton (zone IIa)

- Leur pourcentage maximal :

 $A_{max} = 4\%$  de la section du béton en zone courante

 $A_{max} = 6\%$  de la section du béton en zone de recouvrement

Diamètre minimal utilisé pour les armatures longitudinales :

$$
\Phi_{min}=12mm
$$

- La longueur minimal de recouvrement est de  $40\phi_l$  en zone IIa.
- L'écartement des barres verticales dans une face de poteau ne doit pas dépasser 25 cm en zone IIa.

 Les jonctions par recouvrement doivent être faites si possible, en dehors des zones nodales (zone critique).

La zone nodale est définie par  $l'$ et  $h'$ :

$$
l' = 2h
$$
  
h' = max( $\frac{h_e}{6}$ ; b<sub>1</sub>; h<sub>1</sub>; 60cm)

 $b_1$ et  $h_1$ : Dimension du poteau.

: *h<sup>e</sup>* Hauteur d'étage.

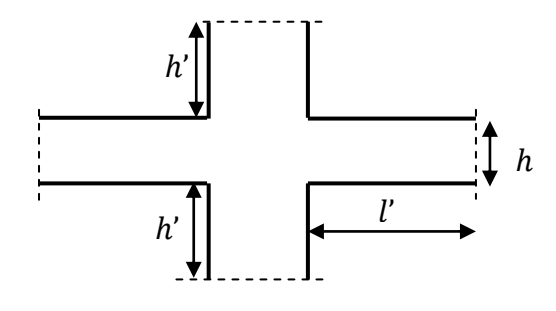

 $Fig. V. 1 - Zone nodale$ 

Les valeurs minimales et maximales des armatures longitudinales dans les poteaux sont regroupées dans le tableau V.1

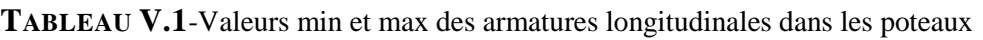

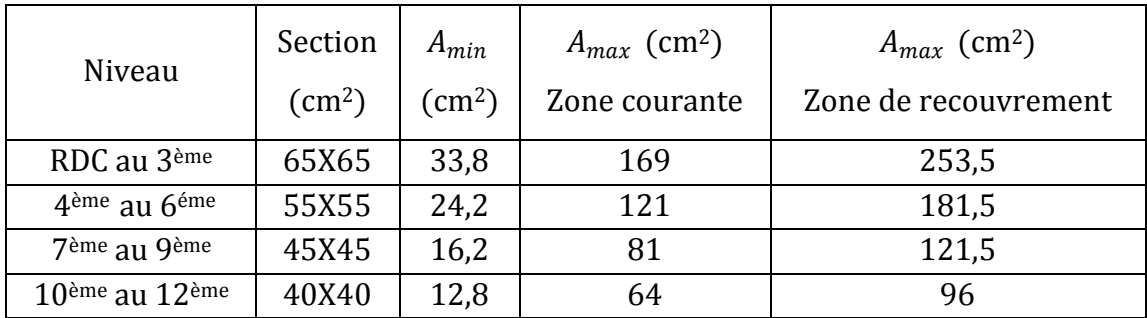

# **b. Armatures transversales :**  $RPA99$  **(** $Art 7.4.2.2$ **)**

Les armatures transversales des poteaux sont calculées à l'aide de la formule suivante :

$$
\frac{A_t}{t} = \frac{\rho_a V_u}{h_1 f_e}
$$

Tel que

 $V_u$ : Effort tranchant de calcul.

 $h_1$ : Hauteur totale de la section brute.

 $f_e$ : Contrainte limite élastique de l'acier d'armature transversale.

 $\rho_a$ : Est un coefficient correcteur qui tient compte du mode fragile de la rupture par effort tranchant; il est fonction de l'élancement géométrique $\lambda_a$ , comme suit :

$$
\rho_a = \begin{cases} 2.5 & \text{si } \lambda_g \ge 5 \\ 3.75 & \text{sinon} \end{cases}
$$

 : Espacement des armatures transversales. Ça valeur maximum est fixée comme suit:

> **Dans la zone nodale**   $t \leq \min(10\Phi_l; 15cm)$  en zone IIa **Dans la zone courante**   $t' \leq 15\Phi_l$  en zone IIa

Où  $\Phi_l$  est le diamètre minimal des armatures longitudinales du poteau.

La quantité d'armatures transversales minimale  $\frac{A_t}{t b_1}$  en % est donnée

comme suit:

Si  $\lambda_q \geq 5 \rightarrow 0,3\%$ Si  $\lambda_a \leq 3 \rightarrow 0.8\%$ 

 $Si$  3 <  $\lambda_a$  < 5  $\rightarrow$  Interpoler entre les valeurs limites précédentes Avec

$$
\lambda_g = \frac{l_f}{a}
$$
 ou  $\lambda_g = \frac{l_f}{b}$ 

a et b, dimensions de la section droite du poteau dans la direction de déformation considérée, et  $l_f$  longueur de flambement du poteau.

Les cadres et les étriers doivent être fermés par des crochets à 135° ayant une longueur droite de  $10\phi_l$  minimum.

Les cadres et les étriers doivent ménager des cheminées verticales en nombre et diamètre suffisants ( $\Phi_{chemin \text{ées}} > 12cm$ ) pour permettre une vibration correcte du béton sur toute la hauteur des poteaux.

# **V.2.4 Sollicitations de calcul**

Les sollicitations de calcul, selon les combinaisons les plus défavorables, sont extraites directement du logicielrobot, les résultats sont résumés dans le tableau ci-après :

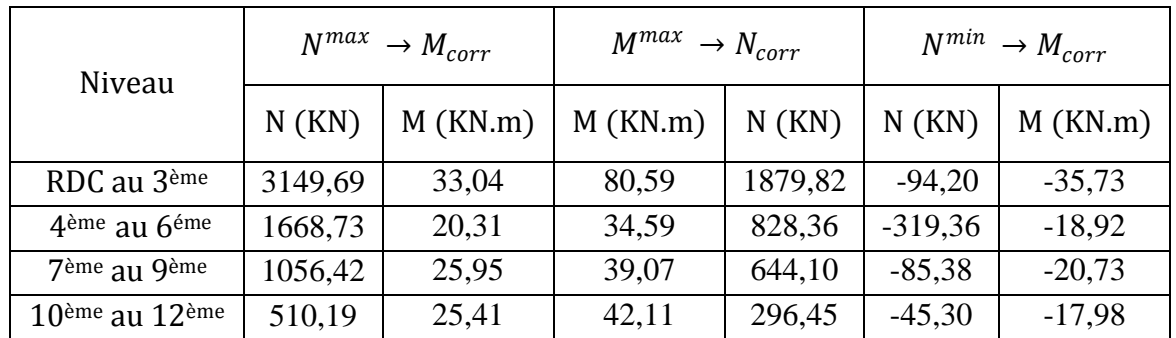

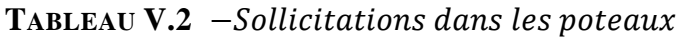

# **V.2.5 Calcul du ferraillage**

Le calcul du ferraillage se fera pour un seul poteau comme exemple de calcul et les autres seront résumés dans des tableaux.

#### **Exemple de calcul**

Soit à calculer le poteau le plus sollicité (section 65x65 ;  $d = 0.6m$  ;  $d' = 0.05$ ), avec les sollicitations suivantes :

$$
N^{max} = 3149,69 \, KN \rightarrow M_{corr} = 33,04 \, KNm
$$
\n
$$
M^{max} = 80,59 \, KNm \rightarrow N_{corr} = 1879,82 \, KNm
$$
\n
$$
N^{min} = 1395,54 \, KN \rightarrow M = 25,73 \, KNm
$$

$$
N^{min} = -1285,54KN \rightarrow M_{corr} = -35,73KNm
$$

**a.** Calcul sous  $N^{max}$  et  $M_{corr}$ 

$$
e_G = \frac{M}{N} = 0.0104 \, m \, < \frac{h}{2} = 0.325 \, m
$$

Le centre de pression est à l'intérieur de la section (entre les armatures AA').

Il faut vérifier la condition suivante :

$$
N(d-d') - M_A \ge (0.337 - 0.81 \frac{d'}{h}) bh^2 f_{bu}
$$

Calcul de  $M_A$ 

$$
M_A = M + N\left(d - \frac{h}{2}\right) = 33,04 + 3149,69\left(0,6 - \frac{0,65}{2}\right) = 899,20K Nm
$$

 $0.833 < 1.07$  condition non vérifiée

Donc la section est partiellement comprimée.

Le calcul du ferraillage se fait par assimilation à la flexion simple.

$$
\mu_{bu} = \frac{M_A}{bd^2 f_{bu}} = 0.270
$$

$$
\alpha = 1.25 \left( 1 - \sqrt{(1 - 2\mu_{bu})} \right) = 0.403
$$

$$
z = d(1 - 0.4\alpha) = 0.503 m
$$

$$
A_1 = \frac{M_A}{z f_{st}} = 51,36 \text{ cm}^2
$$

$$
A = A_1 - \frac{N_u}{f_{st}} = -39,14 < 0 \Rightarrow A = 0
$$

# **b.** Calcul sous  $M^{max}$  et  $N_{corr}$

$$
e_G = \frac{M}{N} = 0.042 \ m < \frac{h}{2} = 0.325 \ m
$$

Le centre de pression est à l'intérieur de la section (entre les armatures AA').

Il faut vérifier la condition suivante :

$$
N(d-d') - M_A \ge (0.337 - 0.81 \frac{d'}{h}) bh^2 f_{bu}
$$

Calcul de  $M_A$ 

$$
M_A = M + N\left(d - \frac{h}{2}\right) = 80,59 + 1879,82\left(0,6 - \frac{0,65}{2}\right) = 597,54 \text{ KNm}
$$
  
0,436 < 1,07 condition non vérifiée

Donc la section est partiellement comprimée.

Le calcul du ferraillage se fait par assimilation à la flexion simple.

$$
\mu_{bu} = \frac{M_A}{bd^2 f_{bu}} = 0,179
$$
\n
$$
\alpha = 1,25 \left( 1 - \sqrt{(1 - 2\mu_{bu})} \right) = 0,249
$$
\n
$$
z = d(1 - 0,4\alpha) = 0,54 \text{ m}
$$
\n
$$
A_1 = \frac{M_A}{zf_{st}} = 31,79 \text{ cm}^2
$$
\n
$$
A = A_1 - \frac{N_u}{f_{st}} = -22,22 < 0 \implies A = 0
$$

**c.** Calcul sous  $N^{min}$  et  $M_{corr}$ 

$$
e_G = \frac{M}{N} = 0.379 \, m > \frac{h}{2} = 0.325 \, m
$$

Le calcul du ferraillage se fait par assimilation à la flexion simple. Calcul de  $M_A$ 

$$
M_A = M + N\left(d - \frac{h}{2}\right) = 35,73 + 94,20\left(0,6 - \frac{0,65}{2}\right) = 61,635 \text{ KNm}
$$

$$
\mu_{bu} = \frac{M_A}{bd^2 f_{bu}} = 0.0185
$$

$$
\alpha = 1.25 \left( 1 - \sqrt{(1 - 2\mu_{bu})} \right) = 0.0116
$$

$$
z = d(1 - 0.4\alpha) = 0.597m
$$

$$
A_1 = \frac{M_A}{z f_{st}} = 2.965 \text{ cm}^2
$$

$$
A = A_1 - \frac{N_u}{f_{st}} = 2.69 \, \text{cm}^2
$$

Le tableau V.3 résume les résultats de calcul des armatures pour les différents poteaux des différents niveaux.

| Niveau                                  | Sections<br>(mxcm) | $A_{robot}$<br>$\text{cm}^2$ | $A_{\min(RPA)}$<br>$\text{cm}^2$ ) | $A_{opt\,\'ee}$<br>$\rm (cm^2)$ | N° de Barres |
|-----------------------------------------|--------------------|------------------------------|------------------------------------|---------------------------------|--------------|
| RDC                                     | 65x65              | 28                           | 33,80                              | 36,7                            | 12HA16+4HA20 |
| 1 <sup>re</sup> et 2 <sup>ème</sup>     | 65x65              | 11                           | 33,80                              | 36,7                            | 12HA16+4HA20 |
| 3 <sup>ème</sup>                        | 65x65              | 9,1                          | 33,80                              | 36,7                            | 12HA16+4HA20 |
| et 4 <sup>ème</sup> au 6 <sup>ème</sup> | 55x55              | 7,5                          | 24,20                              | 26,52                           | 12HA14+4HA16 |
| 7ème au 9ème                            | 45x45              | 6,8                          | 16,20                              | 18.72                           | 4HA14+4HA20  |
| 10 <sup>ème</sup> et 12 <sup>ème</sup>  | 40x40              | 4,8                          | 12,80                              | 14,2                            | 4HA16+4HA14  |

**TABLEAU V.3 -** Sections des armatures longitudinales des poteaux

# **V.2.6 Armatures transversales**

Les armatures transversales sont calculées à l'aide des formules citées plus haut.

Le tableau V.4 résume les résultats de calcul des armatures transversales pour les différents poteaux des différents niveaux.

| Sections | $\Phi_l^{min}$ | $l_f$ |             | $V_d$     | $\iota_r$ | t zone | t zone   | $A_t^{cal}$   | $A_t^{min}$ | $A_t^{opt}$ | <b>N</b> bre |
|----------|----------------|-------|-------------|-----------|-----------|--------|----------|---------------|-------------|-------------|--------------|
| cm x cm  | cm             | cm    | $\lambda_g$ | <b>KN</b> | cm        | nodale | courante | $\text{cm}^2$ | $\rm cm^2$  | $\rm cm^2$  | de Barres    |
| 65x65    | 1,6            | 358   | 5.5         | 33,33     | 64        | 10     | 15       | 1,27          | 2,93        | 3,02        | 6HA8         |
| 65x65    | 1,6            | 300   | 4.61        | 29,04     | 64        | 10     | 15       | 1,29          | 2,93        | 3,02        | 6HA8         |
| 65x65    | 1,6            | 261   | 4.01        | 24,77     | 64        | 10     | 15       | 1,89          | 2,93        | 3,02        | 6HA8         |
| 55x55    | 1,4            | 261   | 4.74        | 16,10     | 56        | 10     | 15       | 0,82          | 2,47        | 2,58        | 2HA10+2HA8   |
| 45x45    | 1,6            | 261   | 5.8         | 15,79     | 64        | 10     | 15       | 0,81          | 2,03        | 2,58        | 2HA10+2HA8   |
| 40x40    | 1,4            | 261   | 6.52        | 13,66     | 56        | 10     | 15       | 0,69          | 1,8         | 2,01        | 4HA8         |

**TABLEAU V.4 -** Sections des armatures transversales des poteaux

# **V.2.7 Vérifications**

#### **a. Vérification au flambement**

Selon le **BAEL91** (Art 4.4.1), les éléments soumis à la flexion composée doivent être justifiés vis-à-vis de l'état limite ultime de stabilité de forme.

L'effort normal ultime est définit comme étant l'effort axial maximal que peut supporter un poteau sans subir des instabilités par flambement.

On doit vérifier que

$$
N_d \le N_u = \alpha \left( \frac{B_r f_{c28}}{0.9 \gamma_b} + A_s \frac{f_e}{\gamma_s} \right)
$$

 $A_s$  est la section d'acier comprimée prise en compte dans le calcul.

 $B<sub>r</sub>$  est la section réduite du poteau obtenue en déduisant de sa section réelle un centième d'épaisseur sur toute sa périphérie.

$$
\gamma_b=1.5 \quad \gamma_s=1.15
$$

 $\alpha$  est un coefficient fonction de l'élancement mécanique  $\lambda$  qui est égal à :

$$
\alpha = \frac{0.85}{1 + 0.2(\frac{\lambda}{35})^2}
$$
 pour  $\lambda \le 50$   

$$
\alpha = 0.6(\frac{50}{\lambda})^2
$$
 pour  $50 < \lambda \le 70$ 

Si plus de la moitié des charges est appliquée avant 90 jours, alors on remplace  $\alpha$  par  $\alpha/1,10.$ 

L'élancement mécanique est donné par :

$$
\begin{cases} \lambda = 3,46(l_f/b) & \text{pour les sections rectangulaires} \\ \lambda = 4(l_f/\Phi) & \text{pour les sections circulaires} \end{cases}
$$

# $l_f = 0.7 * l_0$  longueur de flambement

La vérification se fait pour le poteau le plus sollicité à chaque niveau, et comme exemple de calcul on prendra le même exemple qu'on a pris pour le calcul du ferraillage.

$$
N_d = 3149,69 \text{ KN}
$$
\n
$$
l_f = 358 \text{cm} \rightarrow \lambda = 19.05 \rightarrow \alpha = 0,802
$$
\n
$$
B_r = (0,65 - 0,02) * (0,65 - 0,02) = 0,397 \text{ m}^2
$$
\n
$$
N_u = \frac{0,789}{1,1} \left(\frac{0,397 * 25}{0,9 * 1,5} + (36,7 * 10^{-4}) \frac{400}{1,15}\right) = 6,63 \text{ MN}
$$

 $N_d = 3,14969$  MN < 6,63 MN pas de risque de flambement

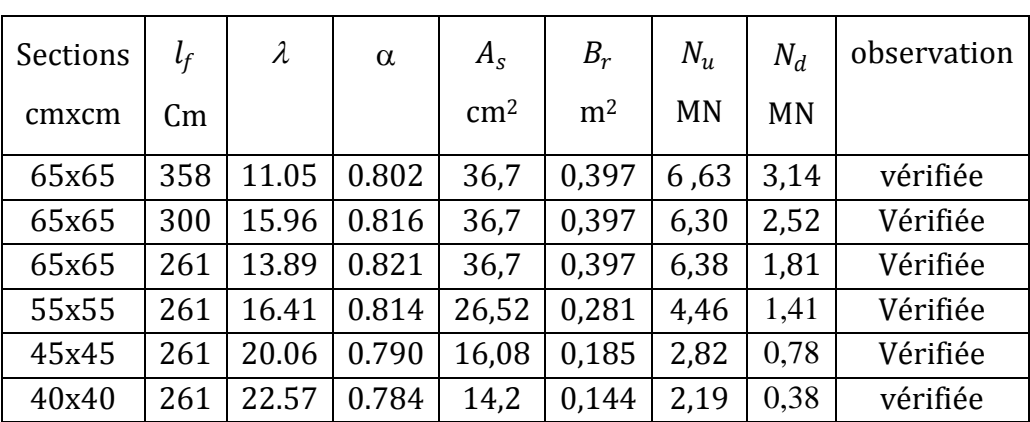

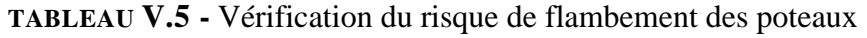

#### **b. Vérification des contraintes**

Comme la fissuration est peu nuisible, donc la vérification se fait pour la contrainte de compression dans le béton seulement, cette vérification sera faite pour le poteau le plus sollicité à chaque niveau là où il y a réduction de section. On doit vérifier que :

$$
\sigma_{bc1,2} \leq \overline{\sigma_{bc}}
$$
  
\nTel que  
\n
$$
\sigma_{bc1} = \frac{N_{ser}}{S} + \frac{M_{serG}}{I_{yy'}} v
$$
 fibre supérieure  
\n
$$
\sigma_{bc2} = \frac{N_{ser}}{S} - \frac{M_{serG}}{I_{yy'}} v
$$
 fibre inférieure  
\nAvec

 $S = bh + 15(A + A')$  Section homogène

 $\boldsymbol{h}$ 2  $-\nu$ 

 $M_{serG} = M_{ser} - N_{ser}$ 

 $\frac{n}{2}$  + 15(A'd' + Ad)

 $v =$ 

 $bh^2$ 

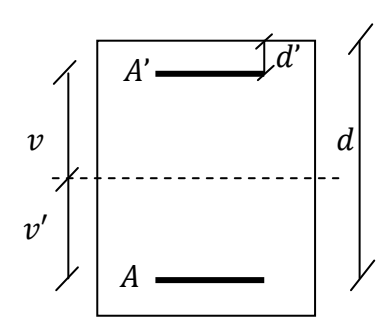

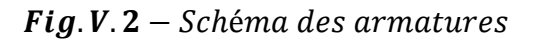

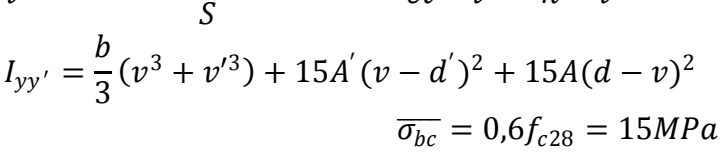

Tous les résultats de calcul sont résumés dans le tableau V.5.

| Sections               | 65x65  | 65x65  | 65x65  | 55x55  | 45x45  | 40x40 |
|------------------------|--------|--------|--------|--------|--------|-------|
| $d$ (cm)               | 60     | 60     | 60     | 50     | 40,5   | 36    |
| $A'(cm^2)$             | 18,35  | 18,35  | 18,35  | 13,26  | 8,04   | 7,1   |
| $A$ (cm <sup>2</sup> ) | 18,35  | 18,35  | 18,35  | 13,26  | 8,04   | 7,1   |
| $S$ (cm <sup>2</sup> ) | 4775,5 | 4775,5 | 4775,5 | 3422,8 | 2266,2 | 1813  |
| $v$ (cm)               | 36,24  | 36,24  | 36,24  | 31,11  | 25,18  | 22,66 |
| v'(cm)                 | 28,76  | 28,76  | 28,76  | 23,88  | 19,82  | 17,33 |

**TABLEAU V.6 -**Vérification des contraintes dans le béton

 $et \quad v^{'} = h - v$ 

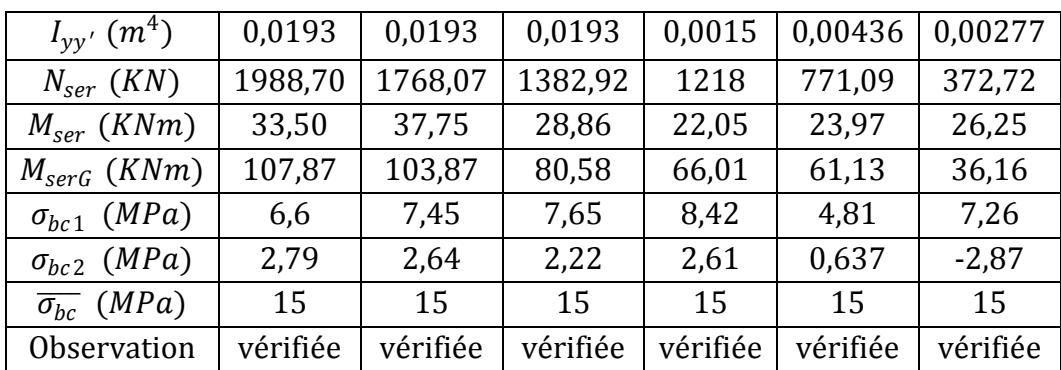

#### **c. Vérification aux sollicitations tangentes**

Selon le 99 (Art 7.4.3.2), la contrainte de cisaillement conventionnelle de calcul dans le béton  $\tau_{bu}$  sous combinaison sismique doit être inférieure ou égale à la valeur limite suivante :

$$
\overline{\tau_{bc}} = \rho_d f_{c28}
$$

$$
\tau_{bu} = \frac{V_d}{b_0 d} \le \overline{\tau_{bc}}
$$

Avec

$$
\rho_d = \begin{cases} 0.075 & \text{si } \lambda_g \ge 5 \\ 0.04 & \text{sinon } \end{cases}
$$

Les résultats de calcul sont représentés dans le tableau V.7.

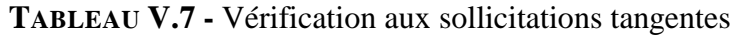

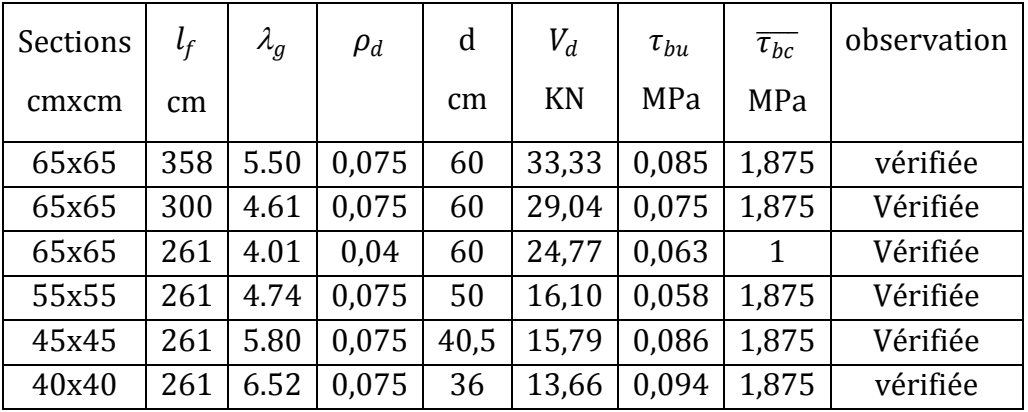

# **V.2.8 Disposition constructive des poteaux**

*Longueur de recouvrement*

$$
L_r \geq 40 \Phi_l^{max}
$$

**TABLEAU V.8** -Longueur de recouvrement

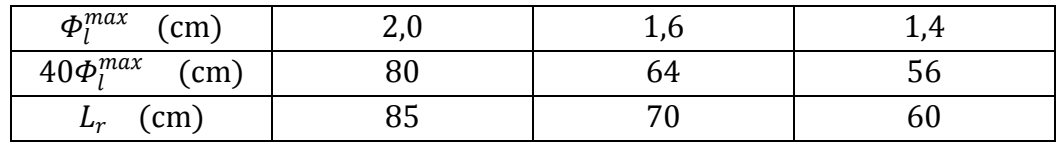

*Détermination de la zone nodale*

$$
h^{'} = \max(\frac{h_e}{6}; b_1; 60cm)
$$

**TABLEAU V.9** Localisation des zones nodales dans les poteaux

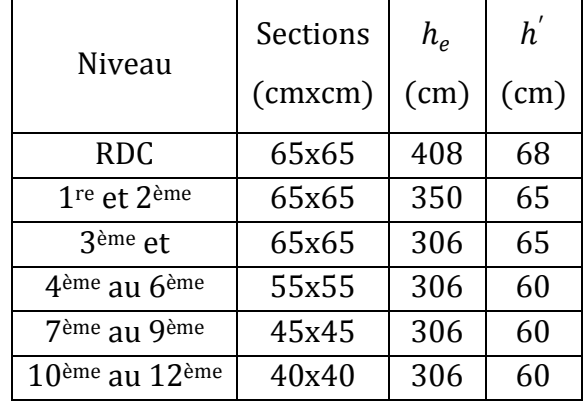

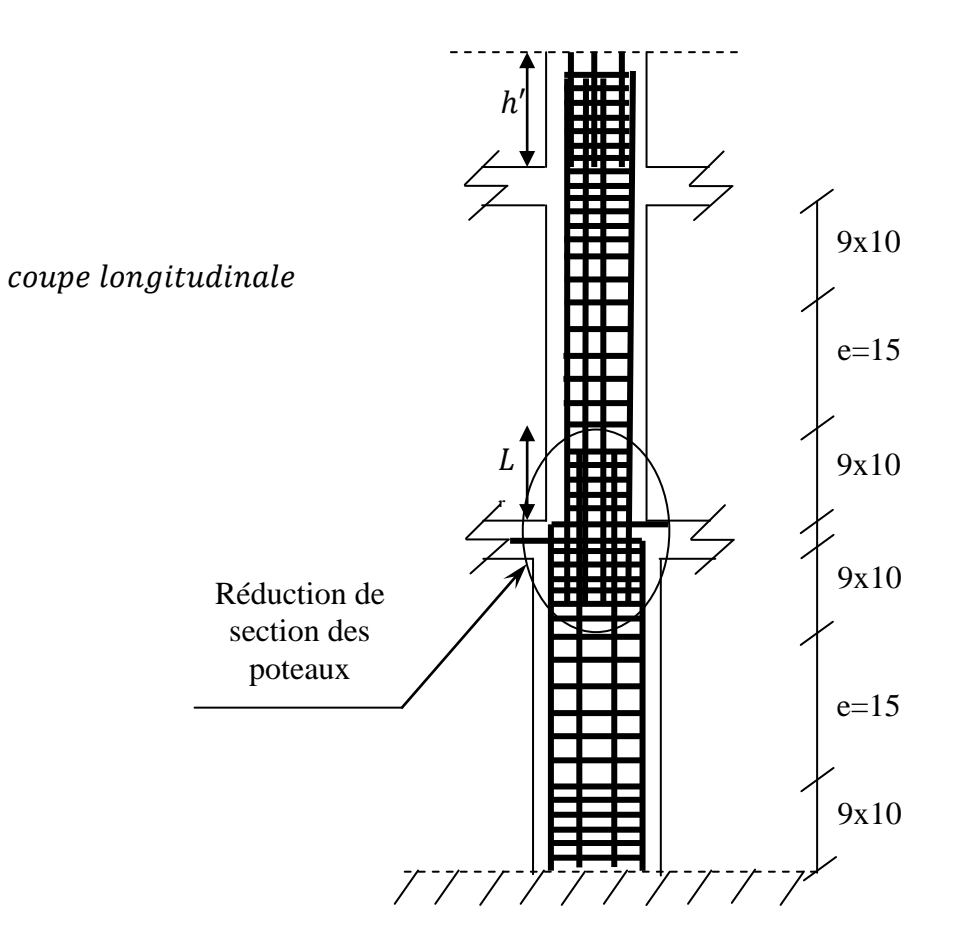

# **V.2.9 Schémas de ferraillage des poteaux**

Fig  $V.3$  – Schéma de principe de ferraillage et réduction des sections des poteaux

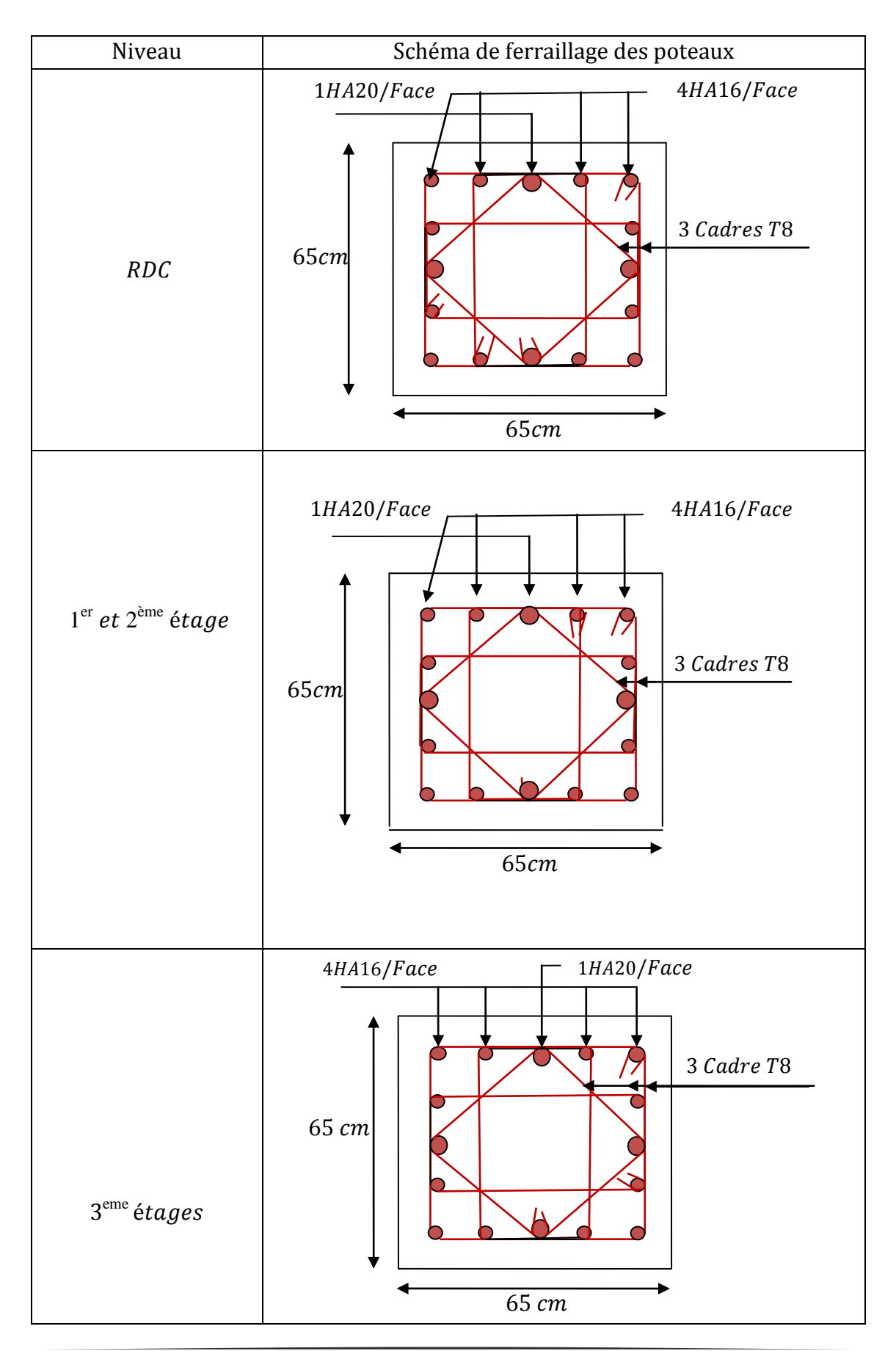

#### **TABLEAU V.10** −Ferraillage des sections des poteaux

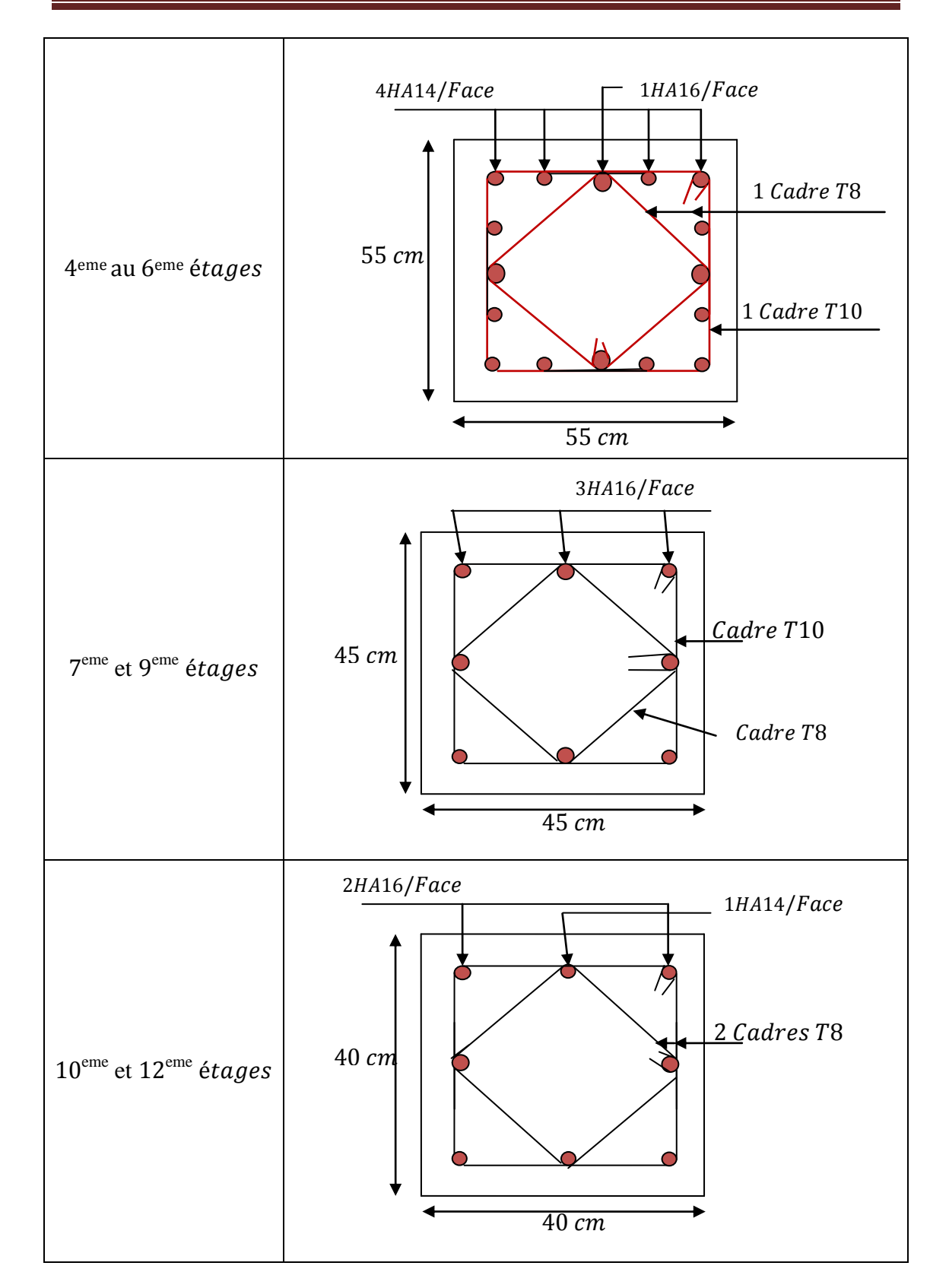

# **V.3 Etude des poutres**

# **V.3.1 Définition**

Les poutres sont des éléments porteurs horizontaux, leur rôle est de transmettre les charges apportées par les planchers aux poteaux. Les efforts normaux dans les poutres seront négligés, elles seront ainsi sollicitées, uniquement, par des moments fléchissant et des efforts tranchants. Le calcul se fera à la flexion simple.

On distingue les poutres principales qui constituent des appuis aux poutrelles et des poutres secondaires qui assurent le chainage (disposées parallèlement aux poutrelles).

# **V.3.2 Combinaisons de calcul**

- $\checkmark$  1.35 $G + 1,5Q$
- $\checkmark$   $G+Q$
- $\checkmark$   $G + Q + E$
- $\checkmark$   $G + Q E$
- $\checkmark$  0.8G + E
- $\checkmark$  0,8G E

par

# **V.3.3 Recommandations du RPA99/Version 2003**

# **a. Armatures longitudinale**

Le pourcentage total minimal des aciers longitudinaux sur toute la longueur de la poutre est de 0,5% dans la section.

Leur pourcentage maximal d'aciers longitudinaux est de :

4% de la section du béton en zone courante.

6% de la section du béton en zone de recouvrement.

Les poutres supportant de charges verticales sont sollicitées principalement par les forces latérales sismiques, par conséquent elles doivent avoir des armatures symétriques avec une section en travée au moins égale à la moitié de la section sur appuis. .

La longueur minimal de recouvrement est de  $40\phi_l$  en zone IIa.

# **b. Armatures transversales :**

La quantité d'armatures transversales minimale est données par

$$
A_t \geq 0.003 S_t b
$$

 $S_t$ : Espacement maximum entre les armatures transversales des poutres, donné

$$
S_t \le \min\left(\frac{h}{4}, 12\Phi_l^{\min}\right) \quad \text{en zone nodale}
$$
\n
$$
S_t \le \frac{h}{2} \qquad \text{en zone courante}
$$

Les premières armatures transversales doivent être disposées à  $5 \, \text{cm}$  au plus du nu de l'appui ou de l'encastrement.

# **V.3.4 Calcul du ferraillage**

Le ferraillage est calculé à partir des sollicitations déduites du logiciel ROBOT majorées de 9%.

Les tableaux suivants regroupent le calcul de ferraillage des différentes poutres.

| Niveau            | $M_t$      | $M_a$      | $A_t^{cal}$ | $A^{cal}_a$ | $A_{\min}$ for | $A^{opt}_t$   | $A^{opt}_a$   | <b>Barres</b> | <b>Barres</b> | V         |
|-------------------|------------|------------|-------------|-------------|----------------|---------------|---------------|---------------|---------------|-----------|
|                   | <b>KNm</b> | <b>KNm</b> | $\rm cm^2$  | $\rm cm^2$  | $\rm cm^2$     | $\text{cm}^2$ | $\text{cm}^2$ | En travée     | En appui      | <b>KN</b> |
| 1 <sup>re</sup>   | 51,04      | 96,40      | 3,15        | 6,17        | 8,75           |               |               |               |               | 103,76    |
| 2 <sup>eme</sup>  | 51,26      | 120,62     | 3,21        | 7,83        | 8,75           |               |               |               |               | 108,10    |
| 3ème              | 70,57      | 133,86     | 4,31        | 8,75        | 8,75           |               |               |               |               | 109,78    |
| 4 <sup>ème</sup>  | 38,61      | 76,71      | 3,12        | 4,21        | 5              |               |               |               |               | 75,53     |
| 5ème              | 45,60      | 74,17      | 3,72        | 5,31        | 5              |               |               |               |               | 79,45     |
| <b>6</b> ème      | 54,51      | 76,60      | 4,50        | 6,51        | 5              |               |               |               |               | 77,89     |
| 7ème              | 56,71      | 78,66      | 4,69        | 6,70        | 5              | 9,42          | 10,65         | 3HA20         | 3HA16+3HA14   | 76,95     |
| <b>8</b> ème      | 56,39      | 80,70      | 4,66        | 6,89        | 5              |               |               |               |               | 77,93     |
| <b>Q</b> ème      | 63,12      | 81,69      | 5,27        | 6,99        | 5              |               |               |               |               | 82,30     |
| $10$ ème          | 61,87      | 82,11      | 5,15        | 7,03        | 5              |               |               |               |               | 85,84     |
| $11$ ème          | 58,27      | 82,33      | 4,83        | 7,05        | 5              |               |               |               |               | 87,38     |
| 12 <sup>ème</sup> | 63,78      | 82,73      | 5,32        | 7,09        | 5              |               |               |               |               | 94,34     |
| terras            | 50,52      | 81,51      | 4,15        | 6,97        | 5              |               |               |               |               | 81,23     |

**TABLEAU V.11** − Armatures longitudinales des poutres principales

**TABLEAU V.12 -** Armatures longitudinales des poutres secondaires

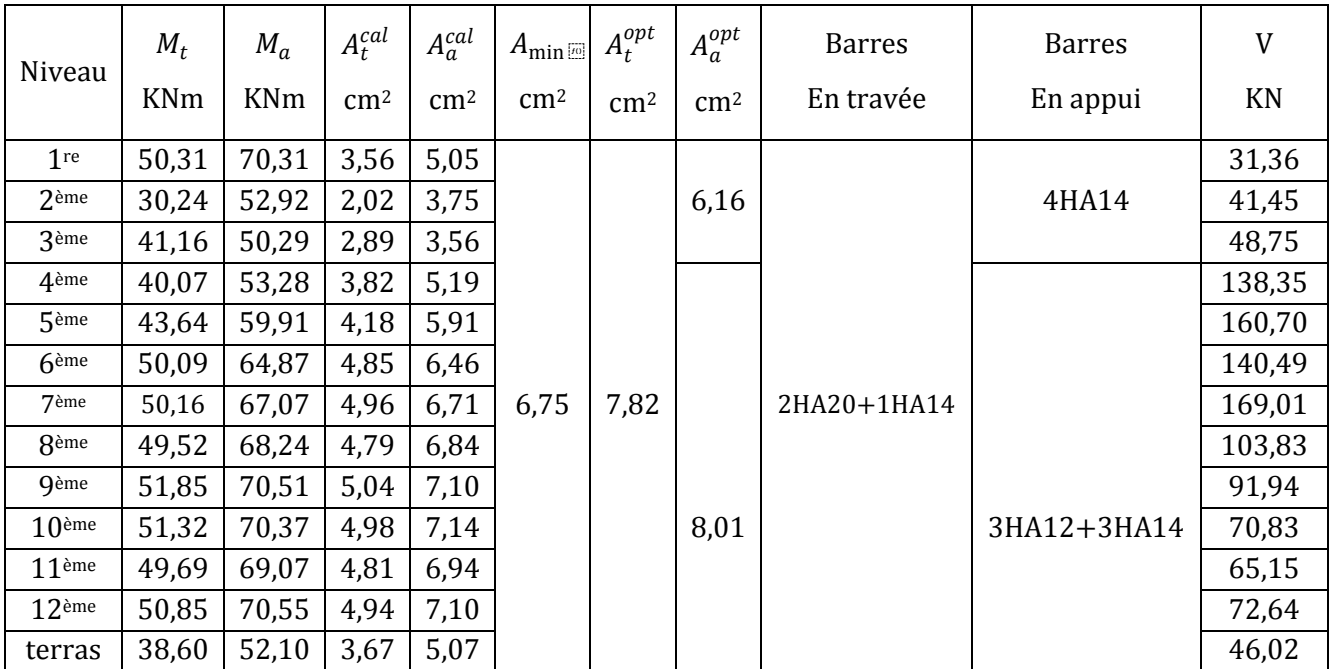

# **V.3.5 Vérification à l'ELU**

#### **a. Condition de non fragilité**

 $\checkmark$  Poutres principales

$$
A \ge 0,23bd \frac{f_{t28}}{f_e} = 1,63 \text{ cm}^2 \qquad \text{vérifiée}
$$

 $\checkmark$  Poutres secondaires

$$
A \ge 0,23bd \frac{f_{t28}}{f_e} = 1,05 \, \text{cm}^2 \qquad \text{vérifiée}
$$

**b. Vérification de la contrainte tangentielle maximale**

 $\tau_u \leq \overline{\tau_u} = \min(0.13 f_{c28}; 4 \text{ MPa}) = 3.25 \text{ MPa}$ 

On vérifie les cas les plus défavorables pour chaque type de poutre.

- $\checkmark$  Poutres principales (35\*50)  $\tau_u =$  $V_{u_{max}}$ bd =  $109,78 * 10^{-3}$ 0,35 ∗ 0,5  $= 0.627$  MPa  $\leq 3.25$  MPa vérifiée
- $\checkmark$  Poutres secondaires (30\*45)

$$
\tau_u = \frac{V_{u_{max}}}{bd} = \frac{48.75 \times 10^{-3}}{0.3 \times 0.45} = 0.36 MPa \le 3.25 MPa \quad \text{vérifiée}
$$

- $\checkmark$  Poutres principales (25\*40)  $\tau_u =$  $V_{u_{max}}$ bd =  $94,34 * 10^{-3}$  $0,25 * 0,4$  $= 0.943$  MPa  $\leq 3.25$  MPa vérifiée
- $\checkmark$  Poutres secondaires (25\*35)

$$
\tau_u = \frac{V_{u_{max}}}{bd} = \frac{169,01 * 10^{-3}}{0,25 * 0,35} = 1,93 MPa \le 3,25 MPa \quad \text{vérifie}
$$

#### **c. Armatures transversales**

**c.1 Diamètre des armatures transversales**

$$
\Phi_t \le \min\left(\frac{h}{35} \; ; \; \Phi_{l_{min}} \; ; \; \frac{b}{10}\right)
$$

 $\checkmark$  Poutres principales (35\*50)

$$
\varPhi_t \leq min\left(\frac{50}{35} \ ; \ 1.4 \ ; \ \frac{35}{10}\right)=1.4 \ cm
$$

Soit :  $\Phi_t = 8$  mm On adopte :  $4HAB = 1$  cadre  $HAB +$  etrier  $HAB = 2.01$  cm<sup>2</sup>

 $\checkmark$  Poutres secondaires (30\*45)

$$
\varPhi_t \le \min\left(\frac{45}{35}\;;\; 1{,}4\;;\; \frac{30}{10}\right) = 1{,}28\;cm
$$

Soit :  $\Phi_t = 8$  mm

On adopte :  $4HAB = 1$  cadre  $HAB +$  etrier  $HAB = 2.01$  cm<sup>2</sup>

 $\checkmark$  Poutres principales (25\*40)

$$
\Phi_t \le \min\left(\frac{40}{35} \, ; \, 1.4 \, ; \, \frac{25}{10}\right) = 1.14 \, \text{cm}
$$

Soit :  $\Phi_t = 8$  mm On adopte :  $4HAB = 1$  cadre  $HAB +$  etrier  $HAB = 2.01$  cm<sup>2</sup>

 $\checkmark$  Poutres secondaires (25\*35)

$$
\Phi_t \le \min\left(\frac{35}{35} \; ; \; 1.4 \; ; \; \frac{25}{10}\right) = 1 \; cm
$$

Soit :  $\Phi_t = 8$  mm

On adopte :  $4HAB = 1$  cadre  $HAB +$  etrier  $HAB = 2.01$  cm<sup>2</sup>

#### **c.2 Espacements des barres transversales**

Les espacements entre les barres transversales doivent satisfaire à des conditions spécifiques. Le tableau ci-dessous énumère ces conditions, tout en donnant les espacements dans les deux zones courante  $(S_t^{ZC})$  et nodale  $(S_t^{ZN})$  pour les différentes poutres.

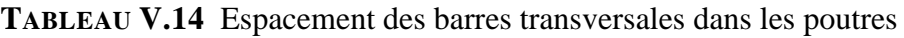

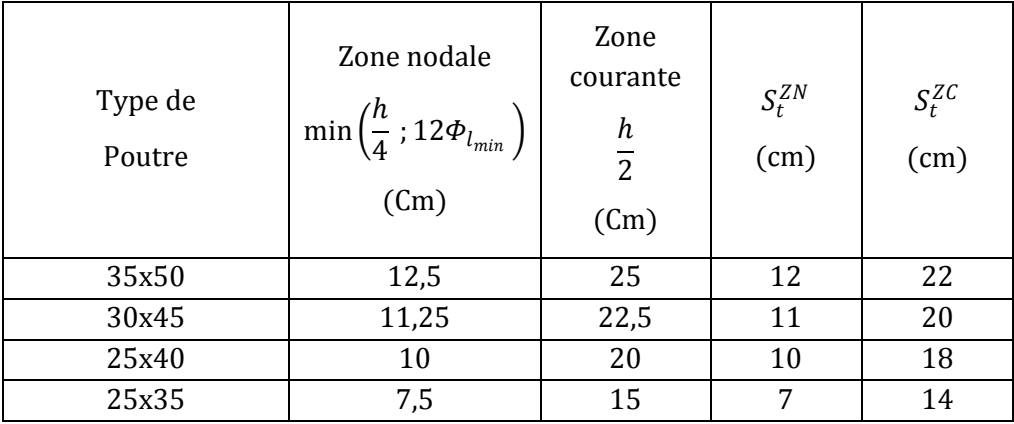

#### **c.2 Vérification de la section minimale des armatures transversales**

On doit vérifiée que

$$
A_t^{min} = 0.003S_t b < A_{t_{calcul\;ee}}
$$

 $\checkmark$  Poutres principales (35\*50)

 $A_t^{min} = 0.003 * 0.22 * 0.35 = 2.31 < 2.01$  cm<sup>2</sup> non vérifiée On adopte:  $4H A 10 = 1$  cadre  $H A 10 +$  etrier  $H A 10 = 3.14$  cm<sup>2</sup> vérifiée

 $\checkmark$  Poutres secondaires (30\*45)

 $A_t^{min} = 0.003 * 0.20 * 0.3 = 1.8 < 2.01 cm^2$  vérifiée  $\checkmark$  Poutres principales (25\*40)

$$
A_t^{min} = 0.003 * 0.18 * 0.25 = 1.35 < 2.01 \, \text{cm}^2
$$
 \n*veitjiée*

 $\checkmark$  Poutres secondaires (25\*35)

 $A_t^{min} = 0.003 * 0.14 * 0.25 = 1.05 < 2.01 cm^2$  vérifiée

#### **d. Vérification des armatures longitudinales**

#### **LONGUEUR DE RECOUVREMENT**

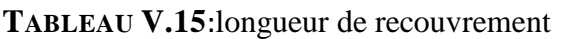

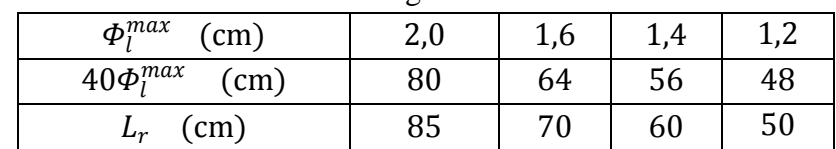

#### **Vérification des armatures longitudinales au cisaillement**

On doit vérifier que

Appuis de rives : 
$$
A_l \ge \frac{V * \gamma_s}{f_e}
$$
 (1)

Appuis intermédiaires : 
$$
A_l \ge \frac{\gamma_s}{f_e} \left( V - \frac{M_a}{0.9d} \right)
$$
 (II)

Les résultats de calcul pour les différentes poutres sont montrés dans le tableau suivant :

**TABLEAU V.16 -**Vérification des armatures longitudinales au cisaillement

| Type de | $A_I$      | $M_a$      | V         | (I)        | (II)       |                                           |
|---------|------------|------------|-----------|------------|------------|-------------------------------------------|
| Poutre  | $\rm cm^2$ | <b>KNm</b> | <b>KN</b> | $\rm cm^2$ | $\rm cm^2$ | Observation                               |
| 35x50   | 10,65      | 133,86     | 109,78    | 3,15       | $-6,34$    | $'\ast\gamma_s$                           |
| 30x45   | 10,65      | 82,73      | 94,34     | 2,71       | $-3,89$    | $A_l$                                     |
| 25x40   | 6,16       | 70,31      | 48,75     | 1,40       | $-4,83$    | $\frac{M_a}{0.9d}$<br>$\gamma_s$ (<br>< 0 |
| 25x35   | 8,01       | 70,55      | 169,01    | 4,59       | $-2,18$    |                                           |

# **V.3.6 Vérification à l'ELS**

#### **a. Vérification de la contrainte de compression du béton**

On doit vérifier que

$$
\sigma_{bc} = \frac{M_{ser}}{I} y \le \overline{\sigma_{bc}} = 0.6 f_{c28} = 15 MPa
$$

Tel que (y) est déduite de la formule suivante

$$
\frac{b}{2}y^2 + 15(A'_s + A_s)y - 15(A_s d + A'_s d') = 0
$$

Le moment d'inertie de la section fissurée par rapport à l'axe neutre est donné par

$$
I = \frac{b}{3}y^3 + 15A_s(d - y)^2 + 15A'_s(y - d')^2
$$

Les résultats de calcul sont résumés dans le tableau suivant :

| Type de |        | $M_{ser}$ | $\mathcal{Y}$ |                  | $\sigma_{bc}$ | $\overline{\sigma_{bc}}$ |             |
|---------|--------|-----------|---------------|------------------|---------------|--------------------------|-------------|
| Poutre  | Zone   | MNm       | m             | m <sup>4</sup>   | MPa           | MPa                      | Observation |
| 35x50   | Appuis | 0,1372    | 0,132         | $16.3 * 10^{-4}$ | 11,11         | 15                       | Vérifiée    |
|         | Travée | 0,0528    | 0,141         | $15.5 * 10^{-4}$ | 4,80          | 15                       | Vérifiée    |
| 30x45   | Appuis | 0,0255    | 0,137         | $9,31 * 10^{-4}$ | 3,75          | 15                       | Vérifiée    |
|         | Travée | 0,0216    | 0,101         | $8.08 * 10^{-4}$ | 2,70          | 15                       | Vérifiée    |
| 25x40   | Appuis | 0,0345    | 0,111         | $5.12 * 10^{-4}$ | 7,48          | 15                       | Vérifiée    |
|         | Travée | 0,0135    | 0,081         | $4.77 * 10^{-4}$ | 2,29          | 15                       | Vérifiée    |
| 25x35   | Appuis | 0,0125    | 0,089         | $1.87 * 10^{-4}$ | 5,95          | 15                       | Vérifiée    |
|         | Travée | 0,0072    | 0,063         | $1,72 * 10^{-4}$ | 2,63          | 15                       | Vérifiée    |

**TABLEAU V.17** −Vérification de la contrainte de compression du béton

# **b. État limite de déformation (vérification de la flèche)**

Selon le BAEL91, la vérification de la flèche n'est pas indispensable si les trois conditions suivantes sont vérifiées :

$$
\begin{cases}\n\frac{h}{l} \ge \frac{1}{16} = 0.0625 & (I) \\
\frac{h}{l} \ge \frac{M_t}{10M_0} = 0.075 & (II) \\
\frac{A}{l} \le \frac{4.2}{c} = 0.0105 & (III)\n\end{cases}
$$

 $f_e$ On vérifiera, pour chaque type de poutres, le cas le plus défavorable.

 $\overline{\mathcal{L}}$ 

 $b_0d$ 

| Type         |      |           |       | 30x45        |           |       |          |       |       |          |       |       |
|--------------|------|-----------|-------|--------------|-----------|-------|----------|-------|-------|----------|-------|-------|
| de           |      | 30x50     |       |              |           |       |          | 30x40 |       |          | 25x30 |       |
| Poutre       |      |           |       |              |           |       |          |       |       |          |       |       |
| Conds        | (I)  | ΊI)       | (III) | U)           | TI)       | TII)  | H)       | ΊI)   | (III) | Ð        | ТF    | (III) |
|              | 0,09 | 0,09      | 0,005 | 0,09<br>0,09 |           | 0,003 | 0,07     | 0,07  | 0,003 | 0,085    | 0,085 | 0,003 |
| <b>Obser</b> |      | Vérifiées |       |              | Vérifiées |       | vérifiée |       |       | Vérifiée |       |       |
| $\Delta f$   |      |           |       |              |           |       |          |       |       |          |       |       |
|              |      |           |       |              |           |       |          |       |       |          |       |       |

**TABLEAU V.18 -**Vérification des flèches

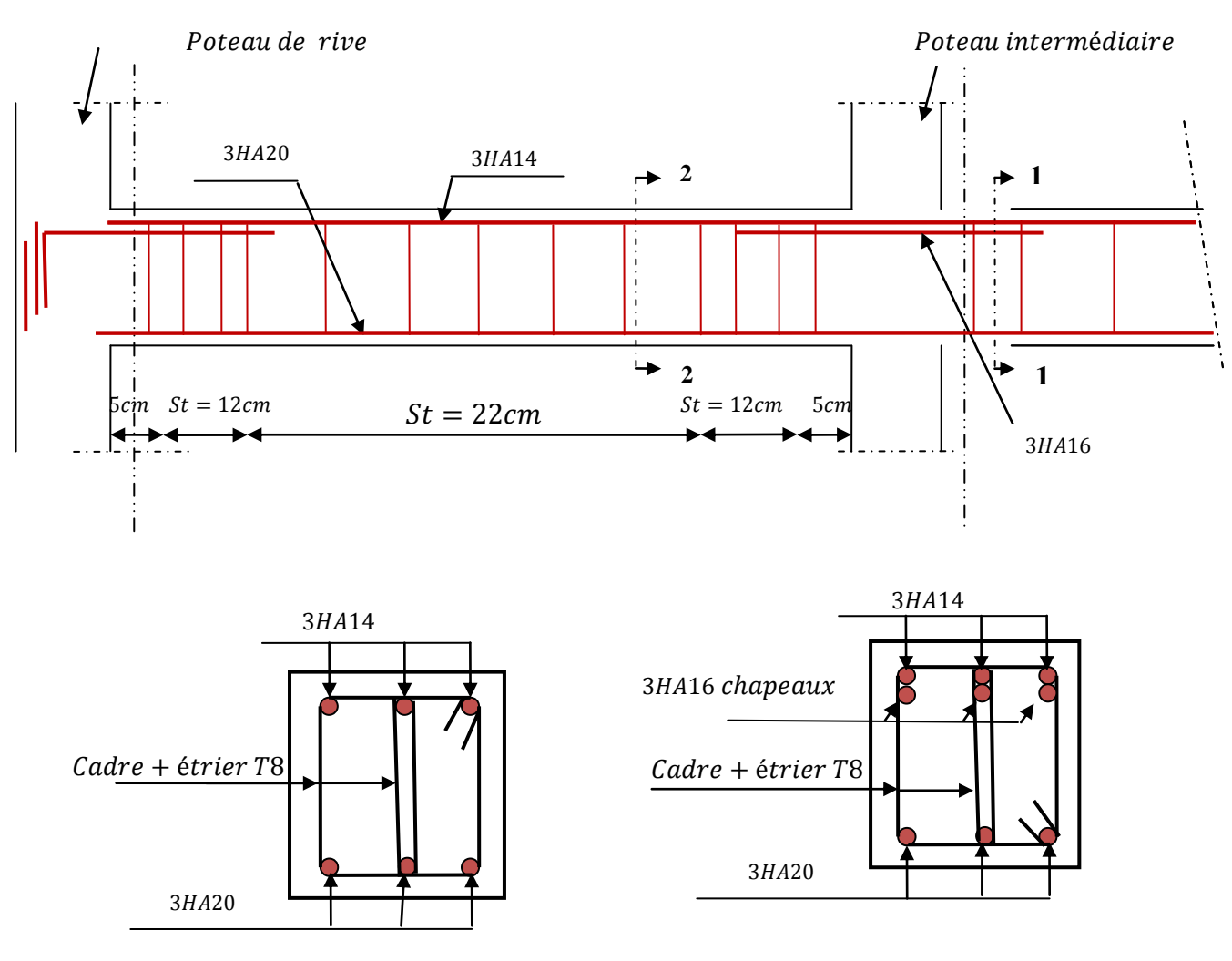

 $Coupe 2 - 2$ 

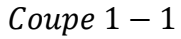

**Fig.V.6 –** Schéma de ferraillage des poutres principales (3<sup>éme</sup> au 12<sup>ème</sup> étage )

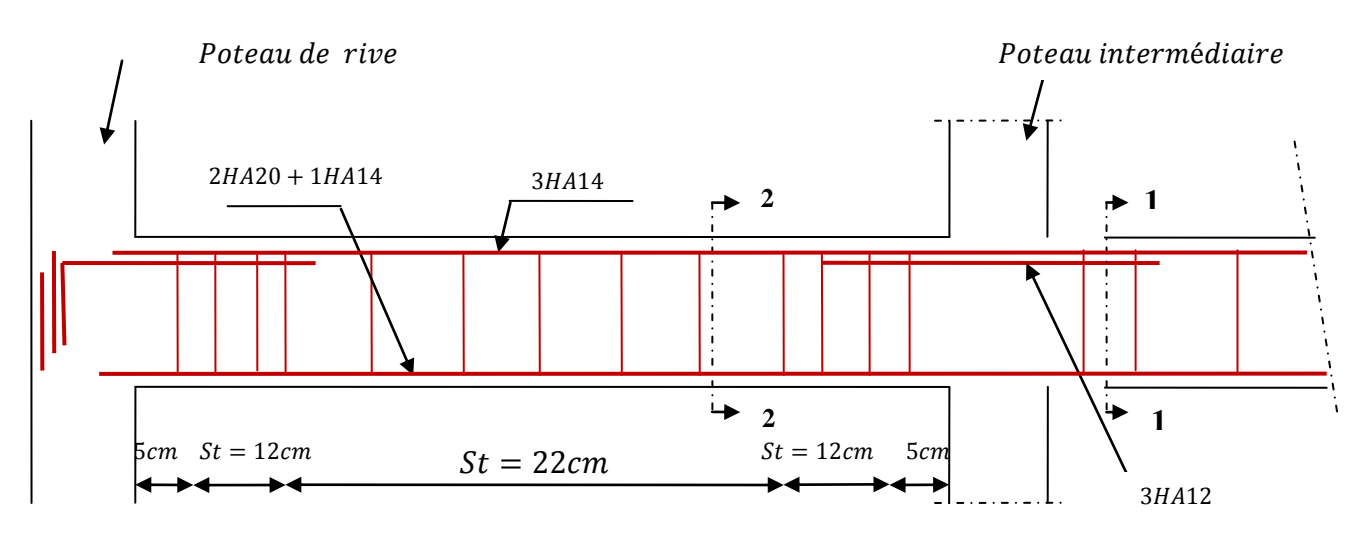

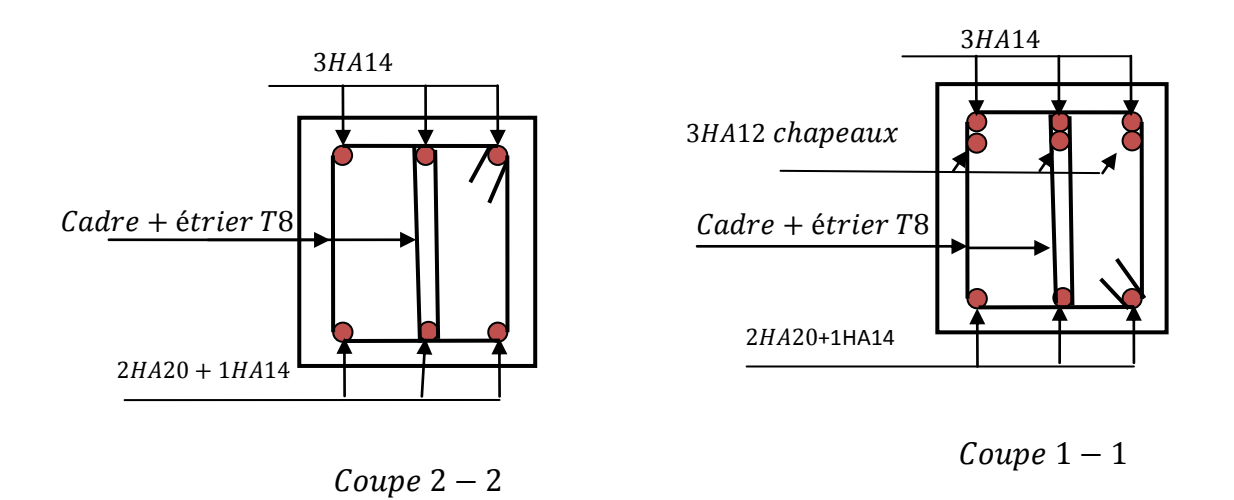

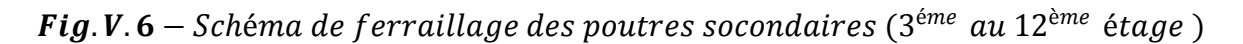

# **V.3.7 Vérification des zones nodales**

Le RPA99 (Art 7.6.2) énonce qu'il convient de vérifier pour les portiques participant au système de contreventement et pour chacune des orientations possibles de l'action sismique que la somme des moments résistants ultimes des extrémités de poteaux ou montants aboutissant au nœud est au moins égale en valeur absolue à la somme des valeurs absolues des moments résistants ultimes des extrémités des poutres ou traverses affectés d'un coefficient majorateur de 1,25. Cette disposition tend à faire en sorte que les rotules plastiques se forment dans les poutres plutôt que dans les poteaux.

 $|M_n| + |M_s| \ge 1.25(|M_w| + |M_e|)$ 

Néanmoins, cette vérification est facultative pour les maisons individuelles et les deux (2) derniers niveaux des bâtiments supérieurs à  $R + 2$ .

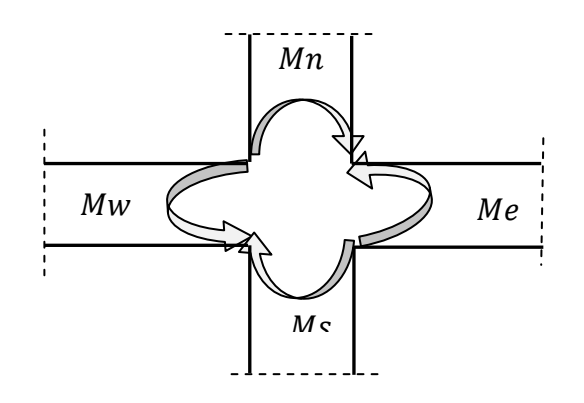

 $Fig. V. 8 - Moments en zone node$ 

#### **a. Détermination du moment résistant dans les poteaux**

Le moment résistant  $(M_R)$  d'une section de béton dépend essentiellement :

Des dimensions de la section du béton,

- De la quantité d'armatures dans la section,
- De la contrainte limite élastique des aciers.

$$
M_R = zA_s \sigma_s \quad \text{avec} \quad z = 0.9h \quad \text{et} \quad \sigma_s = \frac{f_e}{\gamma_s} = 348 \, MPa
$$

Les résultats de calcul des moments résistants dans les poteaux sont donnés dans le tableau suivant :

| Niveau                               | Sections | Z    | $A_{\rm s}$ | $M_R$  |
|--------------------------------------|----------|------|-------------|--------|
|                                      | (cmxcm)  | cm   | $(cm^2)$    | KN.m   |
| <b>RDC</b>                           | 65x65    | 58,5 | 36,7        | 747,14 |
| 1re et 2ème                          | 65x65    | 58,5 | 36,7        | 747,14 |
| <b>3</b> ème                         | 65x65    | 58,5 | 36,7        | 747,14 |
| 4 <sup>ème</sup> au 6 <sup>ème</sup> | 55x55    | 50   | 26,52       | 461,45 |
| 7ème au 9ème                         | 45x45    | 40,5 | 16,08       | 226,63 |
| $10$ ème au $12$ ème                 | 40x40    | 36   | 14,2        | 177,89 |

**TABLEAU V.19-** Sections des armatures longitudinales des poteaux

#### **b. Détermination des moments résistants dans les poutres**

Les moments résistants dans les poutres sont calculés de la même manière que dans les poteaux.

Les résultats de calcul sont injectés directement dans le tableau de vérification des zones nodales (Tableau **V.20**.).

| Niveau                    | $M_n$<br>KN.m | $M_{\rm s}$<br>KN.m | $M_n + M_s$<br>KN.m | $M_w$<br>KN.m | $M_e$<br>KN.m | $1,25(M_w + M_e)$<br>KN.m | <b>Observa</b><br>tion |
|---------------------------|---------------|---------------------|---------------------|---------------|---------------|---------------------------|------------------------|
| 1 <sup>re</sup>           | 569,20        | 747,14              | 1316,34             | 170,69        | 170,69        | 426,72                    | Vérifiée               |
| 2 <sup>ème</sup>          | 569,20        | 569,20              | 1138,4              | 170,69        | 170,69        | 426,72                    | Vérifiée               |
| 3 <sup>ème</sup>          | 456,66        | 569,20              | 1025,86             | 170,69        | 170,69        | 426,72                    | Vérifiée               |
| 4ème                      | 456,66        | 456,66              | 913,32              | 170,69        | 170,69        | 426,72                    | Vérifiée               |
| 5ème                      | 377,87        | 456,66              | 834,53              | 170,69        | 170,69        | 426,72                    | Vérifiée               |
| $6$ ème                   | 377,87        | 377,87              | 755,74              | 170,69        | 170,69        | 426,72                    | Vérifiée               |
| 7ème                      | 377,87        | 377,87              | 755,74              | 170,69        | 170,69        | 426,72                    | Vérifiée               |
| <b>R</b> ème              | 377,87        | 377,87              | 755,74              | 185,41        | 185,41        | 463,525                   | Vérifiée               |
| <b>Q</b> ème              | 377,87        | 377,87              | 755,74              | 185,41        | 185,41        | 463,525                   | Vérifiée               |
| 1 $\Omega$ <sup>eme</sup> | 243,54        | 377,87              | 621,41              | 185,41        | 185,41        | 463,525                   | Vérifiée               |
| $11$ ème                  | 243,54        | 243,54              | 487,08              | 185,41        | 185,41        | 463,525                   | Vérifiée               |

**TABLEAU V.20 –**Vérification des zones nodales

La somme des moments résistants ultimes des extrémités des poteaux sont bien supérieurs à la somme des valeurs absolues des moments résistants ultimes des extrémités des poutres affectés d'un coefficient majorateur de1,25. Donc les rotules plastiques se forment dans les poutres plutôt que dans les poteaux.

# **V.4 Etude des voiles**

Le  $RPA99$  version 2003 (Art. 3.4. A. 1. a) exige de mettre des voiles de contreventement pour chaque structure en béton armé dépassant quatre niveaux ou 14  *de hauteur dans la zone IIa.* 

# **V.4.1 Définition**

Le voile est un élément vertical à deux dimensions dont la raideur hors plan est négligeable. Dans son plan, il présente une grande résistance et une grande rigidité vis-à-vis des forces horizontales, ce qui n'est pas le cas dans la direction perpendiculaire à son plan. Donc, cela impose une disposition des voiles dans les deux dimensions principales de la structure.

Le voile est sollicité par un effort normal  $(N)$ , un effort tranchant  $(V)$  constant sur toute la hauteur et un moment fléchissant  $(M)$  qui est maximal dans la section d'encastrement.

# **V.4.2 combinaisons de calcul**

- $\checkmark$  1.35 $G + 1,50$
- $\checkmark$   $G + O + E$
- $\checkmark$   $G + Q E$
- $\checkmark$  0,8G + E
- $\checkmark$  0,8G E

# **V.4.3 Recommandation du**

#### **a. Armatures verticales**  $(Art 7, 7, 4, 1)$

Les armatures verticales sont destinées à reprendre les effets de la flexion, elles sont disposées en deux nappes parallèles aux faces du voile. Leur calcul est fait en flexion composée et doivent respecter les prescriptions suivantes :

Le pourcentage minimal sur toute la zone tendue est de 0,20%.

 Les barres verticales des zones extrêmes doivent être ligaturées par des cadres horizontaux dont l'espacement  $S_t$  est inférieur à l'épaisseur du voile (e).

 L'espacement des barres verticales doit être réduit à la moitié sur une longueur de  $\frac{L}{10}$  $\frac{1}{10}$  dans les zones extrêmes.

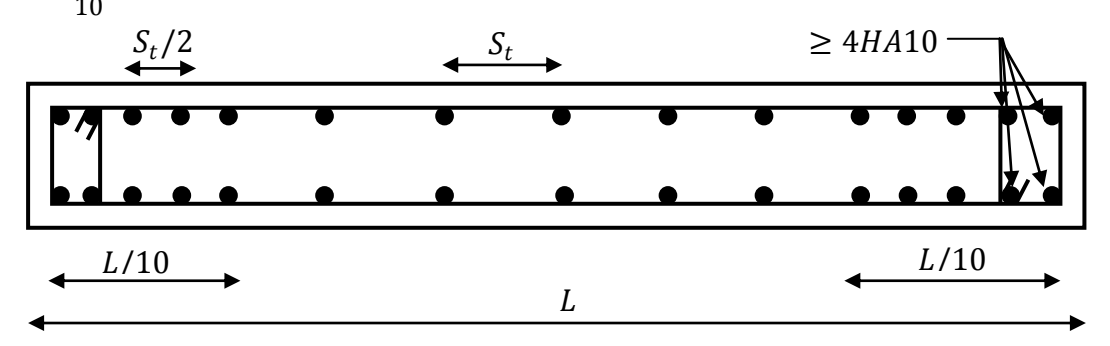

 $Fig. V. 9 - Disposition$  des armatures verticales

 Les barres du dernier niveau doivent être munies de crochets à la partie supérieure. Toutes les autres barres n'ont pas de crochets (jonction par recouvrement

#### **b.** Armatures horizontales  $(Art 7.7.4.2)$

Ils sont destinés à reprendre les efforts tranchant, est maintenir les aciers verticaux en les empêcher de flamber, donc ils doivent être disposés en deux nappes vers l'extérieur des armatures verticales.

Les barres horizontales doivent être munies de crochets à 130° ayant une longueur de 10Φ

# **c. Règles communes**

Le pourcentage d'armatures verticales et horizontales des trumeaux est donné comme suit :

- Globalement dans la section du voile 0,15%

 $-$  En zone courante (non tendue)  $0,10\%$ 

L'espacement des barres horizontales et verticales est :

$$
S_t \leq \min(1.5e \; ; \; 30cm)
$$

Les deux nappes d'armatures doivent être reliées avec au moins 4 épingles au mètre carré.

Le diamètre des barres verticales et horizontales (à l'exception des zones d'about) ne devrait pas dépasser 1/10 de l'épaisseur du voile.

Les longueurs de recouvrements doivent être égales à :

- $-40\phi$  pour les barres situées dans les zones où le renversement du signe des efforts est possible ;
- $-$  20 $\Phi$  pour les barres situées dans les zones comprimées sous l'action de toutes les combinaisons possibles de charges.

Le long des joints de reprise de coulage, l'effort tranchant doit être repris par les aciers de couture dont la section doit être calculée avec la formule :

$$
A_{vj} = 1,1 \frac{V}{f_e} \qquad \text{avec } V = 1,4V_u
$$

Cette quantité doit s'ajouter à la section d'aciers tendus nécessaires pour équilibrer les efforts de traction dus aux moments de renversement.

# **V.4.4 Sollicitations de calcul**

Les voiles ont été répartis selon leurs dispositions et leurs longueurs, comme la structure est symétrique, les voiles parallèles à  $y - y'$  sont sollicités presque avec les mêmes sollicitations que les voiles parallèles à  $x - x'$ . Donc on ne prendra les sollicitations que dans un seul sens et on ferraillera de la même manière dans les deux sens.

Les sollicitations de calcul, selon les combinaisons les plus défavorables, sont extraites directement du logiciel *SAP2000* avec une majoration de 9%, les résultats sont résumés dans les tableaux suivant :

| Niveau                               | $N^{max} \rightarrow M_{corr}$ |         | $M^{max} \rightarrow N_{corr}$ |           | $N^{min} \rightarrow M_{corr}$ |         | $V_{U}$ |
|--------------------------------------|--------------------------------|---------|--------------------------------|-----------|--------------------------------|---------|---------|
|                                      | N(KN)                          | M(KN.m) | M (KNm)                        | N(KN)     | N(KN)                          | M(KNm)  | KN      |
| <b>RDC</b>                           | $-4019,41$                     | 1472,41 | 1019,66                        | $-800,93$ | $-238,2$                       | 1018,27 | 322,7   |
| 1 <sup>re</sup> et 2 <sup>ème</sup>  | $-3540,03$                     | 565,61  | 496                            | $-1545,4$ | $-441,83$                      | 293,75  | 197,3   |
| 3 <sup>ème</sup> au 6 <sup>ème</sup> | $-2471,93$                     | 243,45  | 401,95                         | $-1120,9$ | $-505,68$                      | 241,13  | 114,6   |
| 7 <sup>ème</sup> au 9 <sup>ème</sup> | $-1498,22$                     | 715,44  | 467,97                         | $-713,3$  | $-295,4$                       | 113,55  | 73,4    |
| $10eme$ au $12eme$                   | $-925,98$                      | 614,89  | 297,93                         | $-365,74$ | $-134,89$                      | 76,24   | 17,76   |

**TABLEAU V.21** -Sollicitations dans les voiles

# **V.4.5 Calcul du ferraillage**

On va exposer un seul exemple de calcul et les autres seront résumés dans un tableau.

# **a. Armatures verticales**

Le calcul des armatures verticales se fait à la flexion composée sous les sollicitations les plus défavorables  $(M, N)$  pour une section  $(b \times h)$ . La section trouvée (A) sera repartie sur toute la zone tendue de la section en respectant les recommandations du RPA99.

$$
h = 3,58 m ; d = 4,25 m ; b = 0,25 m
$$
  

$$
N = -4019,41 \text{ KN (traction)} ; M = 1472,41 \text{ KNm}
$$
  

$$
e_G = \frac{M}{N} = 0,36 m < \frac{h}{2} = 1,79 m \rightarrow C \text{ a } l'interieur de la section
$$

Donc la section est entièrement tendue.

Comme on a un ferraillage symétrique, alors

$$
A_1 = A_2 = \max\left(\frac{\gamma_s N_u}{2f_e} \; ; \; B\frac{f_{t28}}{f_e}\right)
$$

 $A_1$  et  $A_2$ : Nappe inferieur et supérieur des armatures.

$$
A_1 = A_2 = \max(29.55 \, \text{cm}^2 \, ; 46.98 \, \text{cm}^2)
$$

La quantité d'armatures minimales dans une face est

$$
A_v^{min}=0.2\%* b*h=17.9\;cm^2
$$

On opte pour

$$
A_v^{opt} = 24H A 16 = 48.25 \, cm^2
$$

# **a. Armatures horizontales**

Leurs sections sont calculées selon la formule suivante :

$$
\frac{A_h}{eSt_h} \ge \frac{\tau_u}{0.8f_e}
$$

$$
\tau_u = \frac{1,4V_u}{ed} = \frac{1,4*322,7*10^{-3}}{0,25*4,25} = 0,425 MPa
$$
  
soit  $St_h = 18 cm \Rightarrow A_h = 0,597 cm^2$   
 $A_h^{min} = 0,15\% * e * St_h = 0,675 cm^2$ 

On adopte pour

$$
A_h = 2T10 = 1.57 \, \text{cm}^2
$$

Les tableaux suivants illustres les résultats de calcul des armatures verticales et horizontales de tous les voiles :

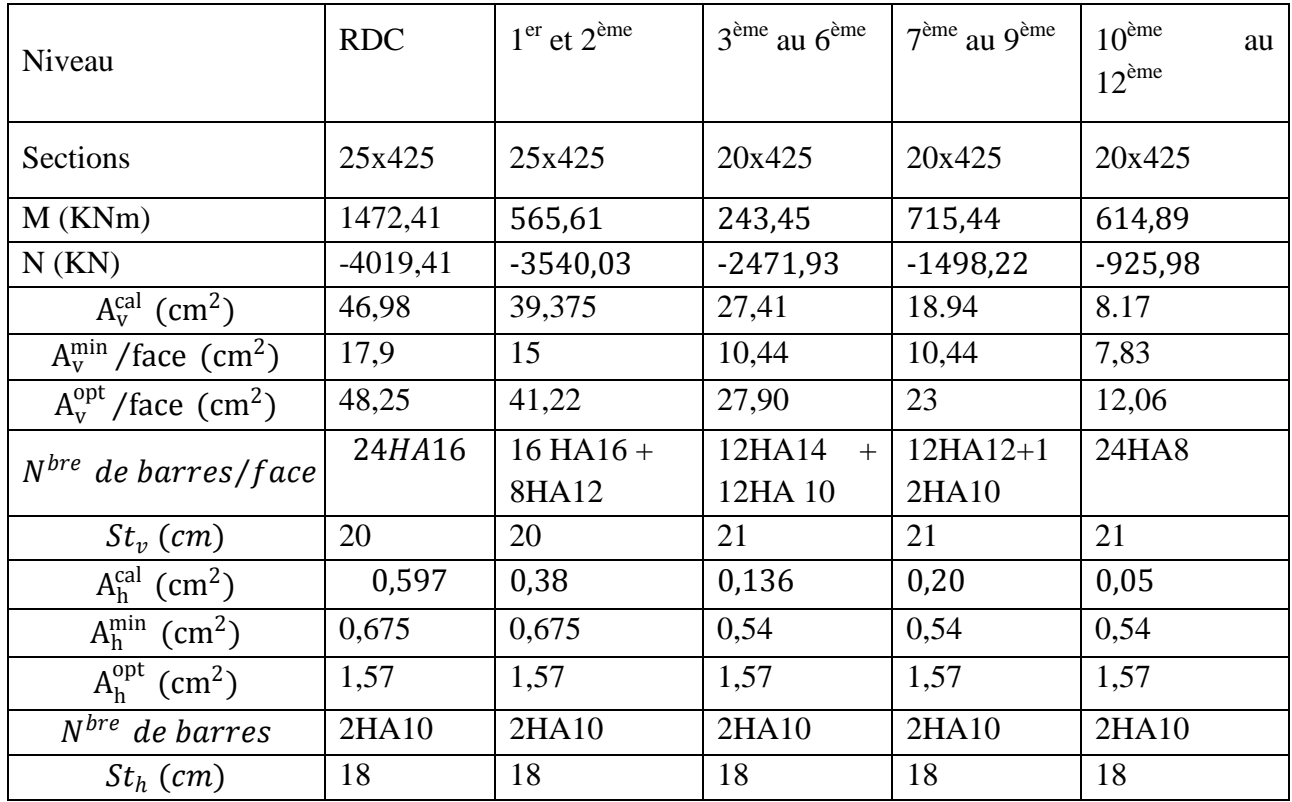

# $\text{TABLEAU V.22}-\text{Ferr}$ *aillage du voile de* 4,25 m

Avec

 $A_{\nu}^{cal}$ : Section d'armature verticale calculée.

 $A_v^{\text{min}}$  / face : Section minimale des armatures verticales dans une face.

 $St_v$ : Espacement des armatures verticales.

 $St_h$ : Espacement des armatures horizontales.

 $A_h^{\text{cal}}$  : Section d'armatures horizontales calculées.

 $A_v^{opt}$  / face: Section d'armature verticale optée dans une face.

 $A_h^{opt}$ : Section d'armature horizontale optée.

# **V.4.6 Vérification au cisaillement**

Selon le RPA99 (Art 7.7.2), la contrainte de cisaillement dans le béton est limitée comme suite :

$$
\tau_b \le \bar{\tau_b} = 0.2 f_{c28} = 5 \, MPa
$$
  
0ù 
$$
\tau_b = \frac{\bar{V}}{b_0 d} \quad \text{avec } \bar{V} = 1.4 V_u
$$

Les résultats sont résumés dans le tableau suivant :

| niveaux              | <b>RDC</b> | $1er$ et $2ème$ | $3eme$ au $6eme$ | $7ème$ au $9ème$ | $10^{\text{ème}}$ au $12^{\text{ème}}$ |
|----------------------|------------|-----------------|------------------|------------------|----------------------------------------|
| V(KN)                | 688,49     | 614,9           | 544,71           | 412,41           | 251,88                                 |
| $\tau_b(MPa)$        | 0,92       | 0,81            | 0,897            | 0,679            | 0,414                                  |
| $\bar{\tau}_b$ (MPa) | 5          | 5               | 5                | 5                | 5                                      |
| <b>Observation</b>   | Vérifiée   | vérifiée        | vérifiée         | vérifiée         | vérifiée                               |

**TABLEAU V.23-**Vérification des contraintes de cisaillements

**Donc** il n'y a pas de risque de cisaillement.

# **V.4.7 Exemple de ferraillage**

Pour l'exemple de ferraillage, on prendra le voile attenant à la cage d'ascenseur  $(2,4, m)$ , ainsi que celui de 2,6 m, au niveau du RDC.

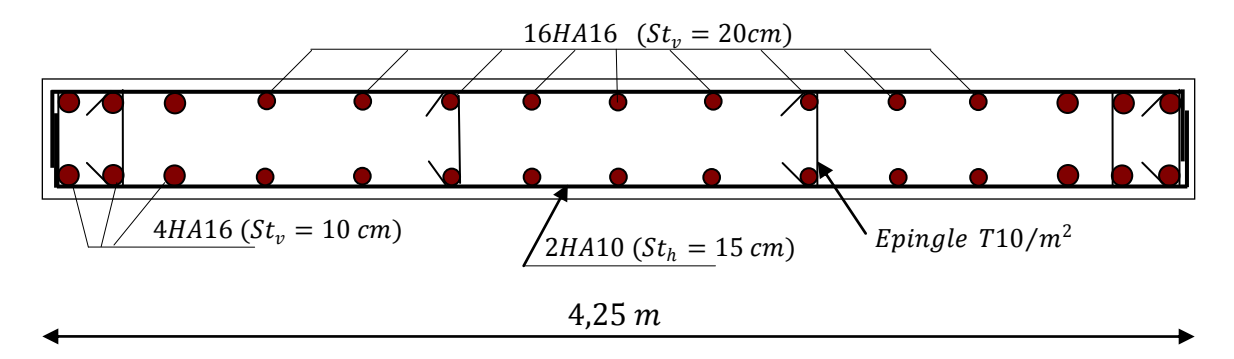

 $fig. V. 10 - Schéma de ferraillage du voile de 4,25m$ 

# **Conclusion :**

Les éléments principaux jouent un rôle prépondérant dans la résistance et transmission des sollicitations, donc ils doivent être correctement dimensionnés et bien armés ; d'ailleurs nous avons constaté que les sections minimales exigées par le RPA99/2003 sont importantes car elles favorisent la sécurité avant l'économie.
# **VI.1 Introduction**

Il existe deux grands modes de transmission des charges des constructions aux couches de sol : par fondations superficielles et par fondations profondes. La fondation superficielle est, par définition, une fondation qui repose sur le sol ou qui n'y est que faiblement encastrée. Les charges qu'elle transmet ne sollicitent que les couches superficielles et peu profondes. Les fondations profondes reportent les charges tant dans les couches profondes que dans les couches superficielles qu'elles traversent.

## **VI.2 Choix du type de fondation**

Le choix du type de fondation dépend essentiellement des facteurs suivants :

- $\checkmark$  Capacité portante du sol d'assise.
- $\checkmark$  Le poids de la structure.
- $\checkmark$  La distance entre axes des poteaux.

D'après le rapport du sol, la structure sera fondée sur un sol dont la contrainte admissible est de 1,8 bars pour une profondeur de 1,60 m par rapport à la côte du terrain naturel.

D'après le RPA99 (Art 10.1.4.1), les fondations superficielles sont calculées selon les combinaisons d'action suivantes :

$$
G + Q \mp E
$$

$$
0.8G \mp E
$$

#### **VI.3 Vérifications**

#### **VI.3.1 Semelles isolées**

Il faut vérifier que :

$$
\frac{N}{S} \leq \overline{\sigma_{sol}}
$$

Pour cette vérification on prend la semelle la plus sollicitée.

N *:* l'effort normal agissant sur la semelle, calculée selon la combinaison  $G + Q + E$ , obtenu par le logiciel ROBOT majoré de 10%.

S : surface d'appui de la semelle.

 $\overline{\sigma_{sol}}$ : Contrainte admissible du sol.

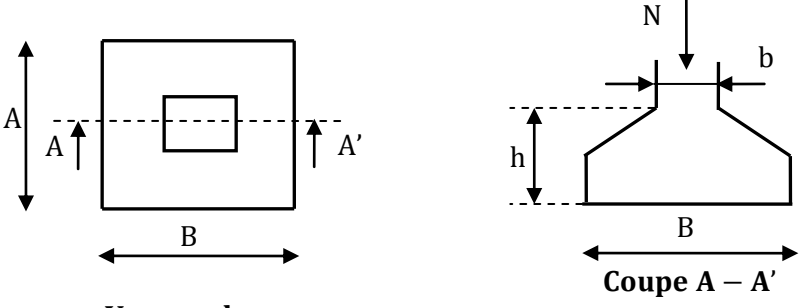

Vue en plan

FIG. VI. 1 : Schéma d'une semelle isolée

Le poteau le plus sollicité a une section carrée (a × a), donc :

 $S = A \times A$  $N = 3464,659$  KN

$$
\frac{N}{S} \le \overline{\sigma_{sol}} \implies A \ge \sqrt{\frac{N}{\overline{\sigma_{sol}}}}
$$

 $A.N : A = 4,387 m$ 

On remarque qu'il y a chevauchement entre les semelles, en tenant compte des entres axes des poteaux dans les deux sens, donc le choix des semelles isolées dans notre cas ne convient pas.

#### **VI.3.2 Semelles filantes**

Choisissons une semelle filante, de largeur B et de longueur L situé sous un portique formé de 7 poteaux.

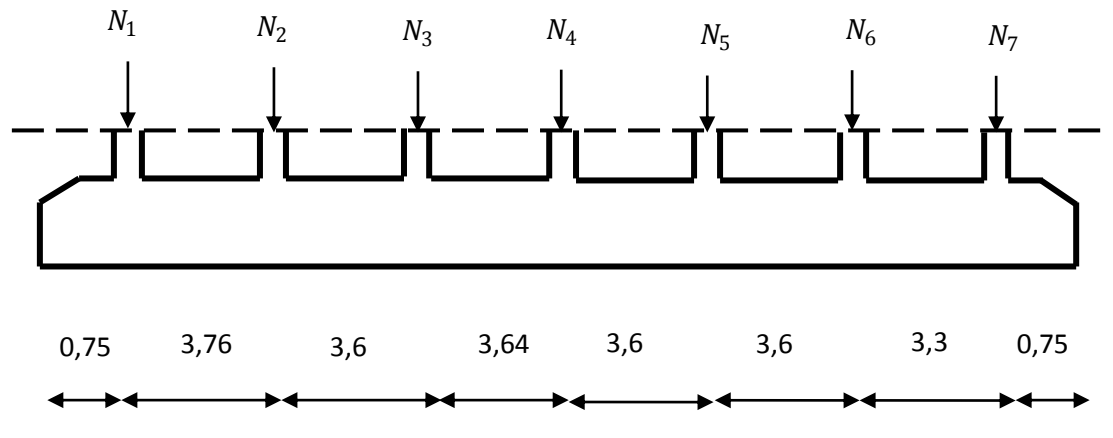

FIG. VI. 2 : Schéma d'une semelle filante

### **Avec**

 $Ni: L'$ effort normal provenant du poteau « i ».

 $N_1 = 1699,41 K N;$  $N_2 = 1308,47 KN;$  $N_3 = 1879,83$  KN;  $N_4$  = 2418,86 KN.  $N_5 = 2227,77 K N;$  $N_6 = 1449,34 KN;$  $N_7 = 1671,42$  KN;

$$
\frac{\sum_{i=1}^{4} Ni}{BL} \le \overline{\sigma_{sol}}
$$

$$
\Rightarrow B \ge \frac{\sum_{i=1}^{4} Ni}{\overline{\sigma_{sol}} \cdot L}
$$

$$
\Rightarrow B \ge \frac{12655,1}{180 \times 23} = 3,05 \, m
$$

On choisit, dans un premier temps :  $B = 3.05$  m.

Vu la distance existante entre les axes de deux portiques parallèles, on constate qu'il y a un chevauchement entre les deux semelles, donc on doit passer à un radier général.

#### **VI.3.3 Radier général**

#### **VI.3.3.1 Définition**

Le radier est une fondation superficielle travaillant comme une dalle renversé, la dalle prend appuis sur des nervures qui prennent-elles-même appuis sur les poteaux et les voiles de l'ossature.

#### **VI.3.3.2 Pré dimensionnement**

#### **Condition de coffrage**

 $h_n$ : Hauteur des nervures ;

 $h_d$ : Hauteur de la dalle.

 $L_{max}$ : La plus grande portée entre deux éléments porteurs successifs.(  $Lmax =$  $4,75m)$ 

$$
h_d \ge \frac{L_{max}}{20} = 23.75 \text{ cm}
$$

$$
h_n \ge \frac{L_{max}}{10} = 47.5 \text{ cm}
$$

### **Condition de rigidité**

$$
\frac{\pi}{2} \times L_e \ge L_{max}
$$

 $L_e$ : Est la longueur élastique, qui permet de déterminer la nature du radier (Rigide ou Flexible).

$$
L_e \ge \sqrt[4]{\frac{4 \times E \times I}{K \times b}}
$$

 $E:$  Module d'élasticité du béton  $E = 3,2164 \times 10^7$  KN/m.

: Inertie de la section du radier.

K : Coefficient de réaction du sol, pour un bon sol on a  $K = 12 \times 10^4$  KN/m<sup>3</sup>.

: La largeur de la semelle.

On a

$$
I = \frac{bh^3}{12} \Rightarrow h \ge \sqrt[3]{\frac{48 \times L_{max}^4 \times K}{\pi^4 \times E}}
$$

 $A.N : h \ge 0.97 m$ 

A partir des deux conditions on choisit :

$$
h_n=100\;cm\;.
$$

 $h_d = 30 \, \text{cm}$ .

**Surface du radier :**

$$
S_{\text{rad}} = \frac{N_{\text{s}}}{\overline{\sigma_{\text{sol}}}} = \frac{53303,305}{180} = 296,13 \text{ m}^2
$$

N<sub>s</sub> : Poids total transmis par la superstructure et le poids du radier

On a la surface du bâtiment est  $S_{bat} = 294,26 \text{ m}^2$ 

 $S_{rad}$  >  $S_{bat}$  ⇒Le radier déborde.

$$
D \geq \max[\mathbb{Q}^{h_d}_2, 30cm)
$$

On prend D=40 cm et P=70,26 m.

D : débord et P est le périmètre de la structure.

 $S_{rad} = S_{bat} + D \times P = 322,36$  m<sup>2</sup>

#### **VI.3.3.3 Les Vérifications**

#### **Vérification au poinçonnement**

Une force est localisée lorsque les dimensions de la surface de son impacte sont petites par rapport aux dimensions de la dalle (radier) ; sous l'action des forces localisées il y a lieu de vérifier la résistance des dalles au poinçonnement.

D'après le BAEL(Art A. 5.2.4.2), on doit vérifier la condition suivante :

$$
N_u \leq 0.045 U_c h_d \frac{f_{cj}}{\gamma_b}
$$

 $N_u$ : Effort normal de calcul,

 $h_d$ : L'épaisseur du radier,

 $U_c$ : Périmètre du contour au niveau du feuillet moyen.

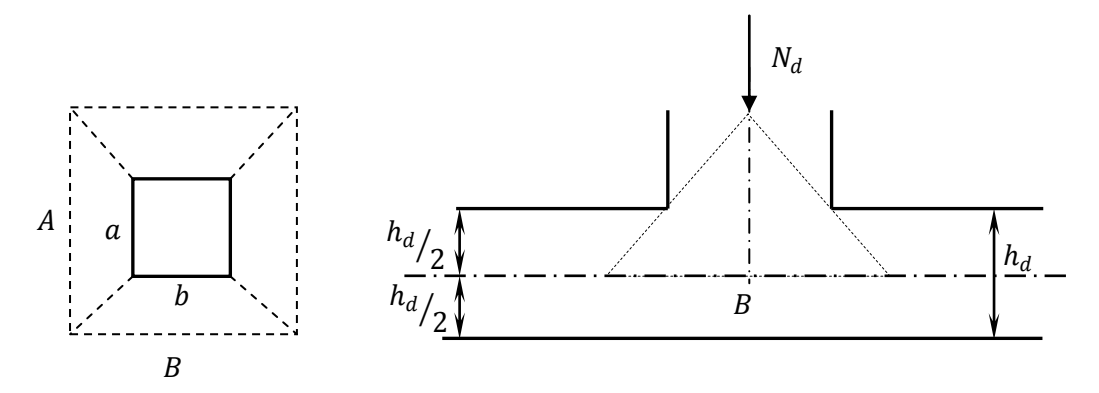

FIG. VI.  $3 - z$ one d'impacte de la charge

Avec :

$$
U_c = 2(A+B)
$$

Tel que

$$
\begin{aligned} \n\{A &= a + h_d = 0.95 \, m \\ \n\{B = b + h_d = 0.95 \, m \} &= U_c = 3.8m \n\end{aligned}
$$
\n
$$
N_u = 2.423 \, MN \le 0.045 \times 3.8 \times 0.3 \times \frac{25}{1.15} = 1.11 \, MN
$$

Cette condition n'est pas vérifiée ; on doit augmenter l'épaisseur du raider, optant pour  $h_d = 70$  cm

$$
N_d = 2,42 \text{ MN} \le 0,045 \times 3,8 \times 0,7 \times \frac{25}{1,15} = 2,60 \text{ MN} \quad \text{condition } \text{v\'erifi\'ee}.
$$

**Vérification au cisaillement :**

$$
\tau_u = \frac{V_u}{b \times d} \le 0.1 \times f_{c28}
$$
 (I)  

$$
V_u = \frac{N_u \times L_{max}}{2 \times S_{radier}} \times 1ml.
$$

 $N_u$ : Effort normal de calcul issu de la combinaison la plus défavorable + le poids du radier.  $161222$ 

$$
V_u = \frac{16123,3 \times 4,75}{2 \times 322,36} \times 1ml = 118,78kn
$$
  

$$
\tau_u = \frac{118,78 \times 10^{-3}}{0,9 \times 0,7} = 0,188 \, mpa < 2,5 \, mpa \dots \text{condition} \, \text{veitifie.}
$$

#### **Vérification de la contrainte du sol**

Cette vérification de la contrainte du sol consiste à satisfaire la condition suivante dans le sens longitudinal et transversal.

$$
\sigma_{moy} = \frac{3 \times \sigma_{max} + \sigma_{min}}{4} \le \sigma_{sol}
$$

$$
\begin{cases}\n\sigma_{max} = \frac{N}{S_{radier}} + \frac{M}{I} x_G (ou \, y_G) \\
\sigma_{min} = \frac{N}{S_{radier}} - \frac{M}{I} x_G (ou \, y_G) \\
\begin{cases}\n\frac{x_G}{I} = 12.19 \, m \\
y_G = 6.10 \, m\n\end{cases} \quad et\n\begin{cases}\nI_x = 4446.95 \, m^2 \\
I_y = 8520.53 \, m^2\n\end{cases}\n\end{cases}
$$

Avec

 $\sigma_{max}$  et  $\sigma_{min}$ : Contrainte maximale et minimale dans les deux extrémités du radier.

: Effort normal dû aux charges verticales.

 $M:$  Moment sismique à la base.

 $\checkmark$  Sens *X* − *X* 

 $N = 16123,3 K N$  et  $M_x = 8943,48 K N m$ 

$$
\begin{cases}\n\sigma_{max} = \frac{N}{S_{radier}} + \frac{M_x}{I_x} y_G = 62,283 \, KPa \\
\sigma_{min} = \frac{N}{S_{radier}} - \frac{M_x}{I_x} y_G = 37,748 \, KPa\n\end{cases}
$$

$$
\sigma_{moy} = \frac{3 \times \sigma_{max} + \sigma_{min}}{4} = 56,149 \text{ KPa} < \sigma_{sol} = 180 \text{ KPa}
$$

La contrainte moyenne est inférieure à la contrainte du sol, donc la condition est vérifiée.

 $\checkmark$  Sens  $Y - Y$  $N = 16123,3 K N$  et  $M_v = 50505,03 K N m$  $\overline{\mathcal{L}}$  $\overline{1}$  $\mathbf{I}$  $\int \sigma_{max} = \frac{N}{S_{rad}}$  $\mathcal{S}_{radier}$  $+\frac{M_y}{I}$  $I_{y}$  $x_G = 122,27 KPa$  $\sigma_{min}$  =  $\boldsymbol{N}$  $\mathcal{S}_{radier}$  $-\frac{M_y}{I}$  $I_{y}$  $x_G = 50,016$  KPa  $\sigma_{moy}$  =  $3 \times \sigma_{max} + \sigma_{min}$  $\frac{x^2 + 3mu}{4}$  = 104,20KPa <  $\sigma_{sol}$  = 180 KPa

La contrainte moyenne est inférieure à la contrainte du sol, donc la condition est vérifiée.

#### **Vérification de la stabilité au renversement**

Selon le RPA99(Art 10.1.5), on doit vérifier que :

$$
e = \frac{M}{N} \le \frac{B}{4}
$$

$$
\checkmark \quad
$$
Sens  $X - X$ 

$$
e = \frac{8943,48}{16123,3} = 0,55 \, m < \frac{21,86}{4} = 5,46 \, m \quad \text{condition } \, \text{veff} \, \text{i} \, \text{e}
$$

 $\checkmark$  Sens  $\checkmark$  −  $\checkmark$ 

$$
e = \frac{50505,03}{16123,3} = 3,13 m < \frac{21,86}{4} = 5,46 m
$$
 condition *veitifie*

**Vérification de la poussé hydrostatique**

Il faut s'assurer que :

$$
N \geq F_s HS_{radier} \gamma_w
$$

Avec

$$
F_s = 1.15
$$
 (Coefficient de sécurité)

 $\gamma_w = 10 \, KN/m^3$  (Poids volumique de l'eau)

 $S_{radier} = 322,36 \, m$  (Surface du radier)

 $H = 1 m$  (Hauteur de la partie enterrée du bâtiment)

 $N = 16123,3 KN$  (Effort normal transmis au radier)

 $N = 16123.3$   $KN > 1.15 \times 1 \times 322.36 \times 10 = 3707.14$  *KN* condition vérifiée

#### **VI.3.4 Ferraillage**

#### **VI.3.4.1 Ferraillage du radier**

Le radier sera calculé comme une dalle pleine renversée et sollicitée à la flexion simple causée par la réaction du sol. On calculera le panneau le plus sollicité et on adoptera le même ferraillage pour tout le radier.

#### **Calcul des sollicitations**

$$
q_u = \frac{N_u}{S_{radier}} = \frac{71137,29}{322,36} = 220,676 \, \text{KN/m}^2
$$

 $N_u$ : Est l'effort ultime + le poids propre du radier.

Les dimensions du panneau le plus sollicité :

$$
h_r = 0.70 \text{ m}
$$
  
\n
$$
L_x = 4.25 \text{ m};
$$
  
\n
$$
L_y = 4.85 \text{ m};
$$
  
\n
$$
\rho = \frac{l_x}{l_y}
$$
  
\n
$$
\rho = 0.87 > 0.4
$$

La dalle travail selon les deux sens  $l_x$  et  $l_y$ .

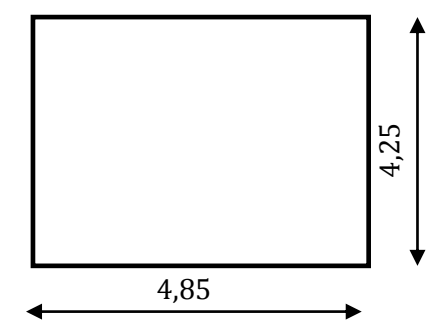

#### FIG. VI. 4 - Dimensions du panneau

Du tableau  $N^{\circ}$  (annexe) on tire la valeur de  $\mu_x$  et  $\mu_y$  correspondante à ( $v = 0$ ,  $\rho = 0.87$ ).

Donc 
$$
\begin{cases} \mu_x = 0.0486 \\ \mu_y = 0.7244 \end{cases}
$$

*Calcul de*  $M_{0x}$  *et*  $M_{0y}$ 

**A. Calcul à l'ELU** 

$$
\begin{cases} M_{0x} = \mu_x q_u l_x^2 = 193,717 KN m \\ M_{0y} = \mu_y M_{0x} = 140,328 KN m \end{cases}
$$

#### *Calcul des moments compte tenu de l'encastrement*

*En travée*

$$
\begin{cases} M_t^x = 0.85 M_{0x} = 164,659 KN m\\ M_t^y = 0.85 M_{0y} = 119,278 KN m \end{cases}
$$

*En appui*

$$
M_a^x = M_a^y = -0.5 M_{0x} = 96,858 KN m
$$

### **Vérification de l'effort tranchant**

$$
\begin{cases}\nV_x = \frac{q_u \times l_x}{3} = 312,624 \text{ KN} \\
V_y = \frac{q_u \times l_x}{2} \times \frac{1}{1 + \frac{\rho}{2}} = 372,104 \text{ KN} \\
V_{max} = 372,104 \text{ KN} \\
\Rightarrow \tau_u = \frac{V_{max}}{b \times d} = 0,531 \text{ MPa} < 0,05f_{c28} = 1,25\text{MPa} \qquad condition \text{vérifiée.}\n\end{cases}
$$

# **Condition de non fragilité**

Pour une dalle d'épaisseur  $e > 12$  cm,  $\rho = 0.87 > 0.4$  et  $\rho_0 = 0.0008$  (acier FeE400)

$$
\begin{cases}\nA_x^{min} = \rho_0 \times \frac{(3-\rho)}{2} \times b \times h_r = 5,96 \text{ cm}^2 \\
A_y^{min} = \rho_0 \times b \times h_r = 5,6 \text{ cm}^2\n\end{cases}
$$

#### **Ferraillages**

Le ferraillage se fait à la flexion simple pour une bande de  $(1 \times h_r)$ m<sup>2</sup>.

| Sens   |       | Moments | $A_{calcul\;ee}$ | $A_{min}$                 | $A_{opt\,\'ee}$           | Nbre de       | $S_t$         |  |
|--------|-------|---------|------------------|---------------------------|---------------------------|---------------|---------------|--|
|        |       | (KN.m)  | $(cm^2/ml)$      | $\text{(cm}^2/\text{ml})$ | $\text{(cm}^2/\text{ml})$ | <b>Barres</b> | $\text{(cm)}$ |  |
| travée | $X-X$ | 164,659 | 7,38             | 5,94                      | 14,07                     | 7HA16         | 14            |  |
|        | $y-y$ | 119,278 | 5,32             | 5,6                       | 12,06                     | 6HA16         | 16            |  |
| Appui  |       | 96,858  | 4,31             | 5,94                      | 7,70                      | 5HA14         | 20            |  |

**TABLEAU VI.1** – ferraillage de la dalle du radier

#### **B. Vérification à l'ELS**

$$
q_s = \frac{N_s}{S_{radier}} = \frac{16123.3}{322.36} = 50,016 \text{ KN/m}^2
$$

Du tableau  $N^{\circ}1$  (annexe 1) on tire la valeur  $\mu_x$  et  $\mu_y$  correspondante à ( $v = 0.2$ ,  $\rho = 0.87$ ).

Donc 
$$
\begin{cases} \mu_x = 0.0556 \\ \mu_y = 0.8074 \end{cases}
$$

*Calcul de*  $M_{0x}$  *et*  $M_{0y}$ 

$$
\begin{cases} M_{0x} = \mu_x q_s l_x^2 = 50{,}229 \, KN \, m \\ M_{0y} = \mu_y M_{0x} = 40{,}555 \, KN \, m \end{cases}
$$

#### *Calcul des moments compte tenu de l'encastrement*

*En travée*

$$
\begin{cases} M_t^x = 0.85 M_{0x} = 42,695 KN m\\ M_t^y = 0.85 M_{0y} = 34,472 KN m \end{cases}
$$

*En appui*

$$
M_a^x = M_a^y = -0.5 M_{0x} = 25,114 KN m
$$

La fissuration est préjudiciable, on doit vérifier que :

#### **Contrainte de compression dans le béton**

$$
\sigma_c = \frac{M_{ser}}{I} y \le \overline{\sigma_c} = 0.6 f_{c28}
$$

En travée

Sens 
$$
X - X'
$$
  $\sigma_c = \frac{0.0426}{0.00639} \times 0.145 = 0.97 MPa < 0.6 f_{c28} = 15 MPa$  *veirifiée*

Sens 
$$
Y - Y'
$$
  $\sigma_c = \frac{0.03447}{0.00561} \times 0.136 = 0.83 MPa < 0.6 f_{c28} = 15 MPa$  *véritie*

En appui

$$
\sigma_c = \frac{0.02511}{0.00381} \times 0.111 = 0.73 MPa < 0.6 f_{c28} = 15 MPa
$$
 *veitifie*

#### **Contrainte de traction dans l'acier**

$$
\sigma_s = 15 \times \frac{M_{ser} \times (d - y)}{I} \le \overline{\sigma_s} = \min\left(\frac{2}{3}f_e : 150\eta\right)
$$

En travée

Sens 
$$
X - X'
$$
  $\sigma_s = 15 \times \frac{0.0426 \times (0.65 - 0.145)}{0.00639} = 50.45 MPa \le \bar{\sigma_s} = 201 MPa$  vérifiée

Sens 
$$
Y - Y'
$$
  $\sigma_s = 15 \times \frac{0.03447 \times (0.65 - 0.136)}{0.00561} = 47.37 MPa \le \bar{\sigma_s} = 201 MPa$  vérifiée

En appui

$$
\sigma_s = 15 \times \frac{0.02511 \times (0.65 - 0.111)}{0.00381} = 53.284 MPa \le \bar{\sigma}_s = 240 MPa
$$
 vérifiée

# **Schéma de ferraillage du radier**

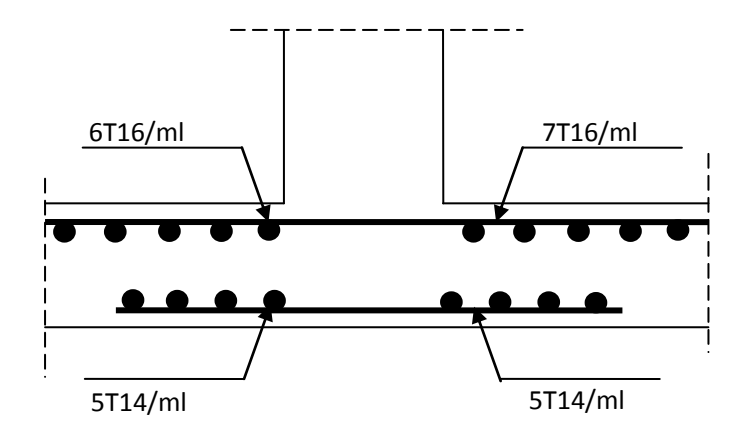

FIG. VI. 5: ferraillage de la dalle de radier

#### **VI.3.4.2 Ferraillage du débord:**

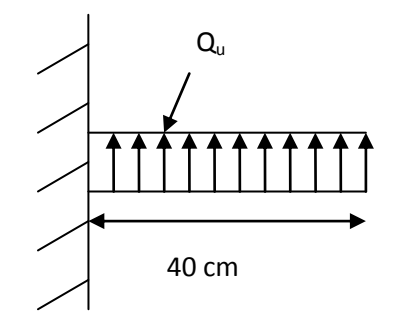

**FIG.VI.6** *:* Répartition des contraintes sur le débord

Le débord est assimilé à une console de 40 cm de largeur

$$
m_u = q_u \times \frac{l^2}{2} = 220,676 \times \frac{0.4^2}{2} = 17,65 \text{ km}.\text{m}
$$

**TABLEAU VI.2** – ferraillage de débord

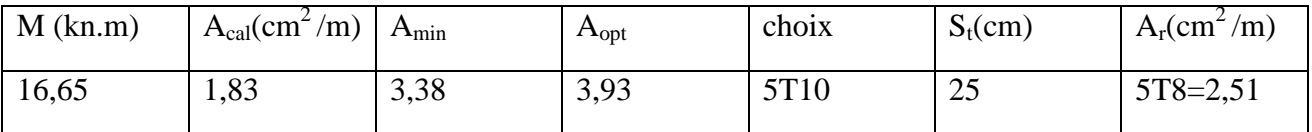

**Vérification de la contrainte de cisaillement :**

$$
\tau_u = \frac{V_u}{b \times d} < 0.05 f_{c28} = 1.25 MPa
$$

$$
V_u = q_u \times l = 220,676 \times 0.4 = 88,27
$$

 $\Rightarrow \tau_u = 0.147$  mpa < 1,25 mpa. Condition vérifiée.

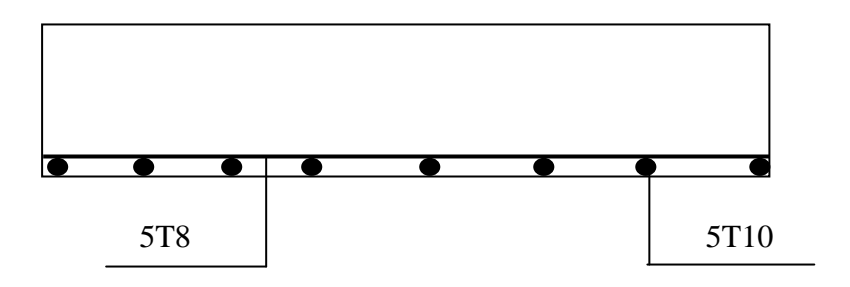

**FIG.VI.7 :** ferraillage du débord

#### **VI.3.4.3 Ferraillage des nervures :**

Les nervures servent d'appuis au radier, la répartition des charges sur chaque travée est ; selon les lignes de ruptures ; trapézoïdales ou triangulaires, pour simplifier les calculs on les remplace par des charges équivalentes uniformément réparties.

**Charges trapézoïdales :** 

$$
Q_{Ue} = (1 - \frac{\alpha^2}{2})^* Q_U * \frac{L}{2}
$$

**Charges triangulaires :**

$$
Q_{Ue}=Q_U*\frac{L}{3}
$$

**Sens transversal Y-Y :**

Nervure intermédiaire à 3 travées

Moments aux appuis :

$$
M_{a} = \frac{P_{g} \times l_{g}^{3} + P_{d} \times l_{d}^{3}}{8.5 \times (l_{g}^{'} + l_{d}^{'} )}
$$

**Avec :** 

**Les longueurs fictives :**  $\overline{\mathcal{L}}$  $\left\{ \right.$  $\int$  $\times$  $=$ *l l l*  $\vert \dot{} = \vert_{0.8 \times l}$  Si c'est une travée intermédiaire Si c'est une travée de **rive** 

**Pour l'appui de rive, on a :**

 $M_a = M_d = 0.15 \times M_0$  Avec 8 2  $M_0 = \frac{q \times l}{r}$ 

1. Moment en travée :

$$
M_{t}(x) = M_{0}(x) + M_{g}(1 - \frac{x}{l}) + M_{d}(\frac{x}{l})
$$

$$
M_0(x) = \frac{q \times x}{2} (l - x)
$$

$$
x = \frac{l}{2} - \frac{M_s - M_d}{q \times l}
$$

 $M_g$  et  $M_d$ : moments sur appuis de gauche et droite respectivement.

#### **Sens transversal Y-Y :**

Nervure intermédiaire à 3 travées

**Tableau VI.3** : Sollicitations de la nervure dans le sens transversal.

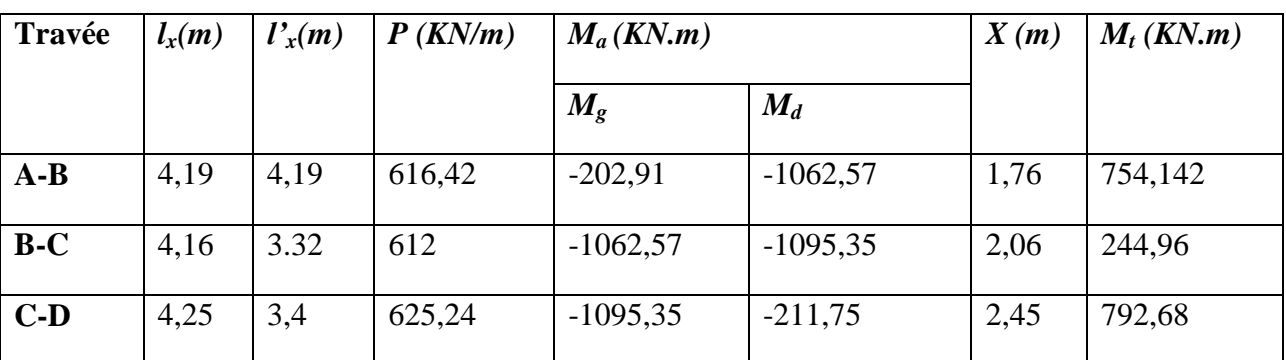

**Sens transversal X-X :**

Nervure intermédiaire à 5 travées

| <b>Travée</b> | $l_x(m)$ | $l'_x(m)$ | P(KN/m) | $M_a(KN.m)$ |            | X(m) | $M_t$   |
|---------------|----------|-----------|---------|-------------|------------|------|---------|
|               |          |           |         | $M_{g}$     | $M_d$      |      | (KN.m)  |
| $A-B$         | 4,85     | 3,88      | 713,52  | $-314,69$   | $-1434,20$ | 2,1  | 1260,85 |
| $B-C$         | 3,64     | 2,91      | 535,5   | $-1434,20$  | $-525,56$  | 2,2  | 34,80   |
| $C-D$         | 3,6      | 2,88      | 529,62  | $-525,56$   | $-516,80$  | 1,8  | 336,80  |
| $D-E$         | 3,6      | 2,88      | 529,62  | $-516,80$   | $-1006,79$ | 1,5  | 113,67  |
| $E-F$         | 4,26     | 3,4       | 626,72  | $-1006,79$  | 0,00       | 2,5  | 962,84  |

**Tableau VI.4** : Sollicitations de la nervure dans le sens longitudinal

**Tableau VI.5 :** Ferraillage du de la nervure intermédiaire sens X-X et Y-Y

| <b>SENS</b>     | <b>ZONE</b>    | $M$ (KN.m) | $A_{cal}$       | $A_{min}(cm^2)$ | $A_{\text{adop}}$ (cm <sup>2</sup> ) | Choix $cm2$    |
|-----------------|----------------|------------|-----------------|-----------------|--------------------------------------|----------------|
|                 |                |            | $\text{(cm}^2)$ |                 |                                      |                |
| <b>Sens X-X</b> | <b>Travées</b> | 1260,85    | 55,39           | 6,9             | 58,91                                | 12T25          |
|                 | <b>Appuis</b>  | 1434,20    | 60,43           | 6,9             | 61,17                                | $12T25 + 2T12$ |
| <b>Sens Y-Y</b> | <b>Travées</b> | 792,68     | 47,14           | 6,37            | 49,09                                | 10T25          |
|                 | <b>Appuis</b>  | 1095,35    | 55,82           | 6,37            | 58,91                                | 12T25          |

Pour les armatures transversales, on opte pour l'ensemble des nervures la quantité d'armatures suivantes :

At = 2 cadres T10 + épingle T10 avec St =  $15 \text{cm} = 4.71 \text{cm}^2$ 

**Vérification à l'ELS :**

**Les contraintes dans le béton :**

 $I = 0,043331$  m<sup>4</sup>  $Y = 0,312$  m Mser= 285, 7 KN.m

5T25

$$
\sigma_{bc} = \frac{M_{ser}}{I} * Y = 2,06 MPa \langle 15 MPa
$$
  
\n
$$
\rightarrow Condition \ \ \text{vein}\ \ \text{see}.
$$

### **Les contraintes dans l'acier :**

. *Condition vérifiée*  $15 * \frac{M_{ser}}{I} * (d - y) = 61,05 Pa \langle 201 MPa$ *I*  $\sigma_{bc} = 15 * \frac{M_{ser}}{I} * (d - y) = 61,05 Pa$ 

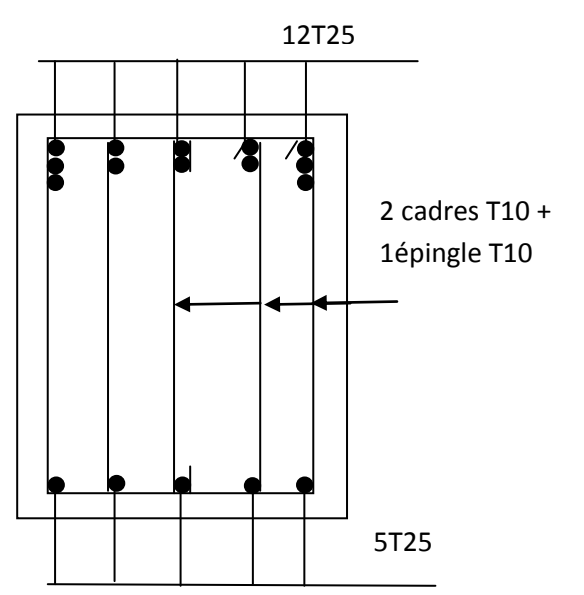

10T25

**Nervure en travée sens XX** 

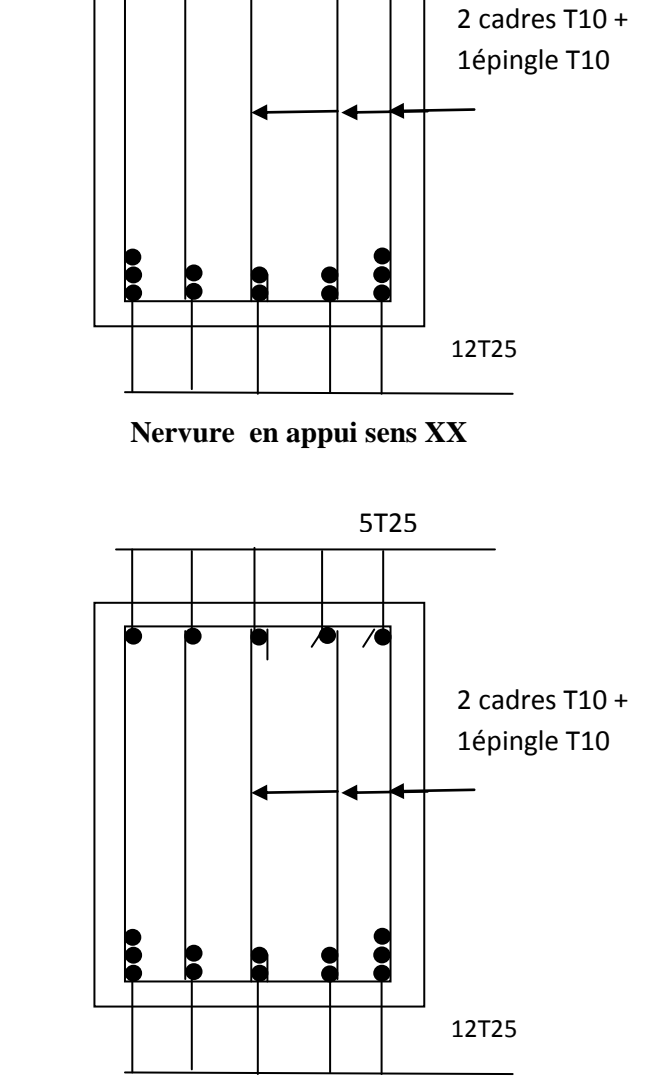

**Nervure en travée sens Y-Y**

5T25

2 cadres T10 + 1épingle T10

**Nervure en appui sens Y-Y**

**FIG.VI.8 :** ferraillage des nervures

#### **VI.4. Etude du mur de soutènement adossé :**

Dans notre cas il existe deux murs de soutènement de hauteur *11,08m*, ces murs doivent satisfaire les exigences minimales du *RPA*99 suivantes :

- L'épaisseur minimale est de15cm.
- Il doit contenir deux nappes d'armatures.
- Le pourcentage minimal des armatures est de 0.1% dans les deux sens horizontal et vertical.
- Les ouvertures dans le voile ne doivent pas réduire sa rigidité d'une manière importante.

Les murs sont soumis à la poussée des terres et à la charge *Q* qui est due au poids de la structure transmise à la deuxième fondation.

#### VI.4.1. Mur de soutènement de  $11m$  de hauteur:

#### **VI.4.1.1. Détermination des contraintes :**

La contrainte qui s'exerce sur la face du mur est :  $\sigma_H = K_a$ .  $\sigma_V$  $\sigma_H$ : Contrainte horizontale.

 $\sigma_V$ : Contrainte verticale.

Avec :

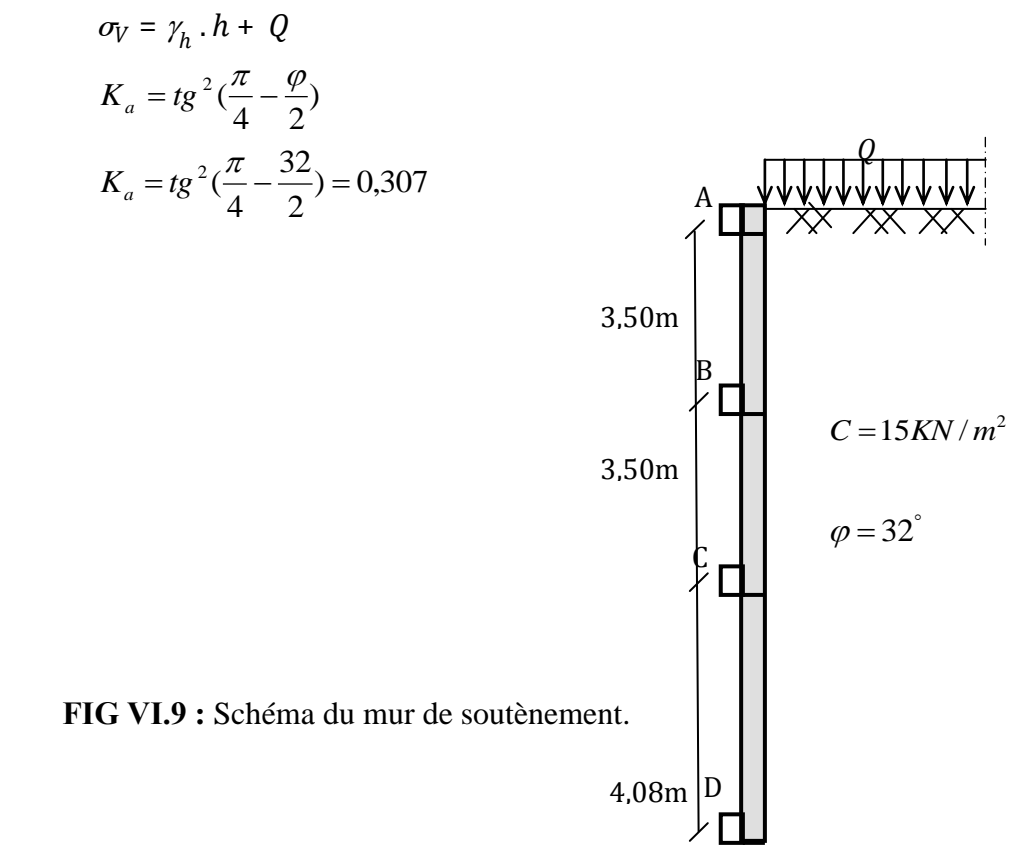

# **A** *ELU* **:**

$$
Q_{u} = 227,65KN/m^{2}
$$
  
\n
$$
\sigma_{H} = K_{a}(1.35 \times \gamma_{h} \times h + Q_{u})
$$
  
\nPour  $h = 7m$ :  $\sigma_{H} = 128,20KN/m^{2}$   
\nPour  $h = 11,08m$ :  $\sigma_{H} = 162,189KN/m^{2}$   
\n
$$
\sigma_{moy} = \frac{3\sigma_{\text{max}} + \sigma_{\text{min}}}{4} = 153,69KN/m^{2}
$$

## **A** *ELS* **:**

- $Q_s = 168,08KN/m^2$
- $\sigma_H = K_a(\gamma \times h + Q_s)$

Pour  $h = 7m$ :  $\sigma_H = 94,79KN/m^2$ 

Pour  $h = 11{,}08m$  :  $\sigma_H = 119{,}97K/N/m^2$ 

$$
\sigma_{\text{mov}} = \frac{3\sigma_{\text{max}} + \sigma_{\text{min}}}{4} = 113,67 \, \text{KN} / m^2
$$

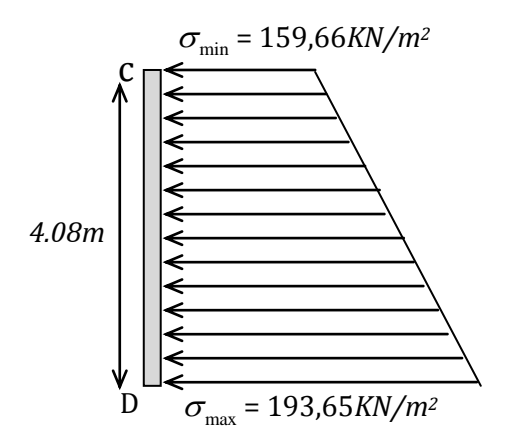

**FIG.VІ.10 :** *Répartition des contraintes sur le panneau le plus sollicité à l'ELU.*

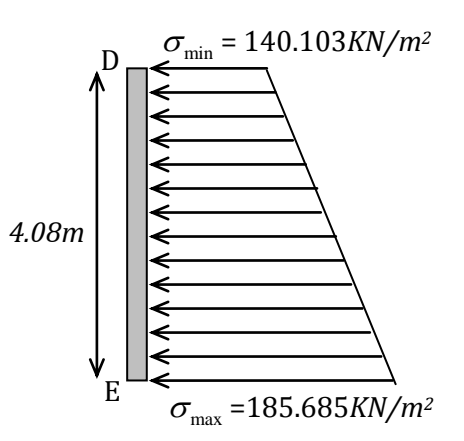

**FIG .VІ.11 :** Répartition des contraintes sur le panneau le plus sollicité à l'ELS*.*

## **VI.4.1.2. Ferraillage du mur :**

Pour le ferraillage on prend le panneau le plus défavorable.

Le mur se calcule comme un panneau de dalle sur quatre appuis, uniformément chargé d'une contrainte moyenne  $\sigma_{\text{mov}}$ .

D'après l'RPA l'épaisseur du mur doit être supérieure ou égale à 15cm.

On prend :  $e = 30cm$ .

 $l_y = 5,84m$ .  $l_x = 4.08$ *m*.

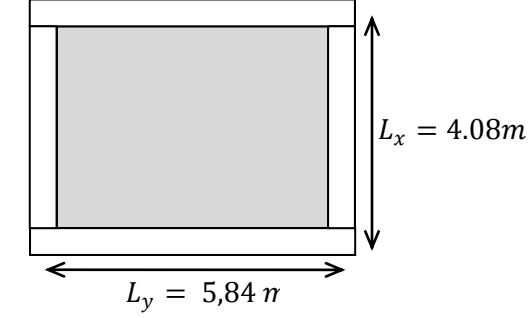

**FIG.VІ.12 :** Le panneau le plus sollicité.

#### **A. Calcul des sollicitations :**

 $=\frac{v_x}{1}$  = 0.69 > 0.4  $\Rightarrow$ *y x l*  $\rho = \frac{l_x}{l_x} = 0.69 > 0.4 \Rightarrow$  La dalle travaille dans les deux sens.

• **A** *ELU* : 
$$
(v = 0)
$$
  
\n
$$
\rho = 0.89 \Rightarrow \begin{cases} \mu_x = 0.0697 \\ \mu_y = 0.4181 \end{cases}
$$
 [Annexe I]

 $M_{0x} = \mu_x q_u l_x^2 \Rightarrow M_{0x} = 264,131$ *KN.m* 

$$
M_{0y} = \mu_Y M_{0x} \Longrightarrow M_{0y} = 110,433KN.m
$$

$$
M_x^t = 0.85 M_{0x} = 18,40 K N.m
$$

$$
M_y^t = 0.85M_{0y} = 93,86KN.m
$$

$$
M^a = -0.5 M_{0x} = -132,065 KN.m
$$

• **A ELS :** (*v* = 0.2)  
\n
$$
\rho = 0.89 \Rightarrow \begin{cases} \mu_u = 0.0755 \\ \mu_y = 0.5704 \end{cases}
$$
 [Annexe I]

$$
M_{0x} = \mu_x q_u l_x^2 \implies M_{0x} = 211,243 \text{K/N}.
$$

$$
M_{0y} = \mu_Y M_{0x} \Longrightarrow M_{0y} = 120,49 KN.m
$$

$$
M_x^t = 0.85 M_{0x} = 179{,}55 \, \text{KN} \, \text{m}
$$

$$
M_{y}^{t} = 0.85 M_{0y} = 102,41 KN.m
$$

 $M^a = -0.5 M_{0x} = -89,77 K N.m$ 

#### **B. Ferraillage :**

Le calcul se fait à la flexion simple pour une bande de $(1 \times 0.25) m^2$ , et en respectant la condition de non fragilité suivante : Pour  $e > 12$  cmet  $\rho \ge 0.4$  :  $\overline{\mathcal{L}}$  $\vert$  $\left\{ \right.$  $\int$  $=$  $= \rho_0(\frac{3}{2})$  $A_v^{Min} = \rho_0 b.e$  $A_x^{Min} = \rho_0(\frac{b-\mu}{2})b.e$ *Min y Min x* .<br>.  $)b.$ 2  $\frac{3}{2}$  $\overline{0}$  $\overline{0}$  $\rho$  $\rho_0(\frac{3-\rho}{2})$  $\rho_0 = 0.0008$  ( $f_e = 400MPa$ )

Les résultats du ferraillage sont résumés dans le tableau suivant :

| <b>Localisation</b> |        | <b>Moment</b><br>(KN.m) | $A_{calculee}$<br>$\text{cm}^2$ ) | $A_{min}$<br>$\text{cm}^2$ ) | $A_{adoptée}$<br>$\text{(cm}^2)$ | <b>Espacement</b><br>(cm) |
|---------------------|--------|-------------------------|-----------------------------------|------------------------------|----------------------------------|---------------------------|
| <b>Sens xx</b>      | En     | 179,55                  | 27,73                             | 2,11                         | 9HA20=28,27                      | 11.00                     |
|                     | travée |                         |                                   |                              |                                  |                           |
|                     | En     | 89,77                   | 12,61                             |                              | 7HA16=14,07                      | 14.00                     |
|                     | appuis |                         |                                   |                              |                                  |                           |
| <b>Sens yy</b>      | En     | 102,41                  | 14,55                             | 2,00                         | 8HA16=16,08                      | 13.00                     |
|                     | travée |                         |                                   |                              |                                  |                           |
|                     | En     | 89,77                   | 12,61                             |                              | 7HA16=14,07                      | 14.00                     |
|                     | appuis |                         |                                   |                              |                                  |                           |

**Tableau .VІ.6 :***Tableau du ferraillage du mur de soutènement.*

### **Vérification de l'effort tranchant :**

$$
\tau = \frac{V_u}{b.d} \le \overline{\tau} = 2.5 MPa
$$

Fissuration nuisible.

$$
\rho > 0.4 \Rightarrow V_u = \frac{q_u I_y}{2} \cdot \frac{1}{1 + \frac{\rho}{2}} = 494,22KN
$$

$$
\tau = \frac{494,22.10^{-3}}{1*0.22} = 2.246 MPa \le \bar{\tau} = 2.5 MPa
$$

Condition vérifiée.

#### **C. Vérifications à l'***ELS* **:**

**État limite de compression du béton :** 

$$
\sigma_{bc} = \frac{M_{ser} \times y}{I} \le \overline{\sigma_b} = 0.6 \times f_{c28} = 15 MPa
$$

Les résultats sont résumés dans le tableau suivant :

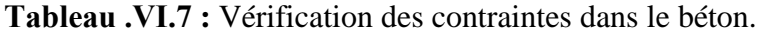

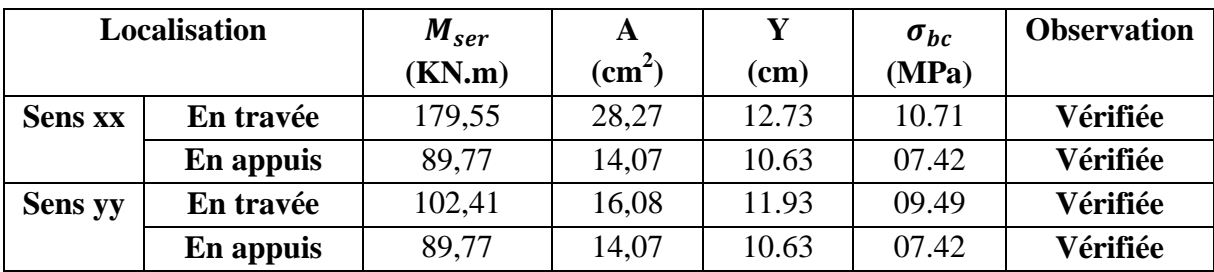

**Les contraintes dans l'acier :**

$$
\sigma_s = 15 \times \frac{M_{ser}}{I} \times (d-y) \leq \bar{\sigma}_s = \min[\ell^2/\sqrt{3f_e}, 110\sqrt{\eta f_{tj}}] = 201,6MPa
$$

Les résultats sont résumés dans le tableau suivant :

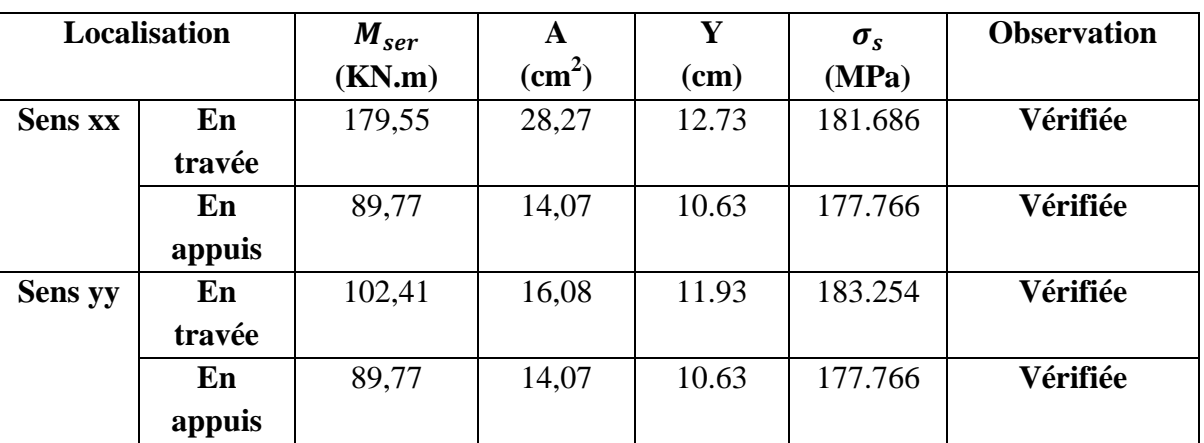

**Tableau .VІ.8 :** Vérification des contraintes dans l'acier.

**Espacement des armatures :**

Conformément au *RPA* l'espacement doivent vérifier la condition suivante :

 $S_t \leq min(3 h, 33 cm) = 33 cm.$ 

Pour notre cas, tous les espacements sont vérifiés.

#### **D. Schéma de ferraillage du mur de soutènement adossé :**

Les armatures sont constituées de deux nappes.

Les deux nappes sont liées par quatre épingles /*m*<sup>2</sup> de diamètre  $\phi$ 6

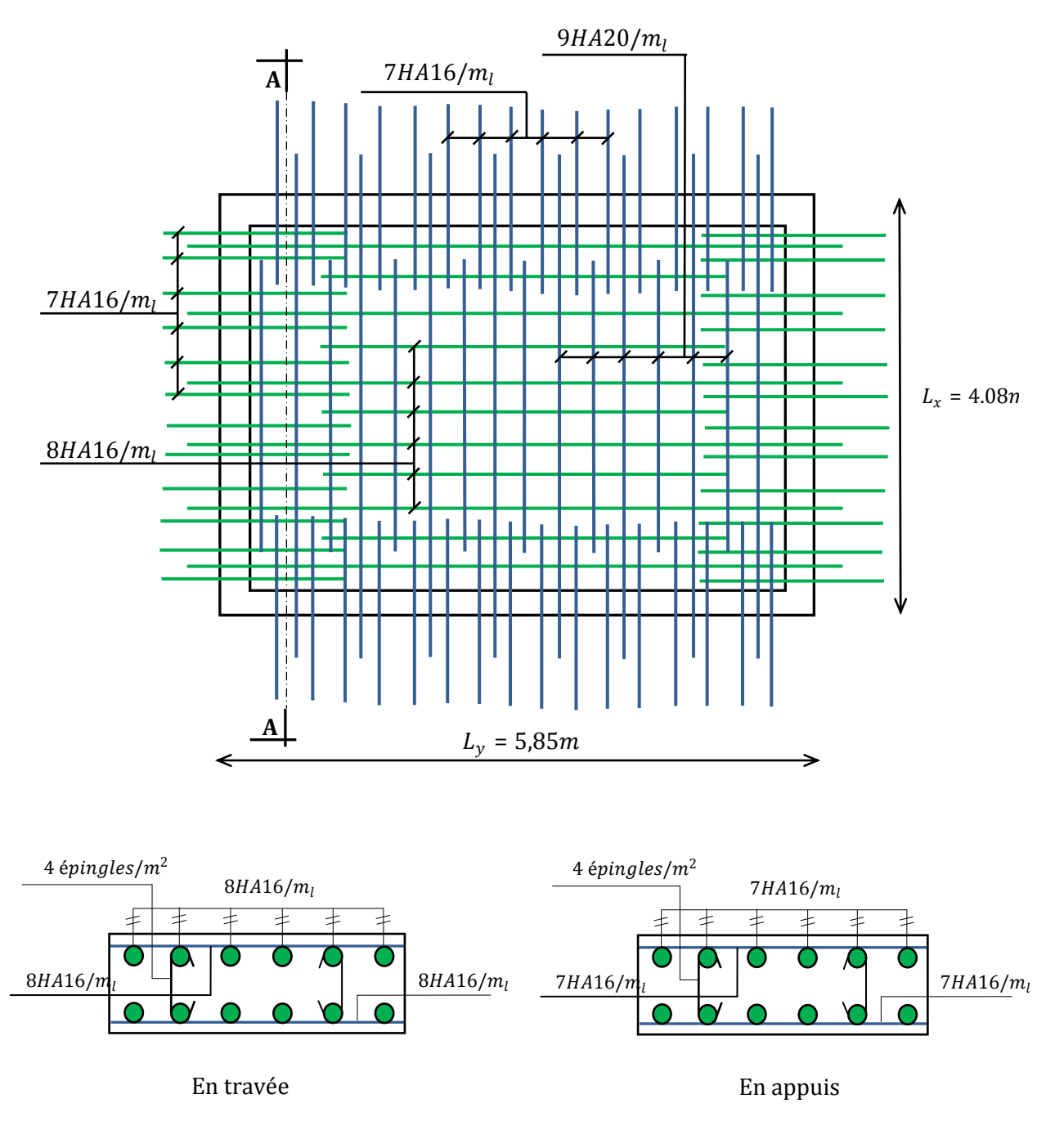

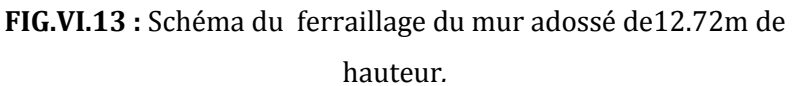

# **Conclusion**

Plusieurs techniques sont disponibles pour fonder les bâtiments, il faut effectuer un choix au regard d'arguments techniques (qualité du sol et caractéristiques du bâtiment) et économiques (coût relatif des différentes solutions possibles. Pour notre structure, vue la capacité portante moyenne du sol et pour éviter le chevauchement des semelles filantes, le radier est le type de fondation le plus adéquat.

## **Conclusion générale :**

Le travail effectué dans le cadre de notre projet de fin de cycle consiste a l'étude d'un bâtiment bi-fonctionnel (bureaux et habitation) composé de (R+12), cet ouvrage est réalisé avec le matériau couple (acier-béton).

L'étude de cet ouvrage nous a permis, d'une part d'acquérir des nouvelles connaissances concernant le domaine du bâtiment et d'approfondir nos connaissances déjà acquises durant notre cursus sur conception et le calcul des différentes structures conformément à la règlementation en vigueur. Par ailleurs, cette étude nous a conduits à dégager un certain nombre de conclusions dont les plus importantes sont :

- Il est important de souligner la nécessité de garantir une meilleure qualité des matériaux, et leur mise en œuvre. Une construction peut s'effondrer suite à l'utilisation des matériaux de qualité médiocre et ou de qualité d'exécution dérisoire.
- Le critère le plus prépondérant dans le choix de l'épaisseur des dalles pleines est le critère du coup feu.
- L'intensité des forces sismiques agissant sur un bâtiment lors d'un tremblement de terre est conditionnée non seulement par les caractéristiques du mouvement sismique, mais aussi par la rigidité de la structure sollicitée.
- La disposition et les dimensions des voiles jouent un rôle très important dans le comportement dynamique des structures mixtes.
- L'irrégularité en plan et en élévation de notre structure ainsi que les contraintes architecturales rendent difficile la recherche d'un bon comportement dynamique (disposition des voiles).
- Eviter des constructions ayant une rigidité insuffisante dans un sens par rapport à l'autre
- Le voile donne une bonne résistance à la structure en s'opposant à la torsion et en diminuant considérablement la période de vibration.
- La vérification de l'interaction entre les voiles et les portiques dans les constructions mixtes vis-à-vis des charges verticales et horizontales est indispensable, dans la plus part des cas car elle est déterminante dans le dimensionnement des éléments structuraux.
- La vérification de l'effort normal réduit nous a conduits à une augmentation des sections des poteaux estimées par le pré dimensionnement.
- La vérification des moments résistants au niveau des nœuds, nous a permis de vérifier que les rotules plastiques se forment dans les poutres plutôt que dans les poteaux.
- Dans l'étude des éléments porteurs, on a constaté que les poteaux sont ferraillés avec le minimum du RPA99addenda2003, et que ce dernier favorise la sécurité devant l'économie.
- Afin de limiter les dommages en cas de séisme, ou l'effondrement de la bâtisse, il est impérativement nécessaire de faire un bon choix du site d'implantation de la structure, avec des fondations adaptées qui respectent les mesures de préventions et recommandations.
- Le radier s'est avéré le type de fondation le plus adéquat pour notre structure.

# Conclusion générale

Enfin, l'utilisation du logiciel REBOT dans notre étude nous a permis de faire un calcul tridimensionnel et dynamique, dans le but de faciliter les calculs, d'avoir une meilleure approche de la réalité, et un gain de temps très important dans l'analyse de la structure.

- Règle parasismique Algérien. (RPA99/VERSION 2003).
- Règle BAEL91.modifiées 99.
- Règles de conception et de calcul des structures en béton armé (CBA 93), Edition CGS, Décembre 1993.
- $\bullet$  Cours du béton armé  $4<sup>eme</sup>$  année.
- DTR B.C.2.2, charges permanentes et charges d'exploitations.
- mémoires de fin d'étude.

# **Annexe 1**

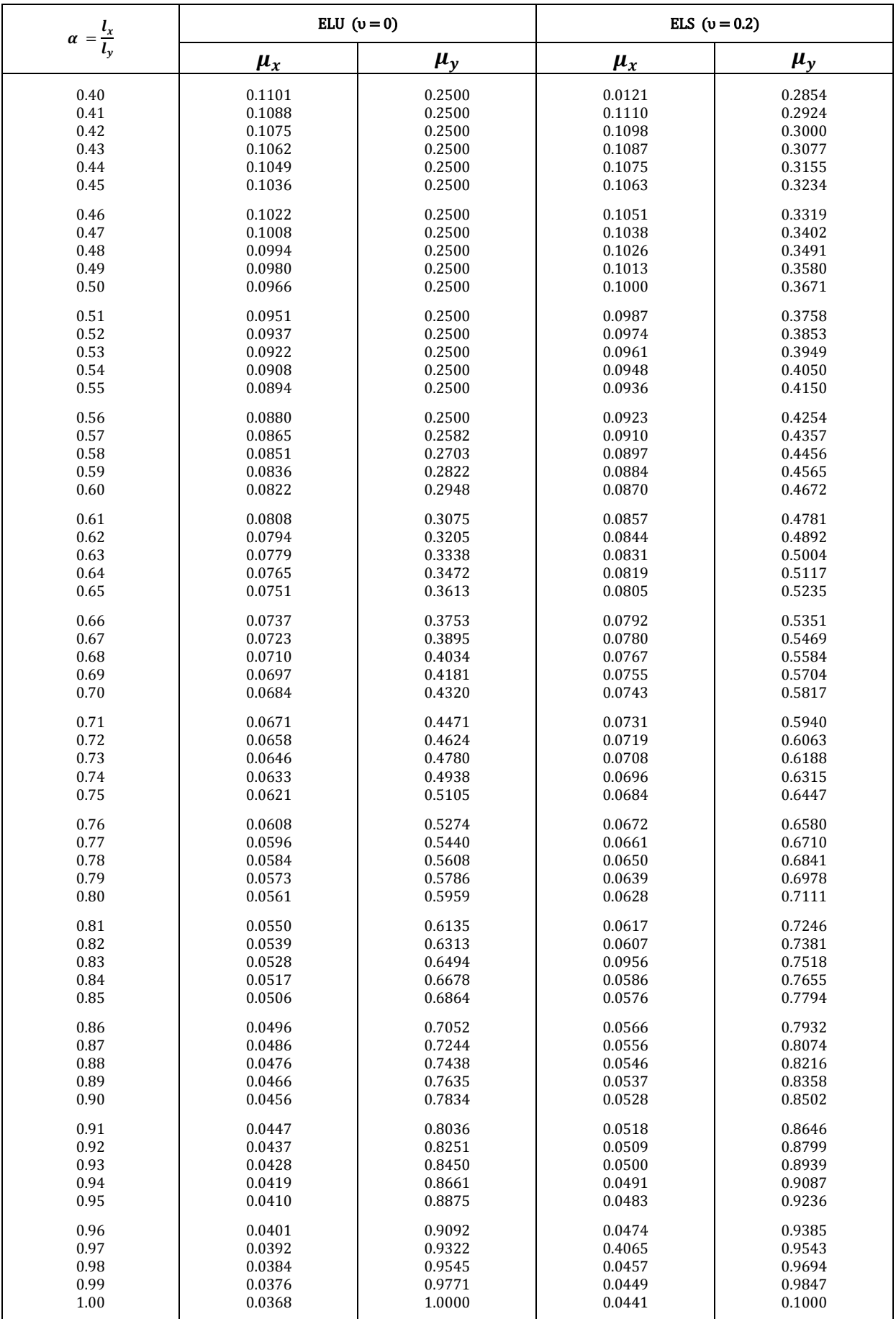

# **Annexe 4**

#### **Table de PIGEAUD**

M1 et M2 pour une charge concentrique  $P = 1$  s'exerçant sur une surface réduite  $u \times v$ au centre d'une plaque ou dalle rectangulaire appuyée sur son pourtour et de dimension

# **Lx× Ly Avec Lx < Ly.**  $ρ = 0.9$

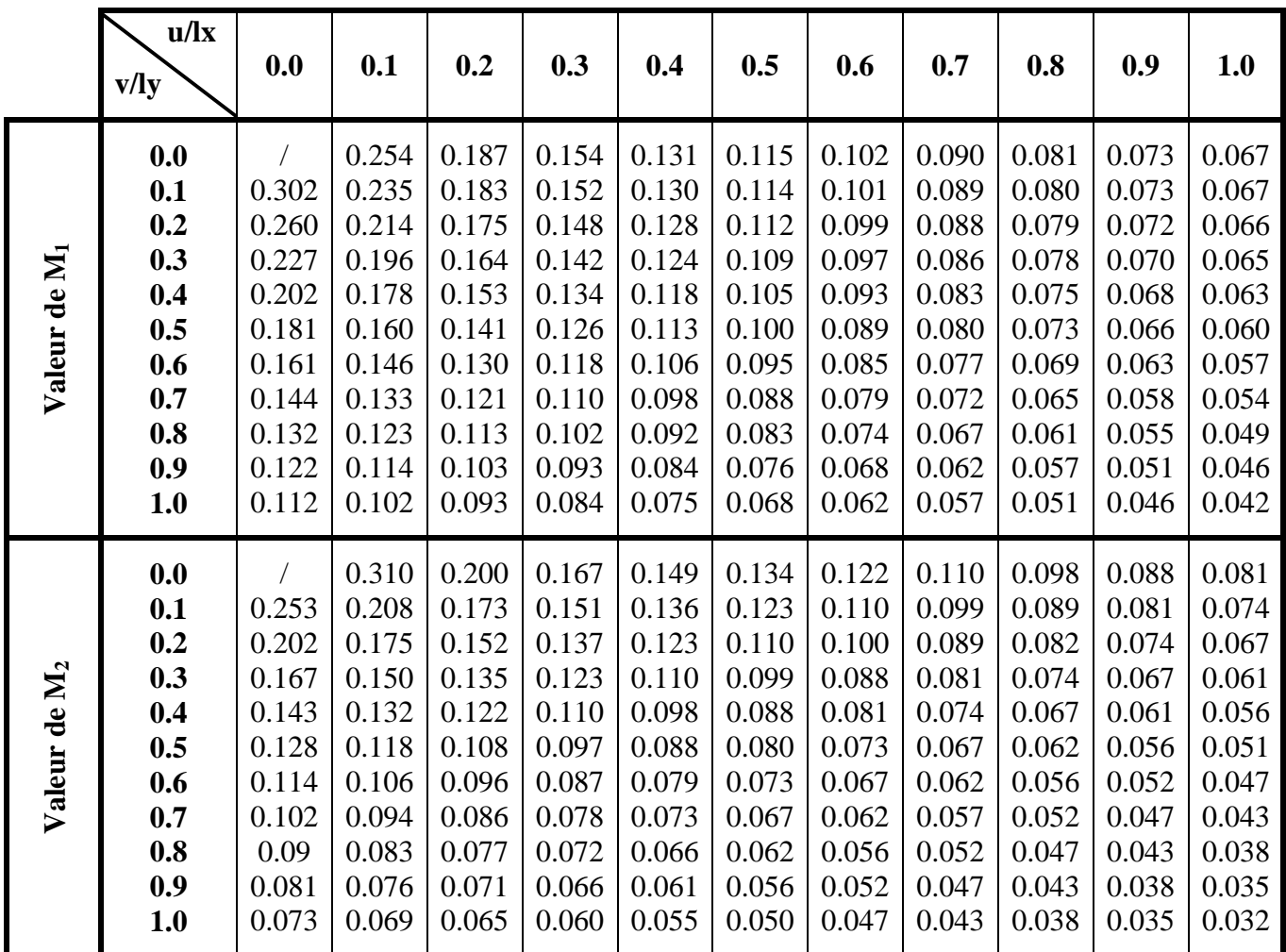

# ANNEXE 2

# Tableau des Armatures  $(en \text{ cm}^2)$

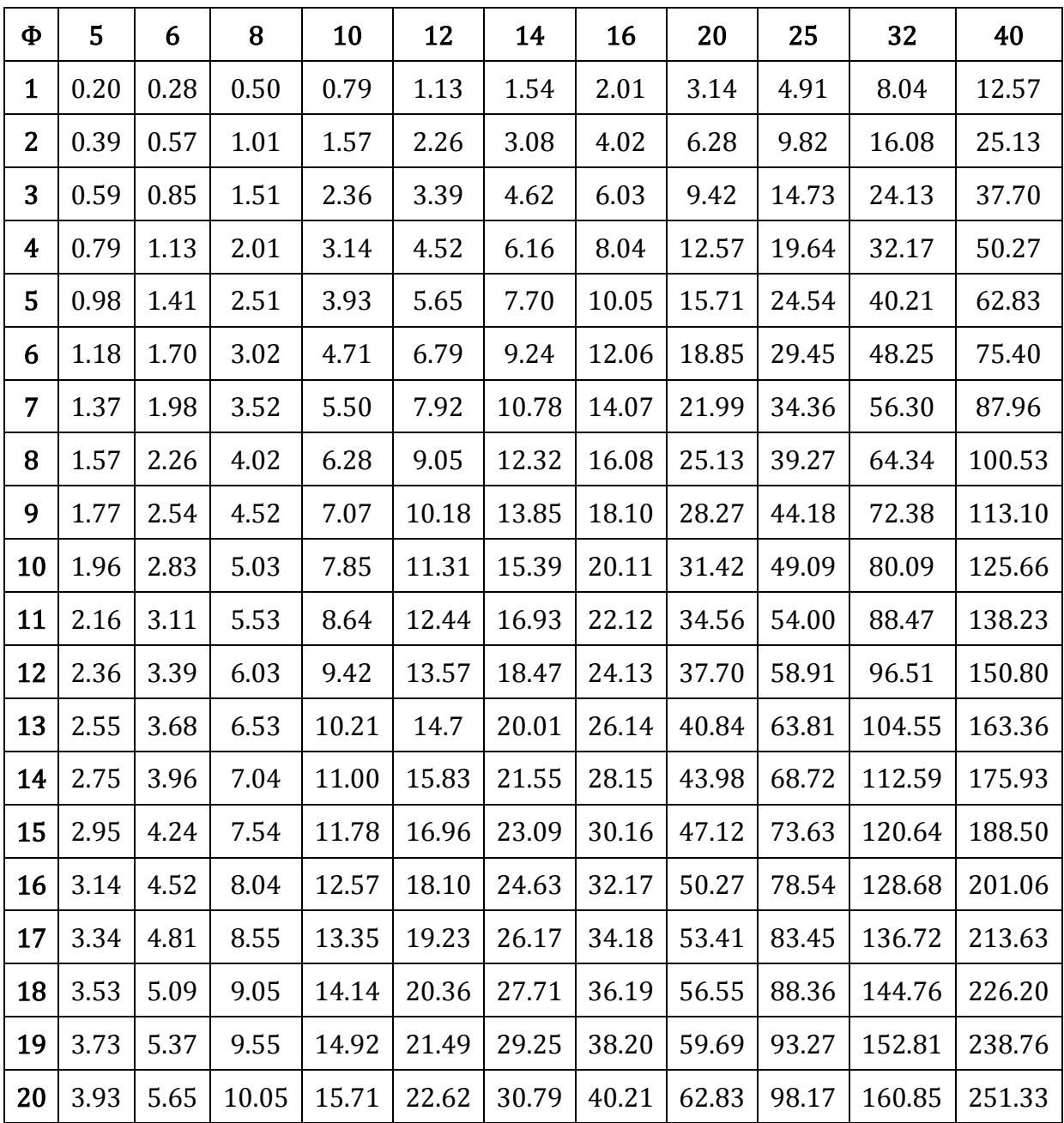

# **Annexe 4**

#### **Table de PIGEAUD**

M1 et M2 pour une charge concentrique  $P = 1$  s'exerçant sur une surface réduite  $u \times v$ au centre d'une plaque ou dalle rectangulaire appuyée sur son pourtour et de dimension

# **Lx× Ly Avec Lx < Ly.**  $ρ = 0.9$

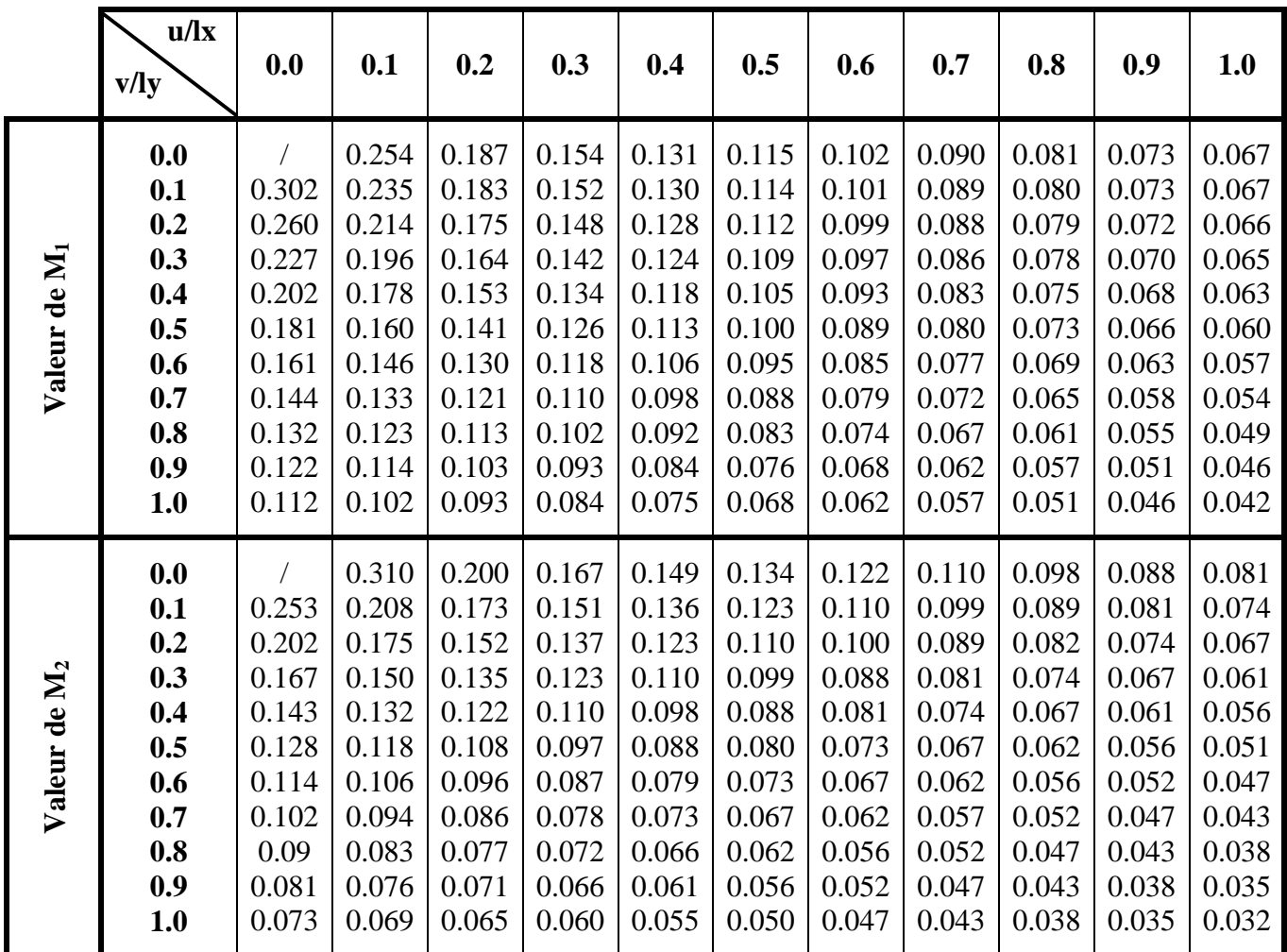